Universidade Federal de Juiz De Fora Pós-Graduação em Engenharia Elétrica Mestrado em Sistemas Eletrônicos de Potência

Luiz Fernando Alves Guedes

## **CONVERSOR CA.-CC. FLYBACK COM ELEVADO FATOR DE POTÊNCIA ORIENTADO AO ACIONAMENTO DE LEDS DE POTÊNCIA**

Juiz de Fora 2013

Luiz Fernando Alves Guedes

# **CONVERSOR CA.-CC. FLYBACK COM ELEVADO FATOR DE POTÊNCIA ORIENTADO AO ACIONAMENTO DE LEDS DE POTÊNCIA**

Dissertação apresentada ao Programa de Pós-Graduação em Engenharia Elétrica da Universidade Federal de Juiz de Fora, área de concentração, Eletrônica de Potência com Ênfase em Sistemas Eletrônicos, como requisito parcial à obtenção do grau de Mestre.

Orientador: Prof. Dr. Eng. Henrique Antônio Carvalho Braga

Juiz de Fora 2013

Luiz Fernando Alves Guedes

## **CONVERSOR CA.-CC. FLYBACK COM ELEVADO FATOR DE POTÊNCIA ORIENTADO AO ACIONAMENTO DE LEDS DE POTÊNCIA**

Dissertação apresentada ao Programa de Pós-Graduação em Engenharia Elétrica da Universidade Federal de Juiz de Fora, área de concentração, Eletrônica de Potência com Ênfase em Sistemas Eletrônicos, como requisito parcial à obtenção do grau de Mestre.

Aprovada em \_\_\_ de \_\_\_\_\_\_\_\_\_\_\_\_ de 2012.

### BANCA EXAMINADORA

Dr. Eng. Henrique Antônio Carvalho Braga (Orientador) Universidade Federal de Juiz de Fora

\_\_\_\_\_\_\_\_\_\_\_\_\_\_\_\_\_\_\_\_\_\_\_\_\_\_\_\_\_\_\_\_\_\_\_\_\_\_\_\_\_\_\_\_\_\_\_\_\_\_\_\_

Dr. Ing. Porfirio Cabaleiro Cortizo Universidade Federal de Minas Gerais

\_\_\_\_\_\_\_\_\_\_\_\_\_\_\_\_\_\_\_\_\_\_\_\_\_\_\_\_\_\_\_\_\_\_\_\_\_\_\_\_\_\_\_\_\_\_\_\_\_\_\_\_

Dr. Eng. André Augusto Ferreira Universidade Federal de Juiz de Fora

\_\_\_\_\_\_\_\_\_\_\_\_\_\_\_\_\_\_\_\_\_\_\_\_\_\_\_\_\_\_\_\_\_\_\_\_\_\_\_\_\_\_\_\_\_\_\_\_\_\_\_\_

*Aos meus pais que estiveram sempre ao meu lado me apoiando e incentivando diante das dificuldades, visando minha formação pessoal e profissional, dando-me suporte emocional e financeiro. A vocês o meu eterno agradecimento.* 

*E à minha namorada Ana Carolina, por todo amor, carinho e conforto.* 

### **AGRADECIMENTOS**

Meus sinceros agradecimentos:

Ao Professor Dr. Eng. Henrique Antônio Carvalho Braga pela orientação e amizade. Por dedicar seu tempo em função do meu aprendizado desde o quinto semestre da minha graduação.

Aos professores da Graduação e Pós-Graduação, pelo conhecimento técnico transmitido e pela importante contribuição na minha formação profissional.

Meus agradecimentos aos professores que aceitaram fazer parte da banca e por suas contribuições dadas ao trabalho.

A Universidade Federal de Juiz de Fora (UFJF) que forneceu uma estrutura adequada para a minha formação como Engenheiro Eletricista e durante o curso de Pós-Graduação.

Ao Núcleo de Iluminação Moderna da UFJF (NIMO), que me acolheu e me proporcionou todas as ferramentas e oportunidades fundamentais para o meu crescimento profissional e realização deste trabalho.

À FAPEMIG, CAPES e CNPQ pelo suporte financeiro durante o curso de mestrado, e pela confiança no meu trabalho.

Aos funcionários da Universidade Federal de Juiz de Fora, que trabalham no Laboratório de Eletrônica (LABEL), em especial, agradeço ao Ricardo Carvalho de Oliveira pelo suporte técnico e amizade adquirida ao longo do curso.

Agradeço ao meu pai, Fernando Delgado Guedes, pelo suporte técnico e maquinário de sua empresa na realização de alguns experimentos, além de todo apoio financeiro com a minha formação. Agradeço a nossa grande amizade.

À minha namorada Ana Carolina de Andrade, formada em Matemática, e atualmente estudante de graduação em Engenharia Elétrica na Universidade Federal de Juiz de Fora. Obrigado pela paciência e apoio nas práticas em laboratório.

Por fim, agradeço o apoio dos colegas engenheiros e bolsistas do Núcleo de Iluminação Moderna (NIMO) e do Núcleo de Automação e Eletrônica de Potência (NAEP), ambos da Universidade Federal de Juiz de Fora. A todos que individualmente, ou em grupo, auxiliaram na criação e desenvolvimento deste trabalho, o meu muito obrigado. Em especial agradeço aos amigos Israel Felipe Lopes e Fernando J. Nogueira, pela motivação e pelas risadas proporcionadas ao longo destes dois anos de pós-graduação.

#### **RESUMO**

Este trabalho tem o objetivo de estudar, projetar, simular e obter resultados experimentais, a partir de um conversor *flyback* operando no modo descontínuo (DCM), para acionar uma luminária de diodos emissores de luz (LEDs). Além disso, deseja-se que o conversor possua elevado fator de potência, alta eficiência, baixa distorção harmônica da corrente de entrada, vida útil elevada (através da possibilidade de substituir de capacitores eletrolíticos por capacitores de filme metálico) e baixo custo. Inicialmente, o trabalho apresenta um breve estudo da iluminação a LEDs, o modelo elétrico simplificado dos LEDs, bem como uma revisão de alguns conversores aplicados ao acionamento deste tipo de fonte luminosa. Em seguida é analisada a operação do conversor *flyback* em modo DCM alimentado a partir da retificação (em ponte) da tensão da rede elétrica. Além do estudo teórico, a simulação do conversor é apresentada de modo a validar o projeto do conversor e servir de base de comparação com os resultados experimentais. O projeto do transformador (indutores acoplados) do conversor *flyback* tem destaque especial neste trabalho, pois, este elemento é fundamental para elevar a eficiência do conversor. Portanto, parte deste trabalho é dedicada ao estudo de perdas do transformador. Isto é feito através de uma adaptação de técnicas consagradas nesta área por meio de uma compilação didática visando a repetitividade do estudo. A partir do estudo teórico sobre as perdas no transformador, programas elaborados no MATLAB e no MICROSOFT EXCEL auxiliam o projeto do elemento magnético do conversor *flyback*. Estes dois programas, visam facilitar o exaustivo equacionamento das perdas e auxiliam no desenvolvimento de um projeto com elevada eficiência do transformador *flyback* elevando, consequentemente, a eficiência global do conversor. Empregando os programas elaborados, o projeto é calculado e resultados experimentais são obtidos a partir de medições realizadas em um protótipo em escala. Estes resultados são analisados e comparados com os resultados teóricos e de simulação. Ao final, é realizada uma análise simplificada do custo dos componentes do conversor e também são apresentadas as principais conclusões deste trabalho.

Palavras-chave: diodos emissores de luz, correção ativa do fator de potência, acionamentos eletrônicos para LEDs, Resistência CA, resistência efetiva, circuitos magnéticos, efeito de proximidade, efeito pelicular.

### **ABSTRACT**

This work aims to study, design, simulate and obtain experimental results from a *flyback* converter operating in discontinuous mode (DCM), to trigger a fixture of light emitting diodes (LEDs). Furthermore, it is desired that the converter has high power factor, high efficiency, low harmonic distortion of input current, high life (through the possibility of replacing the electrolytic capacitors for metal film capacitors) and low cost. Initially, the paper presents a brief study of lighting LEDs, LEDs for simplified electrical model, as well as a review of some converters used to drive this type of light source. Then it analyzed the operation of the *flyback* converter in DCM mode fed from the rectification (bridged) the utility voltage. Besides the theoretical study, the simulation of the converter is presented in order to validate the design of the converter as a basis for comparison with experimental results. The transformer design (coupled inductors) *flyback* converter has special emphasis in this work, because this element is essential to raise the efficiency of the converter. So part of this work is devoted to the study of transformer losses. This is done by an adaptation of standard techniques in this area via a teaching order to build repeatability study. From the theoretical study on the losses in the transformer, programs developed in MATLAB and MICROSOFT EXCEL aid the design of the magnetic element of the *flyback* converter. These two programs are designed to facilitate the comprehensive equating of losses and assist in developing a project with high efficiency *flyback* transformer raising therefore the overall efficiency of the converter. Employing the programs drawn up, the project is calculated and experimental results are obtained from measurements performed on a prototype scale. These results are analyzed and compared with the theoretical results and simulation. At the end we provide a simplified analysis of the cost of the converter components and also presents the main conclusions of this work.

Keywords: light emitting diodes, active correction of the power factor, electronic drives for LEDs, AC resistance, effective resistance, magnetic circuits, proximity effect, skin effect.

## **LISTA DE ILUSTRAÇÕES**

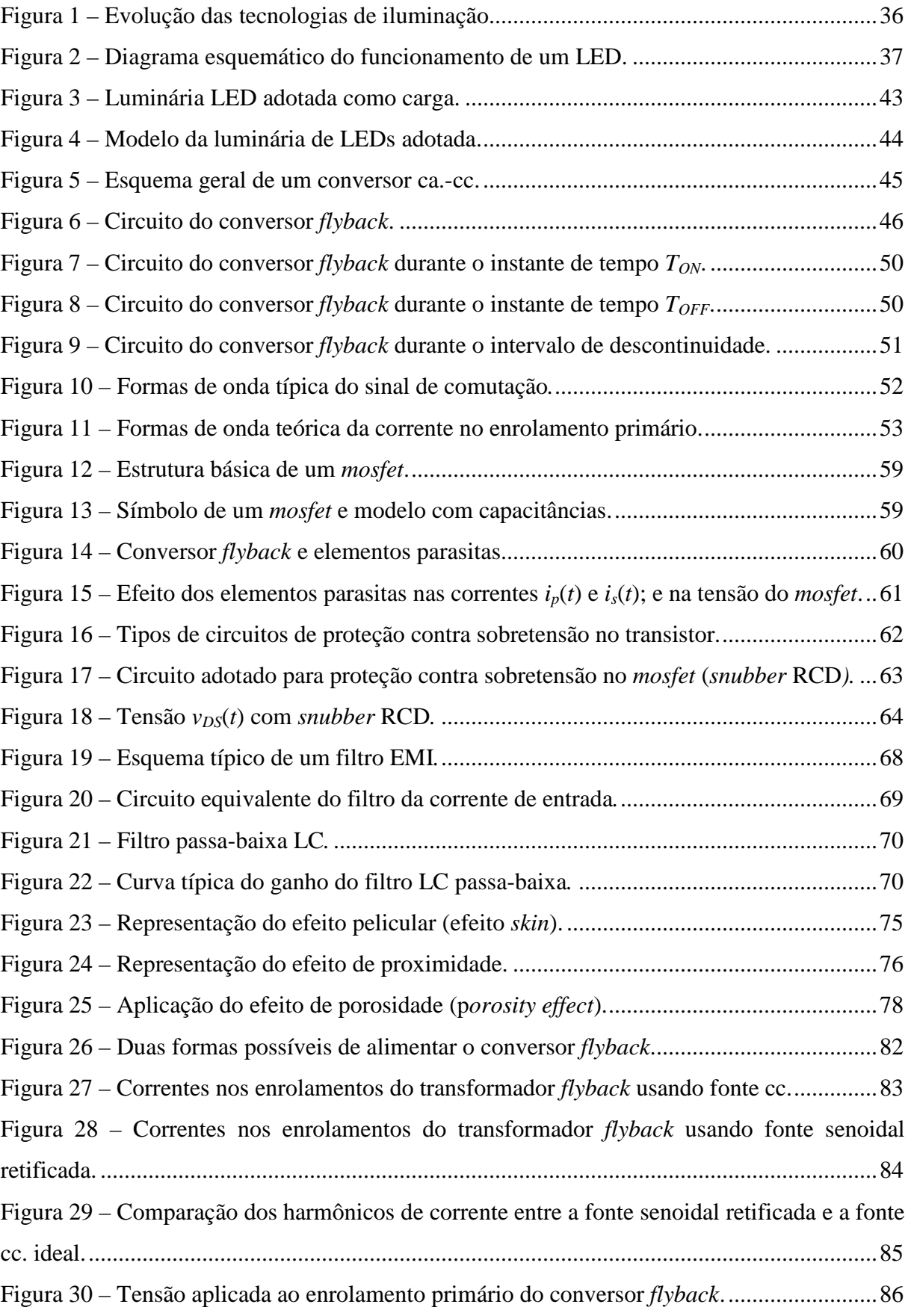

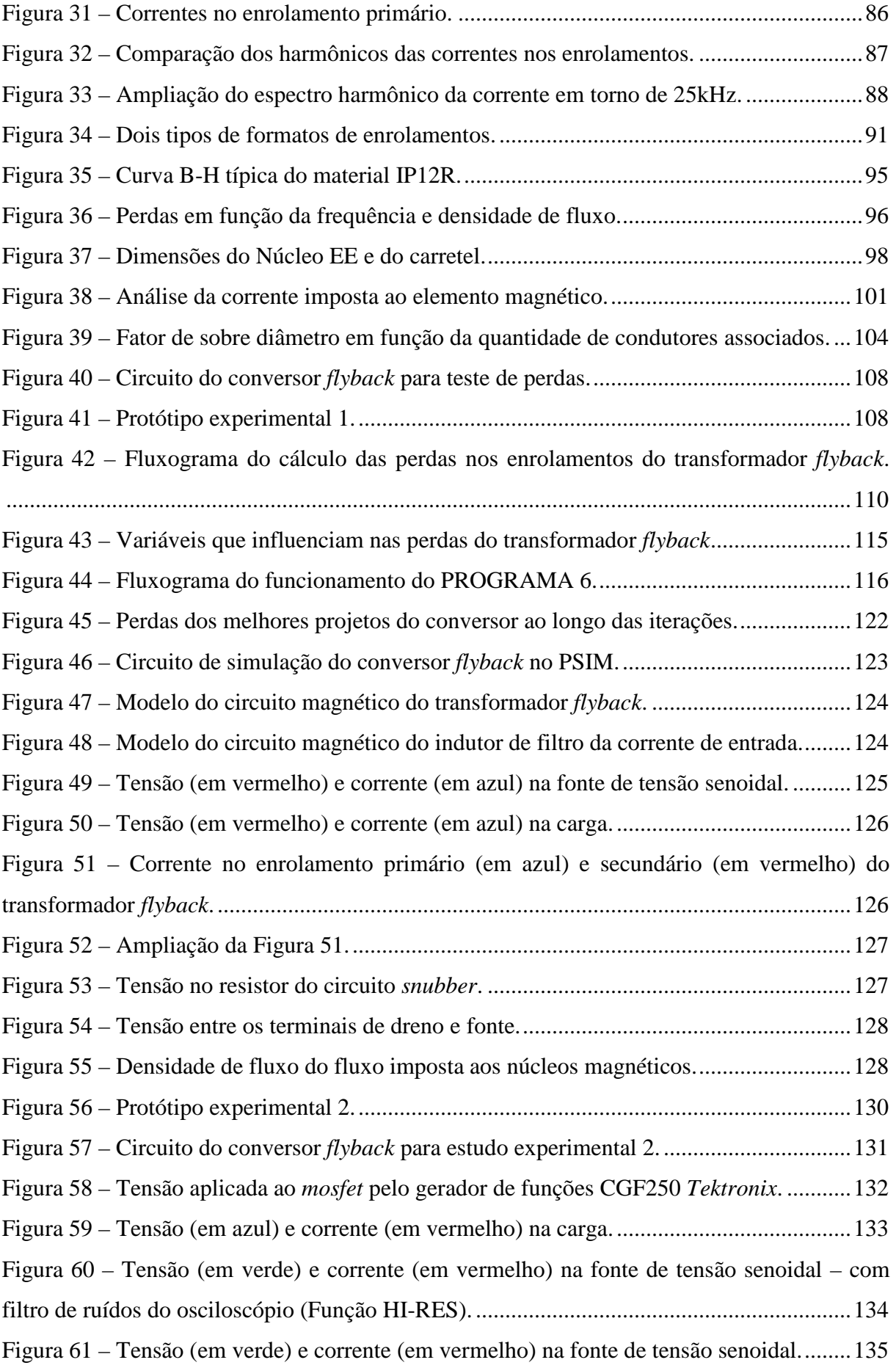

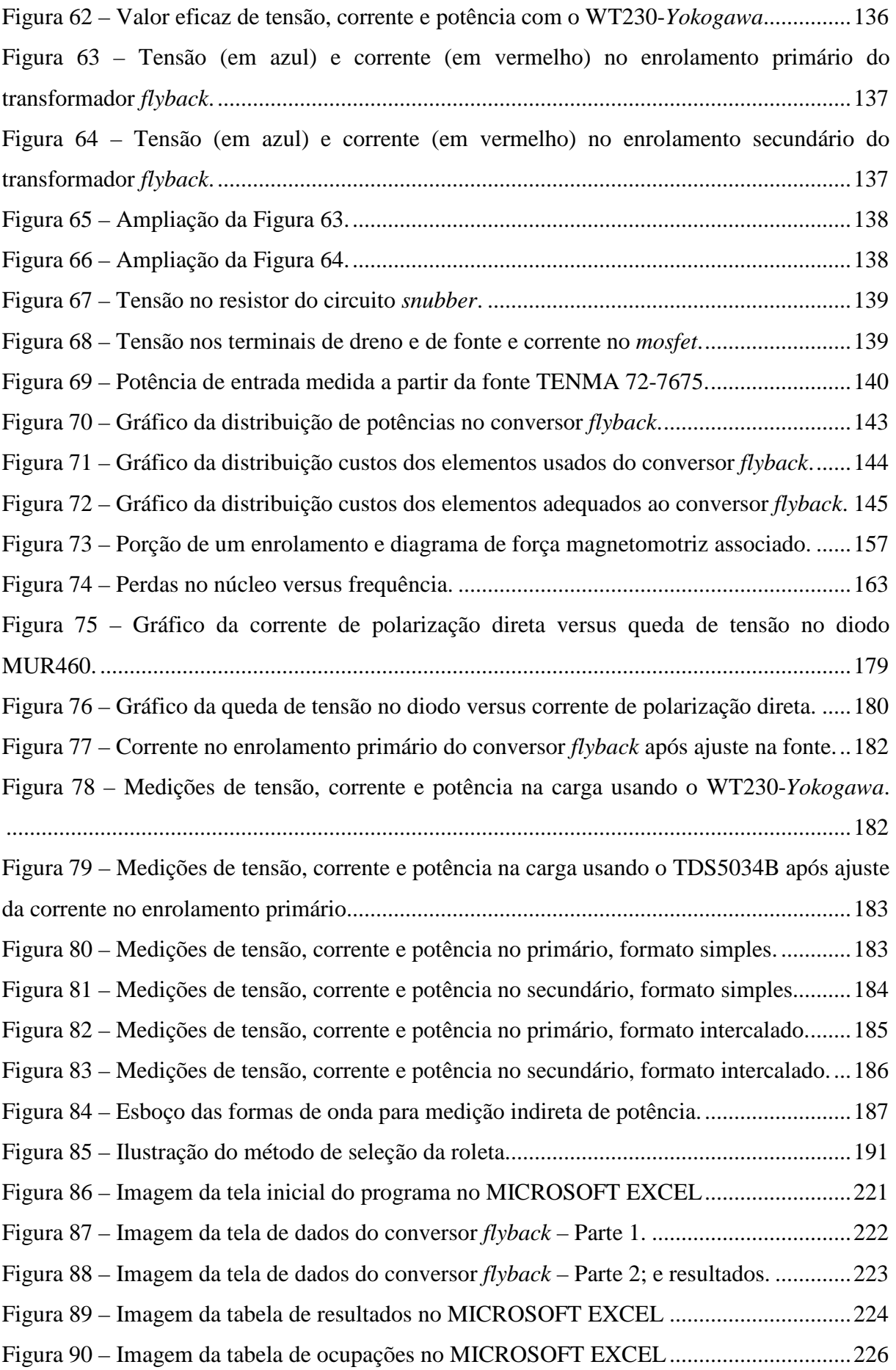

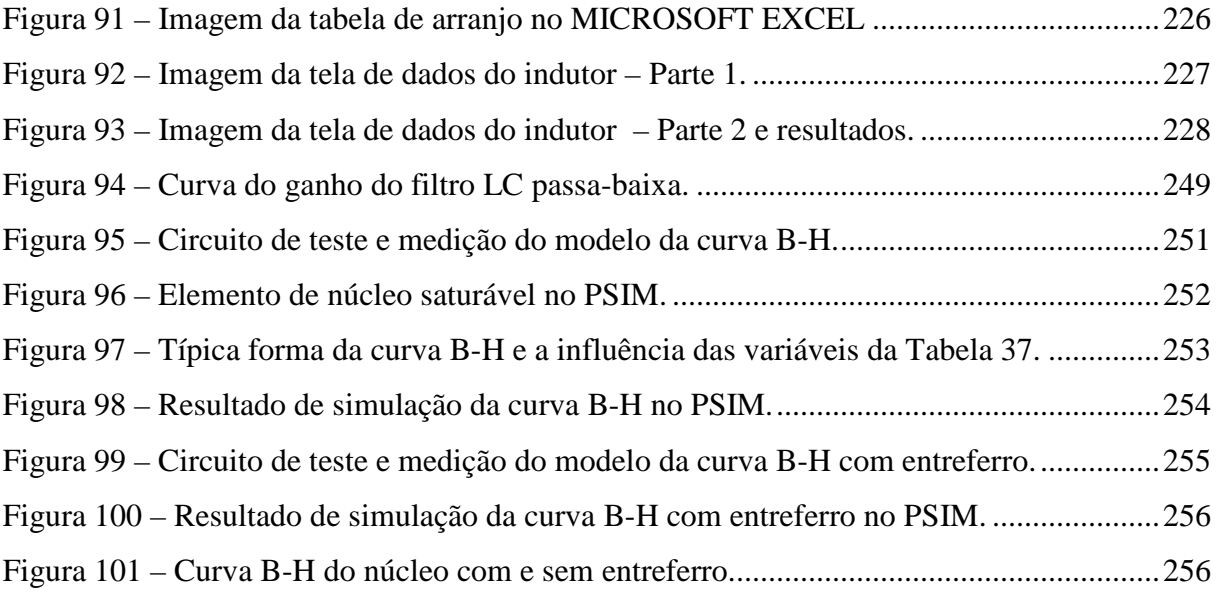

## **LISTA DE TABELAS**

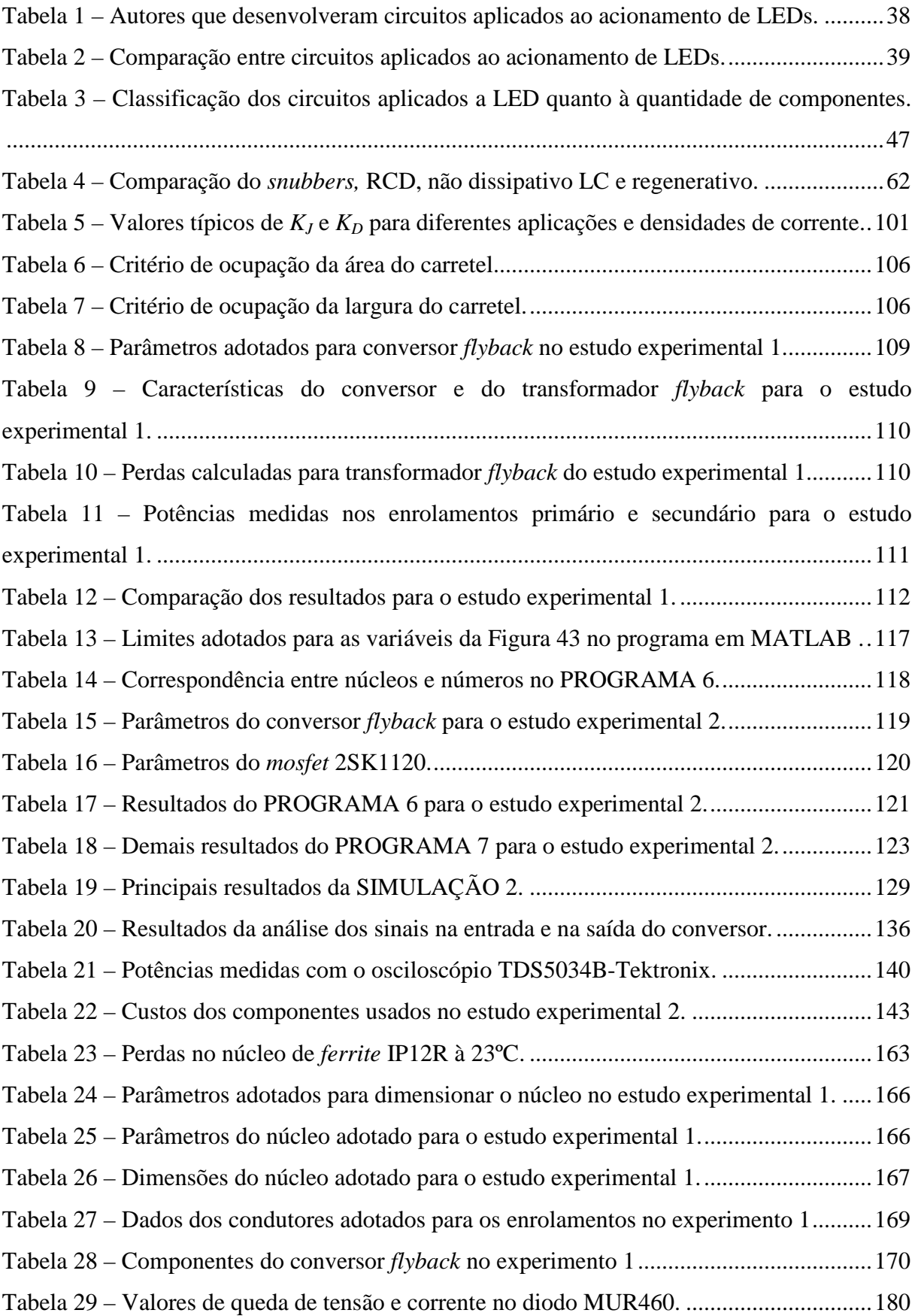

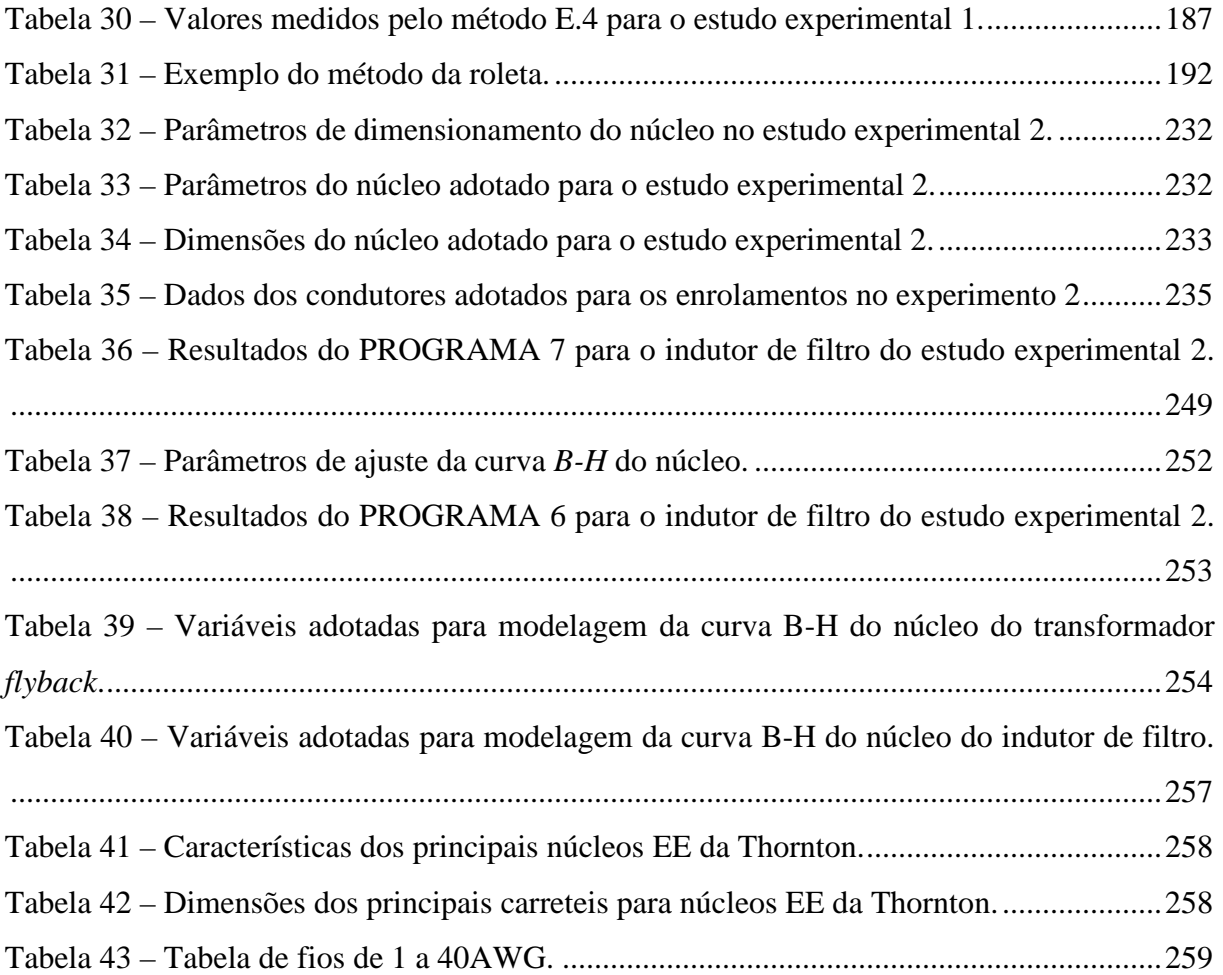

### **LISTA DE ABREVIATURAS**

- ANEEL Agência Nacional de Energia Elétrica.
- AWG Do inglês, "*American Wire Gauge*".
- B-H Densidade de Fluxo versus Intensidade de Campo Magnético.
- C.A. Corrente alternada.
- CAPES Coordenação de Aperfeiçoamento de Pessoal de Nível Superior.
- C.C. Corrente contínua.
- CCM Modo de Condução Contínuo.
- CNPQ Conselho Nacional de Desenvolvimento Científico e Tecnológico.
- CRM Modo de Condução Crítico.
- DCM Modo de Condução Descontínuo.
- DHT Distorção harmônica total.
- EMI Interferência Eletromagnética.
- FAPEMIG Fundação de Amparo a Pesquisa do Estado de Minas Gerais.
- HB Do inglês, "*High Brightness*".
- HP Do inglês, "*High Power*".
- IEC International Electrotechnical Comission.
- LABEL Laboratório de Eletrônica da UFJF.
- LC Indutor e Capacitor.
- LEDs Diodo(s) Emissor(es) de Luz.
- NAEP Núcleo de Automação e Eletrônica de Potência da UFJF.
- NIMO Núcleo de Iluminação Moderna da UFJF.
- RCD Resistor, Capacitor e Diodo.
- RGB Do inglês, "*Red, Green, Blue*".
- RSE Resistência Série do Capacitor.
- UFJF Universidade Federal de Juiz de Fora.

# **LISTA DE SÍMBOLOS**

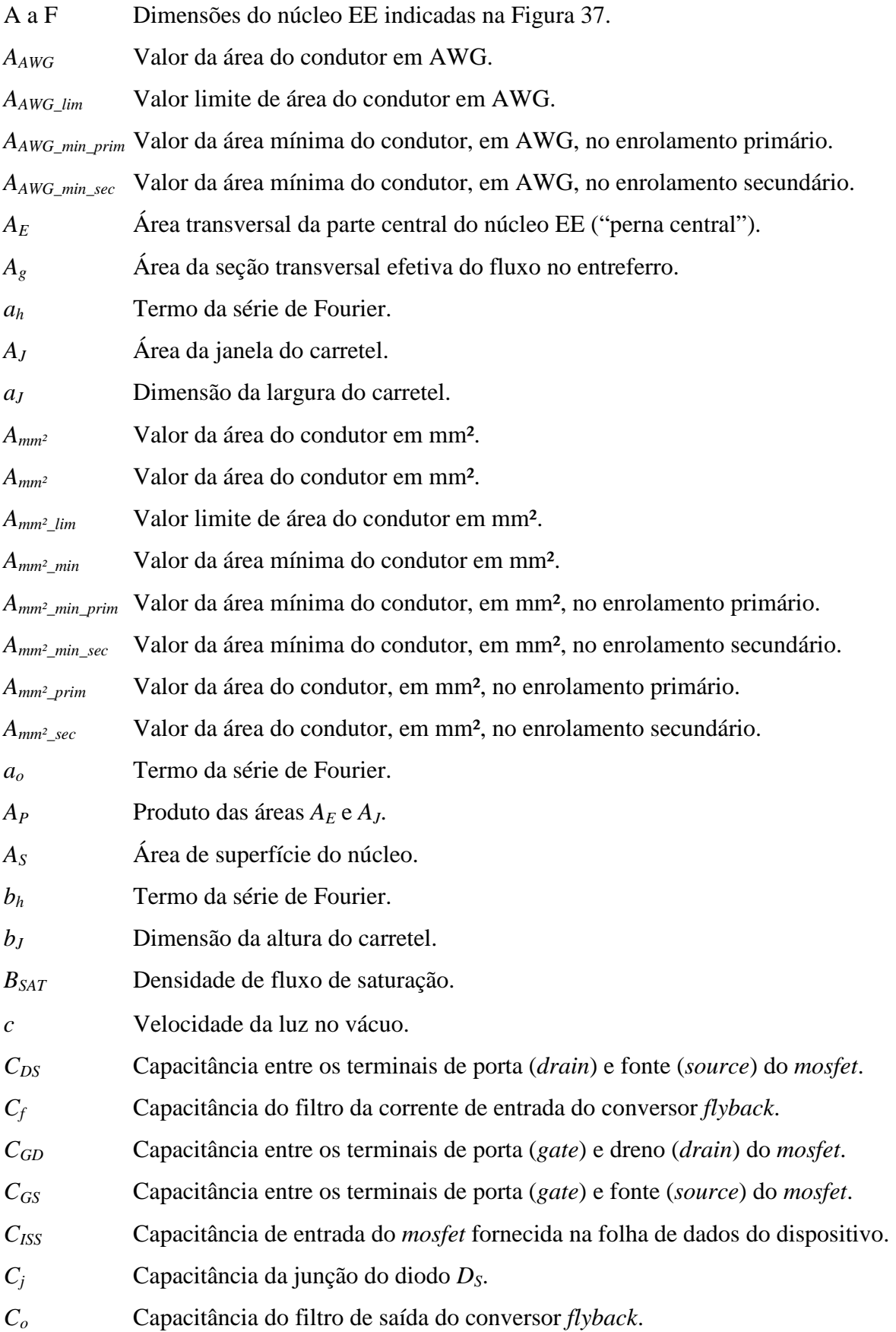

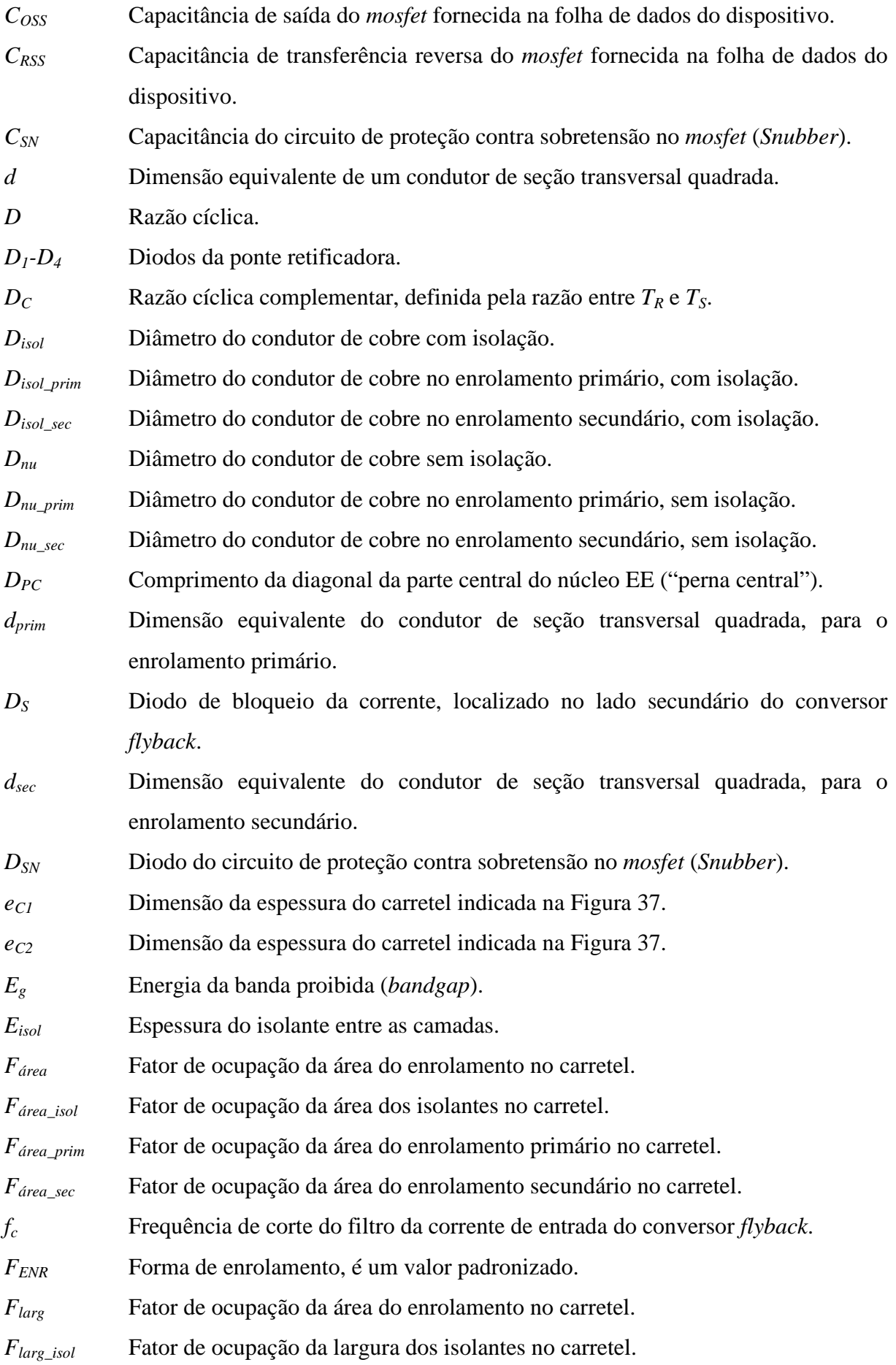

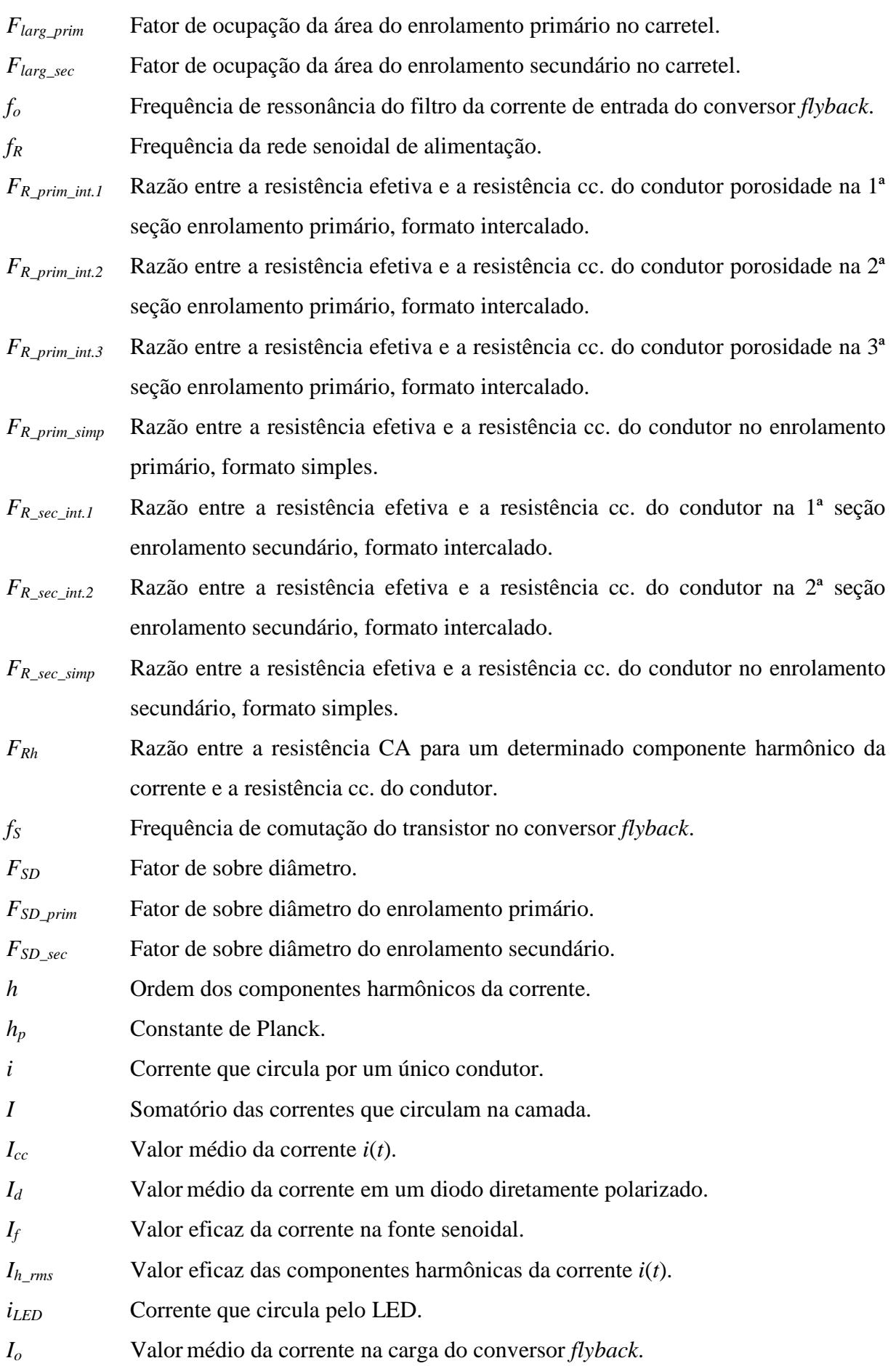

- *ip*(*t*) Valor instantâneo da corrente no enrolamento primário do transformador *flyback*.
- *Ip\_med* Valor médio da corrente no enrolamento primário do transformador *flyback* durante um período da tensão da rede.
- *ip\_med*(*t*) Valor médio da corrente no enrolamento primário do transformador *flyback* durante um período de comutação.
- *Ip\_pico* Máximo valor de pico da corrente no enrolamento primário do transformador *flyback* durante um período da tensão da rede.
- *ip\_pico*(*t*) Valor de pico da corrente no enrolamento primário do transformador *flyback* durante um período de comutação.
- *Ip\_pico\_ca* Valor de pico da corrente no enrolamento primário quando usada a fonte senoidal retificada.
- *Ip\_pico\_cc* Valor de pico da corrente no enrolamento primário quando usada a fonte cc.

$$
I_{p\_rms}
$$
 Valor eficaz da corrente no enrolamento primário do transformador *flyback* durante um período da tensão da rede.

- *ip\_rms*(*t*) Valor eficaz da corrente no enrolamento primário do transformador *flyback* durante um período de comutação.
- *Ipico* Valor de pico da corrente.
- *Irms* Valor eficaz da corrente.
- *I*<sub>S</sub> Corrente de saturação na polarização reversa do LED.
- *is*(*t*) Valor instantâneo da corrente no enrolamento secundário do transformador *flyback*.
- *Is\_med* Valor médio da corrente no enrolamento secundário do transformador *flyback* durante um período da tensão da rede.
- *is\_med*(*t*) Valor médio da corrente no enrolamento secundário do transformador *flyback* durante um período de comutação.
- *Is\_pico* Máximo valor de pico da corrente no enrolamento secundário do transformador *flyback* durante um período da tensão da rede.
- *is\_pico*(*t*) Valor de pico da corrente no enrolamento secundário do transformador *flyback* durante um período de comutação.
- *Is\_rms* Valor eficaz da corrente no enrolamento secundário do transformador *flyback* durante um período da tensão da rede.
- *is\_rms*(*t*) Valor eficaz da corrente no enrolamento secundário do transformador *flyback* durante um período de comutação.

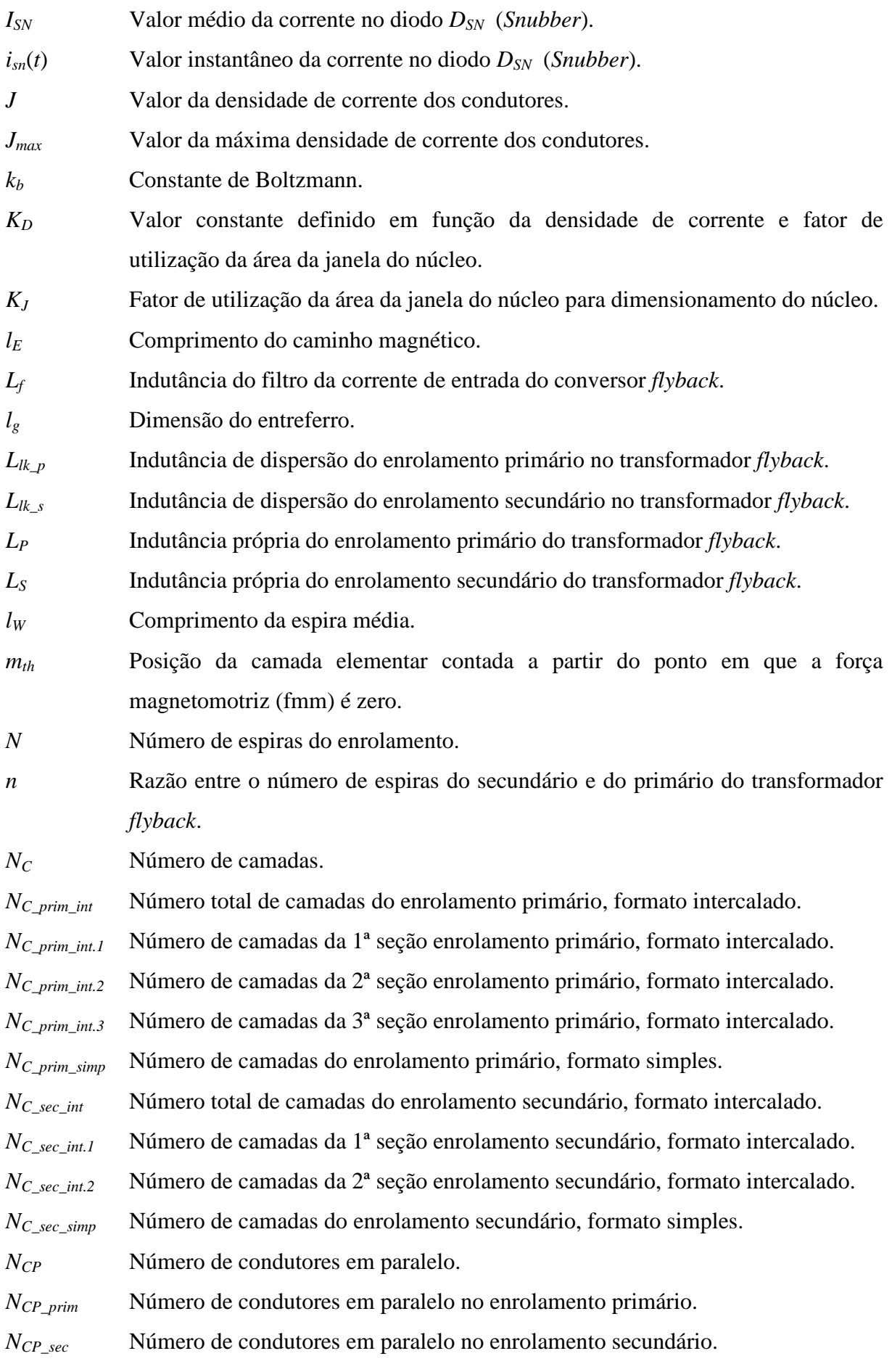

- *n<sup>d</sup>* Constante de idealidade de um LED (Valor unitário para LED perfeito).
- *NEC\_prim\_int.1* Número de espiras por camada da 1ª seção enrolamento primário, formato intercalado.
- *NEC\_prim\_int.2* Número de espiras por camada da 2ª seção enrolamento primário, formato intercalado.
- *NEC\_prim\_int.3* Número de espiras por camada da 3ª seção enrolamento primário, formato intercalado.
- *N<sub>EC\_prim\_simp*</sup> Número de espiras por camada da enrolamento primário, formato simples.</sub>
- *N<sub>EC\_prim\_simp*</sub> Número de espiras por camada da enrolamento secundário, formato simples.
- *NEC\_sec\_int.1* Número de espiras por camada da 1ª seção enrolamento secundário, formato intercalado.
- *NEC\_sec\_int.2* Número de espiras por camada da 2ª seção enrolamento secundário, formato intercalado.
- *Nesp\_prim\_int.1* Número de espiras da 1ª seção enrolamento primário, formato intercalado.
- *Nesp\_prim\_int.2* Número de espiras da 2ª seção enrolamento primário, formato intercalado.
- *Nesp\_prim\_int.3* Número de espiras s da 3ª seção enrolamento primário, formato intercalado.
- *Nesp\_sec\_int.1* Número de espiras da 1ª seção enrolamento secundário, formato intercalado.
- *Nesp\_sec\_int.2* Número de espiras da 2ª seção enrolamento secundário, formato intercalado.
- *N<sup>l</sup>* Número de espiras por camada.
- *NP* Número de espiras do enrolamento primário.
- *NS* Número de espiras do enrolamento secundário.
- *Nth* Número total de componentes harmônicos.
- *p* Número inteiro do total de camadas do enrolamento.
- *PCD* Perdas por condução no *mosfet* (em Watts).
- *P<sup>f</sup>* Estimativa do valor das perdas no indutor de filtro da corrente de entrada.
- *Pfly* Potência fornecida pela fonte ao transformador do conversor *flyback*.
- *PIN* Potência de entrada do conversor *flyback* (em Watts).
- *PMOSFET* Potência total dissipada no *mosfet* (em Watts).
- *Pnúcleo* Valor da potência dissipada no núcleo transformador *flyback*.
- *Po* Potência da carga do conversor *flyback*.
- *P<sup>p</sup>* Valor da potência dissipada no núcleo em função do peso.
- *Pprim* Valor da potência dissipada no enrolamento primário do transformador *flyback*.
- *Pprim\_int* Valor da potência dissipada no enrolamento primário do transformador *flyback*, formato intercalado.

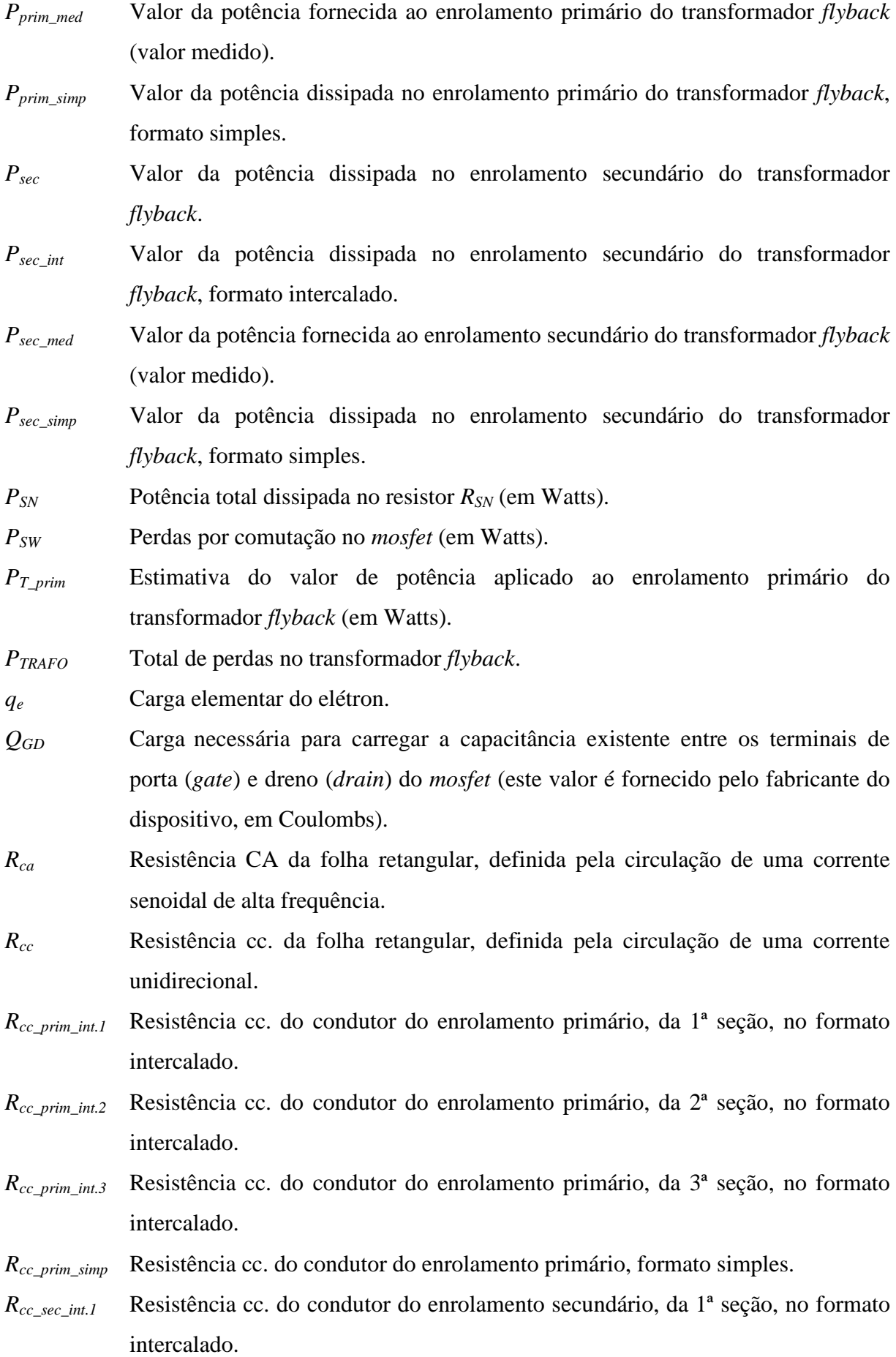

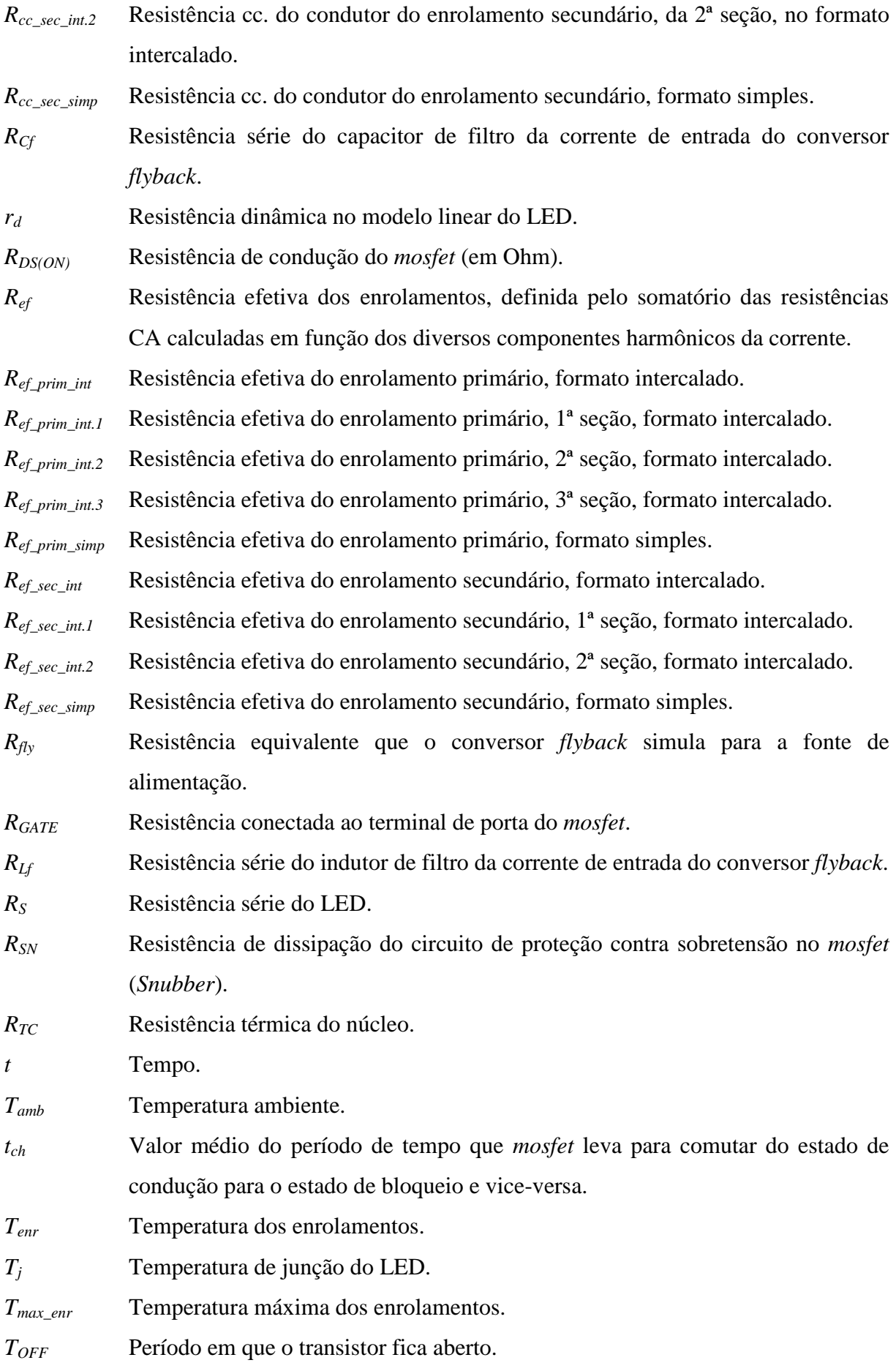

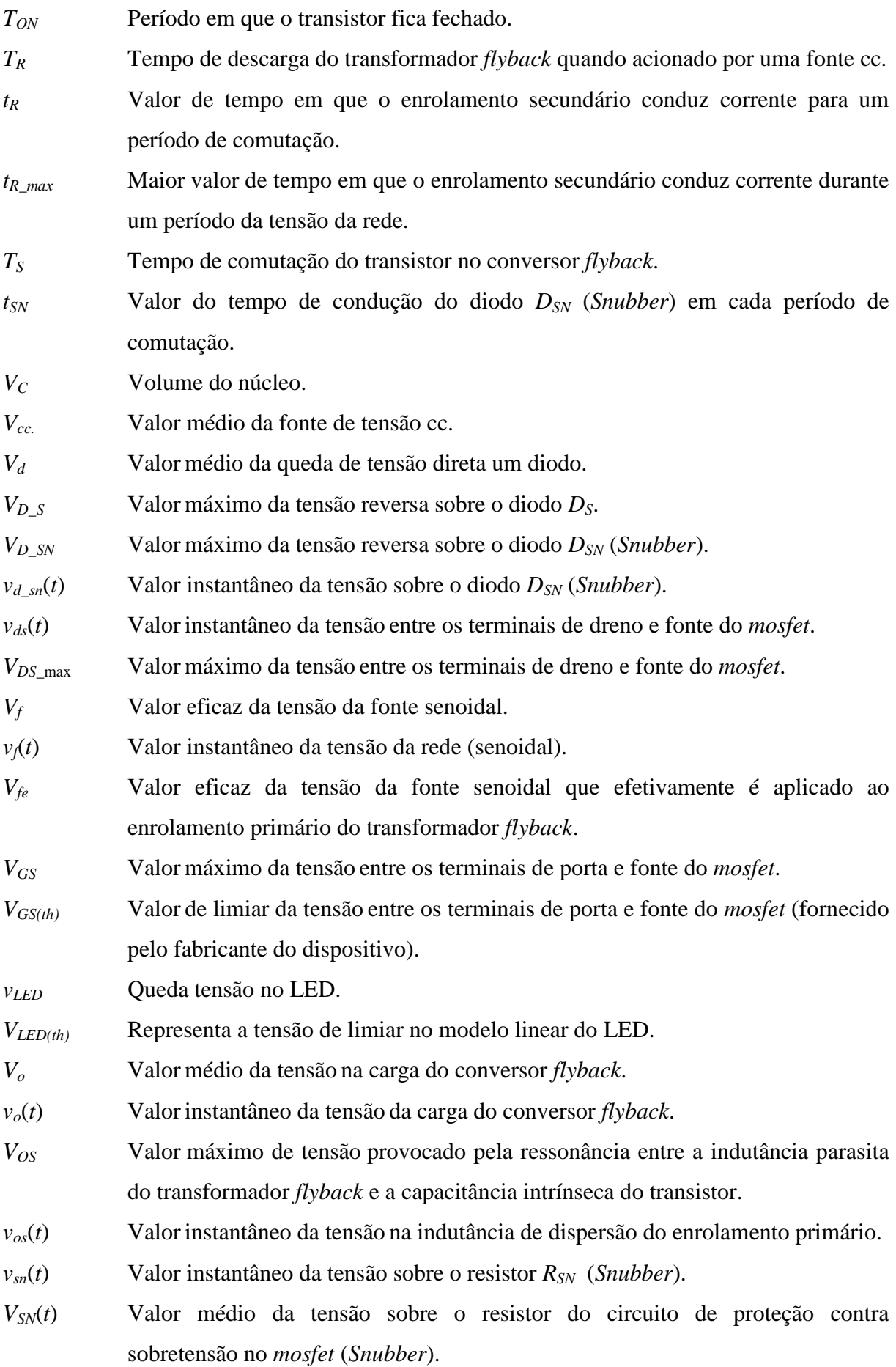

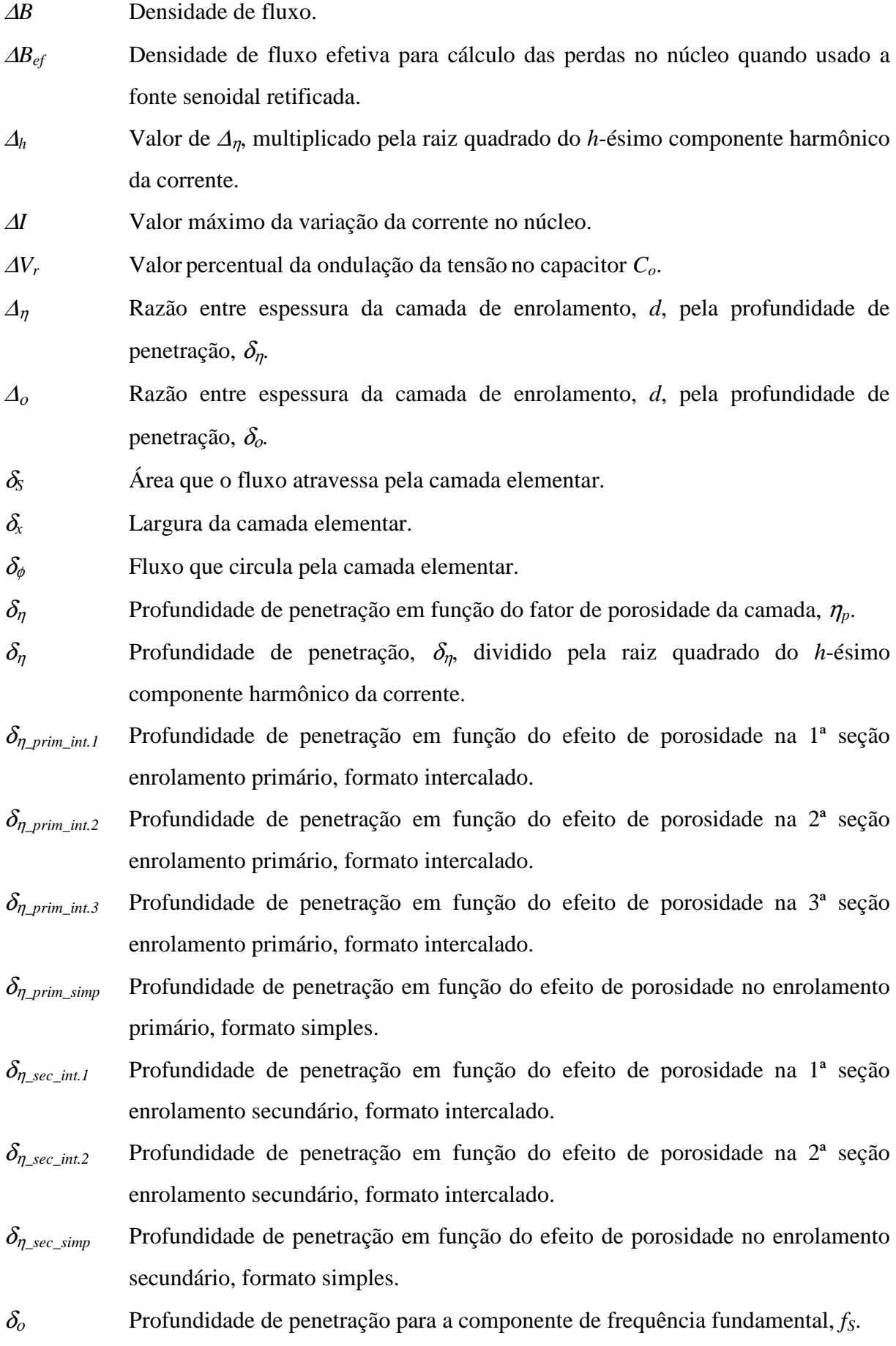

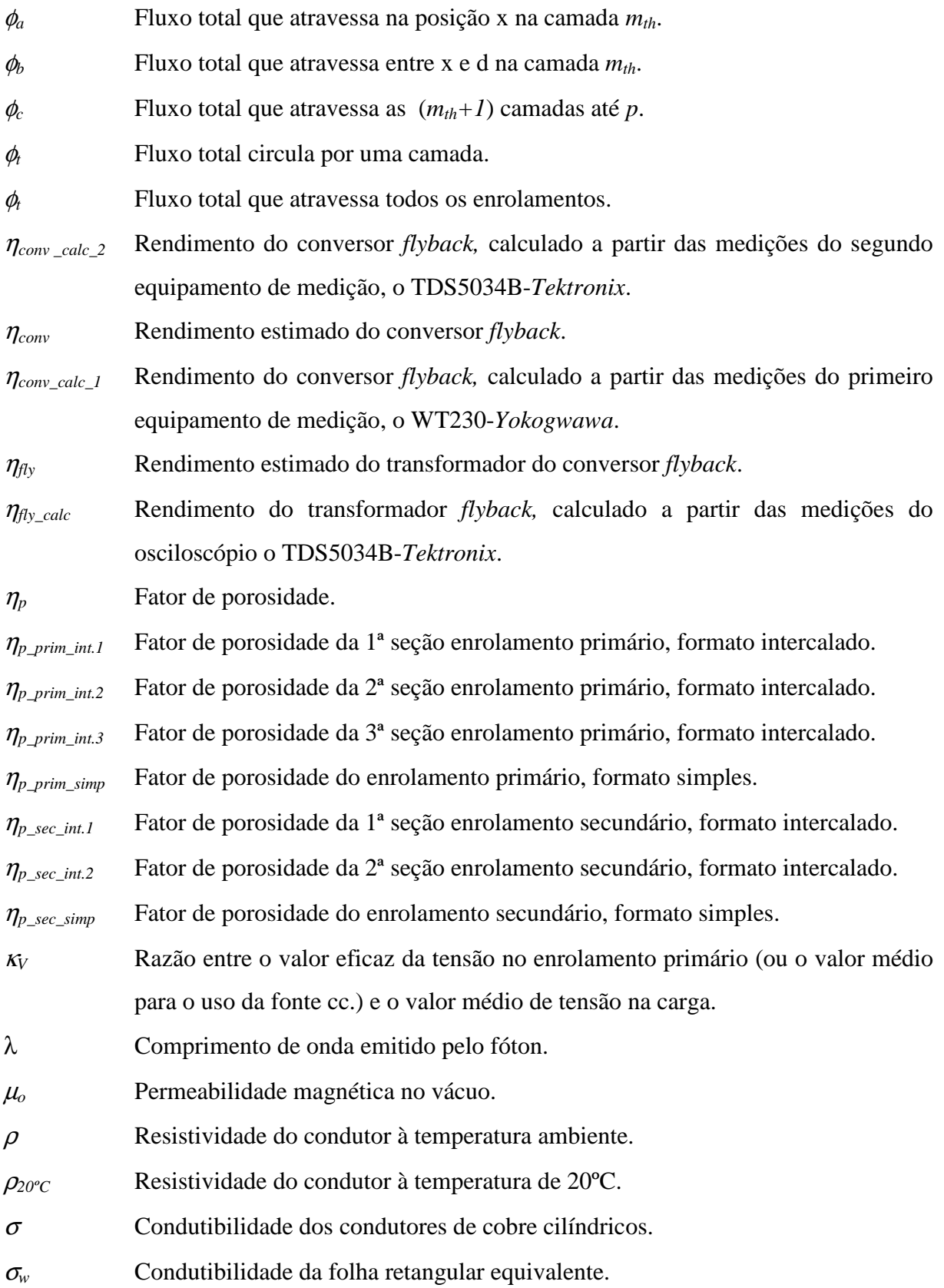

ζ Fator de amortecimento do filtro da corrente de entrada do conversor *flyback*.

### **LISTA DE SOFTWARES UTILIZADOS**

MATHCAD 14.0 (*Copyright* © 2007 *Parametric Technology Corporation*). MATLAB 7.6.0.324 (*Copyright* © 1984-2088 *The MathWorks, Inc.*). MICROSOFT EXCEL 2010 (*Copyright* © 2010 *Microsoft Corporation*). PSIM 9.0 (*Copyright* © 2001-2010 *Powersim, Inc.*).

### **LISTA DE PROGRAMAS DESENVOLVIDOS**

PROGRAMA 1 – *Cálculo das correntes nos enrolamentos ip(t) e is(t).*  PROGRAMA 2 – *Cálculo da potência dissipada no circuito de proteção contra sobretensão.*  PROGRAMA 3 – *Cálculo da potência dissipada no mosfet para fonte senoidal retificada.*  PROGRAMA 4 **–** *Série de Fourier das correntes ip(t) e is(t).*  PROGRAMA 5 – *Cálculos de projeto do estudo experimental 1.*  PROGRAMA 6 – *MATLAB: algoritmos genéticos e o projeto do transformador flyback.*  PROGRAMA 7 – *M. EXCEL: projeto de elementos magnéticos.*  PROGRAMA 8 – *Cálculos de projeto do estudo experimental 2.* 

### **LISTA DE SIMULAÇÕES**

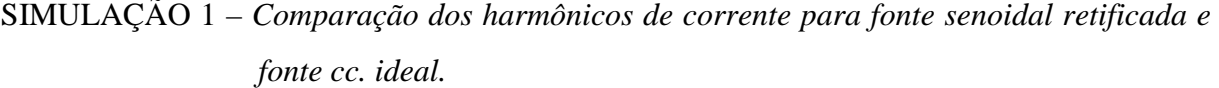

- SIMULAÇÃO 2 *Estudo experimental 2: conversor flyback, DCM, de elevado fator de potência.*
- SIMULAÇÃO 3 *Circuito de teste para modelagem do núcleo do transformador flyback.*

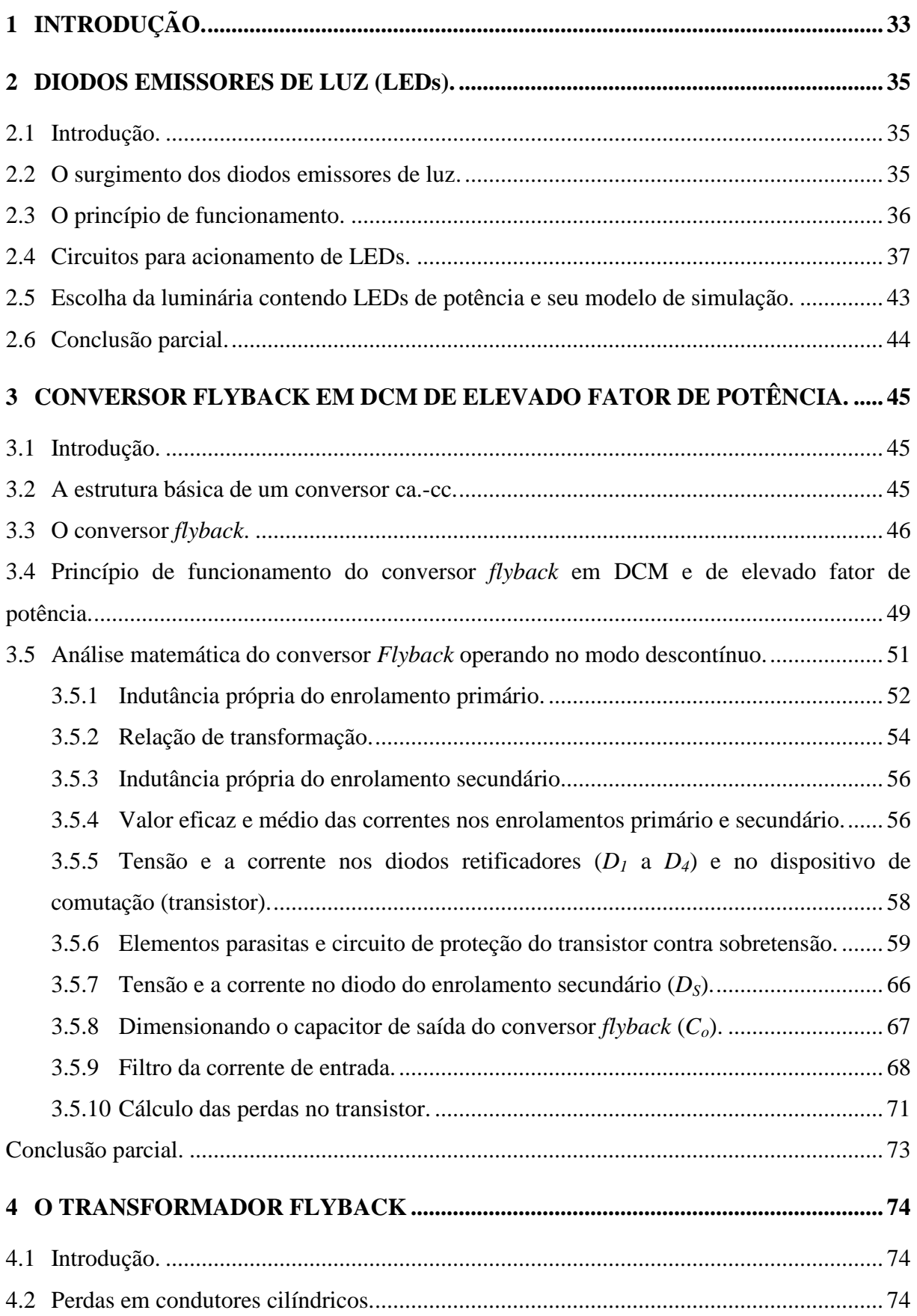

# **SUMÁRIO**

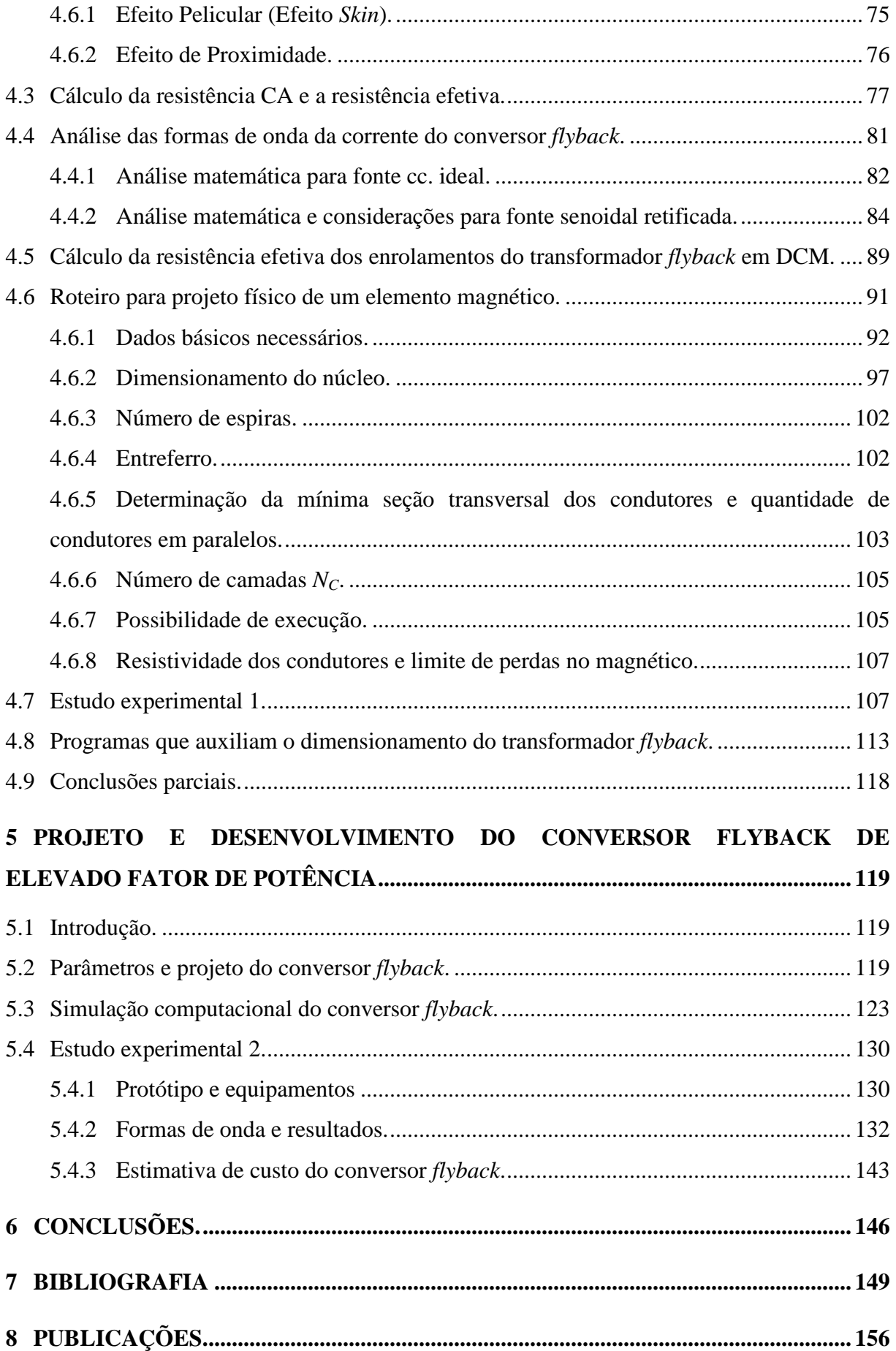

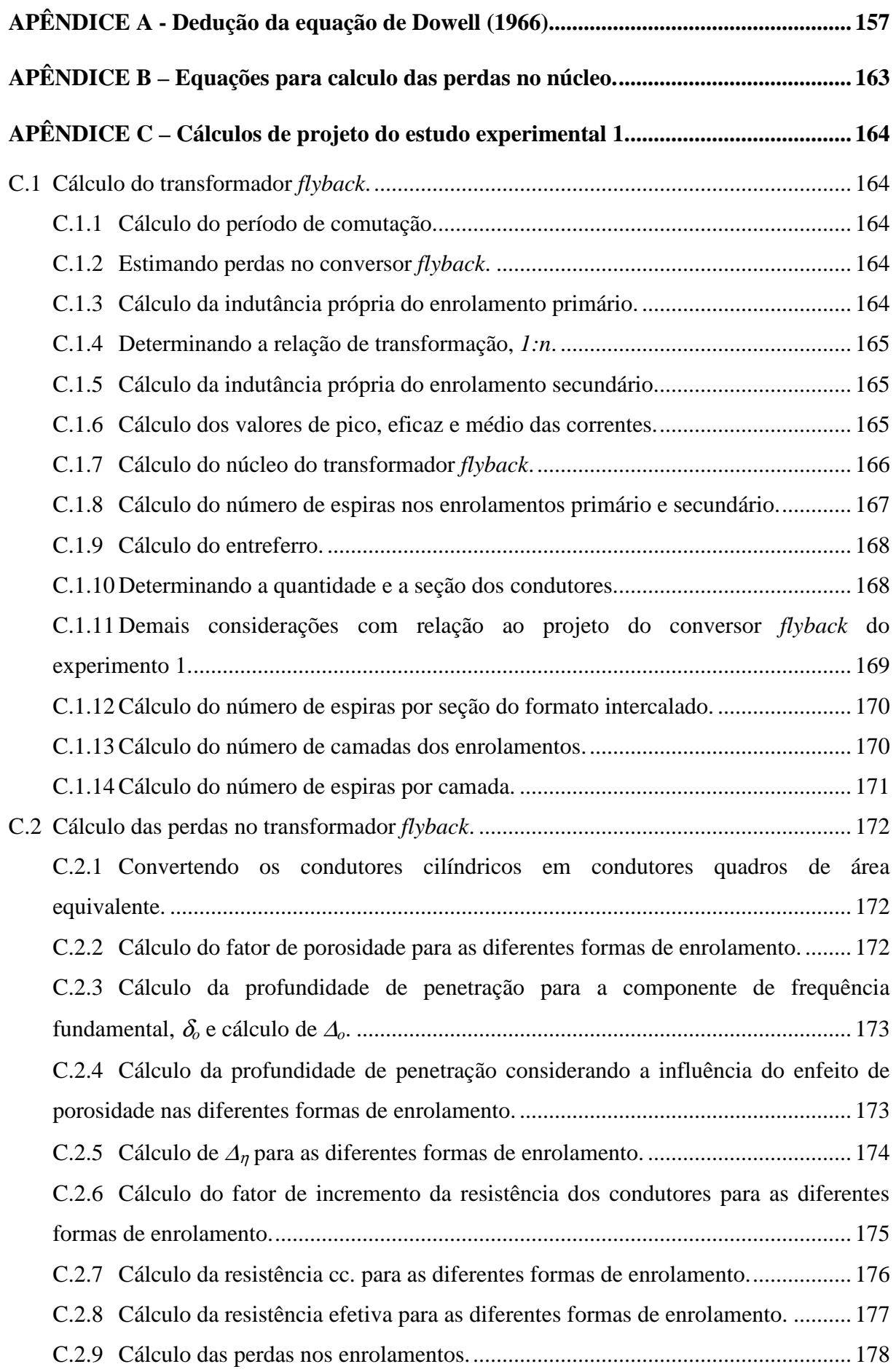

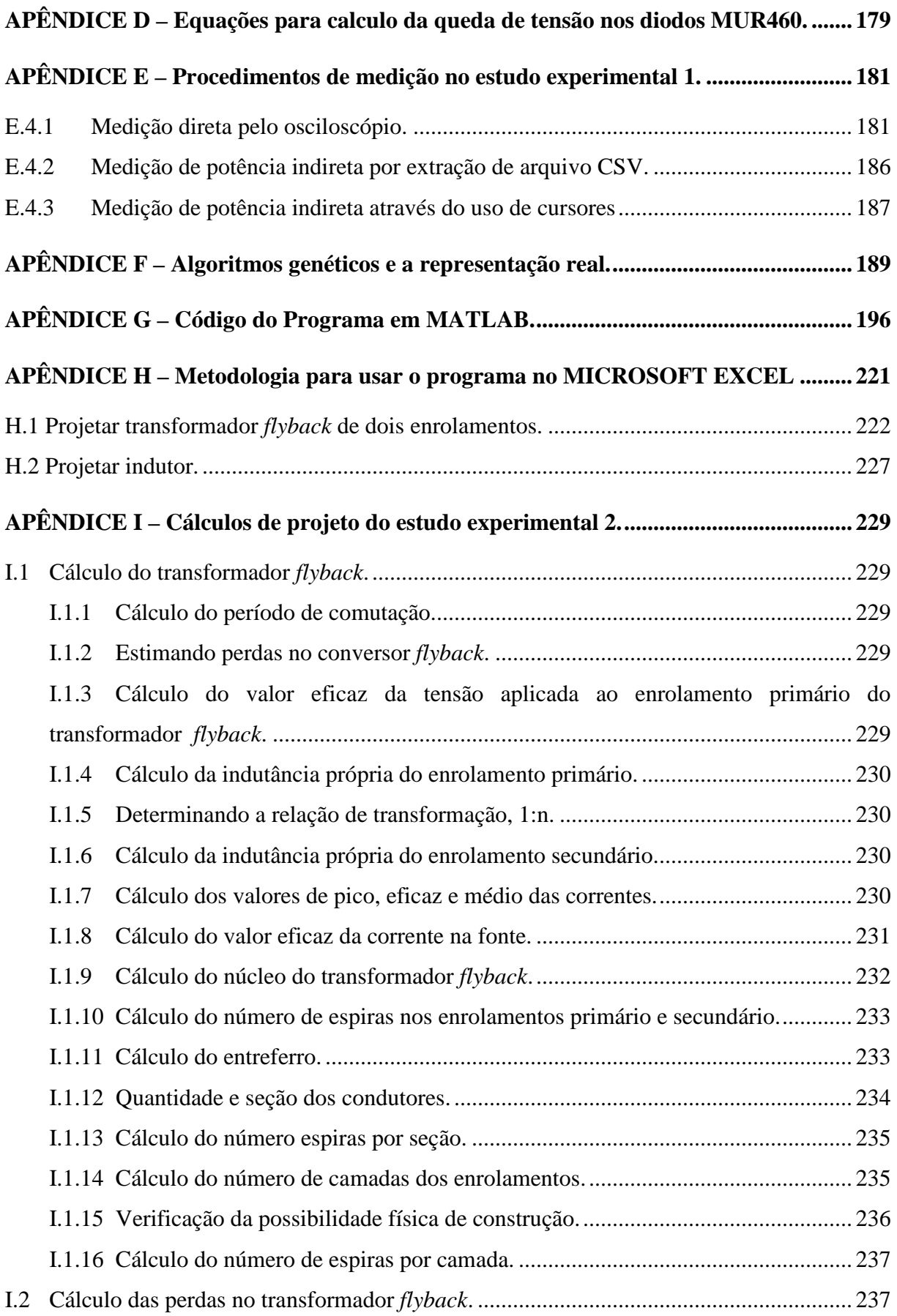

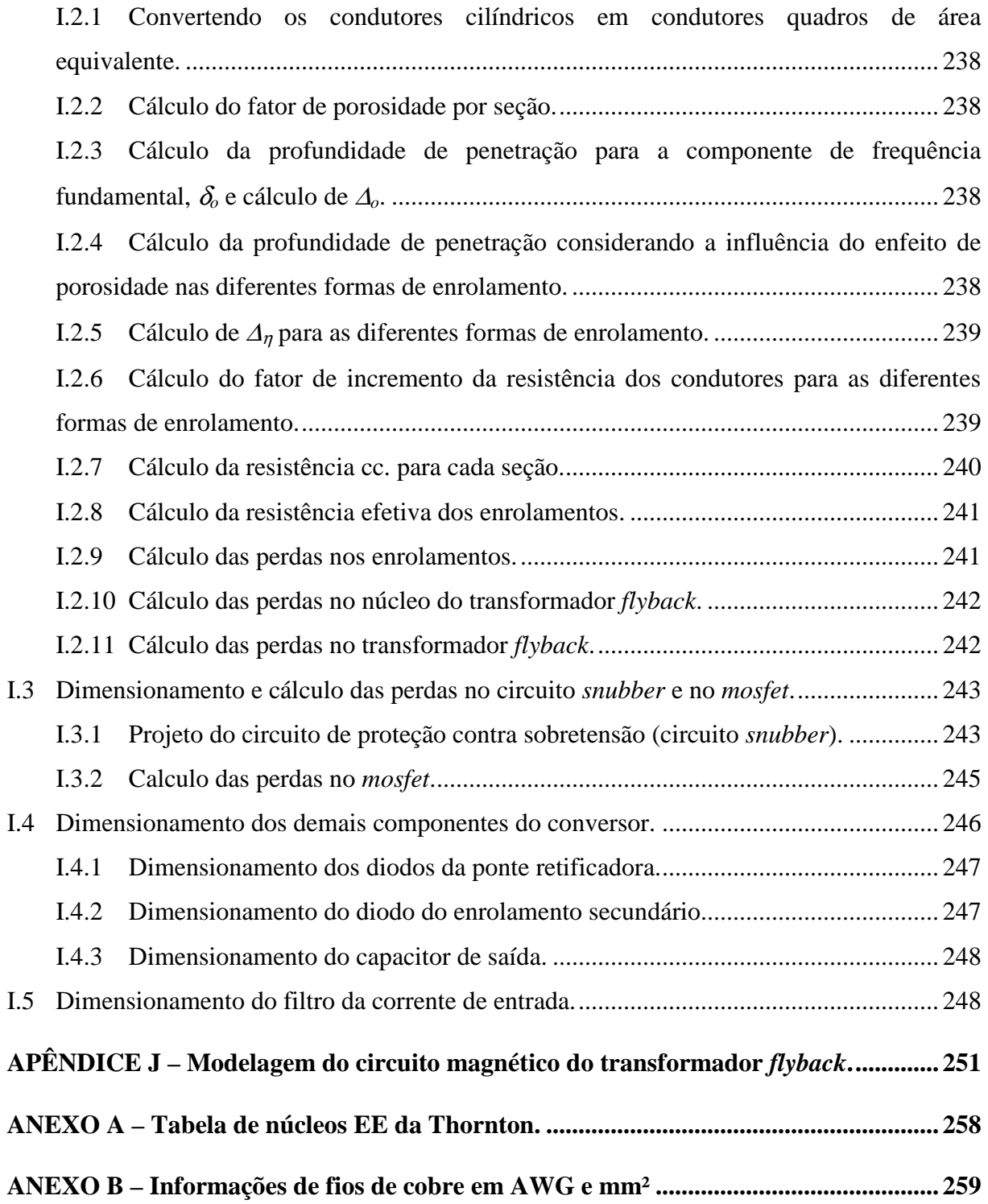

### **1 INTRODUÇÃO.**

O modo de vida do ser humano é definido através da capacidade de percepção do mundo ao seu redor. Os cinco sentidos humanos é que permitem transmitir ao cérebro informações fundamentais para que esse possa interpretá-las, possibilitando o desenvolvimento e a qualidade de vida do indivíduo.

Segundo Kanashiro (2003, p. 156). "[...] a visão é o sentido mais utilizado pela espécie humana por proporcionar uma maior quantidade de informações (espaço, distância, luz, cor, contraste) [...]". Desta forma, uma boa iluminação do ambiente em que vivemos, seja em casa, no trabalho ou nas vias públicas, é fundamental para garantir que este aguçado sentido continue a proporcionar uma percepção completa do que se vive.

A descoberta do processo de conversão da energia elétrica em luz visível resultou no desenvolvimento de novas tecnologias. A melhoria da eficiência dos equipamentos, bem como o desenvolvimento de novos tipos de lâmpadas, possibilitou que os sistemas de iluminação alcançassem sua forma atual. Neste processo, podem ser citadas as seguintes lâmpadas desenvolvidas: vapor de mercúrio, vapor de sódio, multivapores metálicos, entre outras, até ao surgimento das recentes tecnologias, como a dos diodos emissores de luz (LEDs, do inglês: *"Light Emitting Diodes"*). (ROSITO, 2009).

O Núcleo de Iluminação Moderna (NIMO) da Universidade Federal de Juiz de Fora (UFJF) tem como principal objetivo o estudo e desenvolvimento de tecnologias voltadas para o sistema de iluminação em diversas áreas, como a residencial, a industrial e a pública. Devido ao avanço tecnológico dos LEDs ser muito recente, o NIMO tem se focado em trabalhos neste tema e principalmente nos dispositivos e circuitos necessários para o seu acionamento.

No âmbito da UFJF, recentes trabalhos foram desenvolvidos para acionamento de luminárias contendo LEDs de potência. O primeiro por Jorge (2011), que apresentou um conversor *Buck-Boost* integrado. O segundo por Almeida (2012a), que apresentou um conversor *Sepic Buck-Boost* integrado. Na sequência, Soares (2012) utilizou um conversor *Ćuk*. De forma similar, este trabalho propõe o uso de um conversor ca.-cc *flyback,* operando em modo de condução descontínuo (DCM, do inglês: "*discontinuous conduction mode"*) para acionar uma luminária a LED. O objetivo é avaliar o fator de potência, a eficiência, a distorção harmônica da corrente de entrada e também o custo dos componentes.

No capítulo 2, este trabalho apresenta uma breve revisão sobre LEDs, sua história e princípio de funcionamento. Também no mesmo capítulo, será apresentada uma análise simplificada dos conversores já empregados na iluminação a LED. Por fim, uma luminária de LEDs de potência é apresentada, seguida do modelo elétrico para simulação no computador.

O capítulo 3 apresenta o funcionamento do conversor *flyback* operando no modo descontínuo. Nesse capítulo, o desenvolvimento matemático do conversor é detalhado, bem como o dimensionamento de cada componente do circuito.

Em seguida, o capítulo 4 destina-se exclusivamente ao projeto do elemento magnético do conversor *flyback*. Este elemento magnético é similar a um transformador monofásico de dois enrolamentos. O capítulo 4 também apresenta um método de cálculo das perdas nos enrolamentos, baseado na adaptação de técnicas já consagradas. Devido à dificuldade de se projetar o "transformador" *flyback*, levando em consideração a quantidade de variáveis que influenciam nas perdas, o estudo teórico propiciou a elaboração de dois programas empregando os softwares MATLAB e MICROSOFT EXCEL. Estes dois programas computacionais desenvolvidos visam facilitar o exaustivo equacionamento das perdas e auxiliam no desenvolvimento de um projeto com elevada eficiência do transformador *flyback*, consequentemente elevando a eficiência do conversor.

No capítulo 5 é feita a avaliação do conversor *flyback*. Nesse capítulo, são apresentados, inicialmente, os dados de projeto, sendo estes obtidos a partir da luminária adotada e da rede elétrica. Usando os dados e as equações do segundo capítulo, um protótipo é dimensionado, sendo que o trabalho matemático está descrito nos apêndices. Na sequência, a simulação computacional é realizada no PSIM de modo a verificar os resultados previstos. A partir dos ensaios do protótipo em laboratório, os resultados experimentais são comparados com os da simulação, a fim de verificar os objetivos definidos neste trabalho. Por fim, é feita uma análise de custo dos componentes usados no conversor. A avaliação final é realizada nas conclusões.

#### **2 DIODOS EMISSORES DE LUZ (LEDs).**

#### **2.1 Introdução.**

Inicialmente, este capítulo apresenta um resumo da história dos LEDs e o princípio de funcionamento deste dispositivo. Na sequência, é realizada uma revisão bibliográfica dos conversores já aplicados no acionamento de LEDs. De forma a sintetizar a abordagem sobre os conversores aplicados a LEDs, tabelas que facilitam a comparação entre os diferentes tipos de circuitos são elaboradas. Em seguida, uma luminária contendo LEDs de potência é escolhida para ser a carga de referência deste trabalho. Por fim, será apresentado um modelo elétrico de simulação para a luminária adotada.

#### **2.2 O surgimento dos diodos emissores de luz.**

O primeiro registro dos diodos emissores de luz foi realizado por Henry Joseph Round, em 1907. Os LEDs são dispositivos semicondutores de uma única junção P-N. Quando percorridos por corrente elétrica, emitem fótons a partir da recombinação de portadores de carga na junção semicondutora. (SCHUBERT, 2003, p. 2).

 O primeiro LED foi criado em 1962, por Nick Holonyak Jr., cuja principal finalidade era de indicador luminoso em equipamentos eletrônicos, sinalizando se o equipamento estava ativo ou não. Este LED era de cor vermelha e apresentava uma eficácia luminosa de 0,1 lm/W (SHUBERT, 2003), (ZUKAUSKAS, SHUR e CASKA, 2002). Em sequência, no início dos anos 90, foi desenvolvido um segundo tipo de LED, de alto brilho (ou LED HB, do inglês: "*high brightness*"). Esta segunda classe de LEDs resultou no aumento do campo em que a tecnologia era aplicada à iluminação. Desta forma, os LEDs de alto brilho foram sendo aplicados: na iluminação de semáforos, iluminação externa de veículos (luz de ré, luz de freios, faróis, etc) e em iluminação de emergência. Em meados dos anos 90, foram desenvolvidos os LEDs azuis, possibilitando ao final desta mesma década, a combinação de LEDs com cores em vermelho, verde e azul. Os LEDs RGB (do inglês: *"Red, Green, Blue"*) foram resultado deste conjunto, permitindo a formação de qualquer cor, inclusive a branca (VIEIRA 2009) e (ALMEIDA, 2012a).

No fim dos anos 90, surgiu um terceiro tipo de LED, o de potência de cor branca (ou LED HP, do inglês "*high power*"). As características dos LEDs brancos de potência tonaram essa tecnologia passível de ser aplicada à iluminação em geral (DUPUIS e KRAMES 2008). Almeida afirma (apud. STEVENSON, 2009), "[...] dispositivos LEDs atuais podem alcançar até 250 lm/W em determinadas condições, enquanto existem estimativas de que a tecnologia atinja 300 lm/W [...]." Por fim, a Figura 1 apresenta a evolução dos LEDs ao longo dos anos. Pode-se notar a partir da Figura 1 que a evolução do LEDs é acelerada e tende a superar os demais tipos de lâmpadas, incluindo as mais eficientes como as lâmpadas a vapor de mercúrio e de sódio em alta pressão.

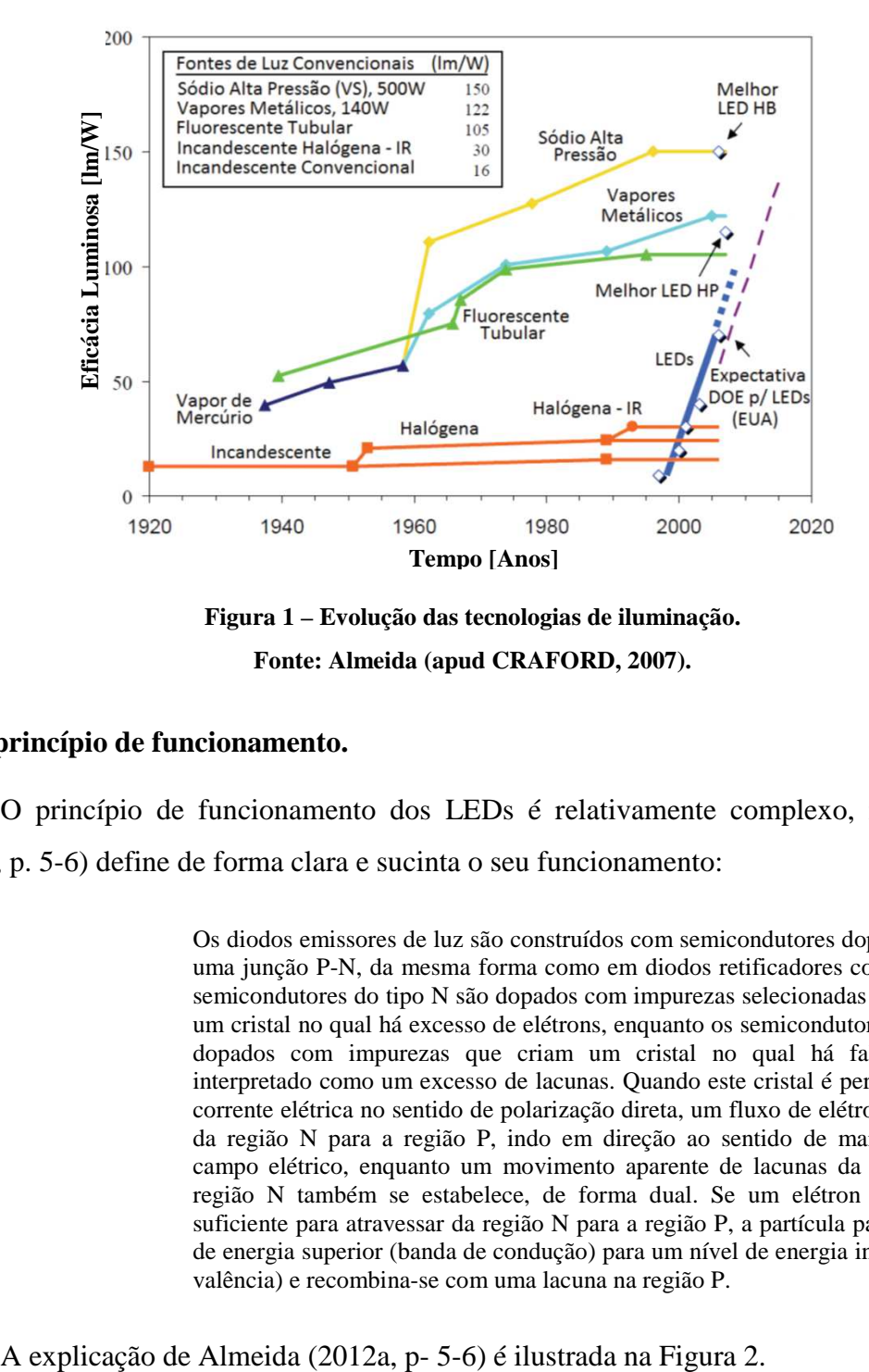

**Figura 1 – Evolução das tecnologias de iluminação. Fonte: Almeida (apud CRAFORD, 2007).** 

#### **2.3 O princípio de funcionamento.**

O princípio de funcionamento dos LEDs é relativamente complexo, mas Almeida (2012a, p. 5-6) define de forma clara e sucinta o seu funcionamento:

> Os diodos emissores de luz são construídos com semicondutores dopados, formando uma junção P-N, da mesma forma como em diodos retificadores convencionais. Os semicondutores do tipo N são dopados com impurezas selecionadas de forma a criar um cristal no qual há excesso de elétrons, enquanto os semicondutores do tipo P são dopados com impurezas que criam um cristal no qual há falta de elétrons, interpretado como um excesso de lacunas. Quando este cristal é percorrido por uma corrente elétrica no sentido de polarização direta, um fluxo de elétrons se estabelece da região N para a região P, indo em direção ao sentido de maior potencial do campo elétrico, enquanto um movimento aparente de lacunas da região P para a região N também se estabelece, de forma dual. Se um elétron adquire energia suficiente para atravessar da região N para a região P, a partícula passa de um nível de energia superior (banda de condução) para um nível de energia inferior (banda de valência) e recombina-se com uma lacuna na região P.
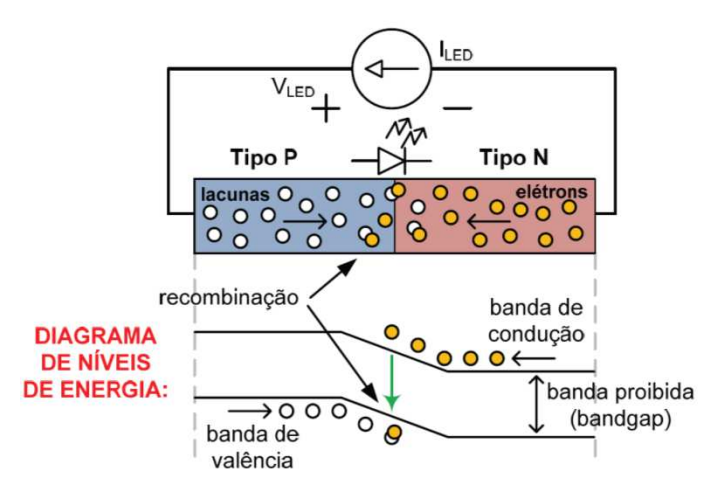

**Figura 2 – Diagrama esquemático do funcionamento de um LED. Fonte: (ALMEIDA, 2012a p. 6).** 

Almeida (2012a, p. 6-7) continua a descrever o funcionamento do LED a partir da Figura 2:

> [...] é mostrado um diagrama de níveis de energia das partículas envolvidas enquanto atravessam o cristal semicondutor. O processo de recombinação que acontece na junção semicondutora faz com que o elétron perca energia; esta energia perdida é na verdade convertida em um fóton, cujo comprimento de onda (λ) é dado pela diferença entre os níveis de energia, ou *bandgap* [...].

A equação (2.1) relaciona a energia da banda proibida (*bandgap*), *Eg* e o comprimento de onda emitido pelo fóton (λ), na qual *hp* é a constante de Planck (6,62606957×10-34 J.s) e *c* é a velocidade da luz no vácuo (aproximadamente,  $3\times10^8$  m/s). HELD (2008, p. 28).

$$
E_g = \frac{h_p \cdot c}{\lambda} \,. \tag{2.1}
$$

Assim, a coloração do LED depende do material semicondutor. Desta forma, o comprimento de onda do fóton (i.e., a cor da luz) é função do material semicondutor utilizado na construção do LED, sendo este escolhido com base em elementos químicos específicos.

Como o foco deste trabalho é o desenvolvimento do conversor, uma explicação mais profunda sobre o funcionamento dos LEDs pode ser vista em (ALMEIDA, 2012a), (DUPUIS e KRAMES, 2008), (HELD, 2009), (SHUBERT 2003) e (STEVENSON 2009).

## **2.4 Circuitos para acionamento de LEDs.**

Segundo Moreira (2009, p. 79), "Quando os LEDs são alimentados por fontes de tensão, a resistência (intrínseca) não é elevada o suficiente para limitar a corrente". Além disso, o aumento da temperatura resulta na redução da queda de tensão do LED, o que pode

ocasionar o aumento da corrente quando o LED é alimentado por fonte de tensão MOREIRA (apud SÁ. JR., 2007). Logo, os LEDs devem ser alimentados através da circulação de uma corrente unidirecional. Portanto, há necessidade de um circuito que limite o valor desta corrente, bem como que adeque a energia da fonte para o seu correto acionamento.

Esta parte do trabalho tem por objetivo sintetizar as informações sobre circuitos aplicados ao acionamento dos LEDs. Com base em um trabalho de revisão bibliográfica (considerando somente alguns circuitos que foram projetados, construídos e tiveram resultados experimentais), na Tabela 1 é apresentada uma lista de publicações e seus respectivos autores. Como complementação, na Tabela 2 é resumido algumas características básicas dos conversores propostos, de modo a comparar as diferentes abordagens.

| <b>Item</b> | Autor(es)                                     | <b>Eficiência</b><br><b>Circuito Empregado</b><br><b>Máxima</b> |        | Correção Fator de<br><b>Potência</b> |
|-------------|-----------------------------------------------|-----------------------------------------------------------------|--------|--------------------------------------|
| 01          | (HUI et. al., 2010)                           | Valley-Fill                                                     | 93,6%  |                                      |
| 02          | (LEE, KIM e RIM, 2011)                        | Driver compatível com reator<br>72,9%<br>eletromagnético        |        | Modo Passivo                         |
| 03          | (CHERN, 2011)                                 | Buck (CCM)                                                      | S/C    |                                      |
| 04          | (JORGE, 2011)                                 | Buck-Boost (DCM)                                                | 90,0%  |                                      |
| 0.5         | (SOARES, 2012)                                | Cuk (DCM)                                                       | 95,0%  |                                      |
| 06          | (ALI, 2010)                                   | Sepic (CCM)                                                     | 94,0%  |                                      |
| 07          | (YE, 2009)                                    | Sepic (DCM)                                                     | 85,0%  |                                      |
| 08          | (CHERN, 2009), (LAMAR, 2009)<br>(CHERN, 2010) | Flyback (CCM)                                                   | S/C    |                                      |
| 09          | (YEON, 2009)                                  | Flyback (CRM)                                                   | 85,95% |                                      |
| 10          | (CHERN, 2010) e (CHUANG, 2010)                | Flyback (DCM)                                                   | S/C    | Modo Ativo                           |
| 11          | (VIEIRA, 2009)                                | <b>Flyback Auto Oscilante (CRM)</b>                             | 80,0%  |                                      |
| 12          | (CHENG, 2011)                                 | Boost-Buck + $Flyback$ (DCM)                                    | 91,7%  |                                      |
| 13          | (GU, 2009)                                    | $Boost + Flyback (DCM)$                                         | S/C    |                                      |
| 14          | (GACIO, 2011)                                 | $Buck + Flyback (DCM)$                                          | 79,8%  |                                      |
| 15          | (ALMEIDA, 2012a)                              | Sepic Buck-Boost (DCM)                                          | 90,2%  |                                      |
| 16          | (ALMEIDA et al., 2012b)                       | Boost+Buck (DCM)                                                | 90,0%  |                                      |
| 17          | (ALONSO 2012)                                 | <b>Buck-Boost Quadrático</b>                                    | 85,0%  |                                      |

**Tabela 1 – Autores que desenvolveram circuitos aplicados ao acionamento de LEDs.** 

Notas quanto à Tabela 1:

- 1) CCM (Modo de Condução Contínuo), CRM (Modo de Condução Crítico) e DCM (Modo de Condução Descontínuo).
- 2) Quanto à análise de eficiência, a indicação "S/C" significa que os trabalhos citados não mencionam nada sobre este parâmetro.

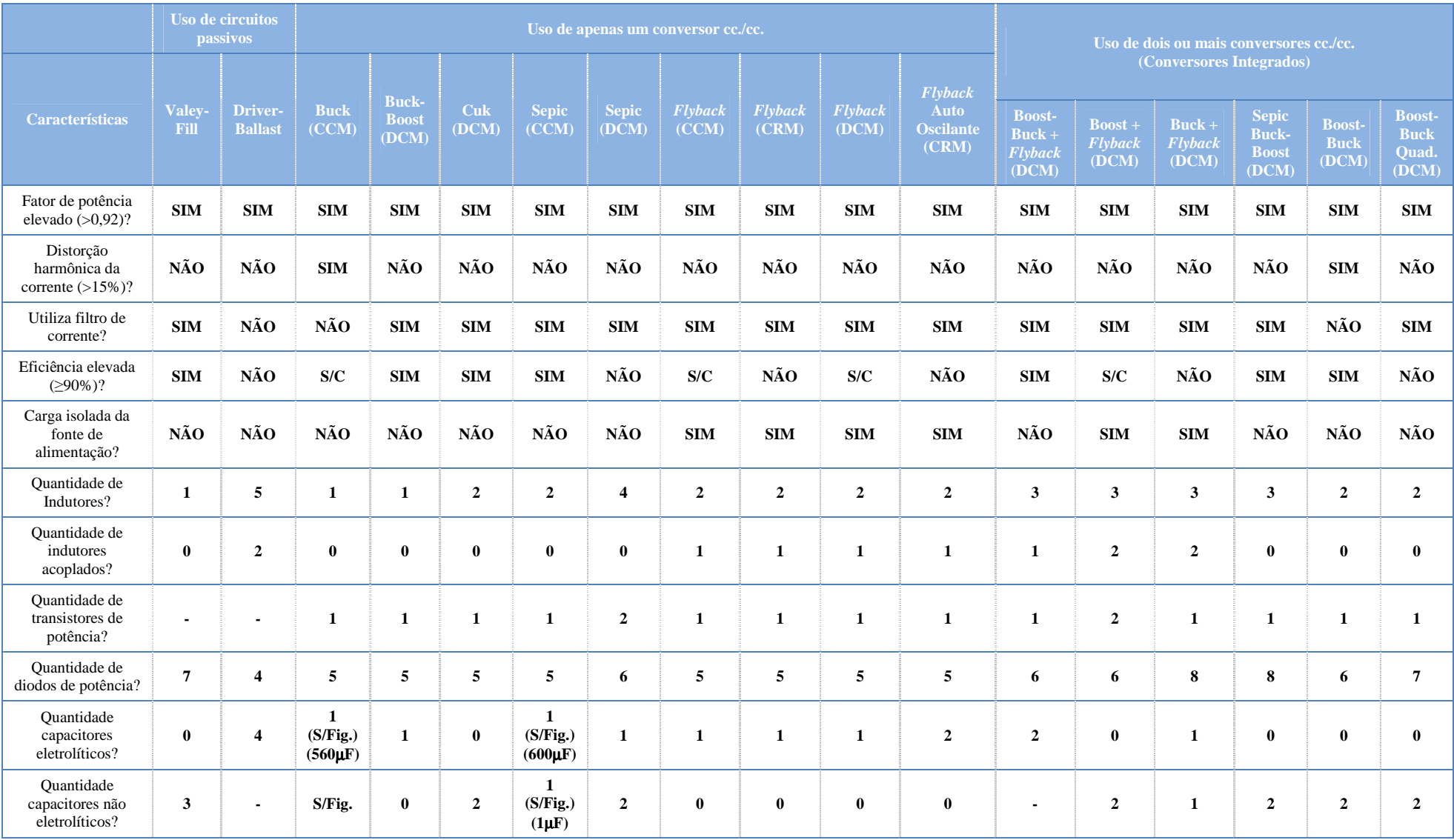

## **Tabela 2 – Comparação entre circuitos aplicados ao acionamento de LEDs.**

Notas quanto à Tabela 2:

- 1) Nos cabeçalhos: CCM (Modo de Condução Contínuo), CRM (Modo de Condução Crítico) e DCM (Modo de Condução Descontínuo).
- 2) Quanto à análise de filtro de corrente (Em todos os casos, é considerado "SIM" quando na entrada do circuito há pelo menos um capacitor e um indutor cuja função seja de filtrar o conteúdo harmônico indesejado da corrente de entrada).
- 3)Quanto às análises de isolação, é considerada isolada a carga (luminária LED) da fonte de alimentação (rede elétrica) somente quando houver uma isolação galvânica.
- 4)Quanto à análise de elevado fator de potência, é considerado "SIM" quando o fator de potência do circuito é maior que 0,92.
- 5)Quanto à análise de distorção harmônica da corrente de entrada, é considerado "SIM" quando a distorção é maior que 15%.
- 6)Quanto às análises de indutores acoplados, é dito "SIM" quando os indutores são enrolados sobre um núcleo comum.
- 7)Quanto à análise de eficiência, a indicação "S/C" significa que os trabalhos citados não mencionam nada sobre este parâmetro.
- 8)Quanto à quantidade de indutores no circuito só é contado os indutores do circuito de potência. Neste caso o indutor do filtro EMI não é considerado.
- 9) Quanto à quantidade de capacitores, os trabalhos que não apresentaram foto do protótipo e não mencionam nada sobre o tipo de capacitor empregado, é indicado "S/Fig.". Neste caso, quando há existência de capacitores no circuito de potência, a Tabela 2 apresenta como sendo eletrolíticos quando a capacitância é maior ou igual a 150µF.
- 10) Quanto à quantidade de capacitores no circuito não foi contado à quantidade de capacitores associados, foi considerado apenas a quantidade de elementos no circuito de potência, em que se faz necessário o uso de capacitores.

Os trabalhos listados na Tabela 1 constituem diferentes tipos de circuitos aplicados ao acionamento de LEDs. Cada um dos trabalhos é aplicado a uma carga (contendo LEDs) com diferentes níveis de potência. A frequência de comutação, a potência da carga e o nível de tensão da rede de alimentação também envolvem certa disparidade no conjunto dos trabalhos revisados. Portanto, uma comparação sobre as características de custo entre os conversores, análise de tamanho dos elementos magnéticos e capacitores, não pode ser realizada de modo simplificado. Contudo, os dados resumidos na Tabela 2 apresentam algumas considerações sobre circuitos de acionamento. A partir desses, obtêm-se uma análise superficial sobre cada uma das abordagens.

Em primeiro lugar, os trabalhos revisados apresentam correção do fator de potência. Isto é extremamente importante ao se acionar LEDs, pois os sistemas de iluminação conectados à rede elétrica estão sujeitos a requisitos mínimos na qualidade de energia. Segundo a Resolução nº 456 da ANEEL artigo 64, "o fator de potência [...] terá como limite mínimo permitido, para instalações elétricas das unidades consumidoras, o valor de 0,92".

Em segundo, nota-se que um baixo valor da distorção harmônica da corrente de entrada foi alcançado na maioria dos trabalhos revisados. A norma IEC 61000-3-2 estabelece limites máximos para componentes harmônicos da corrente de entrada em equipamentos de iluminação, na sua classificação C. Entre os trabalhos da Tabela 2, somente dois, (CHERN, 2011) e (ALMEIDA et al, 2012b) não resultaram em uma distorção harmônica da corrente de entrada menor que 15% (valor adotado para comparação entre os trabalhos), contudo, estes dois trabalhos também não usaram um filtro de corrente na entrada do conversor, o que justifica o elevado conteúdo harmônico. O trabalho de Lee, Kim e Rim (2011), que faz uso de um reator eletromagnético de partida rápida empregado em iluminação fluorescente, conseguiu obter um baixo valor da distorção harmônica de entrada sem a adoção de um filtro adicional. Neste caso, o reator eletromagnético (elemento robusto) atua como um filtro passivo da corrente de entrada.

Na Tabela 2, também foi feita uma análise sobre a eficiência dos circuitos empregados no acionamento de LEDs. Adotando o critério de que a eficiência mínima de um circuito aplicado a LEDs seja de 90% (valor adotado para comparação entre os trabalhos), verificou-se que apenas os trabalhos (HUI, 2010), (JORGE, 2011), (SOARES, 2012), (ALI, 2010), (CHENG, 2011), (ALMEIDA, 2012a) e (ALMEIDA et al., 2012b) apresentaram eficiência acima do critério adotado. Nota-se também, que os trabalhos que apresentaram eficiência maior ou igual a 90%, possuem apenas um transistor de potência no circuito, o que é benéfico ao custo do circuito bem como perdas por condução e por comutação. Vale lembrar que em

Hui (2010), o método de correção do fator de potência é passivo e, portanto, não possui um transistor chaveando a corrente do circuito. Contudo, o uso de dois indutores grandes dimensões e elevado peso foram necessários (um indutor no circuito e outro no filtro EMI). Por fim, na comparação dos trabalhos de (CHERN, 2009, 2010 e 2011), (LAMAR 2009), (YEON 2009), (CHUANG 2010) e (VIEIRA 2009), que usaram somente o conversor *flyback* (contendo a isolação galvânica), verifica-se uma eficiência máxima de aproximadamente 86% (quando mencionado entre os trabalhos revisados). A análise de eficiência do conversor *flyback* é enfatizada devido ao tema deste trabalho, por isso, deseja-se ter uma noção da eficiência alcançada pelos autores dos trabalhos revisados quando este tipo de circuito foi aplicado ao acionamento de LEDs.

Outro quesito é a análise da quantidade de indutores no circuito de potência de cada trabalho, excluindo o indutor do filtro da corrente de entrada, quando este está incluso no circuito. Se todos os trabalhos fossem projetados com as mesmas características (frequência de comutação, tensão da fonte e potência na carga), poderia ser analisado o custo de construção de cada magnético em função de seu tamanho e das quantidades aplicadas por circuito. Como esta uniformidade dos parâmetros de projeto não existe, só é possível concluir que os circuitos que apresentam menor quantidade de indutores resultam em uma construção mais simplificada e possivelmente de menor custo. Outra importante constatação é que em todos os casos revisados um indutor se faz necessário, logo, o projeto dos elementos magnéticos deve ser bem elaborado e bem sintetizado, de modo a reduzir as perdas nesses elementos.

Em seguida, é analisado se o circuito possui isolação galvânica entre a carga e a fonte de alimentação. Verificou-se que somente os trabalhos que empregaram o uso do conversor *flyback* (2 indutores acoplados) possuem esta característica.

Por fim, ao contar os capacitores aplicados no circuito de potência, sendo estes eletrolíticos ou não (poliéster, polipropileno, etc), nota-se que os trabalhos de (HUI, 2010), (SOARES, 2012), (GU, 2009), (ALMEIDA, 2012 e 2012a), têm adotado substituir os capacitores eletrolíticos por capacitores cujo tempo de funcionamento é maior, ou seja, melhoria da vida útil do conversor. Isto se faz necessário, pois, uma vez que a estimativa de vida útil das luminárias a LED chega à aproximadamente 50.000 horas, e a vida útil de capacitores eletrolíticos é de aproximadamente 10.000 horas, o prolongamento da vida útil do circuito acionando LEDs é de vital importância para que este sistema de iluminação tenha boa rentabilidade. (ALMEIDA, 2012a) e (VIEIRA 2009).

Assim, pode-se concluir através da revisão dos trabalhos apresentados que o circuito a ser desenvolvido neste trabalho tem que: possuir obrigatoriamente um filtro da corrente de entrada; garantir que o fator de potência seja elevado; fazer uso quando possível de capacitores não eletrolíticos; e por fim, tentar obter um rendimento maior que 86%.

## **2.5 Escolha da luminária contendo LEDs de potência e seu modelo de simulação.**

A carga de referência deste trabalho será uma luminária contendo LEDs de potência de cor branca. A luminária contém um grupo de 28 LEDs de 1,15W (quando a corrente na luminária é de 350mA) fabricados com chips *Epileds*, associados em série e montados sobre um dissipador de alumínio. A potência total desta luminária é de aproximadamente 31,5W (SOARES, 2012) e (P. S. ALMEIDA 2012). A Figura 3 apresenta a luminária LED adotada.

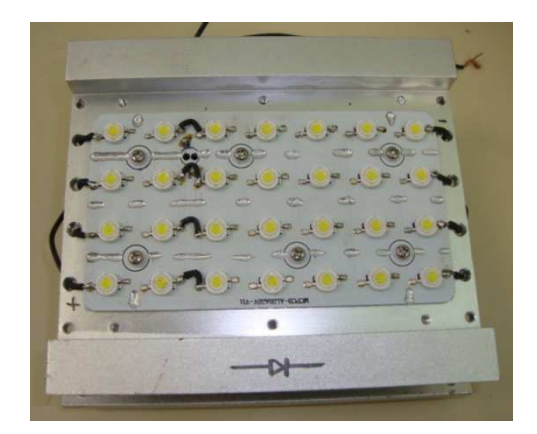

**Figura 3 – Luminária LED adotada como carga.** 

Antes de dar início à análise do conversor *flyback* na próxima seção, primeiro defini-se um modelo da luminária de forma a simular o projeto em computador.

Para isto, um diodo emissor de luz pode ser representado através de uma modificação da equação de Shockley. A modificação prevista está na inserção de um efeito de resistência série de forma que a equação adaptada para modelagem de LEDs seja igual à apresentada na equação (2.2). (JORGE 2011), (SOARES 2012) e (P. S. ALMEIDA 2012).

$$
v_{LED}\left(i_{LED}\right) = \frac{n_d k_b T_j}{q_e} \ln\left(\frac{i_{LED}}{I_s}\right) + R_s i_{LED},\tag{2.2}
$$

em que: *iLED* é a corrente que circula pelo LED; *vLED* é a queda tensão no LED; *nd* representa uma constante de idealidade (segundo Vieira (2009, p. 22), "para um LED perfeito, *nd* recebe valor unitário"); *T<sup>j</sup>* é a temperatura de junção; *RS* é a resistência série do LED e *IS* é a corrente de saturação na polarização reversa do LED;  $k_b$  é a constante de Boltzmann (1,3806504×10<sup>23</sup>) J/K); e  $q_e$  é a carga elementar do elétron  $(1,602176487\times10^{-19} \text{ C})$ .

Sobre a equação (2.2), Soares (2012, p.33-34) afirma que um "modelo linearizado mostra que o LED pode ser representado por uma bateria em polarização reversa com um diodo ideal e uma resistência em série". Logo, o modelo linearizado, considerando apenas a tensão e a corrente nos LEDs, pode ser definido como mostra a equação (2.3).

$$
v_{LED} (i_{LED}) = V_{LED(th)} + r_d i_{LED},
$$
\n(2.3)

em que: *VLED(th)* representa à tensão de limiar; e *rd* a resistência dinâmica do LED.

Aplicando uma corrente, cujo valor médio era igual a 350mA, Soares (2012, p-34) apresenta os resultados de um experimento usando a mesma luminária de LEDs adotada para este projeto. Dos seus resultados, chega-se aos seguintes valores para a luminária adotada neste trabalho: *Vth* = 72,5 e *rd* = 49,2Ω. O modelo da luminária LED é apresentado com seus parâmetros na Figura 4.

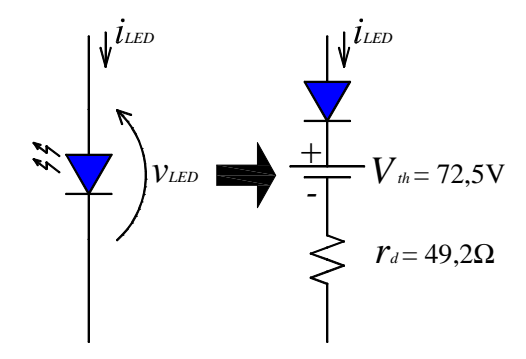

**Figura 4 – Modelo da luminária de LEDs adotada.** 

## **2.6 Conclusão parcial.**

Inicialmente, este capítulo apresentou uma introdução da história dos LEDs e uma breve explicação do seu funcionamento. Em seguida, através de revisão bibliográfica, foi possível elaborar tabelas que permitiram verificar como são os circuitos aplicados no acionamento de LEDs, resumindo suas principais características, necessidades e objetivos quanto à qualidade de energia e eficiência energética. Por fim, uma luminária contendo LEDs de potência foi adotada para ser a carga deste trabalho.

No capítulo seguinte, dar-se-á início à análise do conversor *flyback* ca.-cc e também são desenvolvidas as equações de projeto deste conversor com base no seu funcionamento.

# **3 CONVERSOR FLYBACK EM DCM DE ELEVADO FATOR DE POTÊNCIA.**

#### **3.1 Introdução.**

Este capítulo aborda a análise do conversor proposto, o conversor *flyback*. As análises de funcionamento e dimensionamento são feitas quando o conversor opera no modo de condução descontínuo (DCM). Algumas das vantagens do modo DCM também são citadas.

# **3.2 A estrutura básica de um conversor ca.-cc.**

Como visto nos trabalhos revisados (Tabela 1 e Tabela 2), os circuitos que utilizam conversores necessitam de algumas etapas de conversão de energia, tais como: filtro de interferência eletromagnética, conversor de corrente alternada em corrente contínua (diodos e processo de retificação) e correção do fator de potência. Além disso, conforme mencionado no capítulo anterior, o conversor também deve ser capaz de controlar a corrente que é aplicada aos LEDs, uma vez que estes são acionados por correntes unidirecionais.

Na Figura 5 é apresentada, através de diagrama de blocos, as estruturas básicas de um conversor ca.-cc.

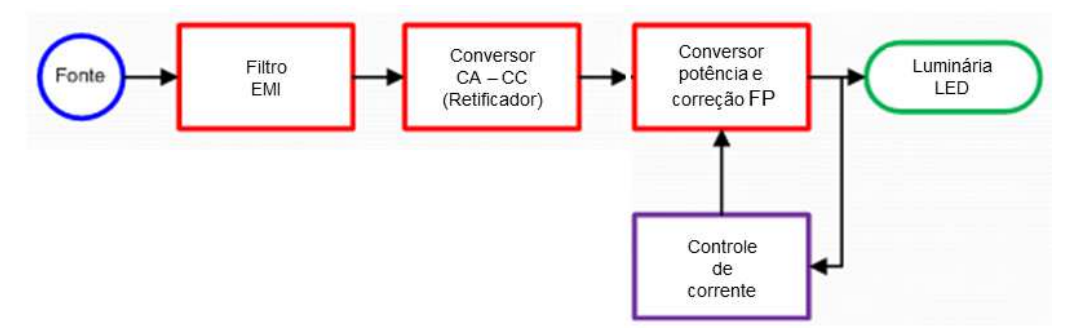

**Figura 5 – Esquema geral de um conversor ca.-cc.** 

No processo apresentado na Figura 5, o filtro de interferência eletromagnética é responsável por proporcionar para a rede uma corrente com menor conteúdo harmônico em alta frequência. Sua construção é fundamental para remoção do indesejado conteúdo harmônico da corrente de entrada e proteção contra ruídos no sistema de rádio. (CHEN, 2004)

Um circuito retificador é necessário para converter a corrente elétrica alternada em corrente contínua (conversor CA/cc.). Após a conversão, a etapa de correção de fator de potência tem como objetivo proporcionar um alto fator de potência para o circuito eletrônico. De outra forma, o estágio de correção do fator de potência simula uma carga com característica resistiva de modo que as componentes fundamentais da tensão e corrente da fonte permaneçam em fase.

No capitulo anterior foi mencionado que os LEDs não podem ser alimentados diretamente por uma fonte de tensão, logo, é necessário utilizar um conversor cc.-cc. com capacidade de adequar a forma de onda da corrente que será aplicada à lâmpada. Sendo assim, o circuito de controle da corrente é necessário, pois segundo Vieira (2009, p. 27), "[...] as propriedades ópticas (brilho, temperatura de cor, eficiência luminosa) do LED variam caso a corrente sobre os mesmos não se mantenha constante".

Vista a estrutura de um conversor ca.-cc, na sequência será estudado o conversor *flyback* operando no modo descontínuo.

#### **3.3 O conversor** *flyback***.**

O conversor *flyback* é um conversor isolado que possibilita abaixar ou elevar a tensão semelhante à atuação de um transformador, mas em corrente contínua. Na Figura 6 é apresentado o circuito de potência do conversor *flyback*, no qual a carga é representada pelo modelo da luminária LED (apresentado no capítulo anterior deste trabalho). É interessante notar que as funções de correção de fator de potência e o estágio de conversão de corrente são desempenhados pela mesma estrutura do circuito.

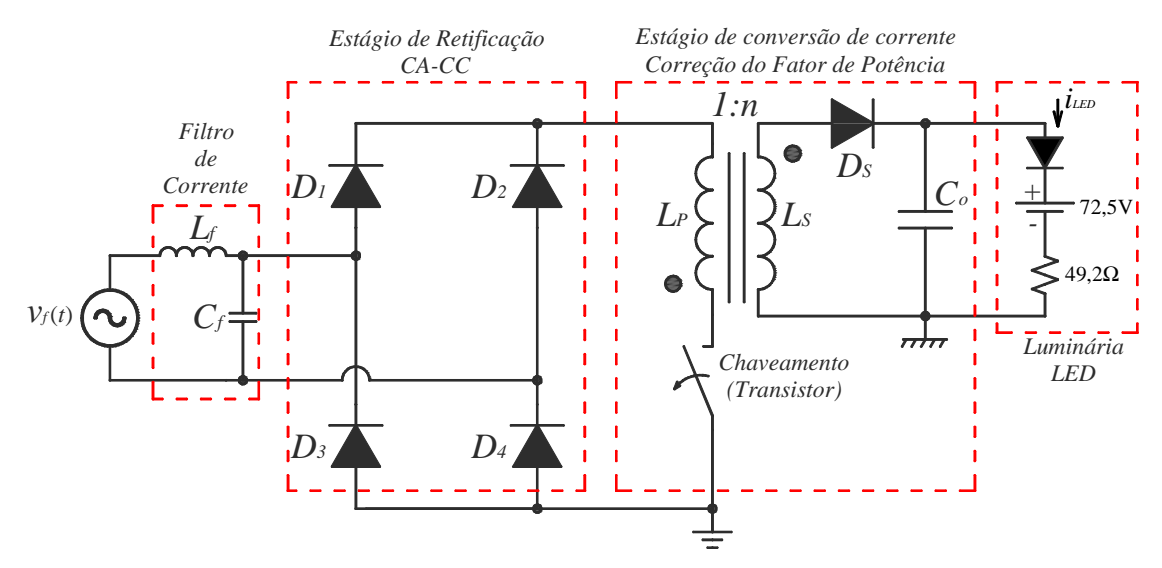

**Figura 6 – Circuito do conversor** *flyback***.** 

O conversor *flyback* possui um elemento magnético, sendo este similar ao enrolamento de um transformador monofásico de dois enrolamentos. Em um transformador comum de dois enrolamentos, se uma corrente senoidal percorre o primário, o secundário também irá conduzir um corrente senoidal, desde que uma carga esteja conectada ao transformador.

Contudo, no elemento magnético do conversor *flyback*, em um dado intervalo de tempo, o enrolamento primário conduz uma corrente não senoidal e no secundário não circula corrente. No outro intervalo de tempo, o secundário irá conduzir uma corrente não senoidal ao passo que o primário estará sem conduzir corrente. Por isso, o elemento magnético do conversor *flyback* é considerado como dois indutores que são enrolados sobre um núcleo em comum e por isso são ditos como "dois indutores acoplados". Apesar deste rigor, neste trabalho, quando mencionado, o elemento magnético do conversor *flyback* será denominado simplesmente de "transformador *flyback*", pois apesar de não funcionar de forma igual a um transformador de dois enrolamentos (em regime senoidal), o *flyback* não deixa de ter o processo de conversão eletromagnético da energia.

Vieira (2009, p. 32) apresenta uma série de vantagens quanto ao uso do conversor *flyback*, tais como:

Com relação a custo:

- 1. Facilidade de projeto do transformador para potências inferiores a 150 W.
- 2. O conversor *flyback* opera no primeiro quadrante da curva B vs. H.
- 3. Reduzida quantidade de componentes.

4. A não exigência de filtro indutivo na saída, o que faz com que o diodo retificador do secundário não necessite de bloquear altos valores de tensão.

Com relação ao desempenho:

1. Múltiplas saídas podem ser obtidas utilizando-se um número mínimo de componentes extras: cada saída adicional requer somente um enrolamento secundário adicional, diodo e capacitor.

- 2. Aceitação de grande variação da resistência de carga.
- 3. Presença de isolamento galvânico entre a entrada e a saída.
- 4. Boa regulação cruzada.

Além das vantagens apresentadas por Vieira (2009), se for somado o número de indutores, diodos, transistores, e capacitores em cada trabalho apresentado na Tabela 2 (capítulo 2), pode-se elaborar a classificação apresentada na Tabela 3.

**Tabela 3 – Classificação dos circuitos aplicados a LED quanto à quantidade de componentes.** 

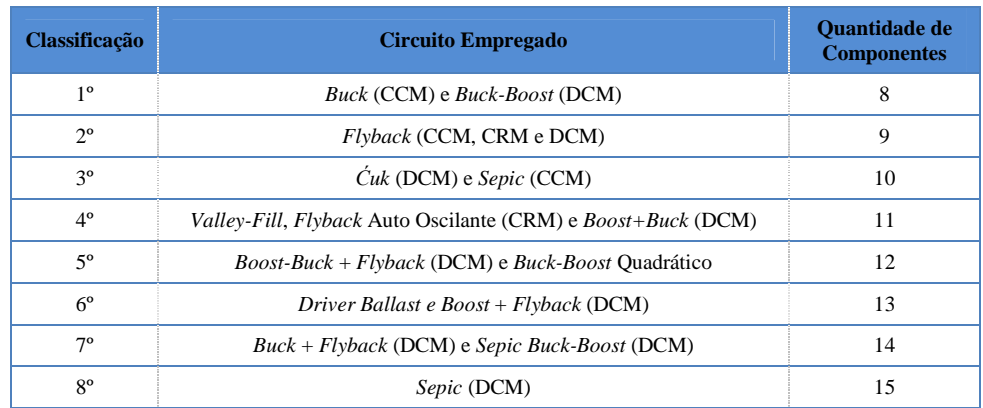

Através da classificação da Tabela 3, nota-se que o conversor *flyback*, independente do modo de condução, apresenta um pequeno número de componentes (2ª colocação) em relação aos demais trabalhos.

 Outra questão já citada neste trabalho e ainda não detalhada é a escolha do modo de condução em que o conversor *flyback* opera. Quando o conversor *flyback* opera no modo de condução descontínuo (DCM), em um dado intervalo de tempo do comutação, a corrente em ambos os enrolamentos do transformador *flyback* será igual a zero. Caso o conversor opere no modo de condução contínuo (CCM), as correntes nos enrolamentos do transformador *flyback* nunca serão iguais a zero durante um intervalo do comutação. O modo de condução crítico (CRM) representa uma particularidade do modo CCM, neste caso, o conversor está operando em CCM, mas no limite para operar no DCM.

Neste trabalho é escolhida a operação do conversor *flyback* no modo descontínuo. A escolha deste modo de operação teve como base as vantagens e desvantagens apresentadas por Vieira (2009, p. 33-34):

Vantagens do Regime Descontínuo:

1. Menor tamanho de transformador, pois em regime descontínuo a energia média armazenada é baixa. Quanto menor a energia utilizada, menor será o número de espiras no transformador o que reduz a perda sobre os enrolamentos.

2. Diferentemente dos outros conversores, o transformador do *flyback* trabalha como se fosse duas indutâncias acopladas ao mesmo núcleo. Com isto, a indutância do primário não é refletida ao secundário, o que reduz um pólo da função de transferência. Assim, a função de transferência deixa de apresentar um zero no semi-plano da direita, sendo que para que isto ocorra, ao inicio de cada ciclo de comutação a energia sobre o transformador deverá ser nula. Esta característica facilita a estabilidade do conversor.

3. A recuperação reversa sobre o diodo de saída não é critica, pois a corrente sobre o mesmo é nula no momento em que ele é comutado.

4. O início de condução do transistor de potência não é critico, pois a corrente sobre ele é inicialmente nula.

5. O início de condução do transistor com corrente nula resulta em baixa geração de interferência eletromagnética (EMI).

Desvantagens do Regime Descontínuo:

1. Corrente de pico sobre as chaves (*mosfet* e diodo) é aproximadamente o dobro ao se comparar com o regime contínuo.

2. Variação de fluxo magnético e indutância de dispersão são elevadas em regime descontínuo, acarretando maiores perdas sobre o transformador.

3. Maior valor de RSE (Resistência série equivalente) do capacitor que o previsto provoca o aumento da ondulação da tensão de saída. Para reduzir a RSE do filtro de saída, costuma-se associar capacitores em paralelo. Normalmente o capacitor para o filtro é escolhido em função da RSE e não da capacitância em µF.

Além das vantagens citadas, o conversor *flyback* possui o isolamento da entrada/saída, o que é necessário em muitas aplicações. (SEMICONDUCTOR N., 2010). O isolamento rompe os caminhos de propagação de sinais não desejados e, portanto, traz as seguintes vantagens (SEMICONDUCTOR N., 2010):

- 1º Proteção do ser humano e equipamentos contra níveis de tensões perigosos que são induzidos no outro lado do isolamento.
- 2º Circuitos isolados melhoram a imunidade ao ruído.
- 3º Facilidade das ligações na saída do sistema sem entrar em conflito com o potencial de terra do enrolamento primário.

Visto as características citadas, a seguir é detalhado o funcionamento do conversor *flyback* no modo de condução descontínuo.

# **3.4 Princípio de funcionamento do conversor** *flyback* **em DCM e de elevado fator de potência.**

Quanto à análise do funcionamento do conversor *flyback*, considera-se que o conversor esteja operando em regime permanente. Portanto, será considerado que o capacitor de saída, *Co*, esteja inicialmente carregado e o transistor responsável pelo comutação da corrente seja representado como um interruptor ideal.

A análise do funcionamento pode ser divida em duas partes. A primeira quando o interruptor (transistor) estiver fechado, compreendendo o período de tempo denominado de *TON*. A segunda parte é quando o interruptor estiver aberto, neste caso o período de tempo é denominado de *TOFF*.

No estado de condução, o transistor opera como um interruptor em estado fechado. Assim, uma corrente irá circular do terminal positivo do retificador (catodos dos diodos *D1* e *D2*) para o terminal negativo do mesmo (anodos dos diodos *D3* e *D4*). Neste trajeto, a corrente que saí do terminal positivo do retificador passa pelo indutor do enrolamento primário do conversor *flyback* (*LP*). Ao final, a corrente retorna para a o terminal negativo do retificador através do interruptor. Nesse processo, o indutor *L<sup>P</sup>* armazena energia em seu campo magnético. Esse processo continua até que o interruptor seja desligado, mudando para o estado aberto e iníciando à fase do instante de tempo  $T<sub>OFF</sub>$ .

Durante o instante de tempo *TON*, a tensão no indutor do enrolamento secundário apresenta a polaridade invertida em relação à tensão no enrolamento primário. Logo, devido à disposição do diodo *DS*, nenhuma corrente será fornecida à carga a partir do conversor *flyback*. Portanto, o diodo *DS* impede que a energia que está sendo armazenada no indutor *L<sup>P</sup>* seja descarregada na lâmpada. Ao mesmo tempo, o diodo *DS* impede que o capacitor *C<sup>o</sup>* transfira sua energia para o enrolamento secundário do transformador *flyback*. Desta maneira, o capacitor *Co* será responsável por manter o fornecimento de energia à carga (luminária de

LEDs). Na Figura 7, apresentam-se os possíveis caminhos que a corrente percorre durante o instante de tempo *TON* e quando for o caso, o bloqueio da corrente ao tentar circular reversamente por um diodo.

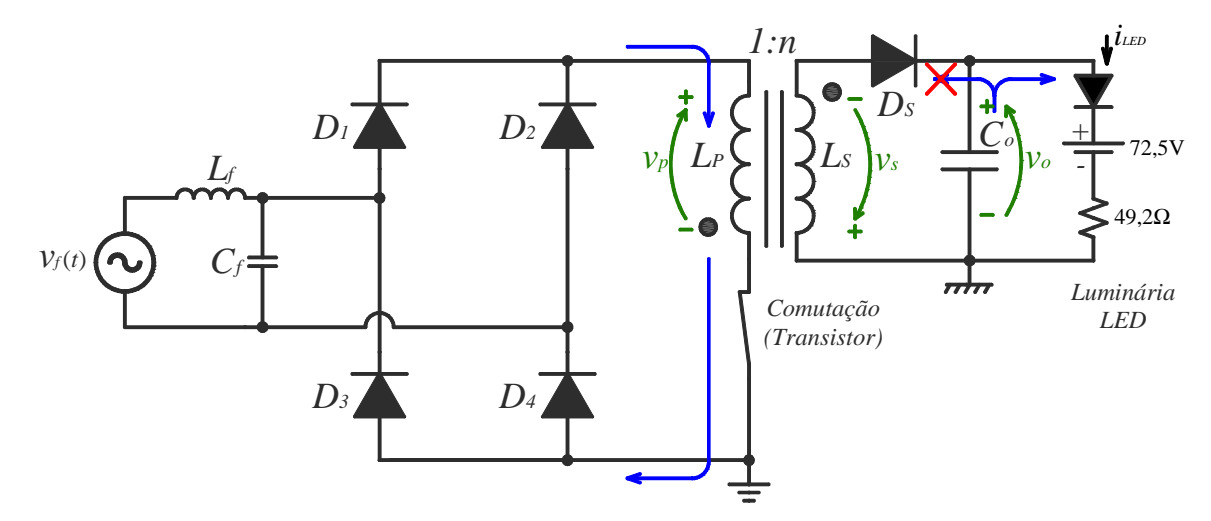

**Figura 7** – Circuito do conversor *flyback* durante o instante de tempo  $T_{ON}$ .

Quando o interruptor abre, a corrente do retificador é anulada, com isso, a polaridade da tensão sobre o indutor *LP* se inverte de modo a manter a circulação de corrente no mesmo sentido. Ao inverter a polaridade do enrolamento primário do transformador *flyback*, a polaridade do secundário também sofre inversão. De posse da energia armazenada durante o instante de tempo *TON*, o enrolamento secundário será responsável por recarregar o capacitor *Co*. Ao mesmo tempo, o enrolamento secundário também fornecerá energia à carga. Esta fase é ilustrada na Figura 8.

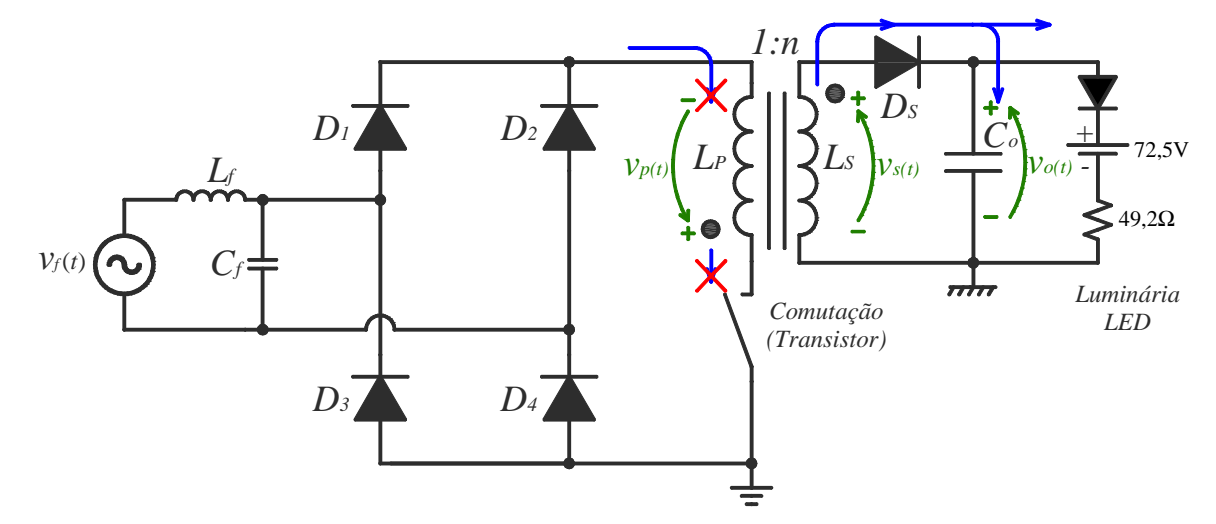

**Figura 8** – Circuito do conversor *flyback* durante o instante de tempo  $T_{OFF}$ .

Como o circuito opera no modo descontínuo, o interruptor só deve ser religado após determinado tempo, sendo este, contado a partir da completa desenergização do transformador *flyback*. Durante este "tempo morto", a carga é alimentada pelo capacitor *Co*, conforme ilustra a Figura 9.

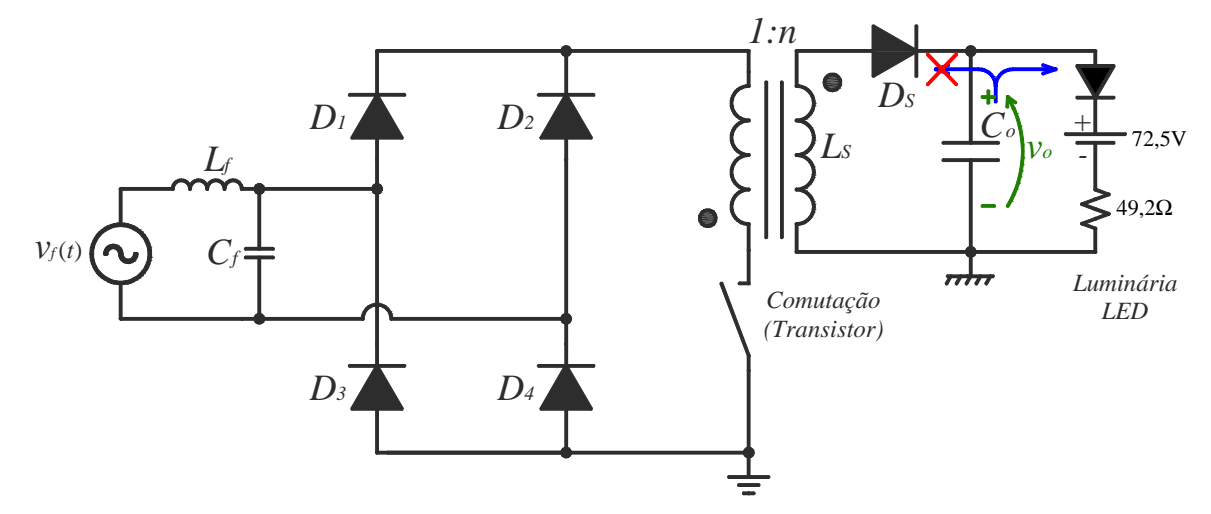

**Figura 9 – Circuito do conversor** *flyback* **durante o intervalo de descontinuidade.** 

Ao acionar o interruptor, reinicia-se o ciclo de funcionamento, voltando à análise do período de tempo *TON*.

# **3.5 Análise matemática do conversor** *Flyback* **operando no modo descontínuo.**

Para desenvolver a análise matemática do conversor *flyback*, é necessário definir algumas variáveis. O interruptor do conversor é um transistor, sendo este responsável por interromper a corrente em determinados intervalos de tempo. Portanto, é definido o período de comutação como *TS*. O inverso do tempo de comutação é definido com a frequência de comutação do conversor, representado pela variável *fS*.

Com base no tempo e frequência de comutação, a equação (3.1) apresenta a definição da razão cíclica.

$$
D = \frac{T_{ON}}{T_S} = T_{ON} f_S, \qquad (3.1)
$$

em que, *TON* é o tempo que o transistor fica conduzindo corrente durante um período de comutação. A Figura 10 ilustra uma forma de onda típica do sinal aplicado ao transistor destacando as variáveis acima mencionadas.

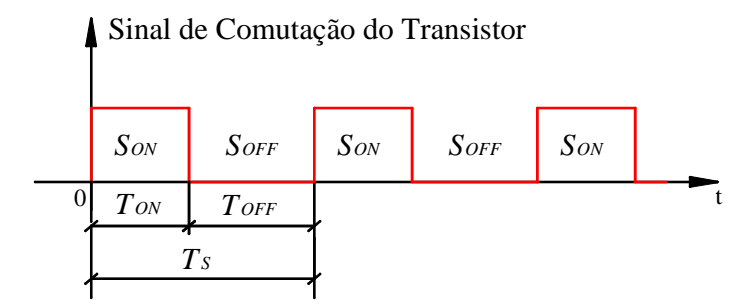

**Figura 10 – Formas de onda típica do sinal de comutação***.* 

Outras variáveis importantes a serem definidas são: *V<sup>f</sup>* , que representa o valor eficaz da tensão da fonte de alimentação; e *fR*, que é o valor da frequência da tensão da rede. A tensão da rede é senoidal e alternada com o tempo.

Considera-se já conhecido, para a análise matemática, o valor de potência e o valor médio da tensão da carga. A potência da carga é definida como *Po*, sendo seu valor, para a luminária de LEDs, aproximadamente de 31,5W. A tensão de operação da luminária de LEDs pode ser obtida através do uso da equação (2.3). Para o cálculo, é considerando que a corrente de operação da luminária esteja em torno do valor médio de 350mA. Logo, a partir dos valores do capítulo 2, no qual, *Vth* = 72,5 e *rd* = 49,2Ω, a equação (3.2) define o valor da tensão de operação esperado para a luminária de LEDs. Vale mencionar que esta luminária possui todos os LEDs ligados em série, a fim de garantir que a corrente seja a mesma em todos os componentes.

$$
v_{LED} (350mA) = 72,5V + 49,2\Omega \cdot 350mA = 89,72V \approx 90V. \tag{3.2}
$$

Definidas as variáveis relacionadas com a fonte, com a carga e com o tempo de comutação do conversor *flyback*, a seguir são apresentados as demais equações para o completo dimensionamento do conversor.

## 3.5.1 Indutância própria do enrolamento primário.

A tensão da fonte de alimentação é senoidal, definida como *vf*(*t*) e mostrada na equação (3.3).

$$
v_f(t) = V_f \sqrt{2} \operatorname{sen}(2\pi f_R t). \tag{3.3}
$$

Um sinal senoidal é periódico de  $2\pi$  rad. Contudo, devido ao processo de retificação em ponte, a tensão aplicada no enrolamento primário do conversor *flyback* é o módulo da tensão da fonte. No caso, essa tensão será periódica de π rad. Portanto, a partir da teoria de

circuitos elétricos pode-se escrever que a corrente que irá circular no enrolamento primário do transformador *flyback* é dada pela equação (3.4).

$$
i_p(t) = \frac{|v_f(t)|}{L_p}t
$$
\n(3.4)

em que, *LP* é a indutância própria do enrolamento primário do transformador *flyback;* e *t* é o intervalo de tempo.

Para facilitar o desenvolvimento matemático apresentado nesta seção, não serão incluídas as quedas de tensões nos diodos e no transistor. Entretanto, em todos os projetos deste trabalho esses valores serão levados em consideração.

O valor máximo da corrente no enrolamento primário do transformador *flyback* ocorre quando a tensão da fonte, descrita na equação (3.3), assume o valor máximo. Também é presumido que o tempo de comutação seja máximo, no caso, *t*=*TON*. Assim, o máximo valor de pico da corrente, no enrolamento primário, é calculado usando a equação (3.5). Vale lembrar que *TON* foi definido na equação (3.1).

$$
I_{p\_pico} = \frac{V_f \sqrt{2}}{L_p} DT_s \tag{3.5}
$$

A Figura 11 ilustra a forma de onda da corrente no enrolamento primário.

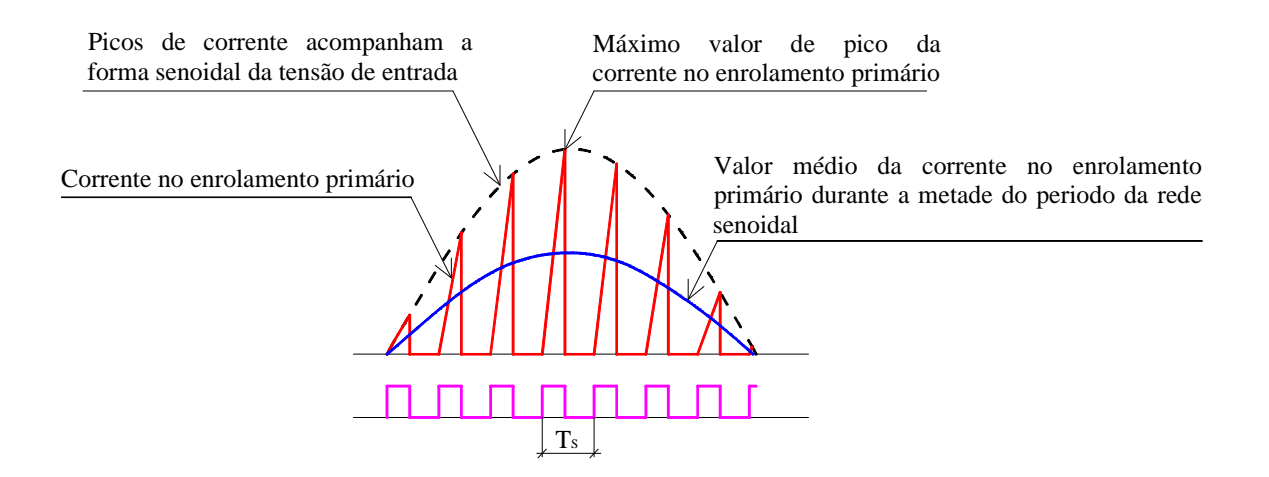

**Figura 11 – Formas de onda teórica da corrente no enrolamento primário.** 

O valor médio da corrente que irá circular no enrolamento primário, durante um período de comutação, é obtido através do cálculo descrito na equação (3.6).

$$
i_{p_{\text{med}}} (t) = \frac{1}{T_s} \int_0^{T_{ON}} i_p(t) dt = \frac{\nu_f(t) D^2 T_s}{2 L_p} \tag{3.6}
$$

A partir da equação (3.6), considerando que a frequência de comutação, a razão cíclica e a indutância própria do enrolamento primário não variam, nota-se que o valor médio da corrente será proporcional à tensão da fonte. Por isso, os valores de pico da corrente acompanham a forma de onda da rede senoidal. Então, o conversor *flyback* operando no modo descontínuo simula uma resistência equivalente para a fonte. O valor desta resistência equivalente pode ser obtido conforme mostra a equação (3.7).

$$
R_{\text{fly}} = \frac{v_f(t)}{i_{p \text{med}}(t)} = \frac{2 L_p}{D^2 T_s} \tag{3.7}
$$

A partir do valor da resistência equivalente do conversor *flyback*, dada pela equação (3.7), é possível calcular a potência fornecida ao transformador, usando a equação (3.8).

$$
P_{fly} = \frac{V_f^2}{R_{fly}} \t\t(3.8)
$$

De outra forma, a potência fornecida ao conversor *flyback* pode ser definida a partir da potência da carga (*P*o), conforme mostra a equação (3.9).

$$
P_{\text{fly}} = \frac{P_o}{\eta_{\text{fly}}}
$$
 (3.9)

em que, *fly η* é o rendimento estimado do transformador do conversor *flyback*.

Portanto, usando as equações de (3.7) a (3.9), a indutância própria do enrolamento primário do transformador *flyback* pode ser calculada usando a equação (3.10).

$$
L_p = \frac{V_f^2 D^2 T_s \eta_{fly}}{2 P_o} \ . \tag{3.10}
$$

Conhecendo-se o valor da indutância própria do enrolamento primário, o tópico seguinte irá apresentar um critério para definir o valor máximo da relação de transformação do transformador *flyback*.

## 3.5.2 Relação de transformação.

Considerando a ação de transformação do transformador *flyback* e as perdas, os valores de pico da corrente no enrolamento secundário são calculados através da equação  $(3.11).$ 

$$
i_{s_{\text{p}}p\text{ico}}\left(t\right) = \frac{i_{p_{\text{p}}p\text{ico}}\left(t\right)\cdot\eta_{\text{fly}}}{n}\tag{3.11}
$$

na qual: *ip\_pico*(*t*) são os valores de pico da corrente no enrolamento primário; e *n* representa a razão do número de espiras do enrolamento secundário e do primário.

A corrente no enrolamento secundário em função do tempo é definida conforme mostra a equação (3.12).

$$
i_{s}(t) = i_{s_{\text{pico}}}(t) - \frac{V_o}{L_s}t \tag{3.12}
$$

em que: *Vo* é a tensão na carga; *LS* é a indutância própria do enrolamento secundário; e *t* é o intervalo de tempo.

De modo a operar no modo DCM, a corrente no enrolamento secundário deve-se ser nula antes que a corrente no enrolamento primário volte a circular. Assim, garantindo que *is*(*t*) seja igual a zero na equação (3.12), obtêm-se o tempo de condução da corrente no enrolamento secundário, conforme descrito pela equação (3.13)*.* 

$$
t_R = \frac{L_S i_{s\_pico}(t)}{V_o} \tag{3.13}
$$

Manipulando as equações (3.13), (3.5) e (3.11), obtêm-se o maior valor de tempo em que o enrolamento secundário conduz corrente durante um período da tensão da rede. O resultado é mostrado na equação (3.14).

$$
t_{R_{\text{max}}} = \frac{n D T_{\text{s}} V_{\text{f}} \sqrt{2} \eta_{\text{fly}}}{V_{\text{o}}} \tag{3.14}
$$

Nota-se na equação (3.14), que se as variáveis: período de comutação (*TS*); razão cíclica (*D*); tensão eficaz da fonte (*Vf*); tensão na carga (*VO*); e o rendimento do transformador *flyback* (η*fly*), forem todas constantes, o tempo máximo de circulação da corrente no enrolamento secundário será definido somente por *n* que é a relação de transformação.

Assim, a operação no modo DCM pode ser avaliada pela relação colocada na equação (3.15).

$$
t_{R_{\text{max}}} < (T_{\text{S}} - DT_{\text{S}}) = (1 - D)T_{\text{S}} \tag{3.15}
$$

Logo, usando as equações (3.14) e (3.15), define-se uma equação que exprime o limite para a relação de transformação, isso é mostrado na equação (3.16).

$$
n < \frac{(1 - D)V_o}{DV_f\sqrt{2}\,\eta_{fly}}\,. \tag{3.16}
$$

Desde que o critério exposto na equação (3.16) seja atendido, o conversor *flyback* irá operar no modo DCM. Logo, a partir da definição da relação de transformação, o tópico seguinte define o valor da indutância própria do enrolamento secundário.

## 3.5.3 Indutância própria do enrolamento secundário.

Como já mencionado, o transformador *flyback* possui ação de conversão eletromagnética de energia. Assim, semelhante a um transformador monofásico de dois enrolamentos, as indutâncias próprias dos enrolamentos primário e secundário são relacionadas através da equação (3.17).

$$
n^2 = \frac{L_s}{L_p} \tag{3.17}
$$

relembrando, *n* representa a razão do número de espiras do enrolamento secundário e do primário.

Portanto, conhecendo o valor da indutância própria do enrolamento primário do transformador *flyback*, calculada a partir da equação (3.10) e a relação de transformação definida com base no critério exposto na equação (3.16), a indutância própria do enrolamento secundário pode ser calculada através do rearranjo dos termos da equação (3.17). O resultado da modificação da equação (3.17) é apresentado na equação (3.18).

$$
L_{\rm s} = L_{\rm p} n^2 \tag{3.18}
$$

Como as indutâncias próprias dos enrolamentos do transformador *flyback* são conhecidas através das equações (3.10) e (3.18), no item seguinte são apresentados as equações que determinam os valores das correntes (eficaz e médio), em cada enrolamento.

3.5.4 Valor eficaz e médio das correntes nos enrolamentos primário e secundário.

A corrente eficaz pode ser calculada levando em consideração que a frequência de comutação é bem maior que a frequência da rede. Logo, para um dado período de comutação, a tensão da fonte será considerada aproximadamente constante. Então, a partir do uso da equação (3.4), o valor eficaz da corrente no enrolamento primário, durante um período de comutação, é calculado na equação (3.19).

$$
i_{p_{\text{max}}}(t) \cong \sqrt{\frac{1}{T_s} \int_0^{T_{\text{ON}}} i_p(t)^2 dt} \cong I_{p_{\text{noise}}} \text{sen}\left(2\pi f_R t\right) \sqrt{\frac{D}{3}} \tag{3.19}
$$

em que: *Ip\_pico* é o máximo valor de pico da corrente no enrolamento primário definido na equação (3.5); e *fR* é a frequência de oscilação da rede senoidal.

Sabendo que uma tensão senoidal retificada é periódica de 0 a  $\pi$  rad., usando a equação (3.19), pode-se calcular o valor eficaz da corrente no enrolamento primário, conforme mostra a equação (3.20).

$$
I_{p_{\text{max}}} \cong \sqrt{\frac{1}{\pi} \int_0^{\pi} i_{p_{\text{max}}} (t)^2 dt} \cong I_{p_{\text{max}}} \sqrt{\frac{D}{6}} . \tag{3.20}
$$

Com base nas mesmas considerações feitas para o cálculo do valor eficaz da corrente no enrolamento primário, o valor médio da mesma também pode ser obtido a partir do uso da equação (3.4). O cálculo do valor médio para um período de comutação foi apresentado na equação (3.6) e o resultado foi reescrito de forma simplificada na equação (3.21) a partir do uso das equações (3.3) e (3.5).

$$
i_{p_{\text{med}}} (t) = \frac{I_{p_{\text{per}} p i c \sigma} \text{sen}(2\pi f_R t) D}{2} \tag{3.21}
$$

Conforme realizado na equação (3.20), integrando a equação (3.21) de 0 a  $\pi$ , obtém-se o valor médio da corrente no enrolamento primário durante um período da tensão da rede retificada. Isto é apresentado na equação (3.22).

$$
I_{p_{\text{p}-med}} \cong \frac{1}{\pi} \int_0^{\pi} i_{p_{\text{p}-med}}(t) dt \cong \frac{I_{p_{\text{p}-}\text{pico}} D}{\pi} . \tag{3.22}
$$

De modo similar, o valor da corrente eficaz no enrolamento secundário, durante um período da tensão da rede retificada, pode ser obtido de forma semelhante à equação (3.20). É importante frisar que no cálculo da equação (3.23), foram usadas as equações (3.12) e (3.17).

$$
I_{s_{\text{max}}} \cong \sqrt{\frac{1}{\pi} \int_0^{\pi} i_{s_{\text{max}}} (t)^2 dt} \cong I_{s_{\text{max}}} \sqrt{\frac{4}{9\pi} \frac{V_f \sqrt{2} n D}{V_o}} , \qquad (3.23)
$$

na qual: *Is\_pico*, é obtido a partir da equação (3.11), quando nesta, *ip\_pico*(*t*) é igual ao valor máximo definido na equação (3.5).

Por fim, o valor médio da corrente no enrolamento secundário, durante um período da tensão da rede retificada, é calculado de forma semelhante ao que foi feito na equação (3.22). O resultado é apresentado em (3.24).

$$
I_{s\_med} \cong \frac{1}{\pi} \int_0^{\pi} i_{s\_med} (t) dt \cong \frac{I_{s\_pico} V_f \sqrt{2 n D}}{4 V_o} . \tag{3.24}
$$

Caso o leitor tenha interesse de verificar como as equações (3.19) a (3.24) foram deduzidas, no CD em anexo, o PROGRAMA 1 apresenta detalhadamente o processo.

Portanto, conhecendo os diversos valores das correntes nos enrolamentos, a seguir, são apresentados os critérios para definir os diodos do estágio de retificação e também o transistor do conversor.

3.5.5 Tensão e a corrente nos diodos retificadores (*D1* a *D4*) e no dispositivo de comutação (transistor).

A associação dos diodos *D1* a *D4* caracteriza a estrutura de retificação monofásica de onda completa em ponte. Além disso, através do princípio de funcionamento do conversor *flyback*, é possível concluir que a corrente que circula pelo enrolamento primário circula também pelos diodos retificadores e também pelo transistor. Portanto, para definir corretamente os diodos retificadores e o transistor responsável pelo comutação da corrente, é necessário checar os critérios de tensão e corrente estabelecidos a seguir.

1°) Critérios de corrente:

• Valor máximo repetitivo da corrente que circula pelos diodos retificadores (quando diretamente polarizados) e pelo transistor: Este valor pode ser facilmente calculado a partir da equação (3.5).

• Valor médio da corrente que circula pelos diodos retificadores (quando diretamente polarizados) e pelo transistor: Conhecendo-se o valor de pico da corrente no enrolamento primário do transformador *flyback*, o valor médio da corrente que circula pelos diodos retificadores e pelo transistor é calculado a partir da equação (3.22).

2°) Critérios de tensão:

• Valor máximo de tensão reversa sobre os diodos da ponte retificadora: Considerando quando os diodos retificadores estiverem reversamente polarizados, o valor máximo de tensão reversa é definido pelo valor de pico da tensão da rede. O valor de pico da rede é obtido na partir da equação (3.3).

• Valor máximo de tensão reversa sobre o transistor: Quando o transistor é aberto, o dispositivo fica sujeito a uma tensão reversa definida pela equação (3.25).

$$
V_{DS\_\text{max}} \cong V_f \sqrt{2} + \frac{V_o}{n} + V_{OS} \tag{3.25}
$$

em que: *V<sup>f</sup>* é o valor eficaz da tensão da rede; *Vo* é o valor médio da tensão na carga; *n* é a razão do número de espiras do secundário e do primário; e *VOS* é o máximo valor da tensão

provocada pela ressonância que ocorre entre uma indutância parasita do transformador *flyback* e a capacitância intrínseca do transistor.

A seguir, são detalhados os efeitos das indutâncias parasitas no funcionamento do conversor *flyback*.

3.5.6 Elementos parasitas e circuito de proteção do transistor contra sobretensão.

Em geral, no conversor *flyback*, o dispositivo de comutação é um *mosfet* (do inglês: *Metal Oxide Semiconductor Field Effect Transistor*). A Figura 12 ilustra a estrutura básica de um *mosfet*.

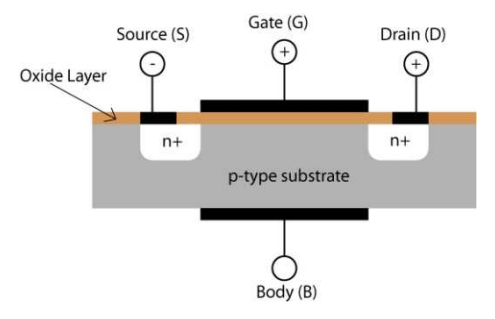

**Figura 12 – Estrutura básica de um** *mosfet***. Fonte: (CAMBRIDGE, 2012).** 

Quando uma tensão é aplicada entre os terminais porta (do inglês: *gate*) e fonte (do inglês: *source*), o campo elétrico gerado penetra através da camada de óxido do *mosfet* e cria uma espécie de "canal" através do qual a corrente elétrica possa fluir. Variando-se a tensão entre a porta e a fonte, pode-se modular a condutividade desse canal tornando possível controlar o fluxo de corrente entre os terminais de dreno (do inglês: *drain*) e fonte. (CAMBRIDGE, 2012). O símbolo do *mosfet* é apresentado na Figura 13. Nesta são indicados os valores das capacitâncias que existem entre os terminais. A lista de símbolos no início deste trabalho define os elementos indicados na Figura 13.

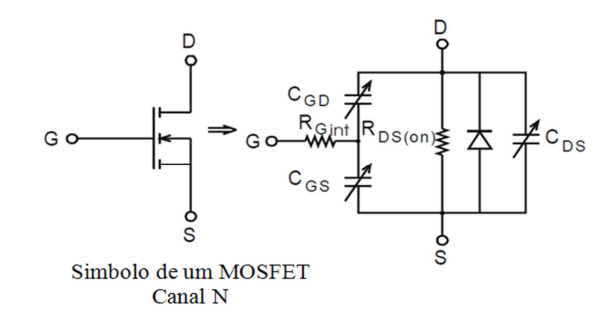

**Figura 13 – Símbolo de um** *mosfet* **e modelo com capacitâncias. Fonte: (PATHAK, 2001).** 

Os fabricantes de *mosfet* fornecem, em suas folhas de dados, os valores das capacitâncias *CISS*, *CRSS* e *COSS*. Os valores da folha de dados se relacionam com as capacitâncias *CGD*, *CGS* e *CDS* (indicadas na Figura 13), conforme mostra a equação (3.26).

$$
C_{GD} = C_{RSS}
$$
  
\n
$$
C_{GS} = C_{ISS} - C_{RSS}
$$
  
\n
$$
C_{DS} = C_{OSS} - C_{RSS}
$$
\n(3.26)

Conforme visto na equação (3.25), quando o *mosfet* é desligado, uma tensão *VOS* é aplicada em conjunto com outras fontes entre os terminais de dreno e fonte. Como mencionado, a tensão *VOS* existe devido à ressonância que ocorre entre a indutância de dispersão do enrolamento primário do transformador (variável *Llk\_p*) e a capacitância intrínseca (variável *COSS*), que existe entre os terminais de dreno e fonte no *mosfet*. Na Figura 14 é ilustrado o conversor *flyback* contendo alguns dos elementos parasitas.

Na Figura 14, há 4 elementos parasitas ilustrados. Os dois primeiros são as indutâncias de dispersão do transformador *flyback*, uma do enrolamento primário, *Llk\_p*, e outra do secundário,  $L_{lk,s}$ . As demais são capacitâncias, uma intrínseca do *mosfet*,  $C_{OSS}$ , e outra,  $C_j$ , da junção do diodo *DS*.

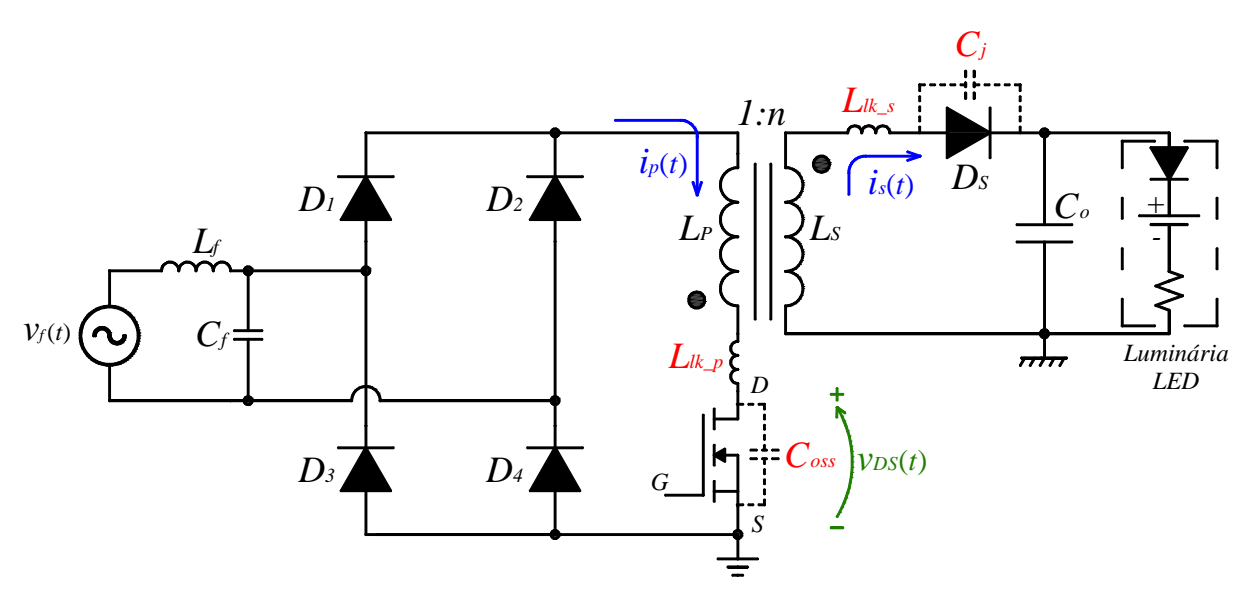

**Figura 14 – Conversor** *flyback* **e elementos parasitas.** 

Na Figura 15 é ilustrada a influência dos elementos parasitas nas correntes *ip*(*t*) e *is*(*t*), bem como na tensão entre os terminais de dreno e fonte do *mosfet*, (variável  $v_{DS}(t)$ ).

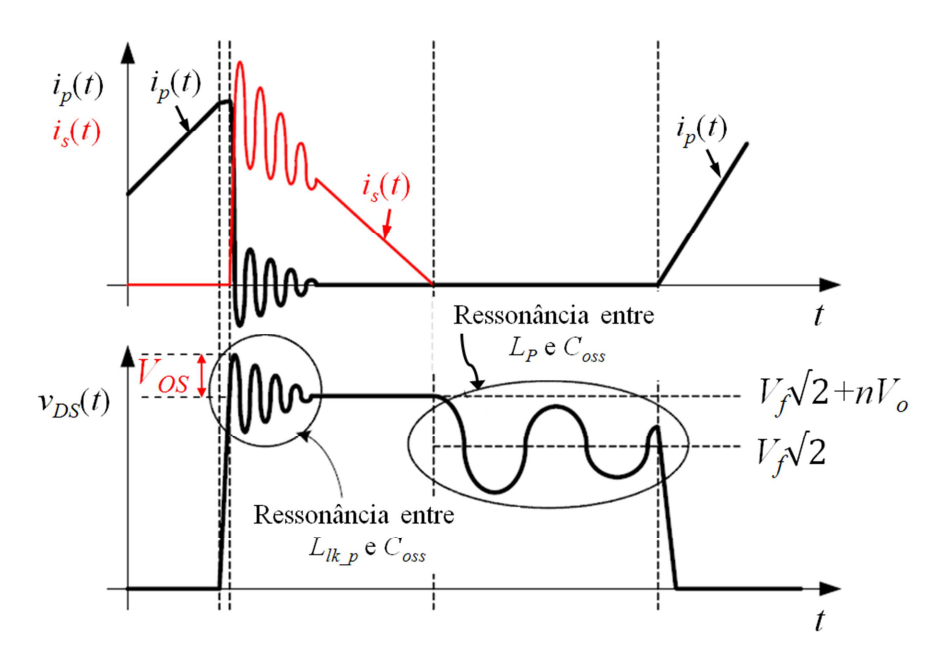

**Figura 15 – Efeito dos elementos parasitas nas correntes**  $i_p(t)$  **e**  $i_s(t)$ **; e na tensão do** *mosfet***. (***Flyback* **operação em DCM).** 

Pode-se ver através da Figura 15, que além da ressonância entre  $L_{lk,p}$  e  $C_{OSS}$ , a operação do conversor *flyback* em DCM terá uma segunda ressonância na tensão  $v_{DS}(t)$ durante o mesmo período de comutação. A segunda ressonância, que não é prejudicial ao funcionamento do conversor, irá ocorrer entre a indutância própria do enrolamento primário (variável *LP*) e a capacitância do *mosfet* (variável *COSS*), justamente no instante de tempo da descontinuidade.

No conversor *flyback*, em geral, o valor da parcela de tensão *VOS* é elevado (F. SEMICONDUCTOR, 2006). Uma tensão excessiva sobre o terminal de dreno pode levar a uma ruptura do canal do *mosfet* e eventualmente danificá-lo. Portanto, dependendo do transistor adotado, será necessário um circuito adicional que permita manter controlado o valor máximo da tensão *vDS*(*t*).

Atualmente, há três tipos de circuitos mais aplicados à proteção do transistor do conversor *flyback*. Popularmente, estes circuitos são conhecidos através do termo em inglês "*snubber"*, sendo eles: o *snubber* RCD, o *snubber* não-dissipativo LC e o *snubber*  regenerativo. Na Figura 16 é ilustrado os tipos de *snubber* citados associados à estrutura do conversor *flyback*.

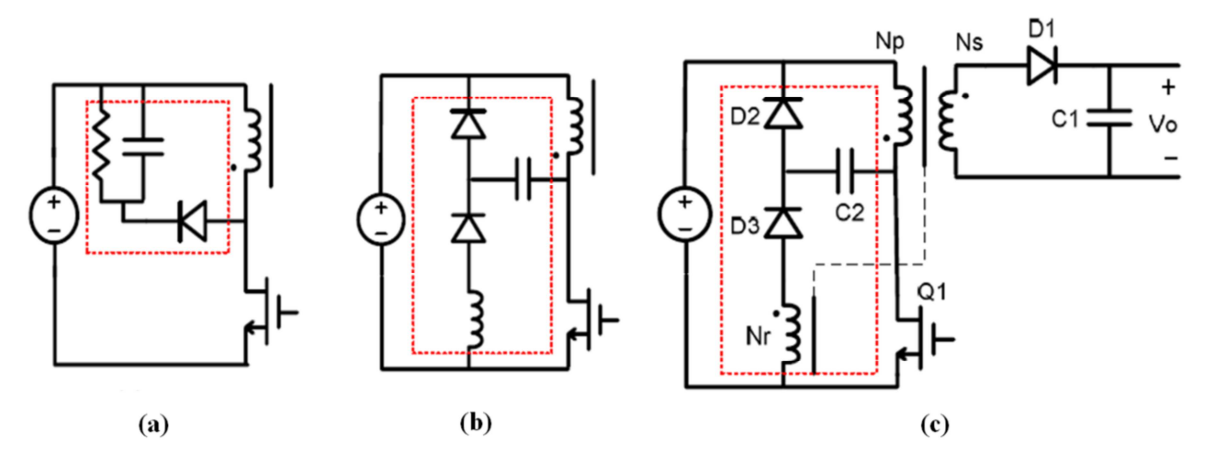

**Figura 16 – Tipos de circuitos de proteção contra sobretensão no transistor. (a)** *Snubber RCD,* **(b)** *Snubber* **não-dissipativo LC** *e* **(c)** *Snubber* **regenerativo. Fonte: (CHIH-SHENG e SMEDLEY, 2008).** 

Através do estudo feito por Ji, Smith e Smedley (1999), a Tabela 4 descreve as principais características entre os três tipos de circuitos da Figura 16.

| <b>Características</b>                                             | <b>Snubber RCD</b>  | Snubber não-dissipativo LC | <b>Snubber regenerativo</b> |
|--------------------------------------------------------------------|---------------------|----------------------------|-----------------------------|
| Simplicidade e Custo                                               | <b>MAIS SIMPLES</b> | <b>CARO</b>                | <b>SIMPLES</b>              |
| Consume potência ativa?                                            | <b>SIM</b>          | <b>NÃO</b>                 | NÃO.                        |
| Limitação da tensão no transistor depende<br>da tensão de entrada? | NÃO.                | $N\tilde{A}$ O             | <b>LINEAR</b>               |
| Limitação da tensão no transistor depende<br>da carga?             | <b>SIM</b>          | NÃO.                       | NÃO                         |
| Esforço de tensão no transistor                                    | <b>ALTO</b>         | <b>BAIXO</b>               | <b>BAIXO</b>                |
| Esforço de corrente no transistor                                  | <b>MUITO BAIXO</b>  | <b>MUITO ALTO</b>          | <b>MÉDIO</b>                |
| Necessidade de um núcleo magnético extra?                          | NÃO                 | <b>SIM</b>                 | NÃO.                        |

**Tabela 4 – Comparação do** *snubbers,* **RCD, não dissipativo LC e regenerativo.** 

Neste trabalho, será apresentado o projeto do *snubber* RCD (Do inglês, *snubber with resistor, capacitor and diode*), devido a sua simplicidade e custo. O circuito *snubber RCD* terá a função de limitar a tensão sobre o *mosfet*, sendo que este foi incluído ao circuito do conversor *flyback* conforme mostra a Figura 17.

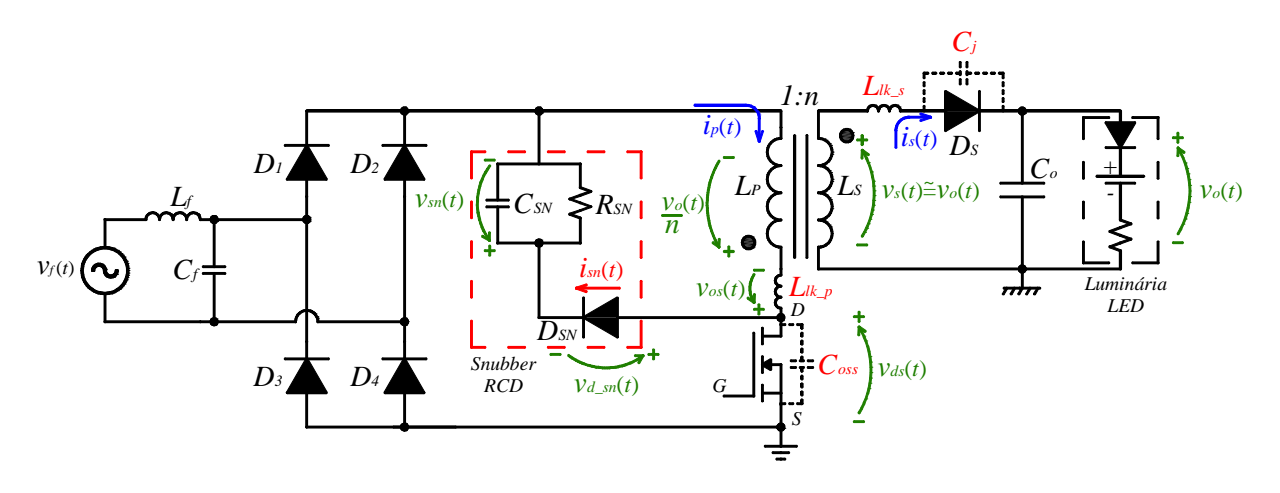

**Figura 17 – Circuito adotado para proteção contra sobretensão no** *mosfet* **(***snubber* **RCD***).*

O *snubber* RCD tem a função de absorver a energia armazenada na indutância de dispersão do enrolamento primário, (variável *Llk\_p*). A energia acumulada na indutância de dispersão é o retorno da energia que foi fornecida à indutância própria do enrolamento primário (variável *LP*), e esta não fora totalmente repassada à indutância do enrolamento secundário, (variável *LS*). Isto ocorre, pois na prática o acoplamento magnético entre as indutâncias *LP e LS* não é totalmente perfeito. Então, o *snubber* RCD atua da seguinte forma: quando o *mosfet* interrompe a corrente  $i_p(t)$ , o diodo  $D_{SN}$  fica diretamente polarizado assim que  $v_{DS}(t)$  excede  $|v_f(t)|+ v_o(t)/n$ . Enquanto isso, o diodo  $D_S$  atua normalmente conforme o princípio de funcionamento do conversor *flyback*. A única diferença é que ao invés da indutância de dispersão do primário descarregar toda a energia armazenada sobre o *mosfet*, a energia será redirecionada para o capacitor *CSN*. Por sua vez, o capacitor *CSN* irá dissipar a energia que retornou na resistência *RSN*.

Na a análise do circuito *snubber*, presume-se que o capacitor *CSN* é suficientemente grande, de forma que sua tensão não se altere significativamente durante um ciclo de comutação. Bouder (2012, p. 10) apresenta uma equação que exprime o valor mínimo do capacitor *CSN*, essa condição está escrita na equação (3.27).

$$
C_{\rm SN} > \frac{1}{R_{\rm SN} f_{\rm S}} \tag{3.27}
$$

Analisando o circuito da Figura 17, pode-se equacionar que a tensão sobre a indutância de dispersão (quando o *mosfet* é desligado) é dada pela equação (3.28).

$$
v_{os}(t) = v_{sn}(t) - \frac{v_o(t)}{n} = L_{lk\_p} \frac{di_p(t)}{dt},
$$
\n(3.28)

na qual: *ip* (*t*) é a corrente que circula pela indutância *Llk\_p*; *vo*(*t*) é o valor instantâneo da tensão na carga; *n* é a razão do número de espiras do enrolamento secundário e do primário; e *vsn*(*t*) é o valor instantâneo da tensão no resistor do circuito *snubber*.

De forma a facilitar a compreensão, a Figura 18 ilustra as parcelas de tensões que compõem a tensão sobre o *mosfet,* quando no circuito, há o *snubber* RCD. Na Figura 18 é ilustrada a tensão *vds*(*t*), sendo a frequência de comutação muito maior que a frequência da fonte senoidal, ou seja, considerando que a tensão da fonte praticamente não alterou significativamente seu valor instantâneo.

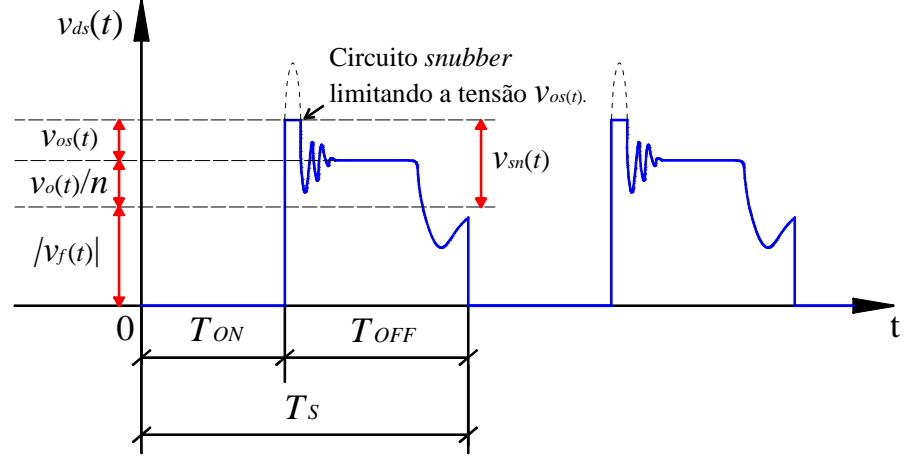

**Figura 18 – Tensão**  $v_{DS}(t)$  com *snubber* RCD.

De outra forma, a partir dos valores médios das tensões *vo*(*t*) e *vsn*(*t*), a equação (3.28) pode ser reescrita de forma a calcular, aproximadamente, o tempo em que há circulação de corrente pelo diodo *DSN*. Portanto, o tempo de condução da corrente *isn*(*t*) é calculado a partir da equação (3.29).

$$
t_{SN} \cong \frac{L_{lk\_p}}{\left(V_{SN} - \frac{V_o}{n}\right)} I_{p\_pico} \, \text{sen}\left(\omega t\right) \,,\tag{3.29}
$$

em que, *Ip\_pico sen*(ω*t*) são os valores de pico da corrente *ip*(*t*), quando o *mosfet* interrompe a circulação da corrente no enrolamento primário do transformador *flyback*.

Assim, arbitrando o valor máximo da tensão *vds*(*t*) e sabendo que este valor atende aos limites de tensão do *mosfet*, indiretamente limita-se o valor de *vos*(*t*). Logo, a potência que o capacitor *CSN* irá dissipar no resistor *RSN* pode ser calculada a partir da equação (3.30).

$$
P_{SN} = V_{SN} I_{SN} \approx \frac{1}{4} L_{lk_{-P}} \left( I_{p_{-P}^{(1)}} \right)^2 \frac{V_{SN}}{\left( V_{SN} - \frac{V_o}{n} \right)} f_S , \qquad (3.30)
$$

em que: *VSN* e *ISN* são, respectivamente, os valores médio da tensão *vsn*(*t*) e da corrente *isn*(*t*); e *fS* é a frequência de comutação. Caso o leitor deseje verificar como a equação (3.30) foi deduzida, no CD em anexo, o PROGRAMA 2 ilustra o procedimento.

Caso a tensão aplicada ao enrolamento primário do conversor *flyback* fosse constante (uso de fonte cc. ideal), a potência dissipada no *snubber* seria calculada conforme mostra a equação (3.31). (F. SEMICONDUCTOR 2006).

$$
P_{SN} = V_{SN} I_{SN} = \frac{1}{2} L_{lk} \left( I_{p} \right)^2 \frac{V_{SN}}{\left( V_{SN} - \frac{V_o}{n} \right)} f_S \tag{3.31}
$$

É importante ressaltar que a equação (3.30) foi deduzida a partir da equação (3.31). E a equação (3.31) foi obtida a partir de Semiconductor F. (2006), sendo que a mesma foi deduzida considerando que o transistor comuta instantaneamente. A dedução de uma equação que calcula as perdas no circuito *snubber* e considera, ao mesmo tempo, a influência do tempo de comutação do transistor no funcionamento do circuito *snubber,* é complexa. Portanto, neste trabalho será usada somente a equação (3.30) para estimar as perdas no *snubber*.

Na equação (3.30), presume-se que o valor da indutância de dispersão do enrolamento primário seja conhecido. (F. SEMICONDUCTOR, 2006, p. 2). No APÊNDICE I é demonstrada uma equação que auxilia no cálculo das indutâncias de dispersão do transformador.

Sobre a equação (3.30), o *Application Note* - 4147, da F. Semiconductor (2006, p. 2) ressalta que o valor médio de  $v_{\rm sn}(t)$ , "deve ser 2 a 2,5 vezes o valor médio de  $v_o(t)/n$ ". Também de acordo com F. Semiconductor (2006, p. 2) descreve-se que um valor médio muito pequeno de *vsn*(*t*), "resulta em elevadas perdas no circuito *snubber*".

De outra maneira, o valor da potência média consumida pelo resistor *RSN* é descrito também pela equação (3.32).

$$
P_{SN} = \frac{(V_{SN})^2}{R_{SN}} \tag{3.32}
$$

Com auxílio da equação (3.30), a equação (3.32) pode fornecer o valor da resistência do circuito *snubber*, conforme mostra a equação (3.33).

$$
R_{SN} = \frac{\left(V_{SN}\right)^2}{\frac{1}{4}L_{lk_{-P}}\left(I_{p_{-}pico}\right)^2 \frac{V_{SN}}{\left(V_{SN} - \frac{V_o}{n}\right)} f_S} \tag{3.33}
$$

Assim, determina-se o valor da resistência  $R_{SN}$  com auxílio da equação (3.33). E a capacidade de dissipar potência do resistor *RSN* é determinada através da equação (3.30).

Por fim, o capacitor *snubber* é determinado com base na equação (3.34). (F. SEMICONDUCTOR, 2006, p. 3).

$$
C_{SN} = \frac{V_{SN}}{\Delta V_{SN} R_{SN} f_S} \,, \tag{3.34}
$$

na qual: ∆*VSN* é o valor de ondulação da tensão no capacitor *CSN*. F. Semiconductor (2006, p. 3) sugere que o valor de ∆*VSN*, seja de "5 a 10% [...] e o capacitor *CSN* deve ser de cerâmica, polipropileno ou de um material que ofereça baixa resistência série equivalente (RSE)". (RSE. do inglês: *Equivalent Serie Resistance*).

Quanto ao dimensionamento do diodo *DSN*, o valor máximo de corrente no diodo do *snubber* é igual ao valor de pico da corrente no enrolamento primário, dado pela equação (3.5). O dimensionamento do diodo *DSN* pode ser feito através do valor de pico da corrente. E a tensão reversa máxima sobre o diodo *DSN* será determinada através da equação (3.35).

$$
V_{D_{SN}} = V_{DS_{max}} \tag{3.35}
$$

Definidos os componentes do circuito de proteção do *mosfet*, em seguida, é descrito a forma de dimensionamento do diodo *DS*.

#### 3.5.7 Tensão e a corrente no diodo do enrolamento secundário (*DS*).

De forma análoga ao dimensionamento dos diodos retificadores, o diodo *DS* também deverá ser dimensionado segundo critérios de tensão e corrente. Este diodo também deve ter um rápido tempo de recuperação reverso.

1°) Critérios de corrente:

• Valor máximo repetitivo da corrente: Este valor pode ser calculado a partir da equação (3.11), desde que o valor de *Ip\_pico*, seja anteriormente determinado através da equação (3.5).

• Valor médio da corrente: Conhecendo-se o valor de pico da corrente no enrolamento secundário do transformador *flyback*, o valor médio da corrente que circula pelo diodo *DS* é calculado a partir da equação (3.24).

2°) Critérios de tensão:

• Valor máximo de tensão reversa: Considerando quando o diodo *DS* estiver reversamente polarizado, o valor máximo de tensão reversa é definido através da equação (3.36).

$$
V_{D_S} = V_f n \sqrt{2} + V_o \tag{3.36}
$$

Apresentado o método para dimensionar todos os diodos do conversor *flyback* e o transistor, a seguir, é dimensionado o capacitor de saída do conversor *flyback*.

#### 3.5.8 Dimensionando o capacitor de saída do conversor *flyback* (*Co*).

O valor máximo da corrente no enrolamento secundário é descrito pela equação (3.11), desde que o valor de *Ip\_pico* seja conhecido através da equação (3.5). Logo, os trabalhos de N. Semiconductor (2010, p. 11) e Vieira (2009, p. 113) apresentam uma fórmula para determinar o capacitor de saída do conversor *flyback*. Essa fórmula está na equação (3.37).

$$
C_o = \frac{I_{s\_pico} D}{f_s V_o \Delta V_r},
$$
\n(3.37)

em que: *D* é a razão cíclica do conversor; *fS* é a frequência de comutação; *Vo* é o valor médio da tensão na carga e ∆*Vr* é o valor percentual de ondulação da tensão no capacitor.

Elementos não ideais tem considerável influência nas operações em alta frequência. Logo, a passagem de corrente, com componentes alternadas pelo capacitor *Co*, vai ocasionar ondulação da tensão devido à resistência série do capacitor (RSE). Então, caso o capacitor de saída seja eletrolítico, este deve ser adequado para este tipo de operação, pois em geral, eles apresentam elevado valor RSE em altas frequências. Assim, outro parâmetro importante na escolha do capacitor de saída é o valor da sua RSE. A equação apresenta a condição para dimensionar o capacitor eletrolítico segundo a sua RSE. (AYRES e SOUZA, s.d.).

$$
RSE < \frac{\Delta V_r}{I_{s\_pico}} \tag{3.38}
$$

A resistência série do capacitor de saída pode ter menor influência se adotar o uso de capacitores de poliéster, polipropileno, filme, etc. Esses capacitores, em altas frequências, possuem o valor da sua RSE reduzido. Como visto, no capítulo 2 deste trabalho, alguns dos trabalhos revisados já optaram por substituir os capacitores eletrolíticos por outros tipos, tais como: poliéster ou polipropileno. A principal desvantagem é que, dependendo do valor necessário de capacitância para substituir um único capacitor eletrolítico, será necessário uma elevada quantidade de capacitores associados. Logo, dependendo da quantidade de capacitores, o custo e o volume do conversor podem aumentar. Por outro lado, a principal vantagem de substituir os capacitores eletrolíticos é o aumento da vida útil do conversor. (HUI, 2010), (SOARES, 2012), (GU, 2009), (ALMEIDA, 2012a) e (ALMEIDA et al., 2012).

No capítulo 5, será dimensionado um protótipo fazendo uso de um capacitor eletrolítico, contudo, uma perspectiva do uso de capacitores de poliéster será feita de modo a substituir o capacitor eletrolítico dimensionado. Sobre a substituição do capacitor eletrolítico pelo de poliéster, será analisado o custo desta modificação.

A seguir, será feito o projeto do filtro de corrente na entrada do conversor.

# 3.5.9 Filtro da corrente de entrada.

A corrente do enrolamento primário do conversor *flyback* possui um elevado conteúdo harmônico, logo, a fim de garantir que o conversor *flyback* atenda as exigências da IEC-61000-3, será necessário filtrar as componentes harmônicas de ordem superior da corrente de entrada. Desta maneira, através do processo de filtragem da corrente de entrada, deseja-se extrair a componente fundamental da corrente, que teoricamente deve estar em fase com a tensão de entrada do conversor *flyback*. Se isso for garantido, então o conversor terá um elevado fator de potência.

Para um circuito eletrônico ter aceitabilidade no mercado, é necessário que o mesmo não ocasione distúrbios em outros sistemas elétricos devido a interferências eletromagnéticas (EMI). Um dos principais sistemas que são perturbados devido a conversores e dispositivos eletrônicos em geral é o sistema de radiofrequência. Portanto, em um protótipo comercial é fundamental ter também um filtro de interferência eletromagnética (EMI). Um filtro EMI típico de fontes chaveadas é ilustrado na Figura 19.

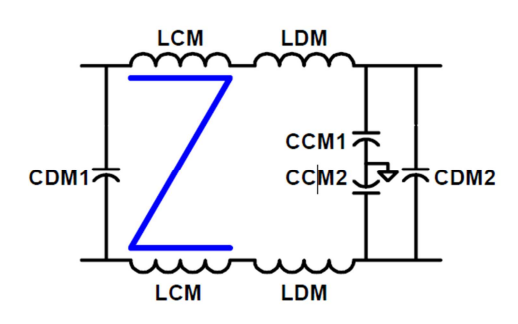

**Figura 19 – Esquema típico de um filtro EMI***.*

Neste trabalho não será detalhado o projeto do filtro EMI da Figura 19, pois o objetivo principal é a análise e funcionamento do conversor *flyback* e não avaliar a radio interferência causada pelo mesmo. Então, neste trabalho, será descrito somente o projeto de um filtro da corrente de entrada do conversor, como mostrado a seguir.

O filtro da corrente de entrada é composto somente por um indutor e um capacitor como já mostrado na Figura 6. O principal objetivo do um filtro de corrente é garantir em baixas frequências (50 ou 60Hz), que a impedância de entrada tenda a zero e a impedância do ramo paralelo à carga tenda a infinito. Esta consideração serve para que o filtro consuma a menor potência possível e não reduza significativamente o rendimento do conversor. Já para componentes harmônicos da corrente de entrada, cuja ordem seja elevada (1kHz ou superior), é desejável que a impedância de entrada tenda a infinito, enquanto o ramo paralelo tenda à zero, pois assim, os componentes harmônicos indesejados da corrente de entrada ficam impossibilitados de retornar a fonte. A Figura 20 ilustra os dois casos citados: em (a) as condições desejadas para operação próxima da frequência da rede e em (b) para frequências elevadas.

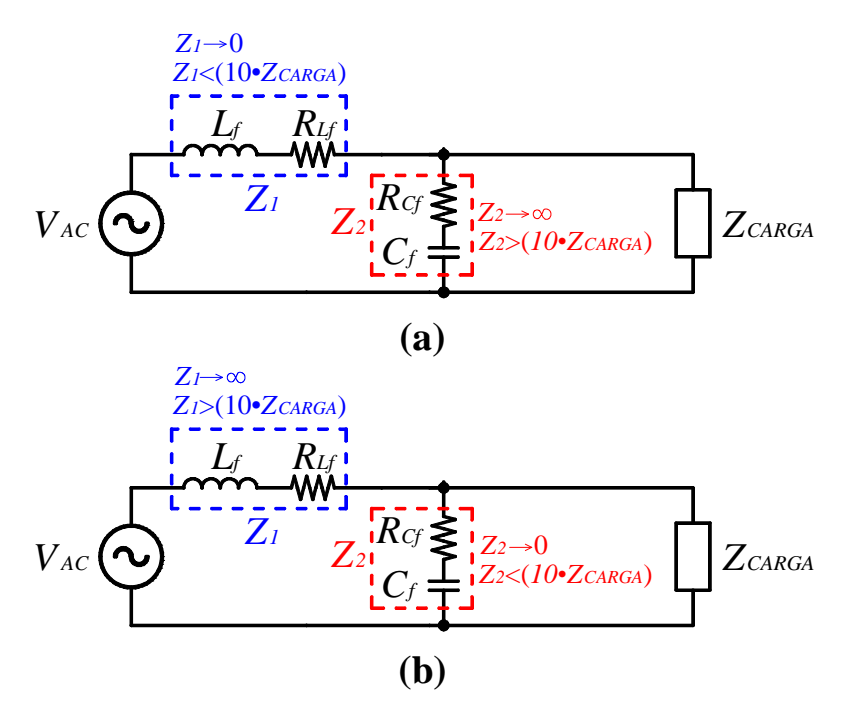

**Figura 20 – Circuito equivalente do filtro da corrente de entrada***.*  **(a) Condições na frequência da rede (50/60Hz) e (b) Condição para altas frequências***.* 

Na Figura 20, foram incluídas as resistências *RLf* e *RCf*. Essas resistências são elementos parasitas e não haviam sido mencionadas no circuito da Figura 6.

O indutor e o capacitor compõem um filtro do tipo passa baixa de segunda ordem. A seguir, a Figura 21 servirá de base para definir a função de transferência do filtro da corrente de entrada.

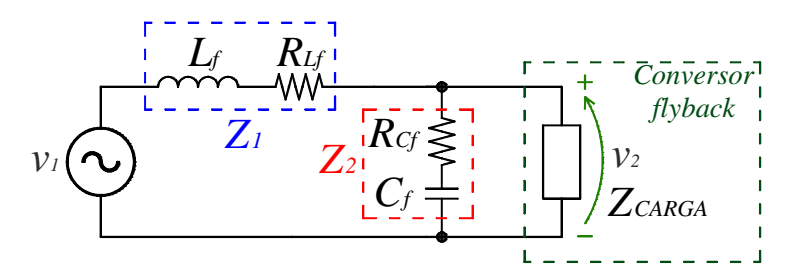

**Figura 21 – Filtro passa-baixa LC***.* 

Através da análise do circuito da Figura 21, por aplicação direta de divisor de tensão, obtêm-se a função que caracteriza o filtro LC passa baixa. A função de transferência é descrita na equação (3.39).

$$
G_B(s) = \frac{v_2(s)}{v_1(s)} = \frac{Z_2}{Z_1 + Z_2} = \frac{sR_{cf}C_f + 1}{s^2 L_f C_f + sC_f (R_{cf} + R_{Lf}) + 1}
$$
(3.39)

Considerando que a resistência do capacitor  $C_f$  seja desprezível se comparada ao valor de sua impedância, a função de transferência simplificada do filtro é mostrada na equação  $(3.40).$ 

$$
G_{B}(s) \approx \frac{1}{s^{2} L_{f} C_{f} + s C_{f} R_{Lf} + 1} .
$$
 (3.40)

A Figura 22 ilustra uma curva típica do ganho da função de transferência da equação (3.40). A frequência de corte na Figura 22 é igual a 1000Hz. (SCLOcc.HI, 2012).

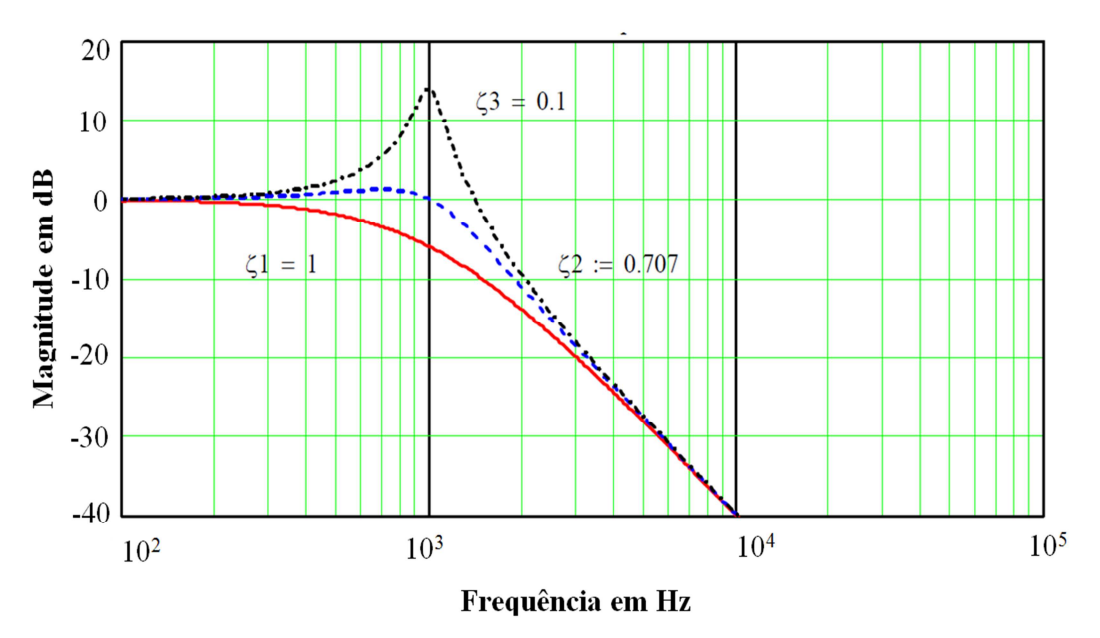

**Figura 22 – Curva típica do ganho do filtro LC passa-baixa***.* 

**Fonte: (SCLOcc.HI, 2012)**

Os fatores de amortecimentos (ζ*1*, ζ*1* e ζ*3*,), indicados na Figura 22, definem os ganhos de cada curva na frequência de corte. O valor de ζ se relaciona com os elementos do filtro LC conforme descrito na equação (3.41). (SCLOcc.HI, 2012).

$$
\zeta = \frac{L_f}{2R_{Lf}\sqrt{L_f C_f}}\tag{3.41}
$$

Idealmente, um filtro de segunda ordem do tipo passa baixa provê 12dB por oitava de atenuação, após a frequência de corte definida pela variável *fc*. A frequência de corte do filtro LC passa baixa coincide com o valor da frequência de ressonância, variável *fo*. (SCLOcc.HI, 2012). A frequência de corte do filtro é definida através da frequência de ressonância como mostra a equação (3.42).

$$
f_c = f_o = \frac{1}{2\pi\sqrt{L_f C_f}} \tag{3.42}
$$

Estimando o valor do capacitor de filtro e a frequência de corte do filtro, pode-se determinar o valor do indutor do filtro da corrente de entrada usando a equação (3.42).

Definidas as equações que dimensionam o filtro de entrada do conversor, em seguida, é apresentado o método de acionamento do transistor.

## 3.5.10 Cálculo das perdas no transistor.

O circuito de acionamento do transistor é fundamental para que o conversor não tenha elevadas perdas e já foi mencionado que o transistor será do tipo *mosfet*. Neste trabalho, não será abordado nenhum circuito de acionamento do *mosfet*, em vista que o objetivo principal é o desenvolvimento do circuito de potência do conversor *flyback*. Logo, o *mosfet* será acionado por um gerador de funções CFG250-*Tektronix*. Apesar desta consideração, a seguir será apresentada uma forma de calcular as perdas no *mosfet*.

Há dois tipos de perdas no *mosfet*: as perdas por condução (variável *PCD*) e as perdas por comutação (variável *PSW*), conforme demonstra a equação (3.43).

$$
P_{MOSFET} = P_{CD} + P_{SW} \tag{3.43}
$$

As perdas por condução são definidas através da equação (3.44).

$$
P_{CD} = R_{DS(ON)} \cdot \left( I_{P_{rms}} \right)^2 \tag{3.44}
$$

na qual: *RDS(ON)* é a resistência de condução do *mosfet*; e *Ip\_rms* é o valor eficaz da corrente que circula pelo *mosfet* (sendo este valor determinado através da equação (3.20)), pois a corrente

do *mosfet* será considerada igual à corrente que circula no enrolamento primário do conversor *flyback*.

As perdas por comutação são determinadas através da equação (3.45), que foi obtida a partir de Dinwoodie (1999, p. 7).

$$
P_{SW} = \frac{C_{OSS} f_S \left( V_{DS_{\text{max}}} \right)^2}{2} + V_{DS_{\text{max}}} I_{p_{\text{prior}}} t_{ch} f_S , \qquad (3.45)
$$

em que, *COSS* é o valor de capacitância fornecido na folha de dados do *mosfet*; *fS* é a frequência de comutação do conversor; *VDS\_max* é o valor máximo da tensão entre os terminais de dreno e fonte do *mosfet*; *Ip\_pico* é o valor de pico da corrente que circula pelo *mosfet*; e *tch* é o tempo de comutação médio do *mosfet*.

A equação (3.45) considera que a corrente interrompida pelo *mosfet* é semelhante a corrente do enrolamento primário de um conversor *flyback,* quando este é acionado por uma fonte de tensão cc. ideal. Portanto, devido a fonte cc., os picos de corrente em cada comutação seriam iguais, desta forma a tensão *VDS\_max* também seria. Como o circuito da Figura 17 é acionado por uma fonte senoidal que é retificada, os valores de *VDS\_max* e *Ip\_pico*, na equação (3.45), irão variar ao longo do tempo. Então, no CD em anexo, através do PROGRAMA 3 e do uso da equação (3.45), o leitor pode verificar a dedução da equação (3.46). Esta nova equação representa o valor médio da potência dissipada no comutação do *mosfet* durante um período de oscilação da fonte de tensão senoidal.

$$
P_{SW} = \frac{1}{2\pi} \Big\{ C_{OSS} f_S \Big( \pi V_{SN}^2 + 2\sqrt{2} V_{SN} V_f + \pi V_f^2 \Big) + I_{p\_pico} t_{ch} f_S \Big( 4V_{SN} + \pi V_f \sqrt{2} \Big) \Big\} , (3.46)
$$

em que, *VSN* é o valor médio da tensão no resistor *RSN*; e *V<sup>f</sup>* é o valor eficaz da tensão da fonte senoidal.

Como visto, através das equações (3.45) e (3.46), o tempo de comutação é um fator que influencia nas perdas do *mosfet*. Para os casos em que o *mosfet* for acionado por um circuito cujo valor da resistência de porta (*gate*) seja conhecido, Dinwoodie (1999, p. 7) define que o tempo de comutação do *mosfet* é determinado conforme mostra a equação (3.47).

$$
t_{CH} = \frac{Q_{GD} R_{GATE}}{V_{GS\_max} - V_{GS\_min} - V_{GS(th)}} ,
$$
\n(3.47)

na qual: *QGD* é um valor fornecido pelo fabricante do *mosfet* (indica a carga necessária para carregar a capacitância que existe entre o terminal de porta e fonte); *RGATE* é o valor da resistência conectada ao terminal porta do *mosfet* (*gate*); *VGS\_max* e *VGS\_min* são, respectivamente, o valor máximo e mínimo da tensão aplicada entre os terminais de porta e
fonte; e *VGS(th)* é o valor da tensão limiar do terminal de porta, sendo este fornecido pelo fabricante na folha de dados do dispositivo. Para este trabalho, o valor da resistência de porta (variável *RGATE*) será igual a 50Ω±10%, sendo que este valor foi obtido a partir do manual do gerador de sinal CFG250-*Tektronix* (valor da impedância de saída).

### **Conclusão parcial.**

Neste capítulo, foi apresentada a estrutura do conversor *flyback*. Algumas das principais vantagens e desvantagens foram analisadas. Além disso, o princípio de funcionamento deste conversor foi descrito visando facilitar a posterior análise matemática. No processo de dimensionamento foi apresentada uma sequência de passos a serem seguidos, para assim facilitar o dimensionamento de todos os componentes que este trabalho contempla sobre o conversor *flyback*.

Seguindo ao que foi proposto na introdução deste trabalho, o capítulo seguinte destinase exclusivamente à análise do transformador *flyback* e a descrição matemática necessária para o correto dimensionamento do elemento magnético.

## **4 O TRANSFORMADOR FLYBACK**

#### **4.1 Introdução.**

Os elementos magnéticos, tais como indutores e transformadores, constituem peça fundamental no projeto de conversores estáticos de alta frequência e fontes chaveadas. A frequência de comutação de tais fontes é, geralmente, elevada (na ordem de dezenas a centenas de kHz) com o objetivo de reduzir as suas dimensões, peso e custo dos materiais envolvidos. Desta forma, o projeto eficiente dos elementos magnéticos se torna prioritário no escopo do dimensionamento global de uma fonte chaveada.

As correntes elétricas observadas em fontes chaveadas são, normalmente, de natureza não senoidal possuindo, por conseguinte, diversas componentes harmônicas. Portanto, é importante para um projetista compreender os efeitos que a alta frequência desempenha no elemento magnético a ser projetado.

Portanto, neste capítulo é realizado o dimensionamento, bem como, o estudo detalhado do cômputo de perdas em transformadores de alta frequência, como os empregados em conversores estáticos do tipo *flyback*. Uma adaptação de técnicas consagradas nesta área é desenvolvida e documentada. A comprovação da abordagem é considerada para dois casos de envolvimento das espiras no núcleo magnético, o método convencional (ou simples) e o método intercalado.

# **4.2 Perdas em condutores cilíndricos.**

O cálculo das perdas nos condutores de um enrolamento é baseado em dois efeitos: as perdas devido ao efeito pelicular (em inglês, *skin effect*) e as perdas devido ao efeito de proximidade (em inglês, *proximity effect*). A influência do efeito pelicular e do efeito de proximidade resulta no aumento da resistência devido ao fato da distribuição de cargas no interior do condutor não ser uniforme.

O objetivo desta seção é resumir, de forma objetiva, os fenômenos que ocorrem em um condutor quando este é percorrido por uma corrente, ou quando está em um meio em que existe um campo magnético externo variante no tempo.

#### 4.6.1 Efeito Pelicular (Efeito *Skin*).

Seja um condutor percorrido por corrente alternada (variável i(t)), conforme ilustra a Figura 23.

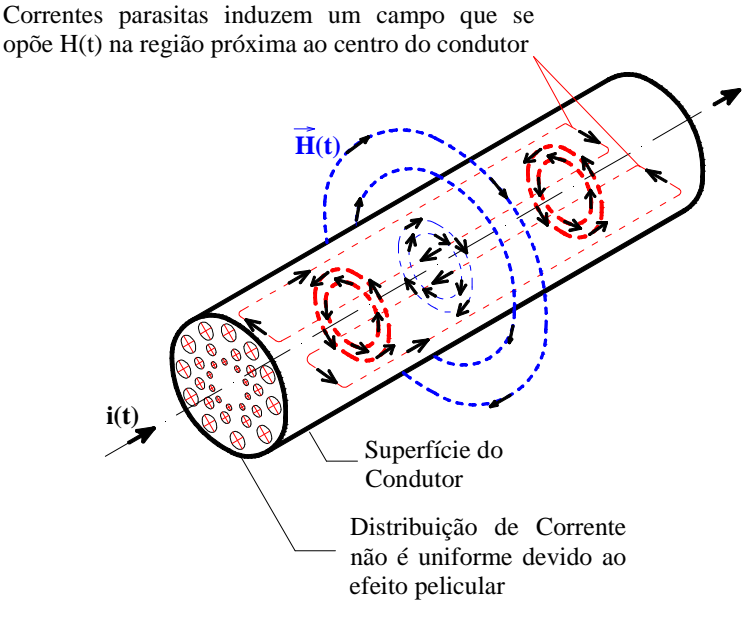

**Figura 23 – Representação do efeito pelicular (efeito** *skin***).**

Devido à circulação da corrente i(t), um campo magnético variante no tempo H(t) é induzido ao redor do condutor. O campo H(t) existe tanto no interior quanto no exterior do condutor (em azul na Figura 23).

Caso o condutor seja percorrido por uma corrente constante, a intensidade do campo magnético é proporcional ao valor desta corrente e cresce linearmente com o aumento do raio a partir do centro do condutor. Se o raio considerado for superior ao diâmetro do condutor, o campo magnético passa a diminuir inversamente com a distância. (HAYT. JR. e BUCK 2009)

Sendo i(t) alternada, H(t) passa a induzir correntes parasitas que, por sua vez, induzem outro campo que tende a cancelar o campo original (em vermelho, na Figura 1). Portanto, as correntes parasitas geradas em função deste campo secundário se somam à corrente i(t) nas regiões próximas à superfície do condutor e tendem a subtrair nas regiões próximas ao centro. A distribuição não linear do campo magnético, e consequentemente, da densidade de corrente não uniforme, se reflete em uma redução da seção transversal útil do condutor. Como a intensidade da corrente i(t) não se altera, a circulação desta corrente pela seção útil do condutor resulta no aumento da resistência do condutor, contribuindo para o aumento das perdas.

O fato de que correntes contínuas não alteram a distribuição da densidade de corrente no condutor, mas as correntes alternadas o fazem, evidencia que o aumento da frequência agrava as perdas em um condutor. Este fenômeno de distribuição da corrente em um condutor que é percorrido por uma corrente alternada i(t) é denominado de efeito pelicular (em inglês, efeito *skin*).

4.6.2 Efeito de Proximidade.

Outro tipo de fenômeno, cujas perdas em condutores dependem da frequência, ocorre quando o mesmo é colocado em uma região sujeita a influência de um campo magnético externo e variante no tempo.

A Figura 24 ilustra um condutor que não é percorrido por corrente elétrica, mas está na presença de um campo magnético externo (variável H<sub>ext</sub>(t)). Sempre que esta situação ocorre, existem correntes parasitas induzidas no condutor que atuam para se opor à penetração deste campo externo. Na Figura 24, o campo, devido às correntes parasitas, é ilustrado pelas linhas vermelhas e a resultante do campo no interior do condutor é indicada como o campo de oposição (variável  $H_{op}(t)$ ), em azul.

Uma vez que o campo externo pode ser originado pela circulação de corrente alternada em outros fios próximos ao condutor, este fenômeno é referido como o efeito de proximidade.

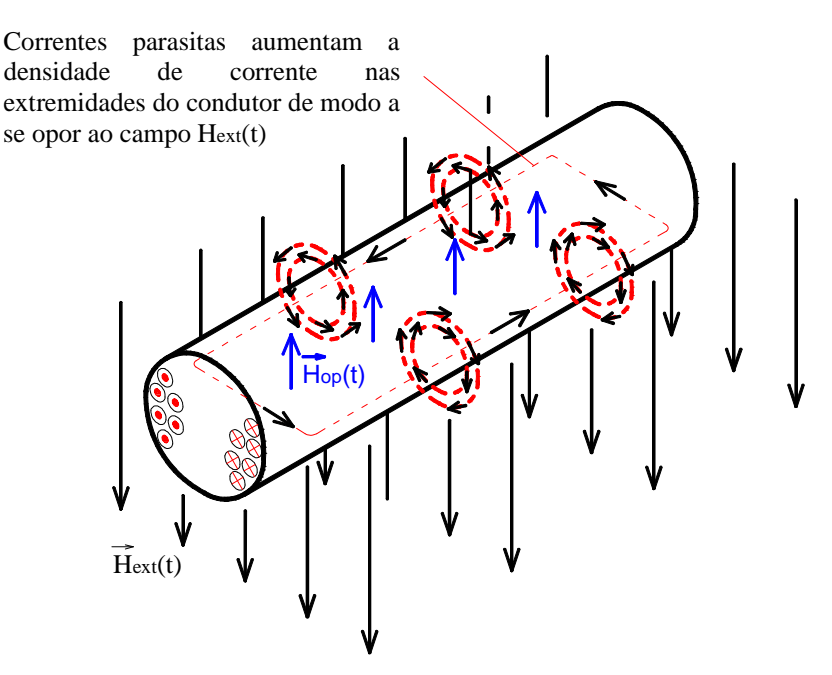

**Figura 24 – Representação do efeito de proximidade.**

Os dois efeitos ilustrados, o efeito pelicular e o efeito de proximidade, ocorrem simultaneamente em um condutor que transporta uma corrente alternada e é posicionado em

um campo externo variante no tempo. Esta é a situação que existe para os condutores nas camadas de um enrolamento de elementos magnéticos em fontes chaveadas, sendo que, as perdas de potência nos enrolamentos aumentam drasticamente com a frequência.

A próxima seção apresenta a fórmula desenvolvida por Dowell (1966). Esta equação viabiliza o cálculo da resistência efetiva de um condutor sujeito aos efeitos pelicular e de proximidade.

# **4.3 Cálculo da resistência CA e a resistência efetiva.**

O efeito do aumento da resistência (o que resulta em perdas e baixa eficiência) em condutores que transportam uma corrente senoidal foi tratado por Bennett e Larson (1940). Por outro lado, Dowell (1966) tratou deste tema com aplicação a transformadores, sendo um dos autores mais citados até a atualidade quando se discute o assunto. O trabalho de Dowell (1966) se baseia em uma solução unidimensional da equação da densidade de corrente devido à condução de placas condutoras em paralelo. A partir dessa solução, Dowell (1966) desenvolveu uma fórmula que permite o cálculo da resistência efetiva de um condutor devido à circulação de uma corrente senoidal de alta frequência.

O trabalho de Dowell (1966) considera que:

- 1) Os núcleos magnéticos sejam do tipo EE.
- 2) O fluxo magnético que circula entre duas camadas de enrolamento deve ser considerado constante e paralelo à perna central do núcleo EE.
- 3) Os efeitos das capacitâncias parasitas são desprezíveis.
- 4) Os enrolamentos devem preencher todo o espaço do carretel, no sentido paralelo à perna central do núcleo. Além disso, a seção dos condutores deve ser quadrada.

Caso a condição (4) não ocorra, foi proposta a aplicação de um fator de correção denominado fator de porosidade (do inglês, *porosity effect*). Esse método de correção é ilustrado na Figura 25, considerando uma camada de um enrolamento composta por oito condutores. Admitindo que a seção transversal seja circular e que o diâmetro de cada condutor sem isolação na Figura 25 seja *Dnu*, toda essa camada pode ser representada por condutores com seção transversal quadrada (passo 1), desde que o lado do condutor quadrado (variável *d*) seja definido segundo a equação (4.1).

$$
d = D_{nu} \sqrt{\frac{\pi}{4N_{CP}}} \tag{4.1}
$$

em que: *Dnu* é o diâmetro do condutor sem isolação; e *NCP* é o número de condutores em paralelo.

A equação (4.1) é deduzida considerando que a área do condutor cilíndrico seja igual à área do condutor quadrado.

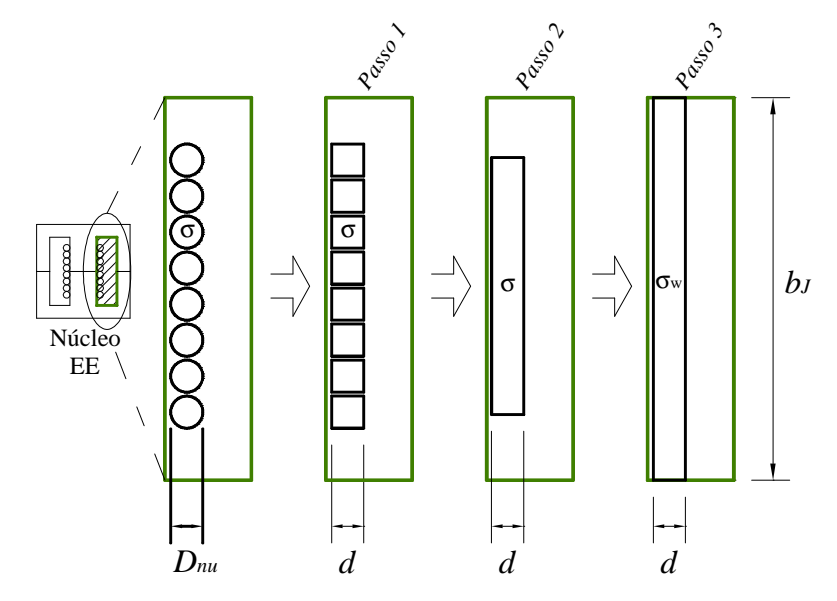

**Figura 25 – Aplicação do efeito de porosidade (p***orosity effect***).**

O segundo passo, também mostrado na Figura 25, é agrupar todos os condutores quadrados de modo a considerá-los como uma folha retangular equivalente, cuja condutibilidade (variável *σ* ) seja igual à condutibilidade dos condutores de cobre cilíndricos. Por fim, o último passo é considerar que a folha retangular possua a largura da janela do carretel (variável *bJ*). Devido ao incremento da área da folha retangular condutora, no passo 3, Dowell (1966) propôs que a condutibilidade deste condutor equivalente (variável  $\sigma_w$ ) seja corrigida por um fator de porosidade (variável η*p*), definido na equação (4.2). Desta forma, a resistência equivalente da folha retangular condutora mantém-se igual à resistência de um dos condutores cilíndricos.

$$
\eta_p = \frac{N_l \cdot d}{b_J} \tag{4.2}
$$

na qual: *d* e *bJ*, são dimensões em mm, indicadas na Figura 25; e *N<sup>l</sup>* o número de espiras na camada. Assim, a condutibilidade do condutor equivalente  $\sigma_w$  é dada pela equação (4.3).

$$
\sigma_w = \sigma \cdot \eta_p \tag{4.3}
$$

A equação de Dowell (1966), para o cálculo da resistência CA de um condutor devido à circulação de uma corrente senoidal de alta frequência, é apresentada na equação (4.4).

$$
\frac{R_{ca}}{R_{cc}} = \Delta_{\eta} \left[ f_1 \left( \Delta_{\eta} \right) + \frac{2}{3} \left( p - 1 \right)^2 f_2 \left( \Delta_{\eta} \right) \right], \tag{4.4}
$$

em que, *Rcc* é resistência cc. da folha retangular equivalente (ver Figura 25, passo 3). Além disso:

$$
f_1(\Delta_\eta) = \frac{\operatorname{senh}\left(2\Delta_\eta\right) + \operatorname{sen}\left(2\Delta_\eta\right)}{\operatorname{cosh}\left(2\Delta_\eta\right) - \operatorname{cos}\left(2\Delta_\eta\right)}\,,\tag{4.5}
$$

e

$$
f_2\left(\Delta_{\eta}\right) = \frac{\text{senh}(\Delta_{\eta}) - \text{sen}\left(\Delta_{\eta}\right)}{\cosh\left(\Delta_{\eta}\right) + \cos\left(\Delta_{\eta}\right)} \tag{4.6}
$$

sendo: *p* o número de camadas; *∆*η (adimensional) é igual a espessura da camada do enrolamento (variável *d* em mm), dividida pela profundidade de penetração (variável *δ*<sup>η</sup> em mm)*,* cuja camada tenha um fator de porosidade η*P*. Matematicamente, isto é definido na equação (4.10).

$$
\Delta_{\eta} = \frac{d}{\delta_{\eta}} \tag{4.7}
$$

Para uma camada de condutores cilíndricos, que foi convertida em condutores retangulares equivalentes, Dowell (1966) define que o cálculo da profundidade de penetração desta camada em mm é dado pela equação (4.8).

$$
\delta_{\eta} = \sqrt{\frac{\rho}{\pi f_s \mu_o \eta_P}} \cdot 10^3 = \frac{\delta_o}{\sqrt{\eta}} \tag{4.8}
$$

em que, ρ é o valor da resistividade do cobre à temperatura ambiente, em Ωm; *fS* é a frequência de comutação da corrente em Hz;  $\mu_0$  é igual a  $4\pi 10^{-7}$  H/m; e  $\eta_P$  é o fator de porosidade da camada.

A profundidade de penetração em mm do condutor, cuja componente de frequência fundamental da corrente seja *fS*, é definida pela equação (4.9).

$$
\delta_o = \sqrt{\frac{\rho}{\pi f_s \mu_o}} \tag{4.9}
$$

Logo, considerando o valor em (4.9) e a relação em (4.7), têm-se (4.10).

$$
\Delta_o = \frac{d}{\delta_o} \tag{4.10}
$$

Para maiores detalhes sobre a equação de Dowell (1966), o APÊNDICE A apresenta a dedução matemática da mesma.

Com o objetivo de aplicar o equacionamento desenvolvido por Dowell (1966) em correntes não senoidais, tais como são as das fontes chaveadas, é necessário decompor a corrente usando a série de Fourier. Assim, a resistência efetiva do condutor será igual à soma das resistências CA calculada pela fórmula de Dowell (1966) para a amplitude da corrente e a frequência de cada harmônico. Portanto, para correntes não senoidais, as equações (4.7) e (4.8) sofrem modificação em que <sup>∆</sup><sup>η</sup> é substituído por <sup>∆</sup>*h*. As equações (4.11) e (4.12) apresentam as relações de  $\delta_h$  e  $\Delta_h$ , respectivamente.

$$
\delta_h = \frac{\delta_\eta}{\sqrt{h}} \tag{4.11}
$$

e

$$
\Delta_h = \frac{d\sqrt{h}}{\delta_\eta} = \Delta_\eta \sqrt{h} \tag{4.12}
$$

sendo que *h*, nas equações (4.11) e (4.12), representa o *h*-ésimo harmônico da corrente.

Aplicando a equação (4.12) na equação de Dowell (1966), obtêm-se:

$$
F_{Rh} = \Delta_{\eta} \sqrt{h} \left[ f_1 \left( \Delta_{\eta} \sqrt{h} \right) + \frac{2}{3} \left( p - 1 \right)^2 f_2 \left( \Delta_{\eta} \sqrt{h} \right) \right]. \tag{4.13}
$$

em que, *FRh* é a razão entre a resistência CA para um determinado componente harmônico da corrente e a resistência cc.

Seguindo esse princípio de aplicar a fórmula de Dowell (1966) em correntes não senoidais, Venkatraman (1984) propôs que transformadores empregados em conversores do tipo *forward*, conduzindo uma corrente pulsante e não senoidal devem possuir um valor de espessura da camada do enrolamento que minimiza as perdas nos enrolamentos. De forma análoga, Carsten (1986) estendeu essa análise para a forma de onda quadrada, tipicamente encontrada em conversores do tipo ponte completa (*full-bridge*).

Nos anos 90, Ferreira (1994) apresentou uma nova fórmula para o cálculo do aumento da resistência de um condutor, devido à passagem de uma corrente senoidal. Apesar de ser bem semelhante à fórmula de Dowell (1966), a fórmula de Ferreira é desenvolvida usando as funções de Bessel. Segundo os seus resultados, Ferreira afirma que a fórmula de Dowell (1966) subdimensiona o cálculo da resistência efetiva do condutor. Contudo, apesar desta nova fórmula de Ferreira, Hurley, Gath e Breslin (2000) usam a fórmula de Dowell (1966),

aplicada também a um conversor *forward*. Hurley et al. (2000) apresentaram um modo de calcular a espessura ideal para cada camada de enrolamento, e assim, minimizar as perdas. Ao final, Hurley et al. (2000) também apresentam uma tabela contendo diferentes fórmulas para calcular a espessura ideal da camada de um enrolamento, sendo diversas as formas de onda da corrente, tais como: senoidal, senoidal retificada, triangular, retangular, etc.

Recentemente, Murthy e Kazimierczuk (2010) usam as equações de Dowell (1966) para o cálculo das perdas no conversor *flyback* em modo DCM. Então, na seção seguinte, é usada uma abordagem semelhante à de Murthy e Kazimierczuk (2010) de forma a obter uma fórmula para o cálculo da resistência efetiva e, consequentemente, o cálculo das perdas nos enrolamentos do conversor *flyback*.

#### **4.4 Análise das formas de onda da corrente do conversor** *flyback***.**

Como comentado, o método de Dowell (1966) é aplicado somente a sinais senoidais, logo, o objetivo desta seção é analisar as formas de onda das correntes no transformador *flyback* e obter a representação das correntes nos enrolamentos primário e secundário através da série de Fourier.

A Série Trigonométrica de Fourier, adaptada para o estudo em questão, é definida como mostra as equações (4.14) a (4.17).

$$
f(t) = a_o + \sum_{h=1}^{\infty} a_h \cos\left(\frac{2\pi h}{T}t\right) + b_h \operatorname{sen}\left(\frac{2\pi h}{T}t\right),\tag{4.14}
$$

em que:

$$
a_o = \frac{1}{T} \int_0^T f(t) dt , \qquad (4.15)
$$

$$
a_h = \frac{2}{T} \int_0^T f(t) \cos\left(\frac{2\pi h}{T}t\right) dt \tag{4.16}
$$

$$
b_h = \frac{2}{T} \int_0^T f(t) \, \text{sen} \left( \frac{2\pi h}{T} t \right) dt \tag{4.17}
$$

Para analisar a forma de onda da corrente que circula nos enrolamentos do transformador *flyback*, serão considerados os dois circuitos apresentados na Figura 26.

No circuito (a) da Figura 26, o conversor *flyback* é alimentado através de uma fonte cc. ideal, ao passo que no circuito da Figura 26 (b), o conversor é alimentado por uma fonte senoidal retificada, como já havia sido mostrado no circuito da Figura 6.

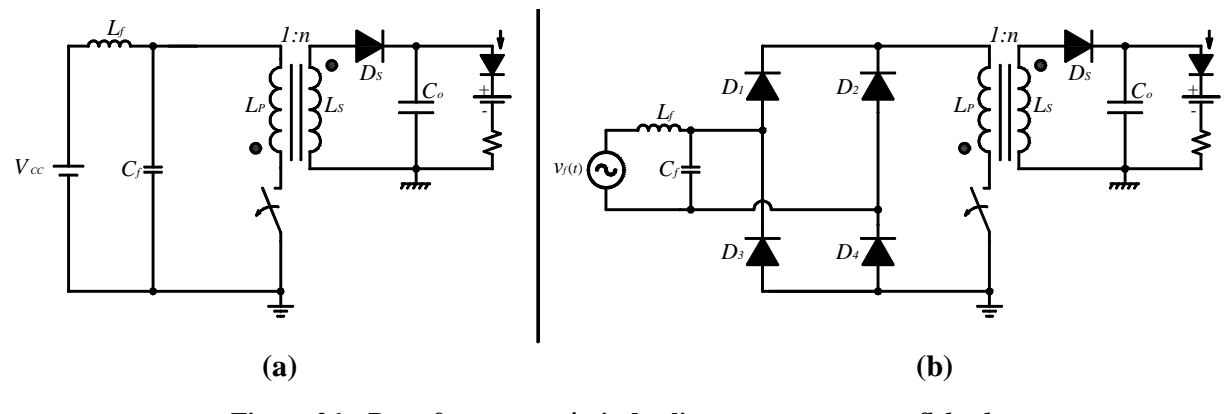

**Figura 26 – Duas formas possíveis de alimentar o conversor** *flyback***. (a) Fonte cc. ideal e (b) Fonte senoidal retificada.** 

Portanto, para o circuito da Figura 26 (a), será feito, a seguir, a análise matemática das formas de ondas das correntes nos enrolamentos.

# 4.4.1 Análise matemática para fonte cc. ideal.

Considerando o circuito da Figura 26 (a), pode-se verificar que as correntes que circulam pelos enrolamentos primário e secundário do transformador *flyback* são definidas através das equações (4.18) e (4.19), respectivamente.

$$
i_p(t) = \frac{V_{CC}}{L_p} t \left( 0 \le t \le DT_s \right),\tag{4.18}
$$

$$
i_{S}(t) = \frac{V_{CC}DT_{S}}{nL_{P}} - \frac{V_{O}}{L_{S}}t\left(DT_{S} \leq t \leq T_{S}\right),\tag{4.19}
$$

nas quais: *Vcc.* é o valor médio da fonte de tensão cc.; *LP* e *LS* são as indutâncias próprias dos enrolamentos primário e secundário, respectivamente;  $V<sub>O</sub>$  é o valor médio da tensão na carga; *D* é a razão cíclica do conversor; *TS* é o período de comutação do conversor; E "*n*" é a razão entre o número de espiras do secundário e do primário do transformador.

As equações (4.18) e (4.19) são, respectivamente, semelhantes às equações (3.4) e (3.12). A diferença entre elas é a tensão da fonte, que foi alterada de senoidal retificada para uma fonte cc. Na Figura 27 são apresentadas as formas de onda das correntes nos enrolamentos primário e secundário do conversor *flyback* sendo acionado pela fonte cc.

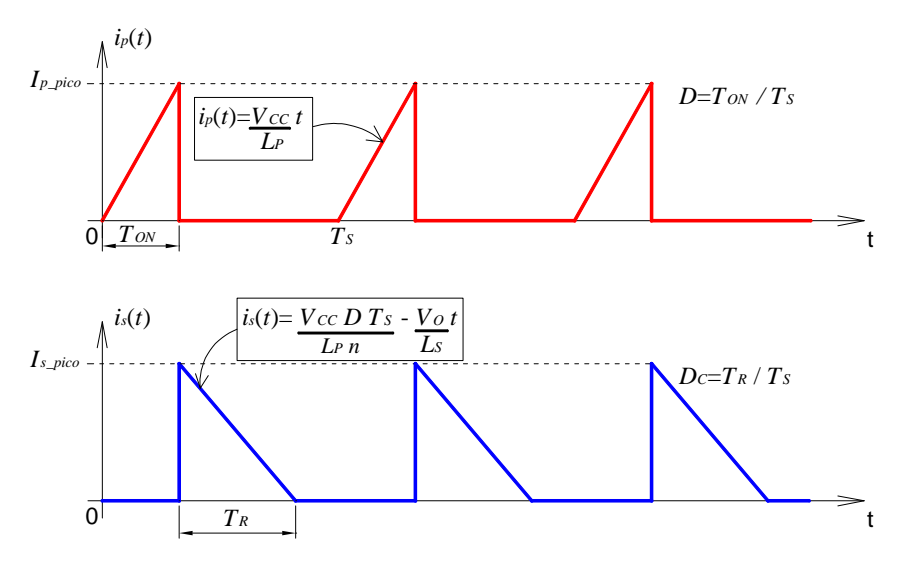

**Figura 27 – Correntes nos enrolamentos do transformador** *flyback* **usando fonte cc. (Acima) Corrente no primário e (Abaixo) Corrente no secundário.** 

Assim, usando as equações (4.18) e (4.19) nas equações da série de Fourier, obtêm-se (4.20) e (4.21).

$$
i_p(t) = \frac{I_{p\_pico}D}{\frac{2}{a_o}} + \sum_{h=1}^{\infty} \left[ \frac{I_{p\_pico} \varphi_1}{\frac{\pi^2 h^2 D}{a_h}} \cos\left(\frac{2\pi h}{T_s}t\right) + \frac{I_{p\_pico} \varphi_2}{\frac{2\pi^2 h^2 D}{b_h}} \operatorname{sen}\left(\frac{2\pi h}{T_s}t\right) \right],\tag{4.20}
$$

e

$$
i_{s}(t) = \underbrace{\frac{I_{s_{-}pico} \kappa_{V} nD}{2}}_{a_{o}} + \sum_{h=1}^{\infty} \left[ \frac{I_{s_{-}pico} \varphi_{3}}{\pi^{2} h^{2} \kappa_{V} nD}_{a_{h}} cos \left( \frac{2\pi h}{T_{s}} t \right) + \frac{I_{s_{-}pico} \varphi_{4}}{2\pi^{2} h^{2} \kappa_{V} nD}_{b_{h}} sec n \left( \frac{2\pi h}{T_{s}} t \right) \right].
$$
 (4.21)

nas quais:

$$
\varphi_1 = \cos\left(h\pi D\right)^2 + h\pi D \, \operatorname{sen}\left(2h\pi D\right) - 1 \,, \tag{4.22}
$$

$$
\varphi_2 = \text{sen}(2h\pi D) - 2h\pi D\cos(2h\pi D) \tag{4.23}
$$

$$
\varphi_3 = \text{sen}\big(h\,\pi\,D\,\kappa_{\rm v}\,n\big)^2\,,\tag{4.24}
$$

$$
\varphi_4 = 2h\pi D \kappa_V n - \text{sen}(2h\pi D \kappa_V n) , \qquad (4.25)
$$

e

$$
\kappa_{\rm V} = V_{cc} / V_o \tag{4.26}
$$

As equações (4.20) e (4.21) foram deduzidas com auxilio do programa MATHCAD 14.0. As deduções estão no CD em anexo, no PROGRAMA 4.

Definida a série de Fourier quando usada a fonte cc ideal, na sequência, é analisado o uso da fonte senoidal retificada.

4.4.2 Análise matemática e considerações para fonte senoidal retificada.

Quando se usa a fonte senoidal retificada para acionar o conversor *flyback* conforme o circuito da Figura 26 (b), a corrente nos enrolamentos primário e secundário não são periódicas. Portanto, a Figura 28 ilustra que os picos de corrente vão variar devido à variação instantânea da tensão da fonte senoidal.

A Figura 28 apresenta o esboço de um pequeno trecho do período da fonte de tensão senoidal, mas a partir desta, é possível verificar através de comparação com a Figura 27, que somente o valor dos picos de corrente irão se alterar com o tempo. Nota-se que, a razão cíclica, o período de comutação e a frequência de comutação não se alteram devido à substituição da fonte cc. ideal pela fonte senoidal retificada.

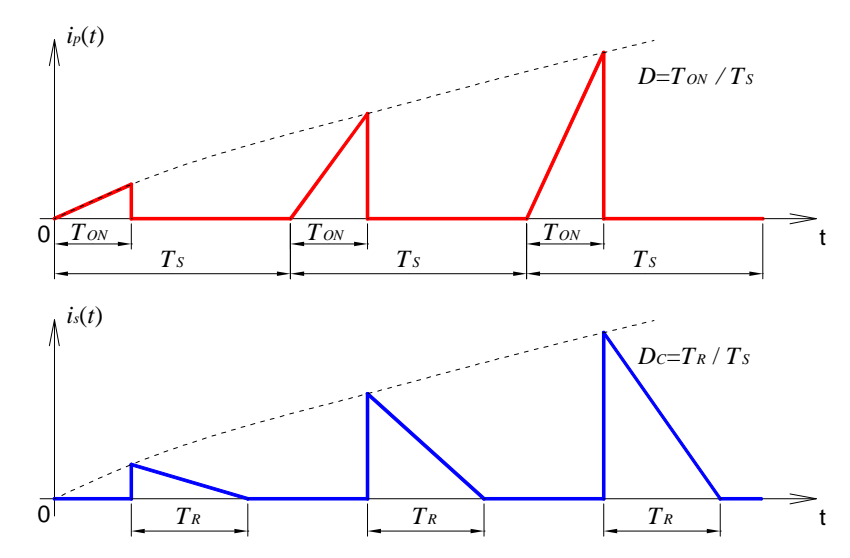

**Figura 28 – Correntes nos enrolamentos do transformador** *flyback* **usando fonte senoidal retificada. (Acima) Corrente no primário e (Abaixo) Corrente no secundário.** 

Como será visto nas futuras seções deste trabalho, o método aplicado por Hurley, Gath e Breslin (2000), que usam a fórmula de Dowell (1966) para calcular a perda em elementos magnéticos, depende da obtenção da série de Fourier da corrente que circula pelos enrolamentos. Em todos os casos analisados por Hurley et al. (2000), a obtenção da série de Fourier é fácil para os sinais que apresentem periodicidade. Logo, para o caso das correntes nos enrolamentos do transformador *flyback*, quando este é acionado por uma fonte cc., o procedimento de cálculo das perdas é possível e de fácil obtenção. Contudo, para o uso da fonte senoidal retificada, o fato dos picos de corrente serem modulados pela envoltória da tensão senoidal de entrada, um trabalho matemático similar não foi encontrado. Portanto, para calcular as perdas no uso da fonte senoidal retificada, será adotada a abordagem descrita a seguir.

O primeiro passo foi simular ao mesmo tempo um conversor *flyback*, com o PSIM 9.0, acionado por uma fonte senoidal retificada e um conversor *flyback* acionado por uma fonte cc. ideal. No CD em anexo, encontra-se na SIMULAÇÃO 1. Este programa apresenta a simulação dos circuitos da Figura 29.

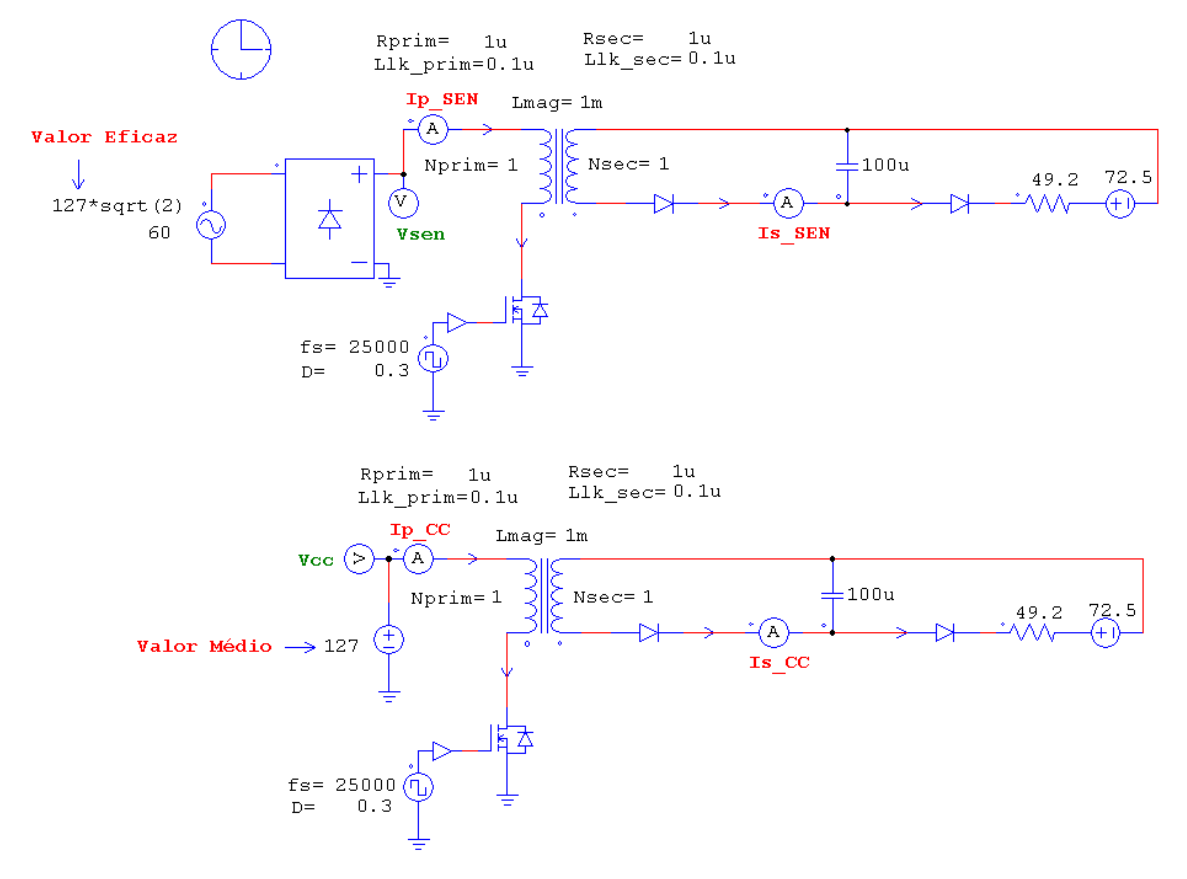

**Figura 29 – Comparação dos harmônicos de corrente entre a fonte senoidal retificada e a fonte cc. ideal. (Em cima)** *Flyback* **com fonte senoidal retificada e (Em baixo)** *Flyback* **com fonte cc. ideal.** 

Alguns dos dados do conversor *flyback* na Figura 29 foram definidos aleatoriamente: resistências dos enrolamentos primário e secundário do transformador *flyback*, 1µΩ em cada; indutâncias de dispersão dos enrolamentos, iguais a 0,1µH cada; indutância própria do enrolamento primário 1mH; relação de transformação de 1:1; capacitor do filtro de saída, 100uF; frequência de comutação 25kHz; razão cíclica 0,3; e a carga é representada pelo modelo da luminária LED descrito neste trabalho.

Logo, a única diferença é somente o tipo de fonte de alimentação, porém, deve-se notar no circuito da Figura 29, que o valor eficaz da fonte senoidal é igual ao valor médio da fonte cc. ideal. Isto foi feito propositalmente, de modo a garantir que os valores (eficaz) da corrente no enrolamento primário do transformador *flyback*, em ambos os circuitos simulados (fonte cc. e fonte senoidal retificada), sejam iguais. A verificação de que o valor eficaz da tensão aplicada ao enrolamento primário do conversor *flyback* é o mesmo em ambos os circuitos simulados é apresentada através do resultado da Figura 30.

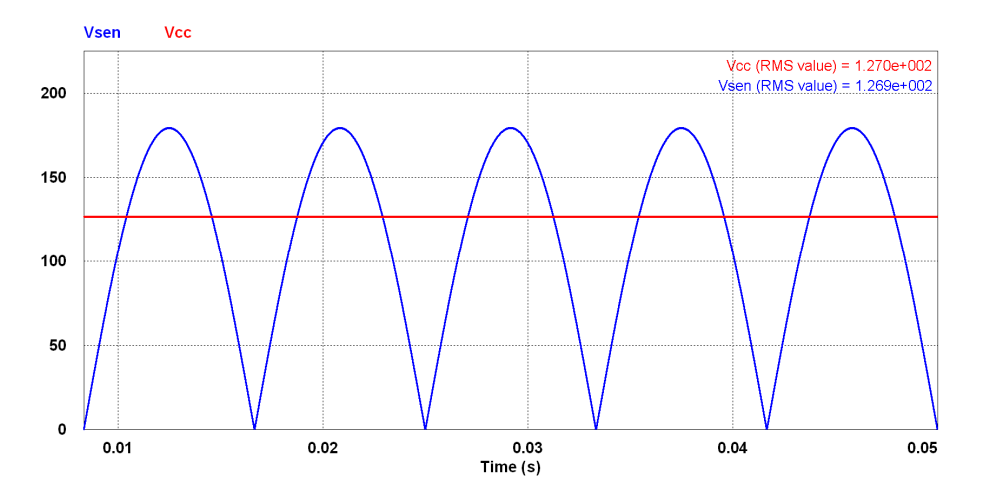

**Figura 30 – Tensão aplicada ao enrolamento primário do conversor** *flyback***. (Em Azul)** *Flyback* **com fonte senoidal retificada e (Em vermelho)** *Flyback* **com fonte cc. ideal.** 

A corrente no enrolamento primário do conversor *flyback* é apresentada na Figura 31. Assim, garantindo que a energia que foi fornecida ao enrolamento primário do conversor *flyback* seja a mesma nos dois circuitos simulados, pode-se comparar o conteúdo harmônico das correntes em ambos os enrolamentos como mostra a Figura 32.

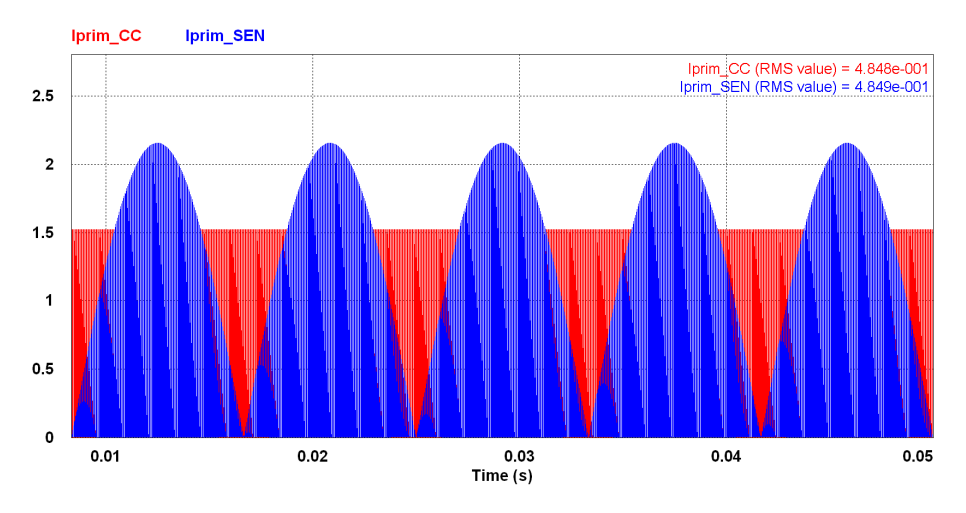

**Figura 31 – Correntes no enrolamento primário.** 

**(Em Azul)** *Flyback* **com fonte senoidal retificada e (Em vermelho)** *Flyback* **com fonte cc. ideal.** 

A partir da Figura 32, nota-se uma semelhança entre os harmônicos das correntes nos enrolamentos para ambos os circuitos simulados. Conclui-se, que os harmônicos das correntes para a fonte senoidal retificada (h=1, 2, 3...) apresentam uma amplitude menor que os harmônicos das correntes provenientes do acionamento com a fonte cc.

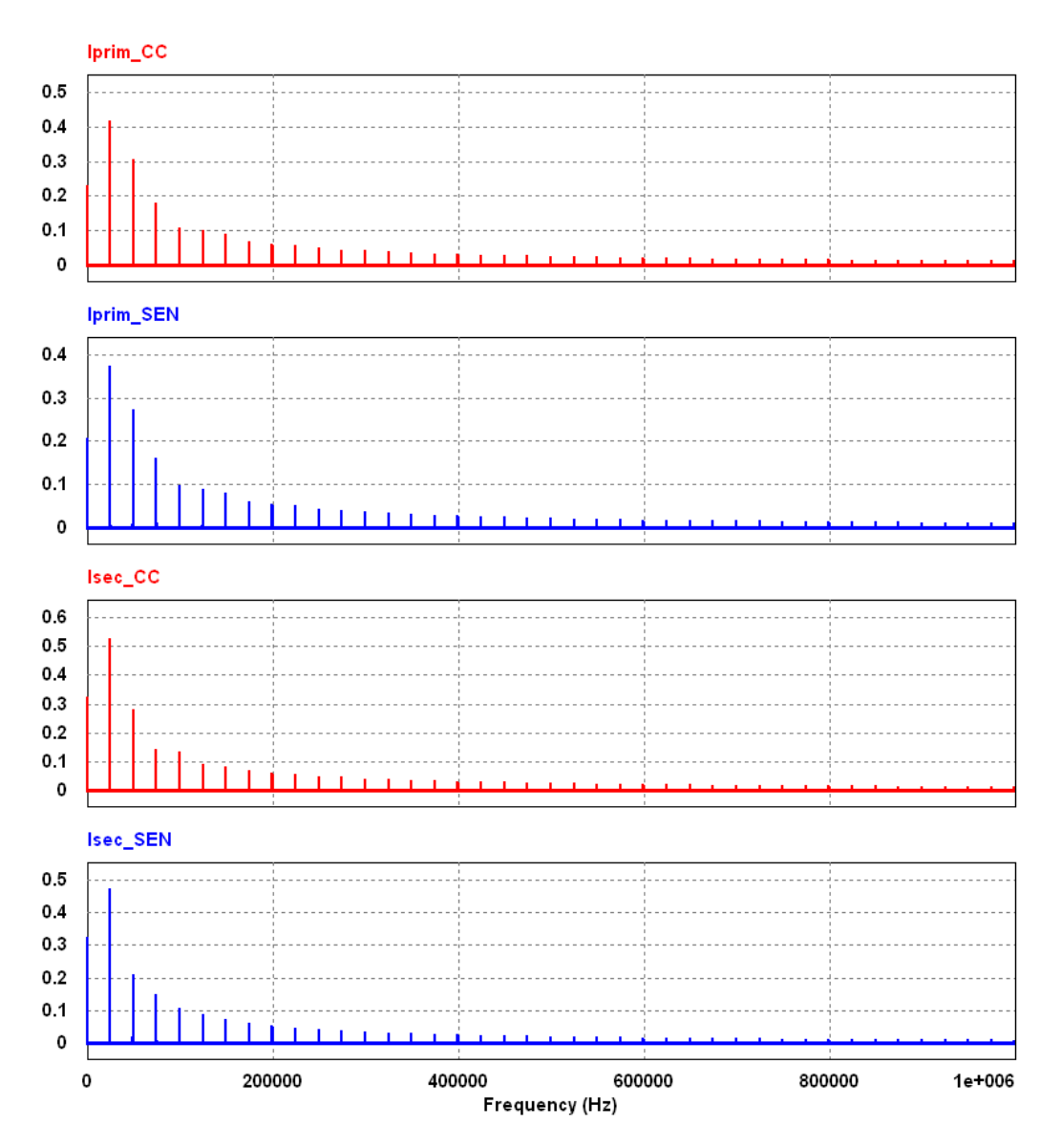

**Figura 32 – Comparação dos harmônicos das correntes nos enrolamentos. (Em Azul)** *Flyback* **com fonte senoidal retificada e (Em vermelho)** *Flyback* **com fonte cc. ideal.** 

Ampliando a Figura 32 em torno da frequência de comutação ou qualquer múltiplo desta, verifica-se algo semelhante ao exposto na Figura 33. Através da Figura 33, nota-se que componentes harmônicos na ordem de 120Hz (120Hz é o dobro da frequência da fonte na simulação, que é de 60Hz) e seus múltiplos vão aparecer em torno da frequência de comutação e os múltiplos desta. Em outras palavras, nota-se que devido fonte ser senoidal

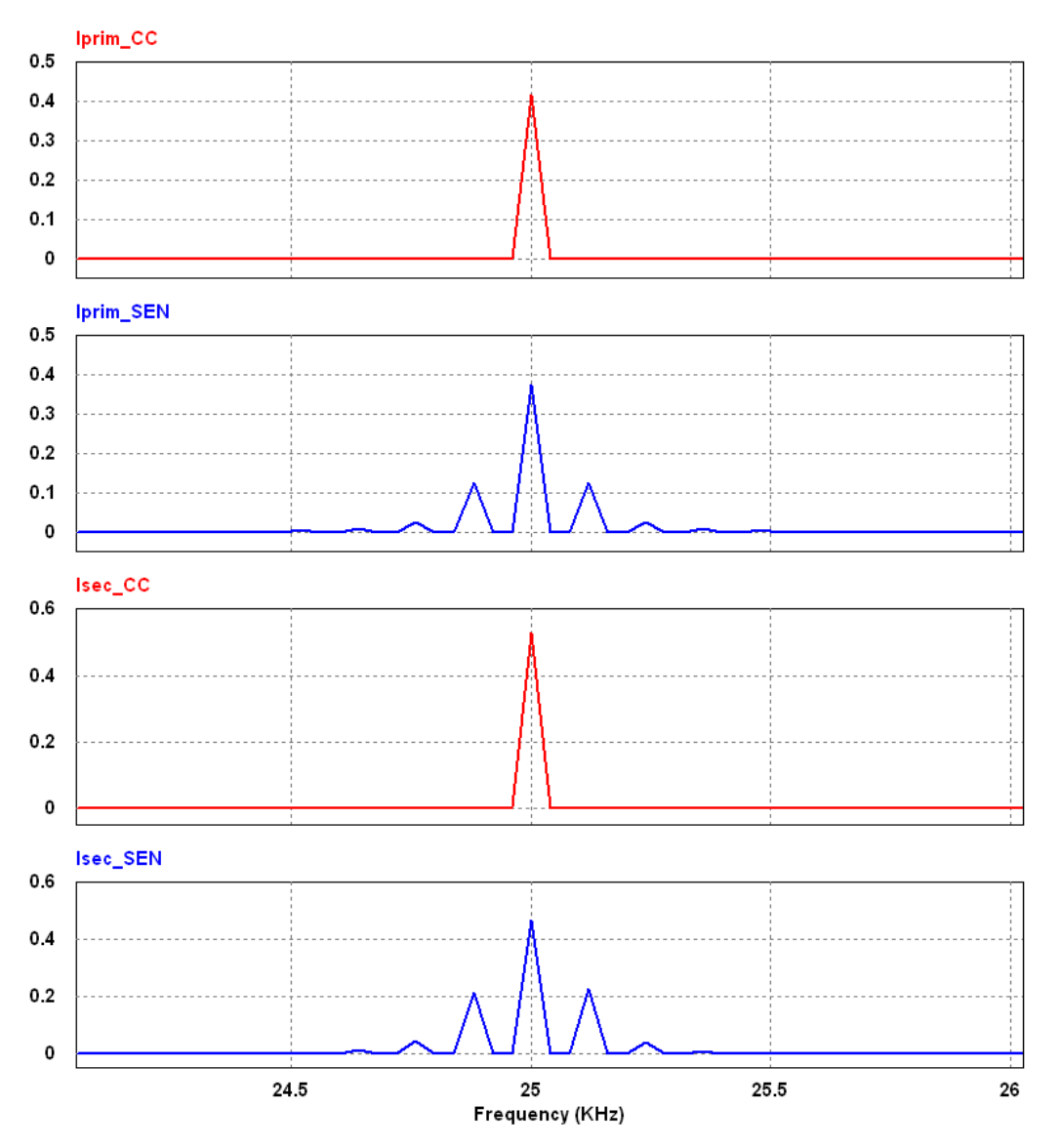

retificada (frequência de 120Hz), diferente da fonte cc., vão aparecer novos harmônicos em  $(fs \pm 120 Hz)$ ,  $(fs \pm 240 Hz)$ ,  $(fs \pm 480 Hz)$ , etc.

**Figura 33 – Ampliação do espectro harmônico da corrente em torno de 25kHz. (Em Azul)** *Flyback* **com fonte senoidal retificada e (Em vermelho)** *Flyback* **com fonte cc. ideal.** 

Para a fonte senoidal retificada, os harmônicos na frequência de comutação e seus múltiplos são menores se comparados com a fonte cc. Em compensação, surgem também, novos componentes harmônicos em (fs±120Hz), (fs±240Hz), (fs±480Hz), etc. A partir deste efeito de aumento de determinados componentes harmônicos, mas redução em outros, é determinado que: para este trabalho, o dimensionamento das perdas, quando se usar uma fonte senoidal retificada, será feito a partir das às equações definidas para a fonte cc. Portanto, o método de estimação das perdas nos enrolamentos será o mesmo. Contudo, o valor eficaz será

determinado em função do tipo da fonte em questão. Além disso, considerando o que foi exposto para a fonte senoidal retificada, a equação (4.26) será adaptada para a equação (4.27).

$$
\kappa_{V} = V_{cc} / V_o \cong V_f / V_o , \qquad (4.27)
$$

em que: *Vcc.* é o valor médio da tensão da fonte cc. substituído pelo valor eficaz da fonte de tensão senoidal *V<sup>f</sup>* .

Assim, o restante deste capítulo irá apresentar o método de cálculo das perdas para o uso de uma fonte cc. Neste capítulo, também será detalhado o processo do dimensionamento do transformador *flyback*. E, através de um estudo de caso, deseja-se comparar os resultados teóricos com os valores obtidos em experimento. Já, no capítulo 5, será projetado, simulado e testado um conversor com fonte senoidal retificada e a partir dos resultados será verificada a aproximação imposta nesta seção.

#### **4.5 Cálculo da resistência efetiva dos enrolamentos do transformador** *flyback* **em DCM.**

Para uma corrente *i*(*t*) que possua um valor médio somado a diversos componentes harmônicos, a perda total pode ser determinada conforme mostra a equação (4.28).

$$
P_e = R_{ef} I_{rms}^2 \t\t(4.28)
$$

em que: *Ref* é o valor da resistência efetiva, devido à circulação de uma corrente *i*(*t*); e *Irms* é o valor eficaz da corrente.

De forma similar à equação (4.28), as perdas também podem ser calculadas através da decomposição da corrente *i*(*t*), em seu valor médio somado às respectivas harmônicas, conforme mostra a equação (4.29).

$$
P_e = R_{cc} I_{cc}^2 + \sum_{h=1}^{N} R_{ca} I_{h_{\perp} r m s}^2 \t\t(4.29)
$$

sendo: *Icc* o valor médio da corrente *i*(*t*); e *Ih\_rms* o valor eficaz de cada uma das componentes harmônicas da corrente *i*(*t*).

Aplicando, agora, a fórmula descrita na equação (4.13) à equação (4.29), obtém-se  $(4.30):$ 

$$
P_e = R_{cc} \left[ I_{cc}^2 + \sum_{h=1}^N F_{Rh} I_{h_{\perp}ms}^2 \right].
$$
 (4.30)

na qual: *FRh* é a razão entre a resistência CA e a resistência cc. do condutor, definida na equação de Dowell (1966), em (4.4).

Enfim, a equação (4.28) pode ser usada para reescrever (4.30), conforme (4.31):

$$
\frac{R_{ef}}{R_{cc}} = \frac{I_{cc}^{2} + \sum_{h=1}^{N} F_{Rh} I_{h_{\perp}rms}^{2}}{I_{rms}^{2}} \tag{4.31}
$$

Conhecendo as equações (4.20) e (4.21), obtidas via série de Fourier para a fonte cc., a equação (4.31) pode ser usada para determinar a resistência efetiva dos enrolamentos primário e secundário do transformador do conversor *flyback*. Para tal desenvolvimento, emprega-se *Icc*  como sendo *ao*, equação (4.15) e *Ih\_rms* conforme definido na equação (4.32).

$$
I_{h_{\text{max}}} = \sqrt{\frac{a_h^2 + b_h^2}{2}} \tag{4.32}
$$

Assim, usando as equações (4.20) e (4.21), levando em consideração as informações do parágrafo anterior e fazendo o uso da equação (4.31), obtêm-se as equações (4.33) e (4.34) para o cálculo da resistência efetiva do enrolamento primário e secundário do transformador *flyback*.

$$
\frac{R_{ef\_Prim}}{R_{cc\_Prim}} = \frac{3D}{4} + \frac{3\sqrt{2}}{2\pi^4 D^3} \sum_{h=1}^{N} \frac{\psi_1}{h^4} F_{Rh} \quad , \tag{4.33}
$$

$$
\frac{R_{ef\_Sec}}{R_{cc\_Sec}} = \frac{3D\kappa_V n}{4} + \frac{3\sqrt{2}}{2\pi^4 D^3 \kappa_V^3 n^3} \sum_{h=1}^N \frac{\psi_2}{h^4} F_{Rh} , \qquad (4.34)
$$

Nas quais:

$$
\psi_1 = \text{sen}(\pi h D)^2 + (\pi h D)^2 - \pi h D \text{sen}(2\pi h D) , \qquad (4.35)
$$

e

$$
\psi_2 = \text{sen}(\pi h D \kappa_V n)^2 + (\pi h D \kappa_V n)^2 - \pi h D \kappa_V n \text{ sen}(2 \pi h D \kappa_V n) \,. \tag{4.36}
$$

Nesta seção, foram definidas as equações que calculam a resistência efetiva dos enrolamentos do transformador *flyback* (operação em DCM). Portanto, deseja-se realizar um estudo experimental para avaliar o equacionamento desenvolvido em duas formas diferentes do enrolamento, o formato simples e o formato intercalado com quatro seções de isolantes, ambos mostrados na Figura 34.

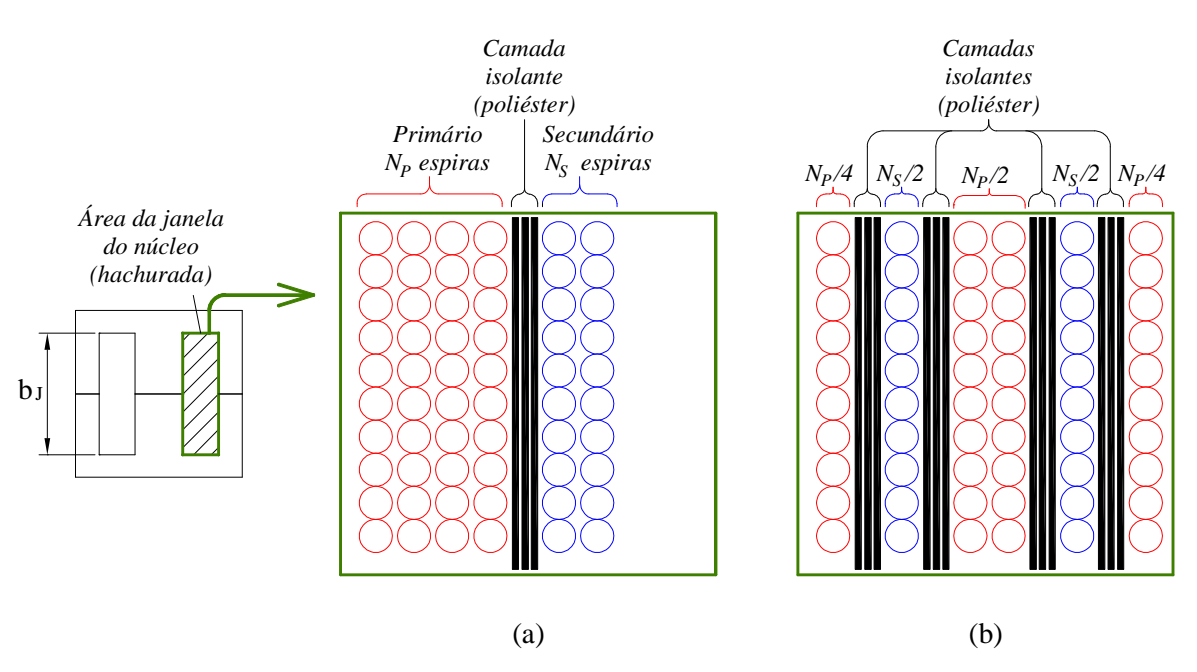

**Figura 34 – Dois tipos de formatos de enrolamentos. (a) Formato simples (b) Formato intercalado com quatro seções isolantes.** 

Contudo, antes do estudo experimental, até neste ponto do trabalho, ainda não foi descrito como se calcula o número de espiras, o entreferro e as dimensões do núcleo, que serão usados na construção do transformador *flyback*. Assim, o tópico a seguir apresenta um roteiro básico para desenvolvimento físico do transformador *flyback*.

# **4.6 Roteiro para projeto físico de um elemento magnético.**

O objetivo desta seção é descrever uma série de rotinas que propiciem determinar o projeto físico do transformador *flyback* (em DCM), sendo que o projeto engloba características, tais como: tamanho do núcleo EE; condutores de cobre (quanto aos condutores se refere: a seção em mm² ou em AWG e quantidade de condutores em paralelos); número total de espiras dos enrolamentos, etc.

É importante ressaltar que as equações descritas ao longo deste roteiro também poderão ser usadas para projetar um indutor. Apesar desta relação do projeto de indutor e transformador *flyback*, o roteiro irá focar no transformador *flyback*.

Assim, para o dimensionamento de um magnético, algumas variáveis devem ser previamente definidas. O tópico a seguir descreve cada uma das variáveis necessárias.

4.6.1 Dados básicos necessários.

• Frequência de comutação, *fs*.

A frequência de comutação já foi definida neste trabalho sendo esta inversamente proporcional ao período de comutação.

### • Indutância própria do enrolamento primário, *LP*.

A indutância própria do enrolamento primário, para um conversor *flyback* cuja fonte seja senoidal retificada, é determinada pela equação (3.10). Caso a fonte seja cc., o valor da indutância própria do enrolamento primário é determinada pela equação (4.37). (MICROCHIP 2011, p. 70).

$$
L_p = \frac{V_{cc}^2 D^2 T_s \eta_{fly}}{2 P_o} , \qquad (4.37)
$$

em que, *Vcc.* é o valor médio da fonte cc.

#### • Relação de transformação, 1:*n*.

A relação de transformação é dada pela equação (3.16), caso a fonte seja senoidal retificada. Para o uso da fonte cc., a relação de transformação será dada por (4.38). (DALLA COSTA 2008, p. 138).

$$
n < \frac{(1-D)V_o}{DV_{cc}} \tag{4.38}
$$

# • Indutância própria do enrolamento secundário, *LS*.

Conhecida a indutância própria do enrolamento primário, a do enrolamento secundário será determinada pela equação (3.18), independente do tipo de fonte usado, cc. ou senoidal retificada.

# • Valor de pico da corrente no enrolamento primário, *Ip\_pico*.

O valor de pico da corrente no enrolamento primário é calculado usando a equação (3.5), para a fonte senoidal retificada. Caso a fonte seja cc., o valor de pico da corrente é calculado através da equação (4.39). (MICROCHIP 2011, p. 67).

$$
I_{p\_pico} = \frac{V_{CC}}{L_p} DT_s \tag{4.39}
$$

### • Valor de pico da corrente no enrolamento secundário, *Is\_pico*.

O valor de pico da corrente no enrolamento secundário é determinado pela equação (3.11), independente do tipo de fonte usado, cc. ou senoidal retificada.

#### • Valor eficaz da corrente no enrolamento primário, *Ip\_rms*.

O valor eficaz da corrente no enrolamento primário é calculado usando a equação (3.20), para a fonte senoidal retificada. Caso a fonte seja cc., o valor eficaz é dado pela equação (4.40).

$$
I_{p_{\text{max}}} = I_{p_{\text{noise}}} \sqrt{\frac{D}{3}} \quad . \tag{4.40}
$$

# • Valor eficaz da corrente no enrolamento secundário, *Is\_rms*.

O valor eficaz da corrente no enrolamento secundário é calculado usando a equação (3.23), para a fonte senoidal retificada. Caso a fonte seja cc., o valor eficaz é dado pela equação (4.41).

$$
I_{s\_rms} = \frac{I_{p\_pico}}{n} \sqrt{\frac{n \cdot \kappa_{V} \cdot D}{3}} \tag{4.41}
$$

em que, <sup>κ</sup>*V* foi determinado pela equação (4.26).

# • Valor médio da corrente no enrolamento primário, *Ip\_med*.

O valor médio da corrente no enrolamento primário é calculado usando a equação (3.22), para a fonte senoidal retificada. Caso a fonte seja cc., o valor eficaz é dado pela equação (4.42). (DALLA COSTA 2008, p. 136).

$$
I_{p_{1} \text{med}} = \frac{I_{p_{1} \text{pico}} D}{2} \tag{4.42}
$$

# • Valor eficaz da corrente no enrolamento secundário, *Is\_med*.

O valor médio da corrente no enrolamento secundário é calculado usando a equação (3.24), para a fonte senoidal retificada. Caso a fonte seja cc., o valor eficaz é dado pela equação (4.41).

$$
I_{s\_med} = \frac{I_{p\_pico} \cdot \kappa_V \cdot D}{2} \quad . \tag{4.43}
$$

### • Temperatura dos enrolamentos, *Tenr*.

A temperatura dos enrolamentos será usada para determinar a resistividade dos condutores.

#### • Tipo de material do núcleo e a máxima densidade de fluxo, *Fo\_alt*.

Os núcleos magnéticos mais empregados para operação em altas frequências são constituídos de um material denominado *ferrite* ou *ferrita*. Ferrites são materiais cerâmicos feitos por sinterização<sup>1</sup> de uma mistura de óxido de ferro com óxidos de carbono, de manganês, de zinco ou de zinco e níquel. (DIXON JR, 2000).

A permeabilidade relativa dos *ferrites* está na faixa de 1500 a 3000. (THORNTON, 2008). Um núcleo de *ferrite* irá armazenar uma pequena quantidade de energia, definido graficamente pela área entre o eixo vertical da curva B-H (curva da densidade de fluxo versus intensidade de campo magnético) e a própria curva. A Figura 35 ilustra a curva B-H típica do Ferrite IP12R da Thornton, bem como a energia armazenada no núcleo para densidade de fluxo igual a 0,3T (área sombreada em vermelho). Na Figura 35, é notável que o valor da densidade de fluxo, ∆*B*, é definido dentro da região linear da curva B-H. Qualquer valor à direita do segmento de reta azul resulta na operação do núcleo na região de saturação (∆*B>BSAT*). A operação na região de saturação ocasiona uma diminuição drástica da permeabilidade relativa do núcleo, sendo que este valor tende à permeabilidade relativa do ar. Dependendo das condições em que o elemento com núcleo saturado for submetido, correntes com valor elevados podem surgir nos enrolamentos.

Dependendo da aplicação, a permeabilidade é suficiente para limitar os valores da corrente de magnetização do elemento magnético (indutores e transformadores). Contudo, para indutores e transformadores *flyback* aplicados às fontes chaveadas, um espaçamento de ar, denominado de entreferro (do inglês, *gap*), é adicionado em série com o núcleo. O entreferro altera a característica da curva B-H, oferecendo uma capacidade de armazenar maior quantidade de energia no núcleo sem que ocorra a sua saturação.

 $\overline{a}$ 

<sup>&</sup>lt;sup>1</sup> Sinterização é um processo no qual pós, com preparação cristalina ou não, são compactados e recebem tratamento térmico, no qual a temperatura de processamento é sempre menor que a sua temperatura de fusão.

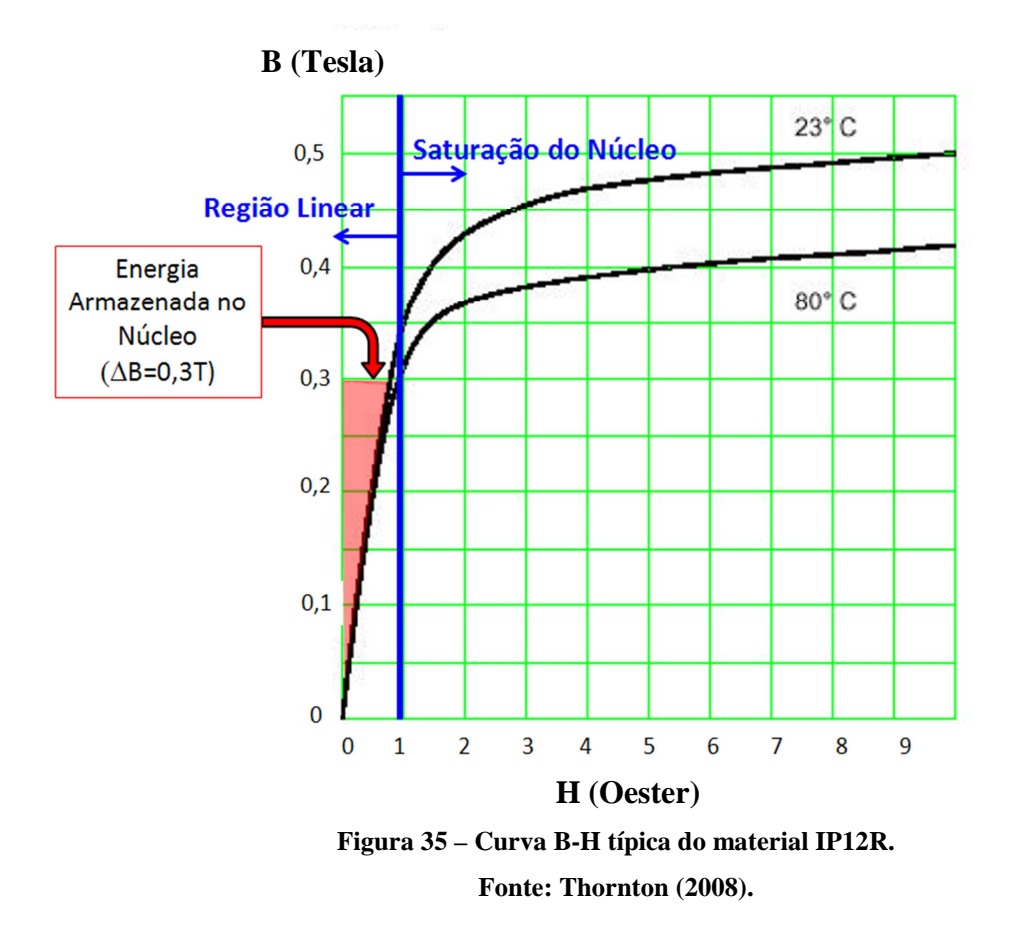

Assim como nos enrolamentos, os núcleos de *ferrite* também apresentam perdas. Os dois principais tipos são as perdas por histerese e as perdas por correntes parasitas que circulam no núcleo. Neste trabalho, não será descrito nada específico sobre a quantização destas perdas, pois os próprios fabricantes de núcleos de *ferrite* testam seus produtos e a partir dos resultados, eles apresentam uma curva de perdas para cada tipo de material. A Figura 36 foi obtida do catálogo da Thornton (2008), essa apresenta os valores das perdas nos *ferrites* IP12R em função da frequência e densidade de fluxo.

De modo a facilitar o cálculo das perdas no núcleo, o APÊNDICE B apresenta, através do uso do Microsoft Excel 2010, processos de regressão que determinam equações para os gráficos da Figura 36. As equações estão resumidas a seguir, lembrando que o valor de *fS* deve ser fornecido em kHz.

Perdas em (mW/g) para densidade de 0,05T à 23ºC:

$$
P_p = 0,0265 \cdot f_S^{1,1631} \tag{4.44}
$$

Perdas em (mW/g) para densidade de 0,1T à 23ºC:

$$
P_p = 0,0008f_s^2 + 0,2264f_s - 0,6431
$$
\n<sup>(4.45)</sup>

Perdas em (mW/g) para densidade de 0,2T à 23ºC:

$$
P_p = (5.10^{-6}) f_s^4 - 0.0012 f_s^3 + 0.0856 f_s^2 - 0.4807 f_s + 7.1749 \ . \tag{4.46}
$$

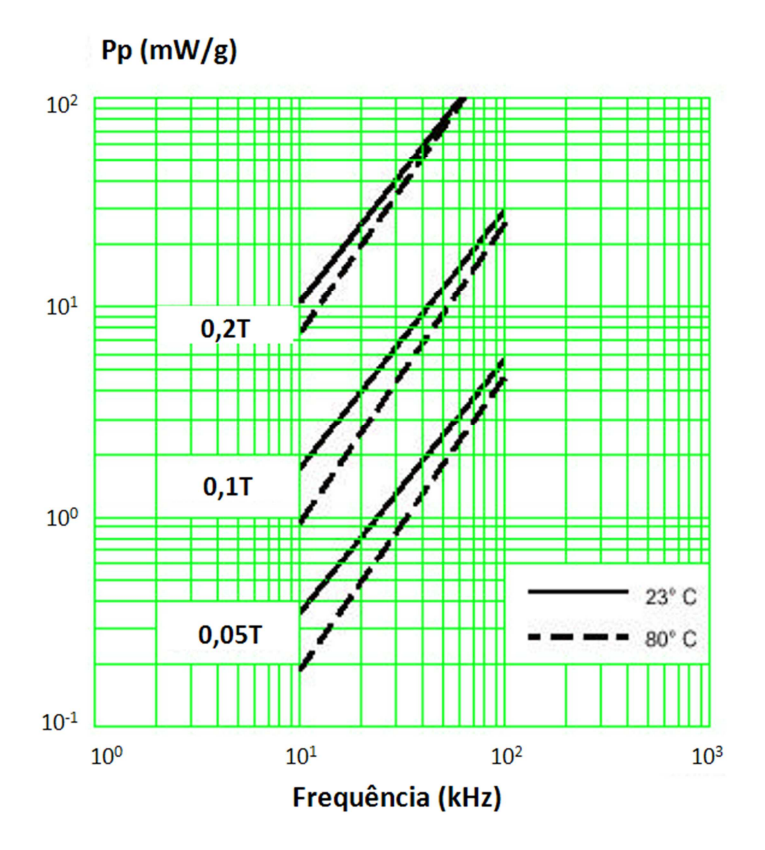

**Figura 36 – Perdas em função da frequência e densidade de fluxo. Fonte: Thornton (2008).** 

Portanto, considerando que a temperatura seja em torno de 23ºC, quaisquer valores da densidade de fluxo próximos a 0,05T serão determinados pela equação (4.44), próximos a 0,1T pela equação (4.45) e os valores próximos de 0,2T serão determinados pela equação  $(4.46).$ 

Usando uma fonte cc. para acionar o conversor *flyback*, o valor da densidade de fluxo que deve ser adotado no cálculo das perdas é o valor máximo. Entretanto, revendo o circuito da Figura 29, onde foi realizada uma comparação entre a fonte senoidal retificada e a fonte cc. ideal, é importante ressaltar que para um mesmo valor eficaz de corrente no enrolamento primário os valores de pico irão ser diferentes ao longo do tempo. Assim, igualando a equação (3.20) à equação (4.40), obtêm-se:

$$
I_{p\_pico\_cc} = \frac{I_{p\_pico\_ca}}{\sqrt{2}} , \qquad (4.47)
$$

em que: *Ip\_pico\_cc* é o valor de pico da corrente no enrolamento primário para o uso da fonte cc.; e *Ip\_pico\_ca* é o valor de pico da corrente no enrolamento primário para o uso da fonte senoidal retificada.

Será demonstrado mais adiante na equação (4.62), que o valor da densidade de fluxo imposta ao núcleo de um transformador *flyback* é diretamente proporcional ao valor da corrente. E como a fonte de tensão senoidal proporciona uma variação nos picos da corrente imposta ao transformador, a adoção do valor máximo da densidade de fluxo resulta em erros no cálculo da perda no núcleo. Desta forma, para o cálculo das perdas no núcleo quando se usa uma fonte senoidal retificada, o valor que deve ser adotado para a densidade de fluxo no núcleo magnético do transformador *flyback* será definido pela equação (4.48).

$$
\Delta B_{ef} = \frac{\Delta B}{\sqrt{2}} \tag{4.48}
$$

Definida cada uma das variáveis necessárias ao projeto do transformador *flyback*, o tópico seguinte apresenta as equações para dimensionar o seu núcleo.

## 4.6.2 Dimensionamento do núcleo.

A Figura 37 ilustra um núcleo EE com as respectivas dimensões. A partir das dimensões indicadas na Figura 37, serão apresentadas algumas expressões que são importantes para o dimensionamento do elemento magnético.

• Comprimento do caminho magnético, *lE*:

$$
l_E = 4D + (E - F) + 0.5\pi (A - E) \tag{4.49}
$$

• Comprimento da espira média, *lW*:

$$
l_{w} = 2(F + C + 4e_{c1}) + 0.5\pi(E - F - 2e_{c1}).
$$
\n(4.50)

em que, *eC1* é espessura do carretel indicadas na Figura 37. Em geral, *eC1* e *eC2* têm valores relativamente próximos e portanto podem ser considerados iguais.

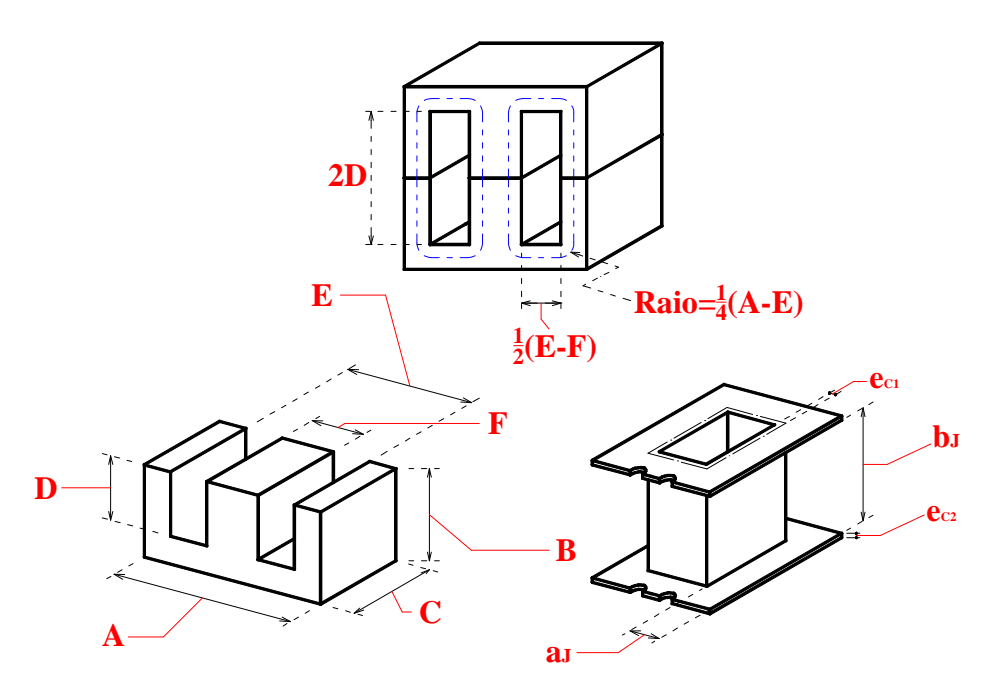

**Figura 37 – Dimensões do Núcleo EE e do carretel.** 

**(Acima) Núcleo EE completo, (Abaixo à esquerda) Metade do núcleo EE (Abaixo a direita) Carretel.** 

OBSERVAÇÃO: a variável *D* neste trabalho foi definida como a razão cíclica do conversor, contudo, quando estiver usando as equações (4.49) a (4.57), a variável *D* indicará a dimensão definida na Figura 37.

• Comprimento da diagonal da parte central do núcleo EE ("perna central"), *DPC*:

$$
D_{PC} = \sqrt{C^2 + F^2} \tag{4.51}
$$

• Área transversal da parte central do núcleo, *AE*:

$$
A_E = C \cdot F \tag{4.52}
$$

• Área da janela do enrolamento, *AJ*:

$$
A_{J} = a_{J} \cdot b_{J} = (D - e_{C2}) \cdot (E - F - 2e_{C1}), \qquad (4.53)
$$

• Área transversal efetiva para o fluxo no entreferro, *Ag*:

$$
A_{g} = \left(C + l_{g}\right) \cdot \left(F + l_{g}\right) \cong \frac{\pi}{4} \left(D_{PC} + l_{g}\right)^{2} \quad se\left(l_{g} << l_{E}\right),\tag{4.54}
$$

em que, *lg* é espessura do entreferro.

 $\bullet$  Relação entre a área do núcleo,  $A_E$  e a área efetiva do entreferro,  $A_g$ :

$$
\frac{A_g}{A_E} = \left(1 + \frac{l_g}{D_{PC}}\right)^2,\tag{4.55}
$$

• Área de superfície do núcleo, *AS*:

$$
A_{s} = 4AB + 4BC + 2AC + 2(E - F)(E + 2D) . \qquad (4.56)
$$

• Volume do núcleo, *VC*:

$$
V_C = A_E \cdot l_E = (C \cdot F) \cdot [4D + (E - F) + 0.5\pi (A - E)]. \tag{4.57}
$$

• Resistência térmica do núcleo, *RTC*:

A equação (4.58) é apresentada por Dixon Jr (2000, p. 39). Ela permite estimar a resistência térmica do núcleo em ºC/Watt.

$$
R_{TC} \approx \frac{36}{A_E} \tag{4.58}
$$

No ANEXO A, são apresentadas a Tabela 41 e a Tabela 42. A Tabela 41 contém os principais dados de alguns núcleos do tipo EE e a Tabela 42 contém os dados dos carreteis de cada um dos núcleos indicados na Tabela 41.

Há duas possibilidades de dimensionar o núcleo de um elemento magnético. A primeira consiste em dimensiona-lo através do valor limite da densidade de fluxo, que é definido como a densidade de saturação *BSAT*. E a segunda possibilidade é quando o núcleo é dimensionado considerando que as perdas no núcleo serão elevadas. Deste modo, Dixon Jr (2000) apresenta duas equações que possibilitam dimensionar o núcleo para cada um dos casos mencionados.

Caso as perdas no núcleo não sejam elevadas, então o núcleo pode ser dimensionado pela densidade limite de saturação, conforme a equação (4.59).

$$
A_{P} = A_{J} A_{E} = \left(\frac{L I_{pico}}{B_{SAT}} \frac{I_{rms}}{K_{D}}\right)^{\frac{4}{3}} \cdot 10^{4} , \qquad (4.59)
$$

na qual:  $A_J$  é a área da janela do carretel;  $A_E$  é a área transversal da parte central do núcleo EE; *L* é o valor da indutância em Henry; *Ipico* é o valor máximo da corrente; *Irms* é o valor eficaz da corrente; *Bsat* é o valor limite da densidade de fluxo determinado conforme mostrado na Figura 35; e *KD* é uma constante, definida em função: da densidade de corrente e do fator de utilização da área da janela do núcleo, *KJ*.

Caso as perdas no núcleo sejam elevadas, então o núcleo deve ser dimensionado pela equação (4.60).

$$
A_{p} = A_{j} A_{E} = \left(\frac{L \Delta I}{\Delta B} \frac{I_{rms}}{K_{D}}\right)^{\frac{4}{3}} \cdot 10^{4} , \qquad (4.60)
$$

em que: ∆*I* é o valor máximo da variação da corrente, ou seja, o módulo do valor máximo menos o módulo do valor mínimo; e ∆*Bsat* é o valor máximo da densidade de fluxo não sendo necessariamente igual ao valor da densidade de fluxo de saturação, *BSAT*.

A diferença entre usar a equação (4.59), ou a equação (4.60), está relacionada com a forma de onda da corrente imposta ao elemento magnético. A Figura 38 ajudará a perceber essa diferença.

Para correntes que apresentem um valor médio com pequena variação da amplitude da corrente, ∆*I*, Instruments (2001) sugere que seja usado à equação (4.59). Este primeiro caso é ilustrado na Figura 38(a). Quando as correntes apresentarem elevada amplitude (sugestão: mais de 50% do valor médio), deve-se usar a equação (4.60). Este segundo caso é ilustrado na Figura 38(b) e também na Figura 38(c). De outra forma, em termo de fontes chaveadas podese dizer: as que operam no modo contínuo (CCM) devem usar a equação (4.59) e as que operam no modo descontínuo (DCM) devem usar a equação (4.60), isto porque a larga variação da amplitude da corrente no modo DCM resulta no aumento de perdas dos elementos magnéticos.

Continuando, o valor de  $K_D$  é calculado pela equação (4.61).

$$
K_D = J_{MAX} \cdot K_J \cdot 10^{-4} , \qquad (4.61)
$$

em que, *Jmax* é o valor da densidade de corrente máxima imposta aos condutores.

A Tabela 5 apresenta valores de  $K_D$  para diferentes valores típicos de  $K_J$  (fator de utilização da área do núcleo). Nessa, também há a destaque para dois valores típicos da densidade de corrente nos condutores, 420A/cm² e 297A/cm².

Segundo Instruments, T. (2001), o valor de "420A/cm² deve ser usado caso o núcleo seja dimensionado pelo valor limite da densidade de saturação", ou seja, usando a equação (4.59). Agora, para o valor de 297A/cm², Instruments, T. (2001) afirma que "deve ser adotado quando o núcleo é dimensionado sabendo-se que as perdas no núcleo serão elevadas", neste caso, deve-se usar a equação (4.60).

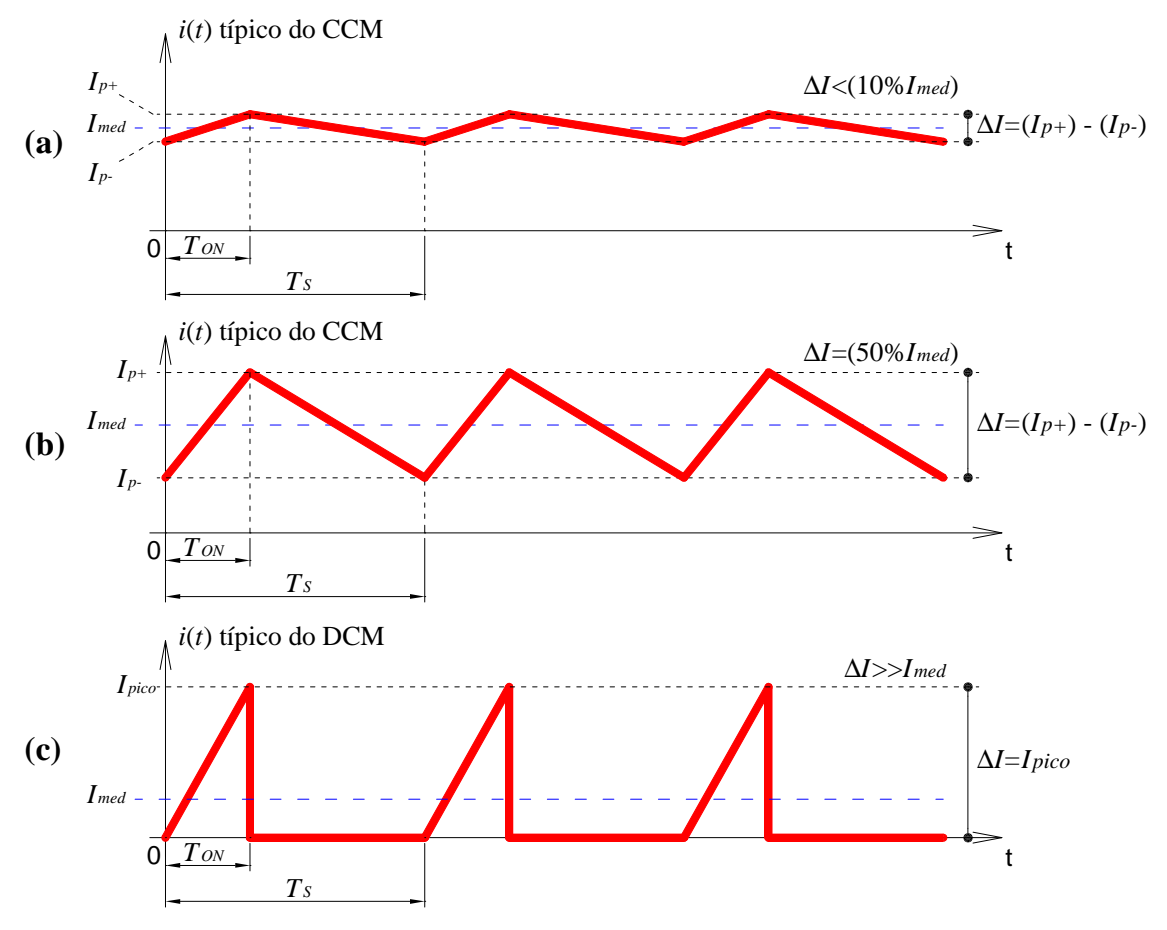

**Figura 38 – Análise da corrente imposta ao elemento magnético. (a)** ∆**I depressível, (b)** ∆**I = 50% e (c)** ∆**I >>** *Imed***.** 

Tabela 5 – Valores típicos de  $K_J$  e  $K_D$  para diferentes aplicações e densidades de corrente.

| Aplicação                  | $K_I$<br>(Valores Típicos) | $K_D$ – Equação (4.61) |                       |
|----------------------------|----------------------------|------------------------|-----------------------|
|                            |                            | $J_{MAX} = 420A/cm^2$  | $J_{MAX} = 297A/cm^2$ |
| Indutor                    | 0.70                       | 0.0294                 | 0.0208                |
| Indutor aplicado a filtros | 0.65                       | 0.0273                 | 0,0193                |
| Transformador flyback      | 0.20                       | 0,0084                 | 0,0059                |

Neste trabalho o conversor *flyback* irá operar somente no modo descontínuo, portanto, para dimensionamento do núcleo, será usada a equação (4.60). As equações (4.59) e (4.60) servem para obter um valor mínimo de referência para dimensionar o núcleo. A determinação da dimensão real do núcleo fica a cargo do projetista, sendo que este deverá garantir que o produto das áreas do núcleo adotado (variável *AEAJ*) seja maior que o valor obtido via as equações (4.59) e (4.60). Assim, definido o núcleo, em seguida deve-se determinar o número de espiras dos enrolamentos.

4.6.3 Número de espiras.

O dimensionamento do número de espiras é feito através da equação (4.62). (INSTRUMENTS, T. 2001, p. 8).

$$
N = \frac{L \cdot \Delta I_{\text{max}}}{\Delta B \cdot A_E} 10^{-6} , \qquad (4.62)
$$

na qual: *L* é a indutância do enrolamento em Henry; ∆*Imax* é a variação máxima da corrente (ver Figura 38); ∆*B* é o valor da densidade de fluxo adotado em Tesla; e *AE* é a área transversal do núcleo EE em mm².

No caso do transformador *flyback*, dimensionam-se ambos os enrolamentos usando a equação (4.62). A principal diferença é o valor de ∆*Imax* e L para cada enrolamento. Sendo o modo de condução descontínuo, é importante notar que o valor de ∆*Imax* é igual ao valor de pico da corrente.

Determinado o número de espiras, o próximo passo é determinar o entreferro para um núcleo previamente definido pelo projetista.

#### 4.6.4 Entreferro.

Como já mencionado no trabalho, o entreferro altera a característica da curva B-H, oferecendo uma capacidade de armazenar maior quantidade de energia no núcleo sem que ocorra a sua saturação. De outra forma, o entreferro representa um valor elevado de relutância para o fluxo magnético que circula no núcleo, isto, comparado com o pequeno valor da relutância do núcleo de *ferrite*.

Instruments, T. (2001, p. 9) apresenta a equação (4.63) para cálculo da distância do entreferro.

$$
l_{g} = \mu_{o} N^{2} \frac{A_{g}}{L} \cdot 10^{-3} = \mu_{o} N^{2} \frac{A_{E}}{L} \left( 1 + \frac{l_{g}}{D_{PC}} \right)^{2} \cdot 10^{-3} , \qquad (4.63)
$$

em que:  $l_g$  é o valor do entreferro em mm;  $\mu_o$  é a permeabilidade magnética no vácuo,  $4\pi 10^{-7}$ H/m; *AE* é a área do núcleo EE em mm², dado pela equação (4.52); *L* é a indutância do enrolamento em Henry; e  $D_{PC}$  é a diagonal da perna central do núcleo EE, em mm, calculado via equação (4.51).

A equação (4.63) não tem uma solução analítica, sendo necessário usar métodos iterativos para determinar o valor do entreferro. Isto ocorre, porque Instruments, T. (2001, p. 9) deduz essa equação considerado o valor da dispersão de fluxo no entreferro, ou seja, consideram que a seção transversal efetiva que o fluxo magnético atravessa ao passar pelo entreferro é maior que a área efetiva do núcleo,  $A<sub>E</sub>$ . A área efetiva do entreferro é obtida pela equação (4.54) e se relaciona com a área *AE* do núcleo pela equação (4.55).

A seguir são apresentadas demais fórmulas úteis ao cálculo do transformador *flyback*.

4.6.5 Determinação da mínima seção transversal dos condutores e quantidade de condutores em paralelos.

Conhecendo-se o valor eficaz da corrente no enrolamento e determinado o valor da densidade de corrente conforme sugerido pela na seção 4.3.2 (ver Tabela 5), a seção mínima do condutor, em mm², é obtida via equação (4.64).

$$
A_{mm^2\_min} = \frac{I_{rms}}{J_{MAX}} \cdot 10^2 , \qquad (4.64)
$$

em que, *Irms* é o valor eficaz da corrente do enrolamento, em Ampére; E *Jmax* é o valor da densidade de corrente máxima imposta aos condutores do enrolamento, em A/cm².

Determinada a seção mínima do condutor através da equação (4.64), usa-se a equação (4.9) em (4.65) para determinar a seção limite, em mm².

$$
A_{mm^2\_\text{lim}} = \frac{\rho}{f_S \cdot \mu_o} 10^6 \,, \tag{4.65}
$$

em que, ρ é a resistividade do condutor à temperatura ambiente; E *fS* é o valor da componente fundamental da corrente, no caso do conversor *flyback*, esse é o valor da própria frequência de comutação.

O uso da equação (4.9) propicia que o efeito pelicular seja atenuado para a componente fundamental da corrente ao dimensionar os condutores. (WIKIPEDIA 2012) e (BARBI, FONT. e ALVES 2002).

Considerando que o valor da temperatura dos enrolamentos *Tenr* seja conhecido (temperatura em *Graus Célsius*), a resistividade do condutor será definida pela equação  $(4.66)$ .

$$
\rho = \rho_{20^{\circ}C} \cdot \left[ 1 + 0,0039 \cdot \left( T_{\text{enr}} - 20^{\circ} C \right) \right] ,\qquad(4.66)
$$

na qual, ρ*20ºC* é a resistividade do condutor à temperatura de 20ºC (para o condutor de cobre  $\rho_{20^{\circ}C} = 1{,}72 \times 10^{-8} \Omega m$ ).

Caso seja desejável converter os resultados de mm² para AWG, basta o usar a equação (4.67). (WIKIPEDIA 2011).

$$
A_{\text{AWG}} = -39\log_{92}\left(8,885\sqrt{A_{\text{mm}^2}}\right) + 36\tag{4.67}
$$

Usando a (4.67) aplicada aos resultados das equações (4.64) e (4.65), se determina os valores em AWG dos condutores. Caso os valores mínimo e limite, ambos em AWG, sejam iguais, não haverá necessidade de ter condutores associando em paralelo, cuja finalidade seria reduzir o efeito pelicular da componente de frequência fundamental. Contudo, se os valores em AWG forem diferentes, o número de condutores em paralelo será determinado conforme  $(4.68).$ 

$$
N_{CP} = \frac{A_{mm^2\_min}}{A_{mm^2\_lim}} \t\t(4.68)
$$

Dependendo da quantidade de condutores em paralelo, o diâmetro externo da associação, consequentemente, a área total ocupada por eles, é maior que o diâmetro de cada condutor envolvido. Logo, para diferentes valores de condutores associados em paralelo, a Figura 39 ilustra o efeito de sobre diâmetro, *FSD*, em cada associação. Na Figura 39, cada condutor singelo é igual ao outro dentro da associação, também, considera-se que os condutores serão trançados, pois o efeito de trançar os condutores associados em paralelo resulta no cancelamento do campo magnético na região intermediária à associação (MOHAN, UNDELAND e ROBBINS 2003, p. 774).

$$
N_{cr} = 1 \Rightarrow FSD = 1,00
$$
\n
$$
N_{cr} = 2 \Rightarrow FSD = 2,00
$$
\n
$$
N_{cr} = 3 \Rightarrow FSD = 2,15
$$
\n
$$
N_{cr} = 3 \Rightarrow FSD = 2,15
$$
\n
$$
N_{cr} = 2,15
$$
\n
$$
N_{cr} = 6 \Rightarrow FSD = 3,05
$$
\n
$$
N_{cr} = 6 \Rightarrow FSD = 3,05
$$
\n
$$
N_{cr} = 6 \Rightarrow FSD = 3,05
$$
\n
$$
N_{cr} = 6 \Rightarrow FSD = 3,05
$$
\n
$$
N_{cyl} = 3,05D_{isol}
$$

**Figura 39 – Fator de sobre diâmetro em função da quantidade de condutores associados.** 

No ANEXO B, a Tabela 43 contém dimensões e informações importantes, tais como: áreas em mm² e diâmetros com e sem isolação, de fios de cobre de 1 a 40AWG.

Conhecendo o total de espiras do enrolamento, a seção do fio e o número de condutores, será possível determinar o número de camadas de cada enrolamento.

### 4.6.6 Número de camadas *NC*.

O número total de camadas que o enrolamento irá ocupar é determinado pela equação (4.69).

$$
N_c = \frac{F_{SD} \cdot D_{isol} \cdot N}{b_J} \tag{4.69}
$$

em que: *FSD* é o fator de sobre diâmetro apresentado na Figura 39; *Disol* é o diâmetro, com isolação, do condutor singelo que será usado na associação em paralelo. Os valores dos diâmetros dos condutores com ou sem isolação são encontrados no ANEXO B, na Tabela 43; *N* é o número de espiras do enrolamento, determinado em (4.62); e *bJ* é uma dimensão do carretel, indicada na Figura 37.

O tópico seguinte apresenta equações e critérios que permitem verificar se o transformador é fisicamente realizável, ou seja, se os condutores mais as camadas isolantes irão caber no espaço físico definido pelas dimensões do carretel.

### 4.6.7 Possibilidade de execução.

Este tópico tem por objetivo verificar se os enrolamentos e as camadas isolantes caberão na área da janela do carretel. O primeiro passo, é determinar a área de ocupação das camadas isolantes e a distância que as mesmas irão ocupar no carretel, para isso, é definido, respectivamente, as equações (4.70) e (4.71).

$$
F_{\text{area\_isol}} = \frac{\text{Área dos isolantes}}{\text{Área do carretel}} = \frac{b_J \cdot E_{\text{isol}} \cdot (F_{\text{ENR}} + 1)}{A_J} \cdot 100\% \tag{4.70}
$$

e

$$
F_{\text{large\_isol}} = \frac{\text{Largura dos isolantes}}{\text{Largura do carretel}} = \frac{E_{\text{isol}} \cdot (F_{\text{ENR}} + 1)}{a_J} \cdot 100\% \tag{4.71}
$$

nas quais: *aJ* e *bJ*, são dimensões do carretel indicadas na Figura 37; *Eisol* é a espessura do isolante entre enrolamentos; e *FENR,* é o forma de enrolamento, ou seja, é um valor padrão que depende da forma que o enrolamento é feito, ou seja, é igual a 1 para o enrolamento simples e igual a 4 para o enrolamento intercalado semelhante ao que foi apresentado na Figura 34.

Assim, estabelecendo uma comparação entre a área total ocupada pelos condutores de um determinado enrolamento e a área disponível no carretel, têm-se (4.72).

$$
F_{\text{area}} = \frac{\text{Área dos conductores}}{\text{Área dos carretel}} = \frac{\pi \cdot N \cdot (F_{\text{SD}} \cdot D_{\text{isol}})^2}{4A_J} \cdot 100\% \quad , \tag{4.72}
$$

na qual: *FSD* é o fator de sobre diâmetro apresentado na Figura 39; *Disol* é o diâmetro, com isolação, do condutor singelo que será usado na associação em paralelo; e *AJ* é a área da janela do núcleo, dado em (4.53).

Já foi mencionado que nem sempre os enrolamentos vão preencher toda uma camada, logo é importante avaliar a largura ocupada pelas camadas de enrolamentos em relação à largura do carretel, como mostrado na equação (4.73).

$$
F_{\text{large}} = \frac{\text{Largura dos conductores}}{\text{Largura do carretel}} = \frac{N_C \cdot F_{SD} \cdot D_{\text{isol.}}}{a_J} \cdot 100\% \tag{4.73}
$$

em que: *N<sub>C</sub>* é o número de camadas do enrolamento determinado por (4.69);  $F_{SD}$  é o fator de sobre diâmetro apresentado na Figura 39; *Disol* é o diâmetro, com isolação, do condutor singelo que será usado na associação em paralelo; e *aJ* é a dimensão do carretel, indicadas na Figura 37.

Portanto, com base nas equações de (4.70) a (4.73), a Tabela 6 e a Tabela 7 estabelecem critérios para verificar se é possível construir o magnético desejado. Para isso, é necessário que as relações descritas nas tabelas abaixo sejam verdadeiras.

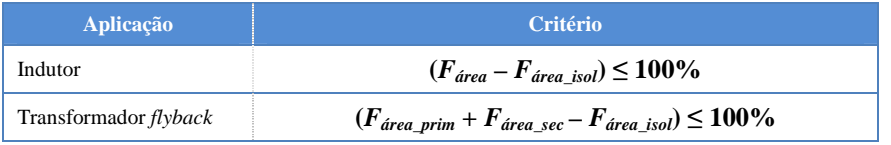

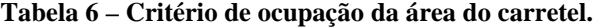

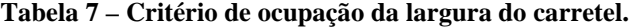

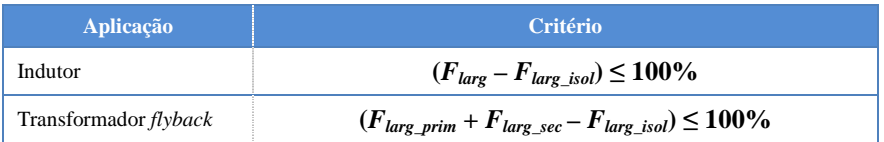

A seguir, será tratado o último tópico deste roteiro de dimensionamento do transformador *flyback*. Nesse, apresentam-se as demais características úteis no cálculo da resistividade dos condutores e definição do limite das perdas no transformador *flyback*.

4.6.8 Resistividade dos condutores e limite de perdas no magnético.

Conhecida a resistividade à temperatura ambiente em (4.66), a resistência em Ω, de um condutor quando por este circula uma corrente unidirecional é definida pela equação  $(4.74)$ .

$$
R_{cc} = \frac{\rho \cdot l_{w} \cdot N}{A_{mm^2} \cdot N_{CP}} \cdot 10^3 \tag{4.74}
$$

na qual: ρ é a resistividade do condutor à temperatura dada em (4.66); *lw* é o valor do comprimento da espira média calculado pela equação (4.50); *N* é o número de espiras, podendo este valor ser igual ao número de espiras de uma camada (resistência cc. da camada) ou do enrolamento (soma da resistência cc. de todas as camadas de um enrolamento); *Amm²* é o valor da seção transversal do condutor em mm²; por fim, *NCP* é o número de condutores em paralelo, equação (4.68).

Conhecida a resistência térmica do núcleo pela equação (4.58), se for definido que a máxima variação da temperatura do núcleo, seja ∆*Tmax*, o limite de perdas no magnético, em *Watts*, será determinado usado à equação (4.75).

$$
P_{\text{limit}} \approx \frac{36 \cdot \Delta T_{\text{max}}}{A_E} \tag{4.75}
$$

Finalmente, apresentado todo o procedimento matemático do projeto e análise do transformador *flyback*, em seguida são definidos dados de projetos, e a partir desses, um estudo experimental será feito para avaliar a teoria proposta.

### **4.7 Estudo experimental 1.**

Uma avaliação experimental é proposta para medir as perdas do transformador *flyback*, sendo que este será acionado por uma fonte cc. Assim, a Figura 40 ilustra o circuito montado em laboratório e os equipamentos usados para medição das perdas no transformador *flyback* foram:

- Medição de potência: *Tektronix TDS5034B Digital Phosphor Oscilloscope*;
- Medição de corrente: *Tektronix TCP205 50ADcc*;
- Medição de tensão: *Differential Probe P5205 100MHz, High Voltage*;

• Medidor de referência para calibrar as sondas: *WT230 Digital Power Meter - Yokogawa*;

O objetivo principal deste experimento é verificar o método de cálculo das perdas nos enrolamentos do transformador *flyback* e compara-las para duas formas de enrolamentos (um com formato de enrolamento simples e outro intercalado).

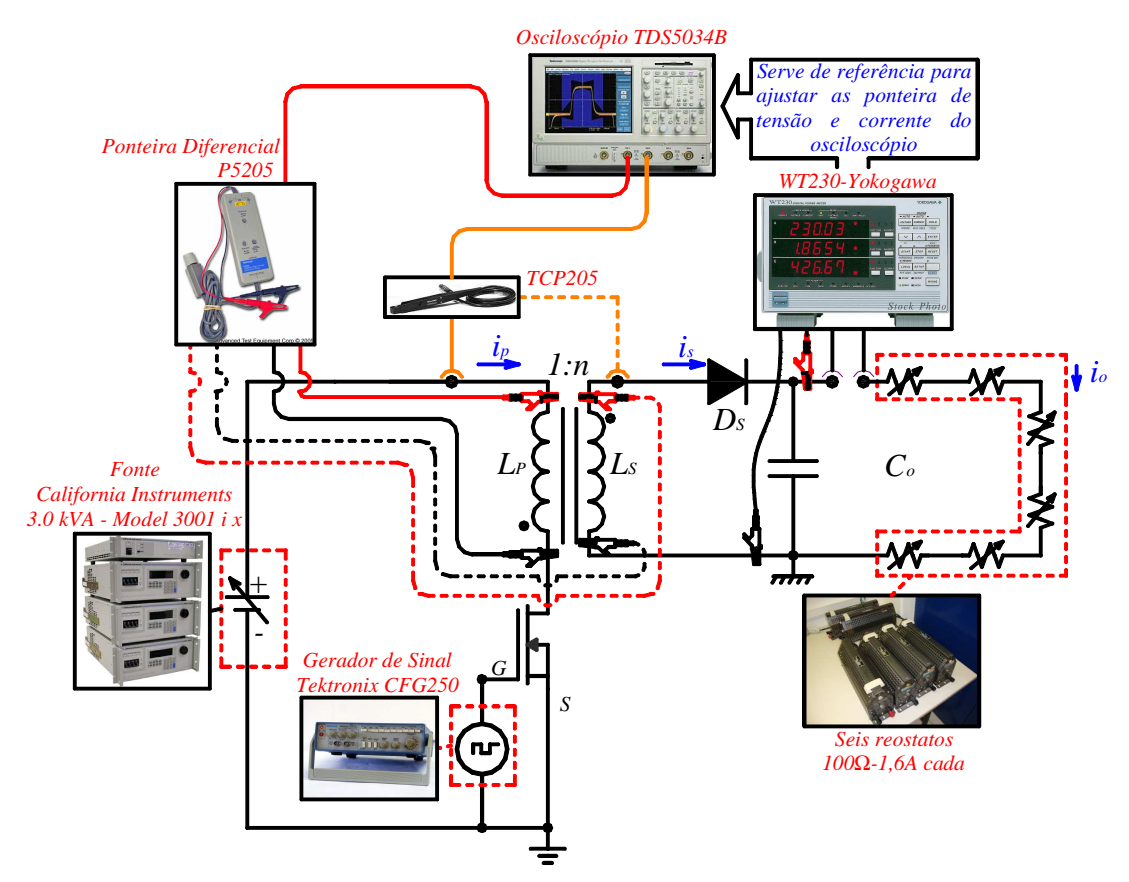

**Figura 40 – Circuito do conversor** *flyback* **para teste de perdas.** 

A Figura 41, apresenta uma foto do protótipo construído para os testes.

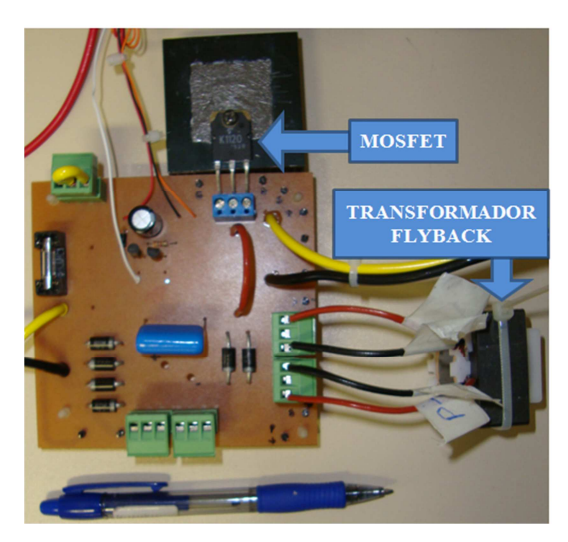

**Figura 41 – Protótipo experimental 1.**
Os principais parâmetros definidos para o conversor *flyback*, da Figura 40, estão resumidos na Tabela 8.

| Parâmetro                                | Valor  |
|------------------------------------------|--------|
| Tensão de entrada, $V_{cc}$              | 100V   |
| Frequência de comutação, $f_s$           | 40 kHz |
| Razão cíclica, $D$                       | 0.4    |
| Tensão média de saída, $V_{\Omega}$      | 120 V  |
| Potência prevista na carga, $P_{\Omega}$ | 30 W   |

**Tabela 8 – Parâmetros adotados para conversor** *flyback* **no estudo experimental 1.** 

A carga do conversor será constituída de seis reostatos ligados em série, sendo cada um de 100Ω e máximo de 2A para o valor médio da corrente. A partir da potência da definida para a carga e da tensão nominal, estimou-se que o valor da resistência de carga deverá ser entorno de 480Ω, logo, estima-se o valor médio da corrente na carga de aproximadamente 250mA.

Por se tratar de um processo extenso, os cálculos do transformador *flyback* e suas perdas serão detalhados no APÊNDICE C. Apenas os principais resultados serão apresentados a seguir, pois esses possibilitam comparar as medidas experimentais à teoria proposta no capítulo. Como mencionado, o cálculo no APÊNDICE C é feito para as duas formas de enrolamento vistas na Figura 34, o formato simples e o formato intercalado.

As perdas nos enrolamentos do conversor transformador *flyback* podem ser calculadas pela equação (4.76), desde que se conheçam o valor da resistência efetiva dos enrolamentos, *Ref*, e o valor eficaz da corrente no mesmo enrolamento, *Irms*.

*Perdas no enrolamento* = 
$$
R_{ef} \times (I_{rms})^2
$$
 (4.76)

Assim, basicamente, o APÊNDICE C possui a finalidade calcular a resistência efetiva dos enrolamentos do conversor *flyback*, para cada um dos formatos apresentados na Figura 34. O método emprega as equações de Dowell (1966), seguindo a aplicação feita conforme os trabalhos de Dixon Jr (2000) e Murthy e Kazimierczuk (2010).

Para facilitar a compreensão, a Figura 42 apresenta uma estrutura em blocos contendo o objetivo das contas dispostas no APÊNDICE C.

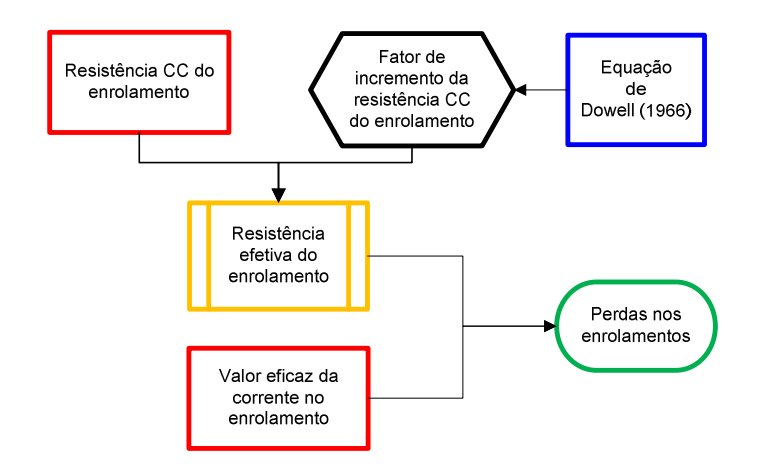

**Figura 42 – Fluxograma do cálculo das perdas nos enrolamentos do transformador** *flyback***.** 

A Tabela 9 apresenta os cálculos obtidos no APÊNDICE C de algumas variáveis de projeto do conversor *flyback*, incluindo as principais características do transformador.

| <b>Parâmetro</b>                                                    | <b>Valor</b>   |
|---------------------------------------------------------------------|----------------|
| Densidade de fluxo do núcleo, $\Delta_R$ (Valor adotado)            | $0,102$ T      |
| Temperatura nos enrolamentos, $T_{enr}$                             | $30^{\circ}$ C |
| Indutância própria do enrolamento primário, $L_p$                   | 666,67 µH      |
| Indutância própria do enrolamento secundário, $L_S$                 | 666,67 µH      |
| Razão de espiras do secundário e primário, n                        | 1,00           |
| Entreferro, $l_g$                                                   | $0,84$ mm      |
| Número de espiras do enrolamento primário, $N_P$                    | 42 esp         |
| Número de espiras do enrolamento secundário, $N_S$                  | 42 esp         |
| Condutor do enrolamento primário                                    | $1\times23AWG$ |
| Condutor do enrolamento secundário                                  | $1\times23AWG$ |
| Valor de pico da corrente no enrolamento primário, $I_{p\_pico}$    | 1,50A          |
| Valor de pico da corrente no enrolamento secundário, $I_{s\_pico}$  | 1,50A          |
| Valor médio da corrente no enrolamento primário, $I_{p \text{med}}$ | 0,300A         |
| Valor médio da corrente no enrolamento secundário, $I_{s\ med}$     | 0,250A         |
| Valor eficaz da corrente no enrolamento primário, $I_{p\ rms}$      | 0,548A         |
| Valor eficaz da corrente no enrolamento secundário, $I_{s,rms}$     | 0,500A         |
| Mosfet, $Q$                                                         | 2SK1120        |
| Diodo do enrolamento secundário, $D_s$                              | <b>MUR460</b>  |

**Tabela 9 – Características do conversor e do transformador** *flyback* **para o estudo experimental 1.** 

Após efetuar todos os cálculos baseando no estudo apresentado neste capítulo, a Tabela 10 apresenta os valores das perdas nos enrolamentos para cada uma das formas de enrolamento.

**Tabela 10 – Perdas calculadas para transformador** *flyback* **do estudo experimental 1.** 

| <b>Formato</b> | <b>Enrolamento</b><br>primário<br>$(P_{\text{prim}})$ | <b>Enrolamento</b><br>secundário<br>$(P_{sec})$ | Perdas nos<br><b>enrolamentos</b><br>$(P_{\text{prim}}) + (P_{\text{sec}})$ |
|----------------|-------------------------------------------------------|-------------------------------------------------|-----------------------------------------------------------------------------|
| Simples        | 0.257 W                                               | 0.239 W                                         | 0.496 W                                                                     |
| Intercalado    | 0.135 W                                               | 0.126 W                                         | 0.261 W                                                                     |

Estimados os valores teóricos, o próximo passo é a partir do ensaio proposto na Figura 40, obter os valores apresentados na Tabela 11. Quanto às medições das potências nos enrolamentos do transformador *flyback,* foram aplicadas diferentes técnicas para verificar as medições no osciloscópio. A descrição dos métodos de medição e os demais procedimentos adotados estão explicados no APÊNDICE E, sendo que a principal referência de comparação entre as formas de enrolamento foi garantir, na prática, as correntes em ambos os transformadores, sejam praticamente iguais.

A partir das considerações apresentadas no APÊNDICE E, obteve-se os valores experimentais expostos na Tabela 11.

| <b>Formato</b> | Potência medida<br>no enrolamento<br>primário<br>$(P_{prim\_med})$ | Potência medida<br>no enrolamento<br>secundário<br>$(P_{sec\_med})$ | <b>Diferença</b><br>$\mathcal{P}_{prim\_med}$ )- ( $\boldsymbol{P}_{sec\_med}$ ) |
|----------------|--------------------------------------------------------------------|---------------------------------------------------------------------|----------------------------------------------------------------------------------|
| Simples        | 30.29 W                                                            | 28,69 W                                                             | 1,60 W                                                                           |
| Intercalado    | 30.28 W                                                            | 28.90 W                                                             | 1.38 W                                                                           |

**Tabela 11 – Potências medidas nos enrolamentos primário e secundário para o estudo experimental 1.** 

OBSERVAÇÃO: usando um medidor de temperatura (MINIPA MT-350), foram coletadas as temperaturas na superfície dos enrolamentos. Em ambos os projetos, os valores foram aproximadamente iguais a  $31.5 \text{ °C} \pm 2\%$ .

Dos valores obtidos na última coluna da Tabela 11, faltam subtraí-los da perda de potência no núcleo, para que assim seja possível comparar com os resultados da ultima coluna da Tabela 10. Então, sabendo através da Tabela 9 que o valor máximo adotado para a densidade de fluxo é de 0,102T e que a frequência de comutação, determinada na Tabela 8, é de 30,0kHz, pode-se usar a equação (4.45), como mostrado em (4.77).

$$
P_p = 0,0008 \left( 40.10^3 Hz \right)^2 + 0,2264 \left( 40.10^3 Hz \right) - 0,6431 = 9,693 mW / g \quad . \quad (4.77)
$$

Sendo o peso de cada peça do núcleo igual a 56g (veja ANEXO B), calcula-se a perda no núcleo como mostra (4.78).

$$
P_{\text{micleo}} = (9,693 \, mW / g) \cdot (2 \cdot 56 \, g) \approx 1,090 \, W \tag{4.78}
$$

Assim, subtraindo o valor da perda no núcleo, dos valores da última coluna da Tabela 11, pode-se elaborar a Tabela 12. Essa permitirá efetuar a comparação final entre os resultados teóricos e experimentais.

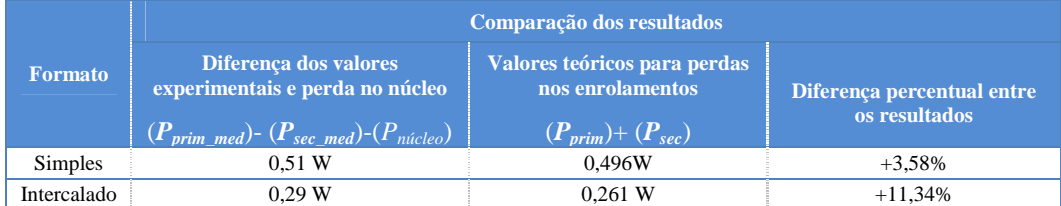

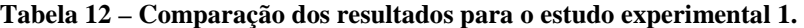

Pelos resultados na Tabela 12, verifica-se que os erros percentuais entre os valores calculados e os experimentais foram respectivamente 3,58% e 11,34%, para os formatos simples e intercalado. O que era esperado, pois o formato simples assemelha-se mais com as condições impostas por Dowell (1966) na determinação de sua fórmula. A questão de o formato intercalado apresentar maior erro, deve-se ao fato que a fórmula de Dowell (1966) não prevê o distanciamento entre as seções, logo, o cálculo feito de seção a seção é uma forma condizente com o que foi proposto por Dowell (1966), mas introduz erros ao cálculo. Outra possível fonte de erros, mas não muito influente, foi a temperatura nos enrolamentos que se manteve próximo de 31,5ºC, ao passo que o valor estimado era de 30º

Apesar das desvantagens e dos possíveis erros que o podem ocorrer usando a metodologia apresentada, para fins de uma estimativa do projeto, o método proporciona algumas vantagens, tais como: dependendo da finalidade, o projetista poderá ter uma estimativa aceitável das perdas; e o método, apesar de extenso, pode ser facilmente reproduzido a partir das equações apresentadas, enquanto, uma análise mais precisa por um método computacional (método de elementos finitos, por exemplo) teria validade somente para um específico formato de enrolamento, com específico número de espiras e condutores.

Caso o leitor tenha interesse, demais discussões sobre o método de Dowell (1966) e o emprego de sua fórmula em aplicações diferentes do conversor *flyback* podem ser vistas em: Ferreira (1994), Petkov (1996), Robert, Mathys e Schauwers (1998) e (2001), Sullivan (1999) e (2001), Nam e Sullivan, (2003), Podoltsev, Kucheryavaya e Lebedev (2003), Dimitrakakis e Tatakis (2009) e Murthy-Bellur, Kondrath e Kazimierczuk (2011).

Considerando que a finalidade deste trabalho é o projeto de um conversor *flyback*, com elevado fator de potência, o método desenvolvido é aceitável para estimar as perdas nos enrolamentos. Assim, conforme será apresentado a seguir, o objetivo final deste capítulo é empregar o método de cálculo das perdas nos enrolamentos para tentar aperfeiçoar o projeto do conversor *flyback*.

#### **4.8 Programas que auxiliam o dimensionamento do transformador** *flyback***.**

Pelo que foi apresentado no APÊNDICE C, conclui-se que o método de cálculo das perdas é extenso. Além disso, durante todo o decorrer deste trabalho, diversas equações foram definidas para dimensionar o transformador do conversor *flyback*. Assim, devido às diversas variáveis envolvidas no projeto, a quantidade de dados pode dificultar o dimensionamento de um conversor com eficiência elevada. Portanto, as variáveis que influem nas perdas do transformador *flyback* são citadas a seguir, seguidas de algumas análises obtidas a partir das equações já apresentadas. A discussão a seguir também será feita com a intenção de justificar a necessidade de elaboração os programas 6 e 7 deste trabalho.

- Frequência de comutação: o aumento da frequência de comutação do conversor implica na possibilidade de utilizar núcleos cada vez menores, pois o valor da indutância do enrolamento é inversamente proporcional à frequência; e quanto maior a indutância, maior o núcleo, como visto na equação (4.60). Contudo, as perdas no núcleo são proporcionais à frequência como visto nas equações (4.44) a  $(4.46).$
- Razão cíclica: a variação da razão cíclica está intimamente ligada ao valor de pico e também ao valor eficaz das correntes nos enrolamentos primário e secundário como visto nas equações, (3.20) e (3.23). Também foi visto, em (4.76), que a perda nos enrolamentos do transformador *flyback* é proporcional ao quadrado do valor eficaz da corrente nos enrolamentos. Além disso, os valores de pico das correntes influenciam no dimensionamento das indutâncias próprias dos enrolamentos, provocando alterações na dimensão do núcleo.
- Razão entre o número de espiras do secundário e do primário, *n*: assim como a razão cíclica o valor de *n* influencia no valor de pico e no valor eficaz da corrente no enrolamento secundário, como visto na equação (3.23).
- Máximo valor da densidade de fluxo, ∆*B*: como visto na equação (4.60), uma maior densidade de fluxo possibilita o uso de um núcleo menor. De forma análoga, ao reduzir a densidade de fluxo, pela equação (4.62), dá a se entender que o número de espiras irá reduzir, contudo, se adotar um núcleo menor a área efetiva do mesmo irá sofrer alterações e assim, dependendo do caso, o número de espiras pode diminuir, não se alterar, ou até mesmo aumentar. Caso o número de espiras aumente, as perdas nos enrolamentos também vão aumentar. Outra questão são as perdas no

núcleo, pois como visto através das equações (4.44) a (4.46), o aumento de ∆*B* implica em maiores perdas no núcleo.

- Dimensão ideal do núcleo: A equação (4.60) informa somente o valor mínimo do produto das áreas do núcleo, *AE* e *AJ*. Um núcleo maior pode implicar em redução do número de espiras nos enrolamentos e consequente redução das perdas nos enrolamentos, mas por sua vez, dependendo da densidade de fluxo pode resultar em maiores perdas no núcleo.
- Número de condutores em paralelo e a seção em AWG: os condutores são dimensionados para atender aos critérios de corrente e efeito pelicular para a componente de frequência fundamental, como visto, respectivamente, em (4.64) e (4.65). Em alguns casos, definida a frequência, a razão cíclica, o valor de n, o máximo valor da densidade de fluxo ∆*B* e o núcleo, poderá existir uma faixa de opções para escolha de fios em AWG, bem como, a quantidade de condutores em paralelo. Dependendo da escolha, será possível obter valores maiores ou menores para a resistência cc. dos enrolamentos e consequentemente para a resistência efetiva. E como visto em (4.76), a resistência efetiva é diretamente proporcional às perdas nos enrolamentos.
- Estimar o rendimento do conversor: além do cálculo das perdas no transformador, a indutância própria do enrolamento primário do transformador *flyback* depende diretamente do rendimento do conversor. Desta forma, é necessário estimar as perdas de potência nas demais estruturas do circuito, tais como as no circuito de proteção contra sobretensão (circuito *snubber*), equação (3.30), as perdas por condução e comutação no *mosfet*, equação (3.46) e as perdas no indutor de filtro da corrente de entrada. A máxima tensão aplicada ao *mosfet* determina indiretamente a tensão *VSN* que é aplicada ao resistor *RSN*. Logo, o valor de *VDS\_max* influencia nas perdas do conversor.
- Formato de enrolamento: Como visto a partir dos resultados do estudo experimental 1, as perdas nos enrolamentos são reduzidas à medida que os enrolamentos são intercalados no núcleo. Neste trabalho foi escolhido trabalhar com enrolamentos intercalados conforme mostra a Figura 34(b), ou seja, somente com quatro seções de isolação entre as camadas. Essa escolha foi baseada no fato de que intercalar mais camadas, do que é apresentado na Figura 34(b), pode resultar em projetos não realizáveis fisicamente devido à questão de ocupação dos enrolamentos no carretel

do núcleo EE. Outra importante vantagem do intercalamento é o aumento da capacitância parasita do transformador *flyback*. O incremento da capacitância parasita resulta na redução da indutância de dispersão, o que reduz as perdas que são dissipadas no *mosfet* ou no circuito de proteção contra sobretensão (*snubber*).

Enfim, considerando que só será projetado transformadores *flyback* cujos enrolamentos serão intercalados conforme a Figura 34(b), a Figura 43 resume todas as variáveis anteriormente citadas que são consideradas fundamentais na determinação das perdas do elemento magnético em questão.

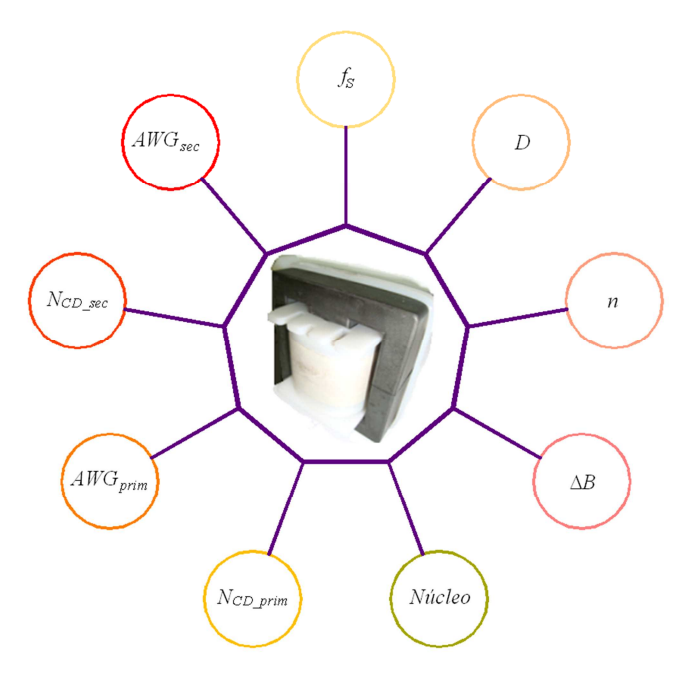

**Figura 43 – Variáveis que influenciam nas perdas do transformador** *flyback*

Como foi descrito, é possível concluir que as variáveis apresentadas na Figura 43, se relacionam de tal forma que a alteração de uma influi na escolha das outras, e o conjunto influi nas perdas do transformador *flyback*. Logo, o PROGRAMA 6, em MATLAB, foi desenvolvido para tentar facilitar a busca de um projeto do conversor *flyback* com baixas perdas.

A descrição detalhada do funcionamento do PROGRAMA 6 não será feita, pois é desnecessário além de não compreender os objetivos deste trabalho. O leitor poderá ter uma noção do funcionamento do PROGRAMA 6 através do fluxograma ilustrado na Figura 44. No fluxograma têm-se as seguintes variáveis: *nref* é o valor de referência para o rendimento do transformador *flyback* que foi definido na equação (3.9); *nfly\_incial* é o valor do rendimento usando no cálculo; e *nfly\_calc* é o valor do rendimento calculado após a determinação do projeto e das perdas do conversor.

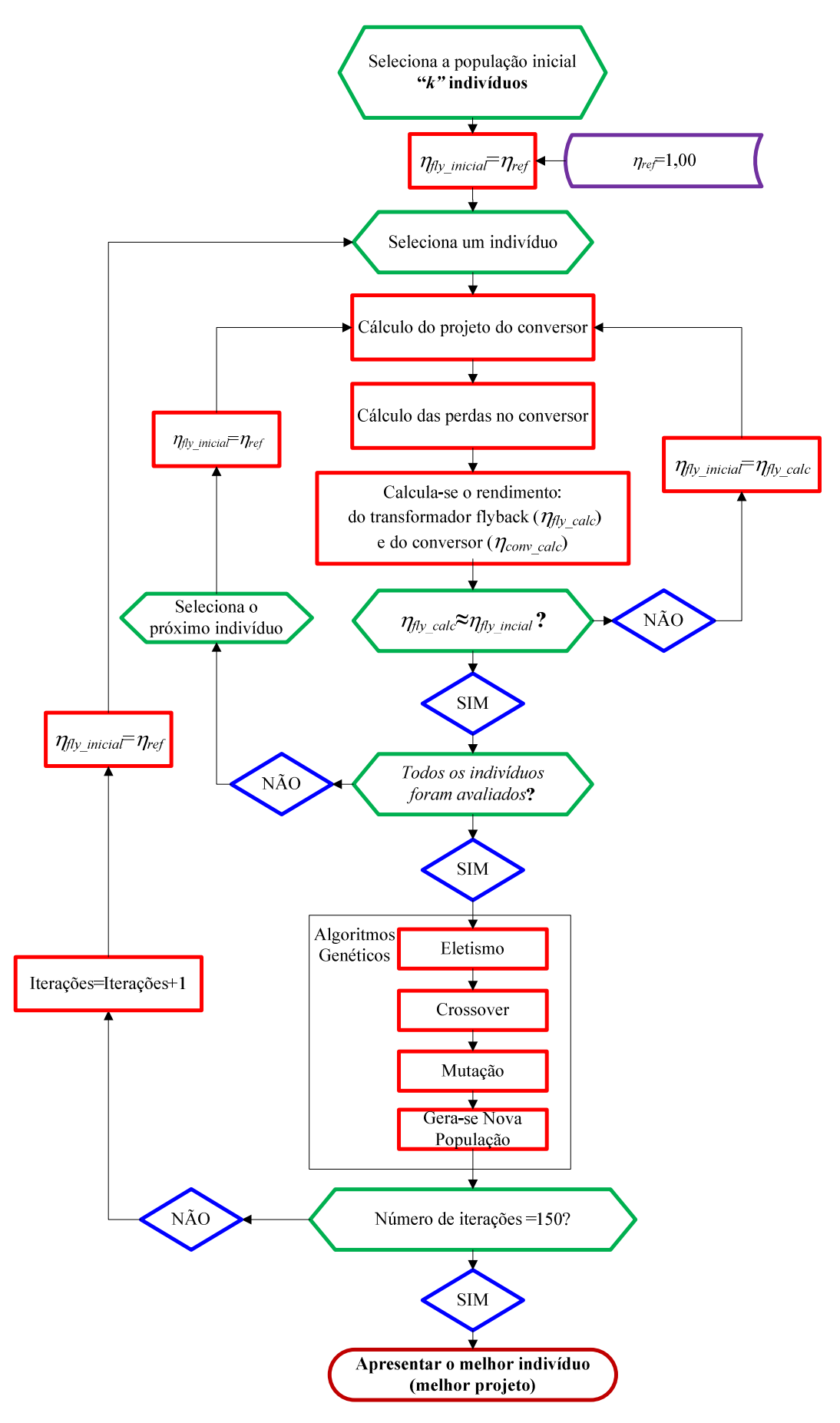

**Figura 44 – Fluxograma do funcionamento do PROGRAMA 6.** 

Inicialmente, o PROGRAMA 6 atribui valores aleatórios para cada uma das varáveis da Figura 43, formando assim, um conjunto de projetos a serem avaliados (indivíduos). Os limites de cada uma das variáveis estão descritos na Tabela 13.

A avaliação de cada indivíduo consiste em determinar as perdas no transformador *flyback* e o melhor valor para *VSN* (tensão no resistor *snubber*) de forma que a soma das perdas do conjunto: *mosfet*; circuito de proteção contra sobre tensão; indutor de filtro da corrente de entrada; e o transformador *flyback;* produzam um valor mínimo. Determinado o conjunto de perdas para cada indivíduo, um processo de busca e seleção dos melhores é aplicado através do uso de algoritmos genéticos. O método de algoritmos genéticos foi adotado pelo fato que o projeto envolve um conjunto de nove variáveis a serem determinadas, além disso, o método aplicando a representação real é de fácil compreensão e adaptação. Caso o leitor queira se inteirar sobre a metodologia de algoritmos genéticos e a aplicação com a representação real, consultar o APÊNDICE F.

Após um determinado número de iterações (150) o programa exibe os dados do melhor resultado.

| <b>Variável</b>                                               | <b>Símbolo</b>  | <b>Limite Inferior</b> | <b>Limite Superior</b> |
|---------------------------------------------------------------|-----------------|------------------------|------------------------|
| Frequência de comutação                                       | $f_S$           | 25.0kHz                | 80.0kHz                |
| Razão cíclica                                                 | D               | 0.20                   | 0.80                   |
| Razão do número de espiras do secundário e<br>primário        | n               | 0.10                   | 2.00                   |
| Densidade de fluxo                                            | $\overline{AB}$ | 0.05T                  | 0.20T                  |
| Núcleo*                                                       | <i>Núcleo</i>   |                        |                        |
| Número de condutores em paralelo no<br>enrolamento primário   | $N_{CP\_prim}$  |                        | 6                      |
| Seção em AWG do enrolamento primário                          | $AWG_{prim}$    | 10AWG                  | 30AWG                  |
| Número de condutores em paralelo no<br>enrolamento secundário | $N_{CP\_sec}$   |                        | 6                      |
| Seção em AWG do enrolamento secundário                        | $AWG_{sec}$     | 10AWG                  | 30AWG                  |

**Tabela 13 – Limites adotados para as variáveis da Figura 43 no programa em MATLAB .** 

\* OBSERVAÇÃO: para correspondência dos números dos núcleos que existem no Núcleo de Iluminação Moderna da UFJF e os números com que esses formam relacionados no programa em MATLAB, deve-se conferir a Tabela 14.

O PROGRAMA 6 está no CD em anexo e o código está escrito no APÊNDICE G.

Apesar do PROGRAMA 6 propiciar a busca de um bom projeto, o método de algoritmos genéticos não pode ser considerado como um processo de "otimização", pois o algoritmo permite a busca de projetos com baixas perdas, mas em nenhum momento garante que o resultado terá um valor mínimo absoluto para as perdas no conversor. Mesmo assim, o maior interesse no PROGRAMA 6 é obter as variáveis expostas na Tabela 13, dentro dos respectivos limites definidos na mesma tabela*.* Conhecendo os parâmetros de projeto (dados da fonte e carga) mais essas nove variáveis,*,* um segundo programa, usando o MICROSOFT EXCEL (PROGRAMA 7), permite escolher adequadamente as variáveis *AWGprim* e *AWGsec* com base nos condutores disponíveis para construção do magnético. Além disso, o PROGRAMA 7 também apresenta: os valores da resistência cc. e da resistência efetiva dos enrolamentos; e a dimensão do entreferro em mm. Uma explicação sobre como utilizar o PROGRAMA 7 no MICROSOFT EXCEL é apresentada no APÊNDICE H.

| Número de<br>referência | <b>Núcleo</b> |
|-------------------------|---------------|
| 1                       | EE-20/10/5    |
| $\mathfrak{D}$          | EE-30/15/7    |
| 3                       | EE-30/15/14   |
| 4                       | EE-42/21/15   |
| 5                       | EE-42/21/20   |
| 6                       | EE-55/28/21   |
|                         | EE-65/33/26   |

**Tabela 14 – Correspondência entre núcleos e números no PROGRAMA 6.** 

O PROGRAMA 6 e PROGRAMA 7 serão usados no capítulo 5 para projetar o conversor *flyback* cuja finalidade é acionar a luminária de LEDs adotada no capítulo 2.

## **4.9 Conclusões parciais.**

O capítulo 4 apresentou toda teoria de cálculo das perdas e projeto de elementos magnéticos, tendo enfoque especifico no transformador *flyback*. Foi verificado que o uso das equações de Dowell (1966), dentro das expectativas deste trabalho, possibilita estimar as perdas de um transformador *flyback* de forma aceitável. Devido às inúmeras variáveis que influenciam nas perdas do transformador *flyback* e consequentemente do conversor, este trabalho apresentou dois programas, cujo objetivo é auxiliar o projeto final de um conversor *flyback* em DCM e de elevado fator de potência para acionar a luminária de LEDs descrita.

# **5 PROJETO E DESENVOLVIMENTO DO CONVERSOR FLYBACK DE ELEVADO FATOR DE POTÊNCIA**

## **5.1 Introdução.**

O objetivo deste capítulo é apresentar o projeto, a simulação e os resultados experimentais de um segundo estudo, cujos dados serão obtidos a partir de um protótipo do conversor *flyback* de elevado fator de potência, operação em DCM, acionando a luminária de LEDs descrita no capítulo 2. O projeto fará uso do PROGRAMA 6 e do PROGRAMA 7 e em seguida, será feita a simulação do conversor no PSIM. A simulação irá apresentar técnicas para modelar o núcleo dos magnéticos em função da curva de densidade de fluxo versus a intensidade do campo magnético (curva B-H). Também, são apresentados os resultados experimentais obtidos a partir de um protótipo desenvolvido. Por fim, após comparação e análise entre os resultados teóricos e experimentais, será feita uma singela análise de custo de todo o conversor.

## **5.2 Parâmetros e projeto do conversor** *flyback***.**

Os principais parâmetros de projeto deste conversor estão resumidos na Tabela 15, lembrando que os dados referentes à luminária de LEDs foram obtidos dos trabalhos de Almeida (2012) e Soares (2012). O circuito completo deste conversor é o mesmo que foi apresentado na Figura 17.

| <b>Parâmetro</b>                                | <b>Valor</b>  |
|-------------------------------------------------|---------------|
| Valor eficaz de tensão da fonte senoidal, $V_f$ | 220 V         |
| Frequência da rede senoidal, $f_R$              | $60$ Hz       |
| Tensão média de saída, $V_a$                    | 90 V          |
| Potência prevista na carga, $P_a$               | 31.5 W        |
| Mosfet                                          | 2SK1120       |
| Diodos (Todos)                                  | <b>MUR460</b> |

**Tabela 15 – Parâmetros do conversor** *flyback* **para o estudo experimental 2.** 

O *mosfet* 2SK1120 (TOSHIBA) foi adotado previamente como transistor do conversor, de modo que o PROGRAMA 6 tenha as informações listadas Tabela 16. As informações sobre o *mosfet* foram obtidas a partir da folha de dados do fabricante. Outra informação que o PROGRAMA 6 necessita é o valor das quedas de tensões nos diodos do circuito, logo, inicialmente será adotado que todos os diodos sejam do tipo MUR460. Assim, a partir da folha de dados, foram levantados os dados da curva da queda de tensão versus

valor médio da corrente no diodo, quando este está diretamente polarizado. A partir dos valores e auxílio do MICROSOFT EXCEL, é possível traçar uma linha de tendência que é definida pela equação (5.1). Para maiores detalhes sobre a obtenção da equação (5.1), o leitor pode consultar o APÊNDICE D.

$$
V_d(I_d) = 0.9535 \cdot (I_d)^{0.1021}, \qquad (5.1)
$$

na qual, *Vd* é considerado o valor eficaz da queda de tensão direta um diodo; e *Id* o valor eficaz da corrente em um diodo MUR460, diretamente polarizado.

| <b>Parâmetro</b>                                   | <b>Valor</b>     |
|----------------------------------------------------|------------------|
| Resistência de condução, $R_{DS(ON)}$              | 1.5 Ω            |
| Valor da tensão de <i>threshold</i> , $V_{GS(th)}$ | 1.5 <sub>V</sub> |
| Carga do capacitor de entrada, $Q_{GD}$            | $500$ nC         |
| Capacitância, $C_{OS}$                             | 180pF            |
| Capacitância, $C_{ISS}$                            | $1300$ pF        |

**Tabela 16 – Parâmetros do** *mosfet* **2SK1120.** 

Os dados da Tabela 15, da Tabela 16 e a equação (5.1), foram repassados para o código do PROGRAMA 6, descrito no APÊNDICE G.

Após as 100 iterações propostas, o PROGRAMA 6 apresenta o melhor projeto encontrado, cujos dados são apresentados na Tabela 17. Além dos dados da Tabela 17, o PROGRAMA 6 também apresenta os gráficos de perdas nas seguintes estruturas do conversor *flyback*: no transformador *flyback;* no indutor de filtro; no circuito de proteção contra sobretensão (*snubber*); e no transistor (*mosfet*). Estes gráficos são apresentados na Figura 45, lembrando que os gráficos representam: as perdas nas estruturas do conversor *flyback* ao longo das iterações e para os melhores projetos encontrados pelo PROGRAMA 6.

Como pode ser visualizado através da Figura 45, o PROGRAMA 6, a cada iteração, vai selecionando o projeto que proporciona menor somatório das perdas. Ao longo das iterações, o programa vai aumentando ou às vezes diminuindo as perdas no transformador *flyback*, no indutor de filtro, no *mosfet* e no circuito *snubber*, de modo que a soma dessas perdas propiciem a seleção de bons projetos para o conversor. Ao final, o PROGRAMA 6 estima que o conversor tenha um rendimento em torno de 91,85%, conforme mostra os resultados na Tabela 17.

| <b>Parâmetro</b>                                                                    | Valor               |
|-------------------------------------------------------------------------------------|---------------------|
| Total de perdas no conversor, $P_{TOTAL}$                                           | 2,797 W             |
| Frequência de comutação, $f_S$                                                      | 25000 Hz            |
| Razão cíclica, $D$                                                                  | 0,47                |
| Razão de espiras do secundário e primário, n                                        | 0,30                |
| Densidade de fluxo do núcleo, $\Delta_B$                                            | $0,140$ T           |
| Núcleo (Para correspondência ver Tabela 14)                                         | $7 = (EE-65/33/26)$ |
| Número de condutores em paralelo no enrolamento primário, $N_{CP\_prim}$            | 6                   |
| Fio, em AWG, no enrolamento primário, $AWG_{prim}$                                  | <b>30 AWG</b>       |
| Número de condutores em paralelo no enrolamento secundário, $N_{CP\_sec}$           | 3                   |
| Fio, em AWG, no enrolamento secundário, $AWG_{sec}$                                 | 20 AWG              |
| Indutância própria do enrolamento primário, $L_P$                                   | $6556,00 \mu H$     |
| Indutância própria do enrolamento secundário, $L_S$                                 | 590,10 µH           |
| Valor de pico da corrente no enrolamento primário, $I_{p\_pico}$                    | 0,884 A             |
| Valor de pico da corrente no enrolamento secundário, $I_{s\_pico}$                  | 2,899 A             |
| Valor eficaz da corrente no enrolamento primário, $I_{p\_rms}$                      | 0,2474 A            |
| Valor eficaz da corrente no enrolamento secundário, $I_{s,rms}$                     | 0,7580 A            |
| Número de espiras do enrolamento primário, $N_P$                                    | 81 espiras          |
| Número de espiras do enrolamento secundário, $NS$                                   | 24 espiras          |
| Perdas no enrolamento primário, $P_{\text{prim}}$                                   | $0,05 \text{ W}$    |
| Perdas no enrolamento secundário, $P_{sec}$                                         | $0,03 \text{ W}$    |
| Perdas no núcleo do transformador flyback, $P_{núcleo}$                             | 0,43 W              |
| Indutância de dispersão do enrolamento primário, $L_{lk,p}$                         | $7,28 \mu H$        |
| Valor de tensão máximo no <i>mosfet</i> , $V_{DS\_max}$                             | 662,00 V            |
| Valor médio da tensão no resistor do circuito snubber, $V_{SN}$                     | 350,87 V            |
| Perdas por dissipação de potência no resistor do circuito snubber, $P_{SN}$         | $0,246$ W           |
| Perdas por dissipação de potência no <i>mosfet</i> , $P_{MOSFET}$                   | 1,903 W             |
| Total de perdas no transformador $flyback, P_{TRAFO}$                               | 0,515 W             |
| Perdas no indutor de filtro da corrente de entrada (núcleo + enrolamentos), $P_f$   | $0,133$ W           |
| Número de espiras do indutor de filtro, $N_{ind}$                                   | 74 espiras          |
| Número de condutores em paralelo no enrolamento do indutor de filtro, $N_{CP\_ind}$ | 4                   |
| Fio, em AWG, no enrolamento do indutor de filtro, $AWG_{ind}$                       | <b>26 AWG</b>       |
| Potência de entrada do conversor flyback, $P_{IN}$                                  | 34,30 W             |
| Potência aplicada ao enrolamento primário conversor flyback, $P_{T\ prim}$          | 32,02 W             |
| Potência aplicada à carga, $P_o$                                                    | 31,50 W             |
| Estimativa do rendimento do transformador flyback, $\eta_{\text{dv}}$               | 98,39%              |
| Estimativa do rendimento do conversor, $\eta_{conv}$                                | 91,85%              |

**Tabela 17 – Resultados do PROGRAMA 6 para o estudo experimental 2.** 

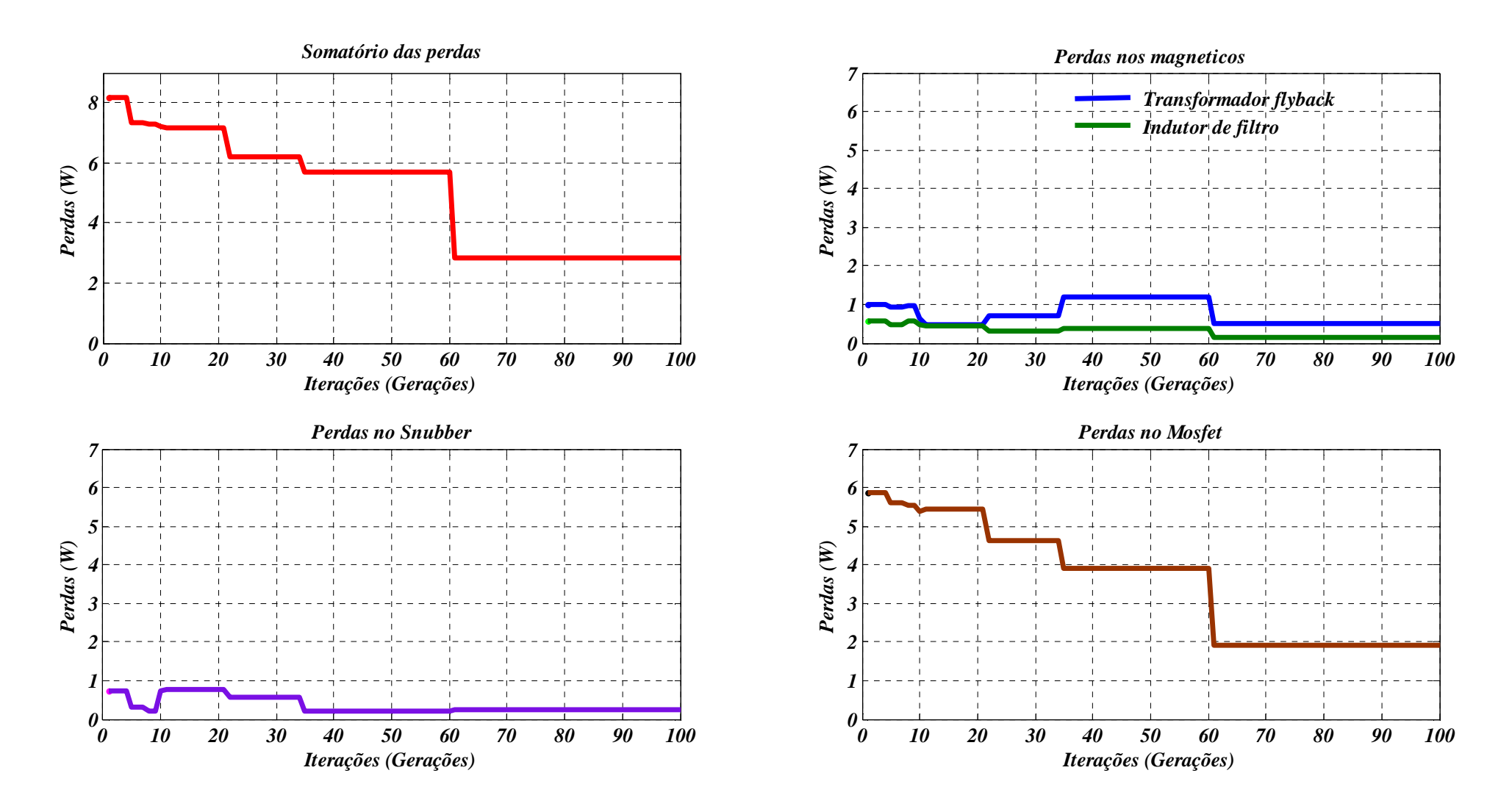

**Figura 45 – Perdas dos melhores projetos do conversor ao longo das iterações.** 

A partir do PROGRAMA 7, o projetista pode adequar o projeto em função dos condutores disponíveis para construção do transformador *flyback*. Se isto não for necessário, a partir do PROGRAMA 7, obtêm-se os demais parâmetros do transformador *flyback*, sendo que estes estão resumidos na Tabela 18.

| <b>Parâmetro</b>                                             | Valor           |
|--------------------------------------------------------------|-----------------|
| Entreferro, $l_{\varrho}$                                    | $0.67$ mm       |
| Resistência cc. do enrolamento primário, $R_{cc}$ prim       | $0.670 \Omega$  |
| Resistência efetiva do enrolamento primário, $R_{ef\ prime}$ | $0,846 \Omega$  |
| Resistência cc. do enrolamento secundário, $R_{cc\; sec}$    | $0,040 \Omega$  |
| Resistência efetiva do enrolamento primário, $R_{ef\ sec}$   | $0.054\ \Omega$ |

**Tabela 18 – Demais resultados do PROGRAMA 7 para o estudo experimental 2.** 

Caso o leitor queira conferir como foram determinados os resultados da Tabela 17 e os demais parâmetros do estudo experimental 2, basta consultar os cálculos no APÊNDICE I ou no PROGRAMA 8, salvo no CD em anexo.

Definidas todas as variáveis e estimadas as perdas para o conversor *flyback*, o próximo passo consiste na realização da simulação do conversor no PSIM 9.0.

#### **5.3 Simulação computacional do conversor** *flyback***.**

Usando os dados apresentados na Tabela 15 e na Tabela 17, monta-se no PSIM, o circuito de simulação do conversor apresentado na Figura 46.

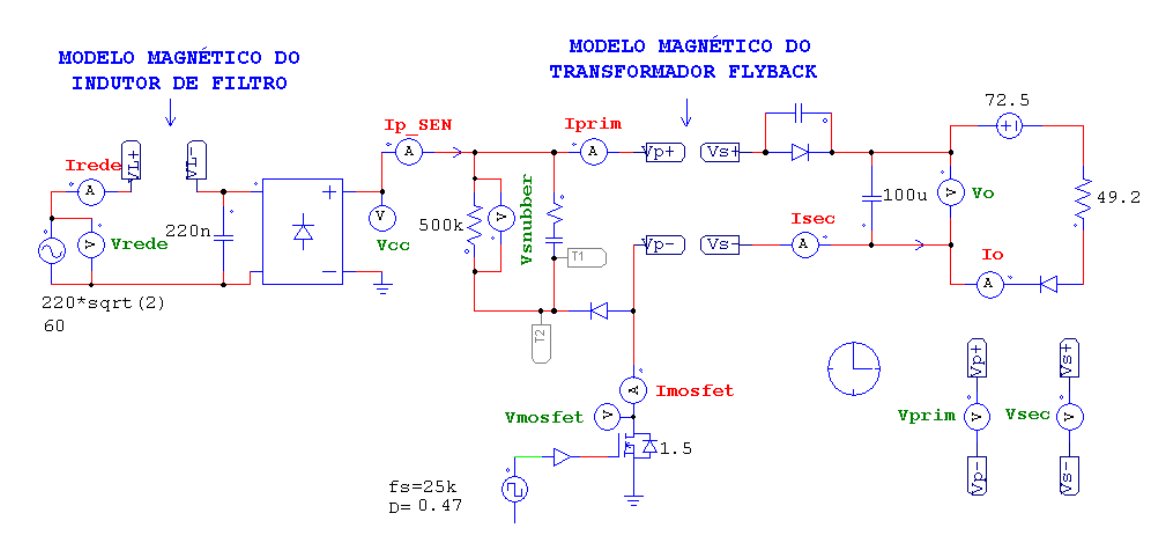

**Figura 46 – Circuito de simulação do conversor** *flyback* **no PSIM.** 

Para fins de simulação, nota-se que o transformador *flyback* e o indutor de filtro não são mostrados na Figura 46. Ambos os elementos foram modelados através de circuitos magnéticos que usam dados da curva B-H, ou seja, a curva B-H da Thornton de material IP12R. O modelo do transformador *flyback* é apresentado na Figura 47, ao passo que o modelo do indutor de filtro da corrente de entrada é mostrado na Figura 48.

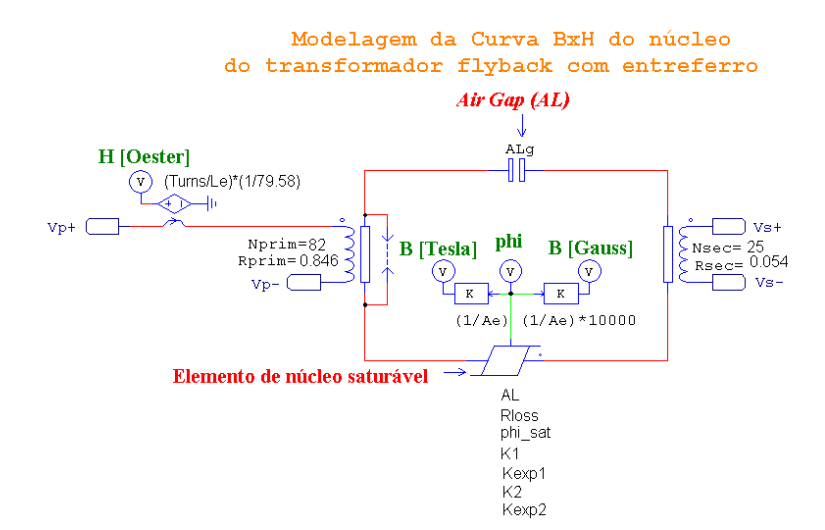

**Figura 47 – Modelo do circuito magnético do transformador** *flyback***.** 

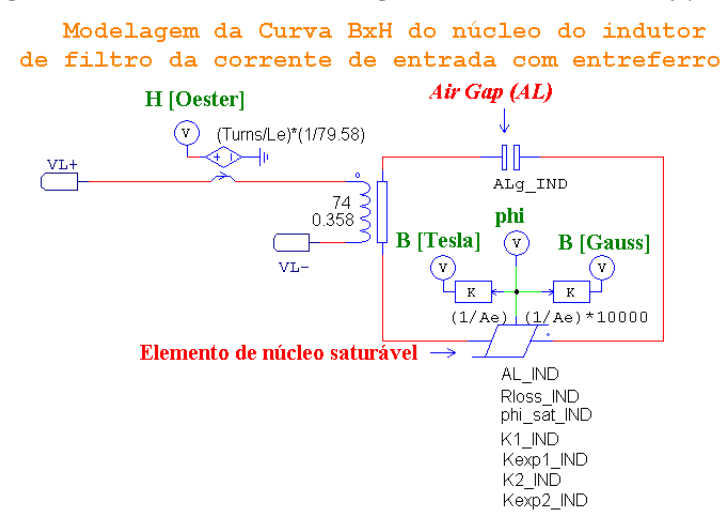

**Figura 48 – Modelo do circuito magnético do indutor de filtro da corrente de entrada.** 

As vantagens do uso dos modelos da Figura 47 e Figura 48, sobre os transformadores que o PSIM 9.0 possui, são:

- Possibilidade de empregar os dados relativos ao entreferro;
- O modelo do núcleo permite visualização das formas de onda do fluxo, da densidade de fluxo e da intensidade do campo magnético no núcleo;
- A partir da forma de onda da densidade de fluxo, poderá ser previsto se o núcleo irá saturar ou não;
- A partir da forma de onda da densidade de fluxo e da intensidade do campo magnético, poderá ser visualizada a curva B-H do núcleo, antes e após a inclusão do entreferro;

 No CD em anexo, encontra-se na SIMULAÇÃO 2, ou seja, a simulação dos circuitos da Figura 46, Figura 47 e Figura 48. Caso o leitor tenha interesse em compreender como os modelos da Figura 47 e da Figura 48 foram desenvolvidos, basta consultar o APÊNDICE J.

Como mencionado no capítulo 3, a equação (3.30) calcula a perda dissipada no circuito *snubber,* mas ela não leva em consideração o efeito do tempo de comutação do transistor. Se o transistor comutasse instantaneamente, toda energia da indutância de dispersão seria transferida ao circuito *snubber*, mas fisicamente isso não ocorre. Logo, um atraso no tempo de comutação do transistor irá resultar em uma pequena dissipação de energia sobre o mesmo. De outra forma, o tempo de comutação do transistor irá definir a quantidade de energia que será distribuída entre o transistor e o circuito *snubber.* No circuito da Figura 46, a fonte que aciona o *mosfet* não possibilita o ajuste do tempo de comutação, sendo que o mesmo é definido em função do passo de simulação. Logo, conclui-se que o passo de simulação influi diretamente no funcionamento do circuito *snubber*.

A seguir, só serão apresentados os principais resultados da SIMULAÇÃO 2, sendo que a simulação foi definida no intervalo de 0,05 a 0,10 segundos e com passo de simulação idêntico ao valor do tempo de comutação que é calculado na equação (10.98), no APENDICE I, ou seja, igual a 151,1ns.

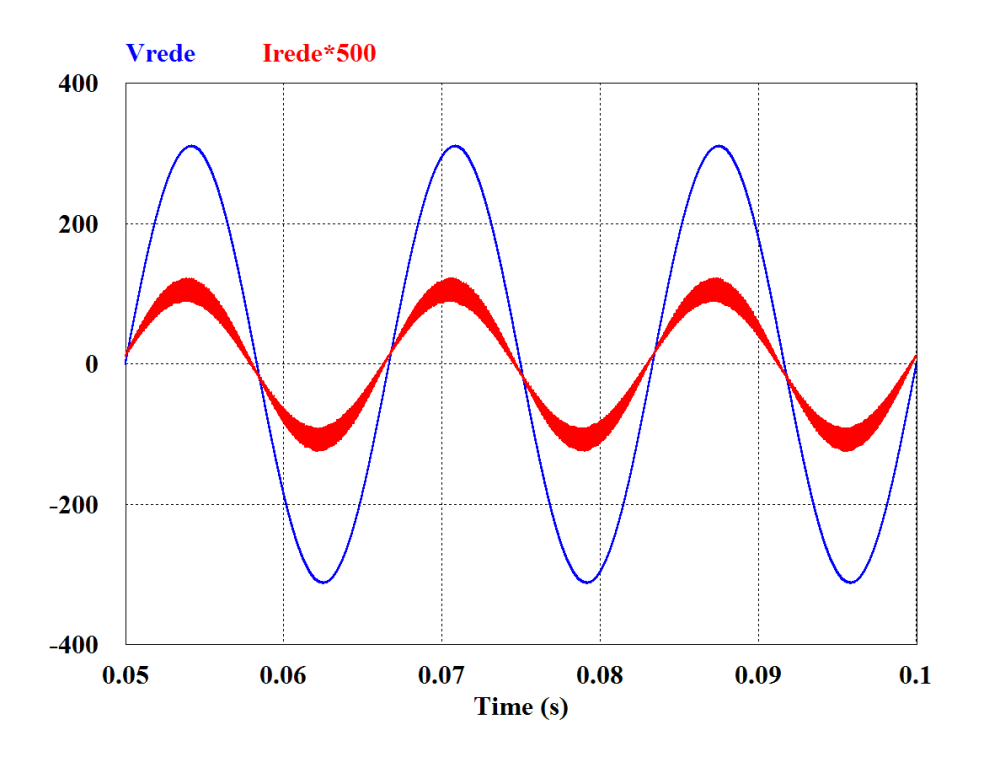

**Figura 49 – Tensão (em vermelho) e corrente (em azul) na fonte de tensão senoidal.** 

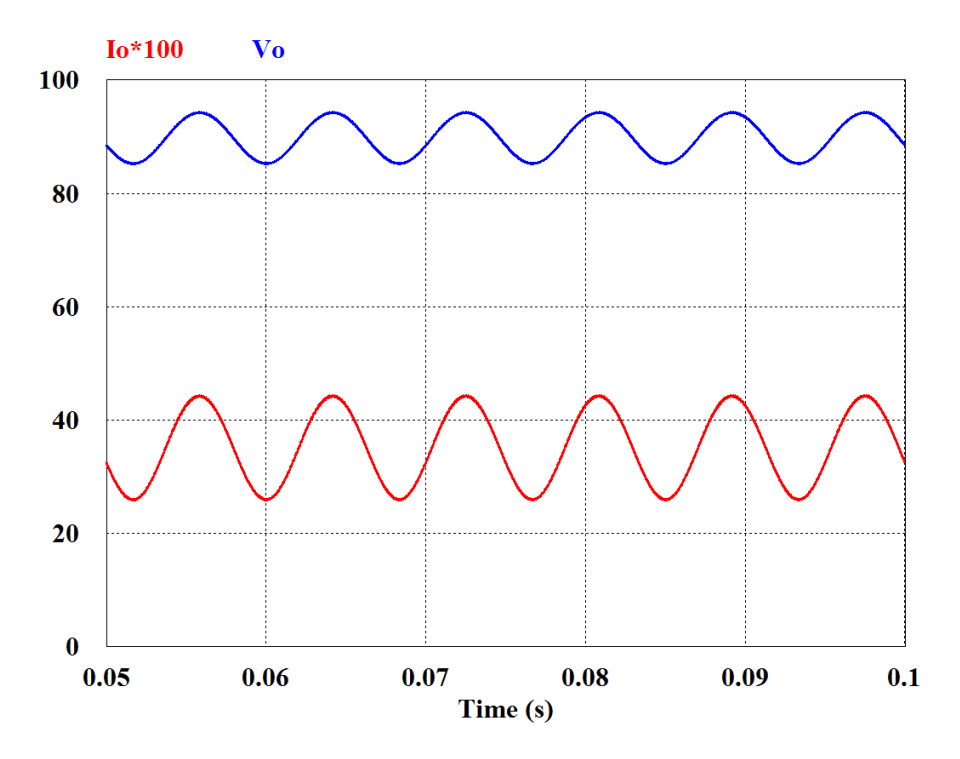

**Figura 50 – Tensão (em vermelho) e corrente (em azul) na carga.** 

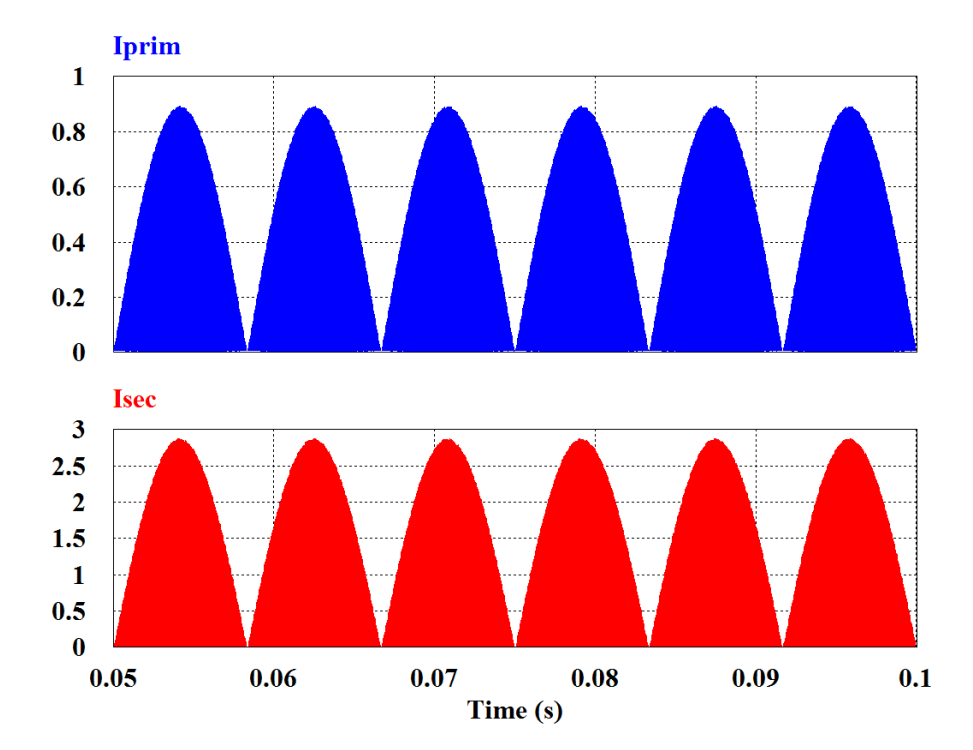

**Figura 51 – Corrente no enrolamento primário (em azul) e secundário (em vermelho) do transformador** *flyback***.** 

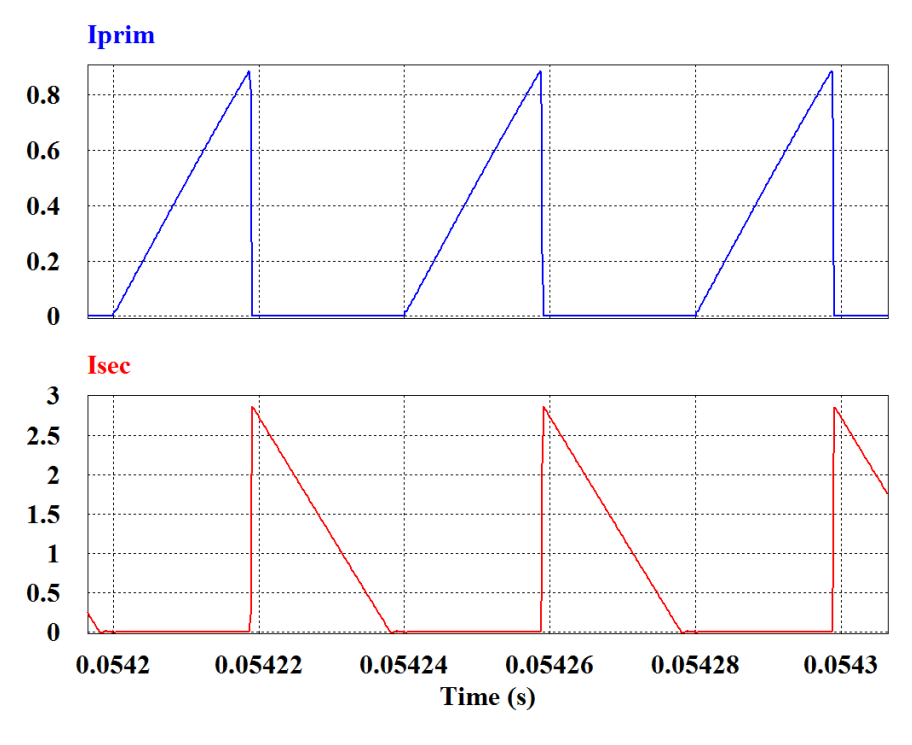

**Figura 52 – Ampliação da Figura 51.** 

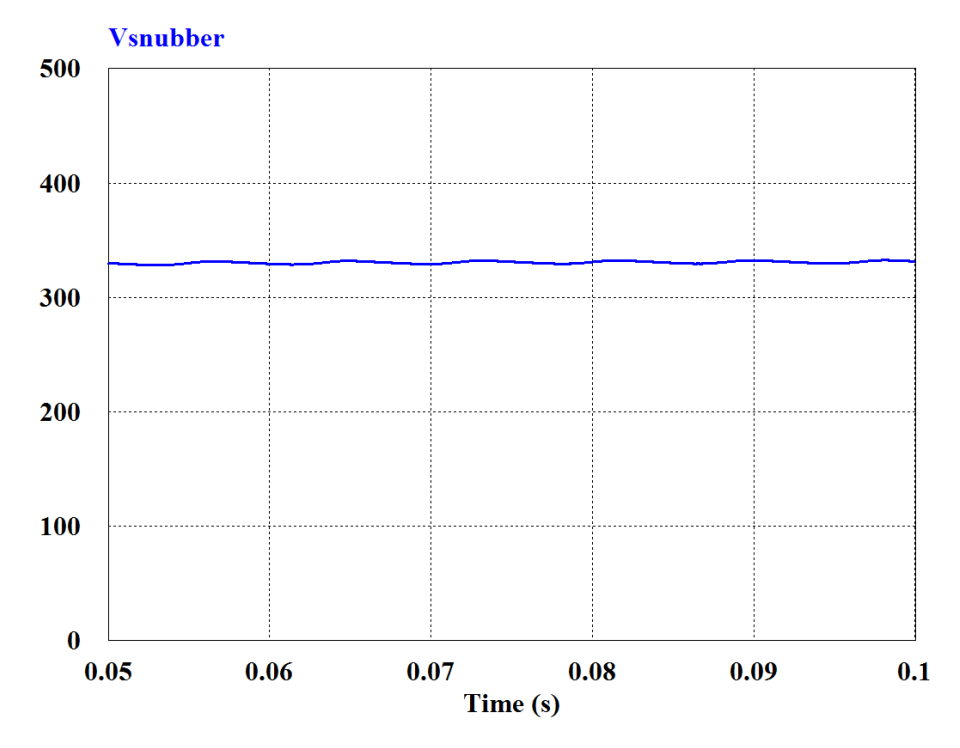

**Figura 53 – Tensão no resistor do circuito** *snubber***.** 

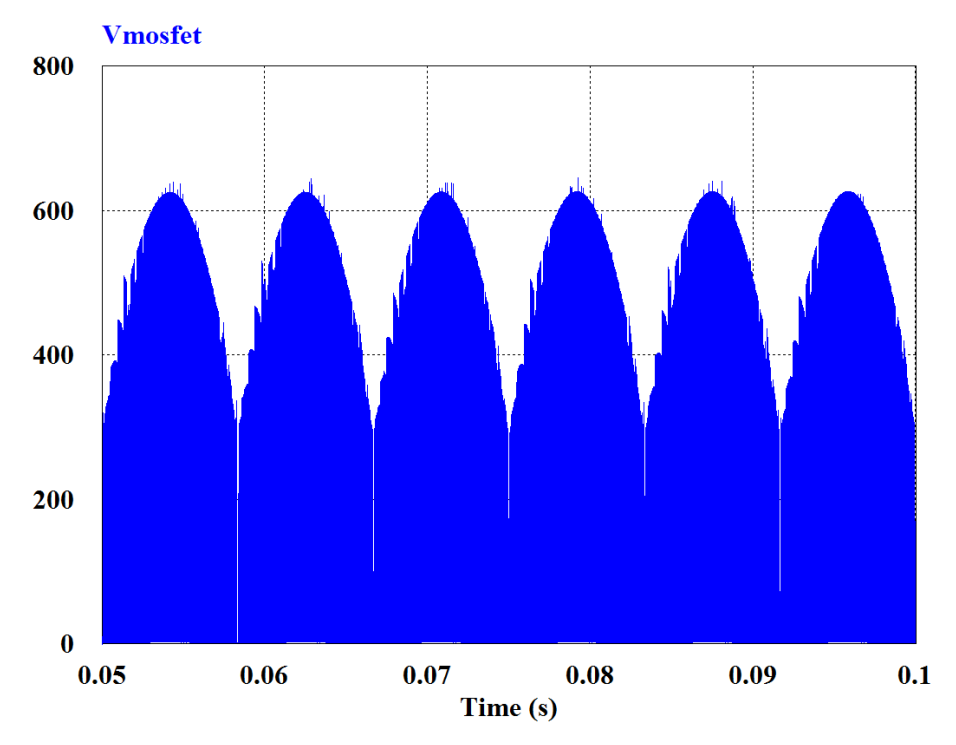

**Figura 54 – Tensão entre os terminais de dreno e fonte.** 

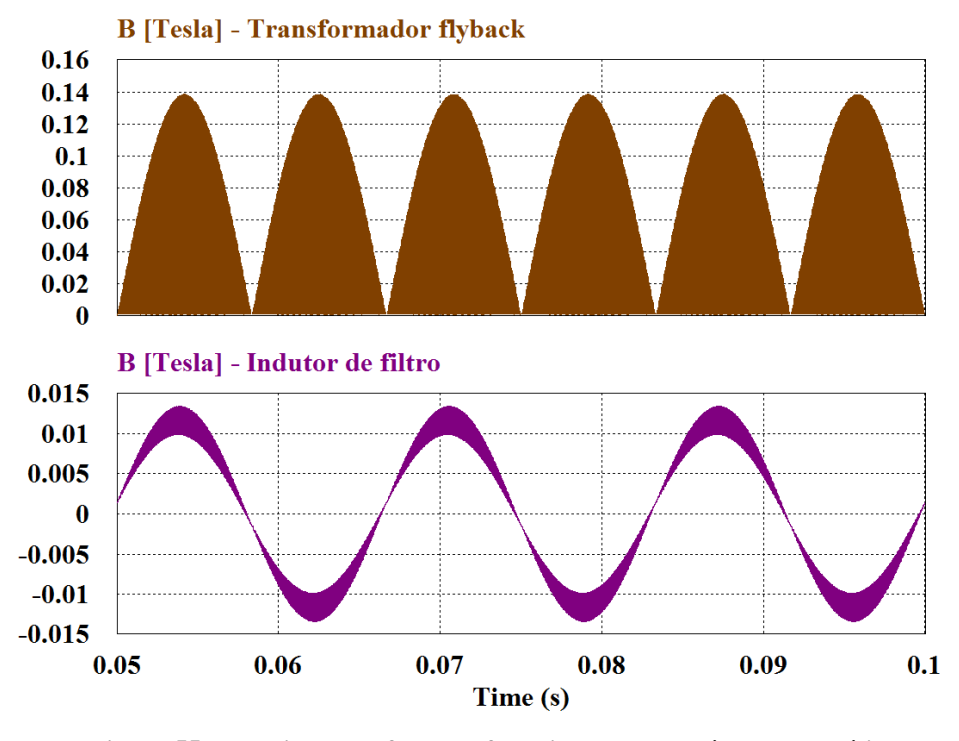

**Figura 55 – Densidade de fluxo do fluxo imposta aos núcleos magnéticos. (Acima) Núcleo do transformador** *flyback***. (Abaixo) Núcleo do indutor de filtro.** 

Pelo resultado da Figura 55, conclui-se que no núcleo do transformador *flyback* será imposto um valor máximo de densidade de fluxo próximo do valor definido, ou seja, próximo de 0,14T. De forma igual, no núcleo do indutor de filtro, comprova-se pela simulação que a

máxima densidade de fluxo é próximo do valor de projeto, ou seja, igual a 0,10T. Outra importante constatação é que os valores de pico da densidade de fluxo no núcleo do transformador *flyback* apresentam grande variação da amplitude. Por isso, se usada uma fonte senoidal retificada para alimentar o conversor *flyback*, no cálculo das perdas no núcleo do transformador deve-se calcular o valor efetivo da densidade de fluxo definido na equação (4.48).

| <b>Parâmetro</b>                                                                          | <b>Valor</b> |
|-------------------------------------------------------------------------------------------|--------------|
| Valor eficaz da tensão de entrada, $V_f$                                                  | 220 V        |
| Valor eficaz da corrente de entrada, $I_f$                                                | 0,15 A       |
| Fator de potência, $f$ . <i>p</i> .                                                       | 0,99         |
| Taxa de distorção harmônica da corrente, DHT                                              | 0,11         |
| Valor médio de tensão na carga, $Vo$                                                      | 89,71 V      |
| Valor médio de corrente na carga, $I_{\alpha}$                                            | 0,35 A       |
| Valor de pico da corrente no enrolamento primário, $I_{p\_pico}$                          | 0.89A        |
| Valor eficaz da corrente no enrolamento primário, $I_{p\_rms}$                            | 0,25A        |
| Valor médio da corrente no enrolamento primário, $I_{p \text{med}}$                       | 0,14 A       |
| Valor de pico da corrente no enrolamento secundário, $I_{s pico}$                         | 2,89 A       |
| Valor eficaz da corrente no enrolamento secundário, $I_{s,rms}$                           | 0,75A        |
| Valor médio da corrente no enrolamento secundário, $I_{s \text{med}}$                     | 0,35 A       |
| Valor médio da tensão sobre o resistor do circuito <i>snubber</i> , V <sub>SN</sub>       | 328,55 V     |
| Valor máximo da tensão sobre os terminais de dreno e fonte do <i>mosfet</i> , $V_{DSmax}$ | 625,90 V     |

**Tabela 19 – Principais resultados da SIMULAÇÃO 2.** 

Comparando os resultados da Tabela 17 com os da Tabela 19, notam-se pequenas variações nos resultados. A primeira é o aumento dos valores, eficaz e médio, das correntes nos enrolamentos. Conclui-se, que as pequenas diferenças nos valores das correntes ocorrem devido à aproximação feita no capitulo 3, para obtenção das equações (3.19) a (3.24), ou seja, no ato de considerar a frequência comutação muito maior que a frequência da rede. A segunda variação está no valor da tensão do *snubber* (*VSN*) e na tensão sobre os terminas de dreno e fonte do *mosfet* (*VDS\_max*). Isto ocorre, porque o passo de simulação influi diretamente no funcionamento do circuito *snubber*. Se o passo de simulação for diminuído ao máximo, 10ns (valor mínimo que o computador Intel Core 3, 4GB de RAM pôde processar), verifica-se que os valores de tensões aumentam: *VSN* =340V e *VDS\_max* =639,22V.

Apesar das diferenças entre resultados teóricos e simulados, a simulação do conversor garante que a metodologia de projeto possui boa conformidade. Ou seja, a partir da simulação conclui-se que o circuito possui grandes chances de funcionar corretamente. Assim, a seguir, são apresentados os resultados experimentais do estudo 2.

## **5.4 Estudo experimental 2.**

## 5.4.1 Protótipo e equipamentos

Uma avaliação experimental é então proposta para verificar o funcionamento do conversor *flyback* DCM e de elevado fator de potência.

Na Figura 56 é apresentada a foto do protótipo construído para os testes.

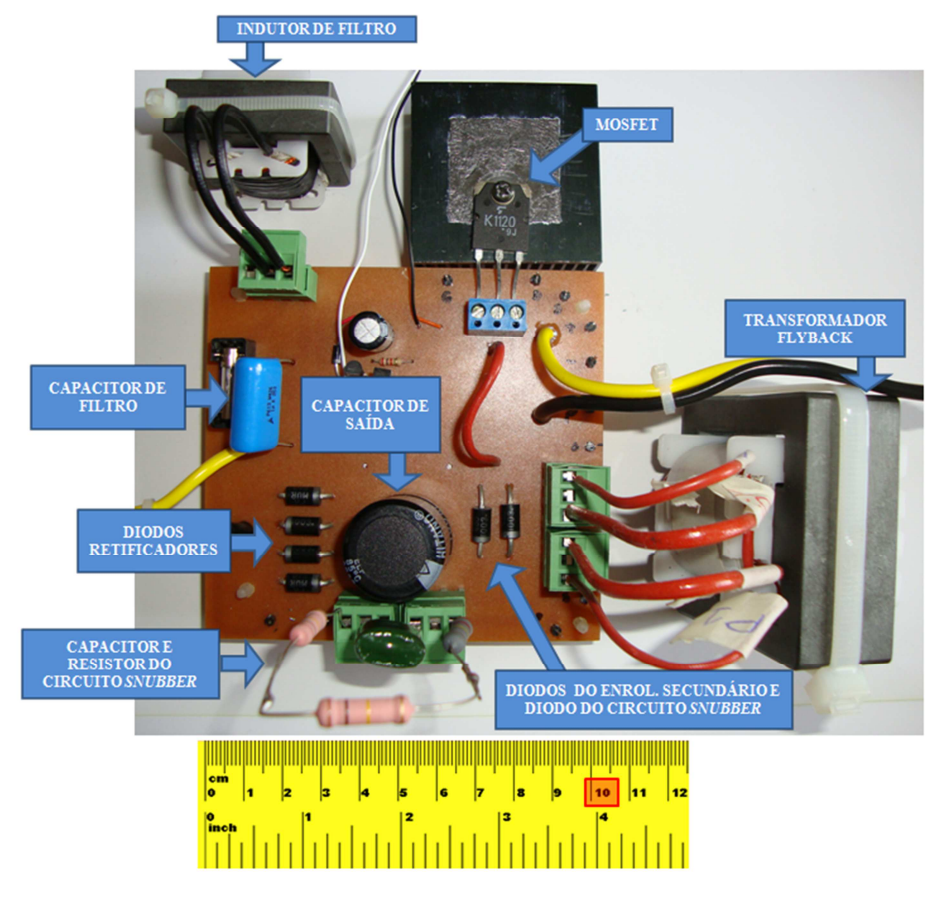

**Figura 56 – Protótipo experimental 2.** 

A Figura 57 ilustra o circuito montado em laboratório e os equipamentos usados para medição. Os equipamentos empregados foram:

- Medição de potência (equipamento 1): *WT230 Digital Power Meter Yokogawa*;
- Medição de tensão e corrente: *Tektronix TDS5034B Digital Phosphor Oscilloscope*;
- Medição de potência (equipamento 2): *Tektronix TDS5034B Digital Phosphor Oscilloscope*;
- Medição de tensão: *Differential Probe P5205 100MHz, High Voltage*;
- Medição de tensão: *Differential Probe P5200 100MHz, High Voltage*;
- Medição de corrente: *TCP205 50ADcc*;

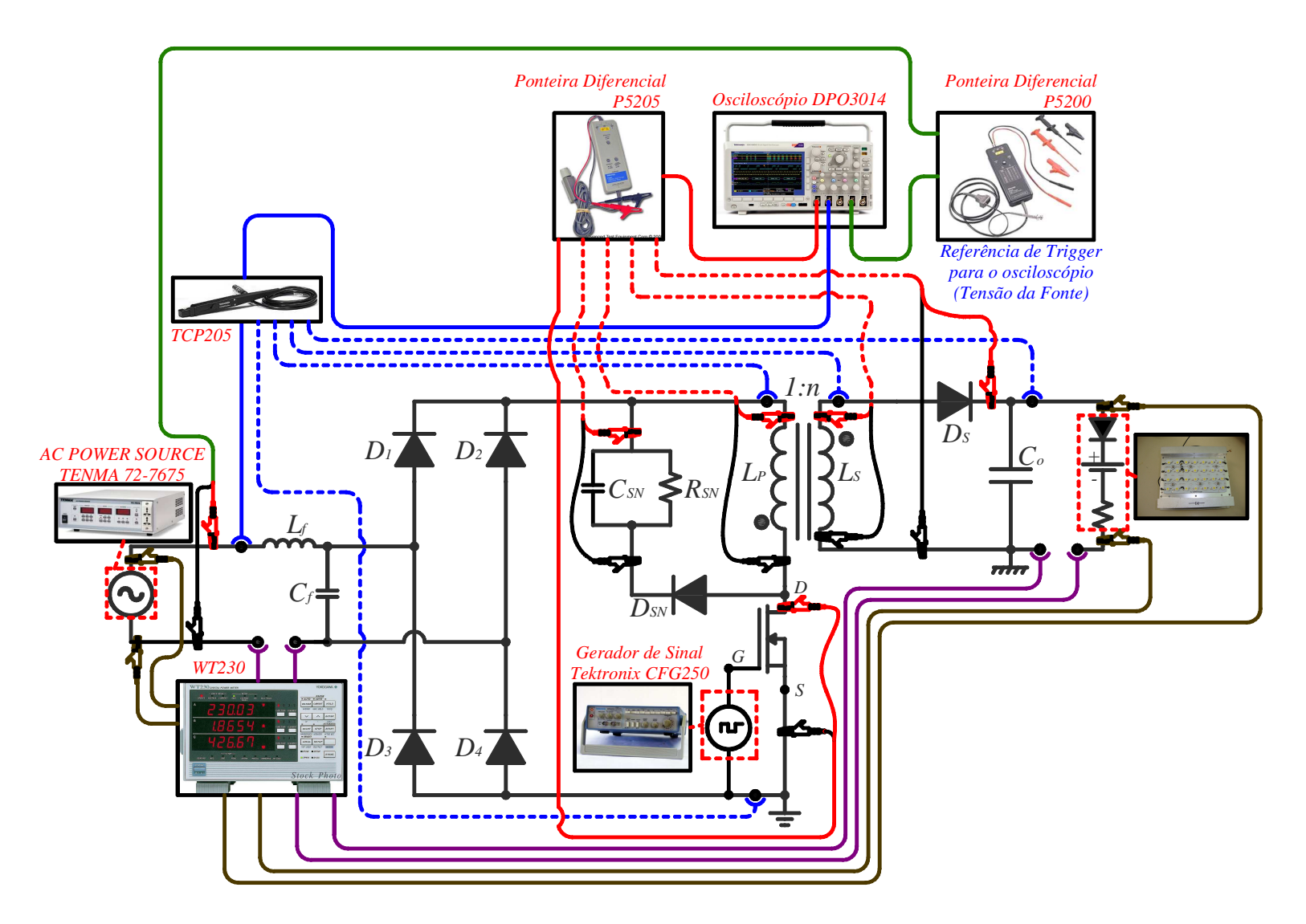

**Figura 57 – Circuito do conversor** *flyback* **para estudo experimental 2.** 

Coletando medições com os equipamentos listados anteriormente e nos pontos indicados na Figura 57, foi possível obter as formas de onda apresentadas no tópico seguinte.

#### 5.4.2 Formas de onda e resultados.

A primeira forma de onda é a tensão do gerador de funções que é aplicada ao *mosfet* 2SK1120. Como pode ser visualizado na Figura 58, ajustou-se o valor da frequência o mais próximo possível de 25kHz e a razão cíclica de 47%.

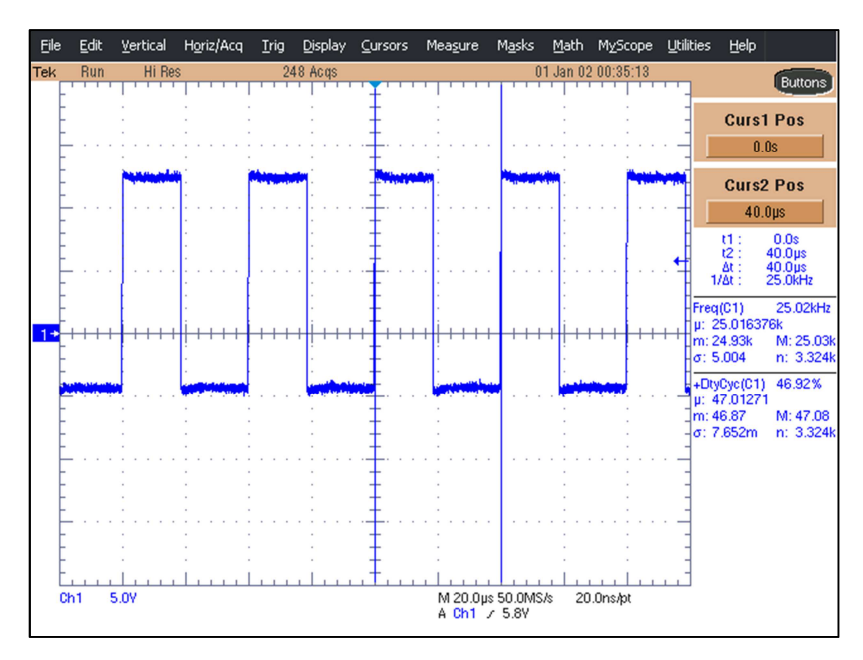

**Figura 58 – Tensão aplicada ao** *mosfet* **pelo gerador de funções CGF250** *Tektronix***.** 

Após ajustar o valor da razão cíclica e da frequência, o circuito foi energizado. A partir do medidor WT230-*Yokogawa*, foi verificado que a potência na carga estava maior que o valor esperado, ou seja, igual a 31,73W e segundo as definições de projeto, o valor esperado era de 31,50W. Pelo funcionamento do circuito, conclui-se que este aumento da potência entregue à carga só deve ocorrer devido: o transformador *flyback* teve menos perdas; o valor eficaz da tensão aplicada ao enrolamento primário do transformador *flyback* foi maior que o previsto, ou seja, houve menor queda de tensão nos diodos da ponte e no *mosfet*; ou a indutância de dispersão do enrolamento primário do transformador *flyback* foi menor que o calculado. Se a indutância de dispersão reduz, do total de energia entregue ao enrolamento primário*,* uma parcela menor irá retornar para ser distribuída entre o circuito *snubber* e o *mosfet* (perdas de comutação)*,* consequentemente a carga receberá maior energia.

De forma a garantir que a carga receba a potência adequada, pois considera-se a potência na carga como a variável de referência, pode-se optar: por reduzir a razão cíclica do

conversor, desde que seja garantido que o transformador *flyback* tenha, fisicamente, uma indutância igual ao valor de projeto (6556µH); ou ajustar a indutância própria do enrolamento primário do transformador *flyback*. O ajuste da indutância do enrolamento primário pode ser feito através da dimensão do entreferro. Neste trabalho, optou-se por adequar o entreferro, pois a equação (4.63) possibilita calcular o entreferro considerando que o fluxo passa por uma área transversal maior que a área do núcleo, logo, essa condição pode resultar pequenos erros no cálculo e, consequentemente, na prática.

Então, o entreferro foi reduzido de 0,67mm até 0,655mm (aproximadamente) de forma que através do medidor WT230-*Yokogawa,* fosse verificado um valor de potência na carga igual ao valor de projeto. Neste trabalho o entreferro foi feito por meio de usinagem das "pernas" centrais do núcleo EE, ou seja, não foram introduzidos espaçadores uniformes nas "pernas" externas, como no método convencionalmente empregado. A principal vantagem de usinar o núcleo é possibilitar o ajuste, com grande precisão, do projeto do magnético.

Assim, a Figura 59 e a Figura 60 apresentam, respectivamente, as medições na carga e na fonte, que foram obtidas com o osciloscópio TDS5034B-*Tektronix* após o ajuste no entreferro.

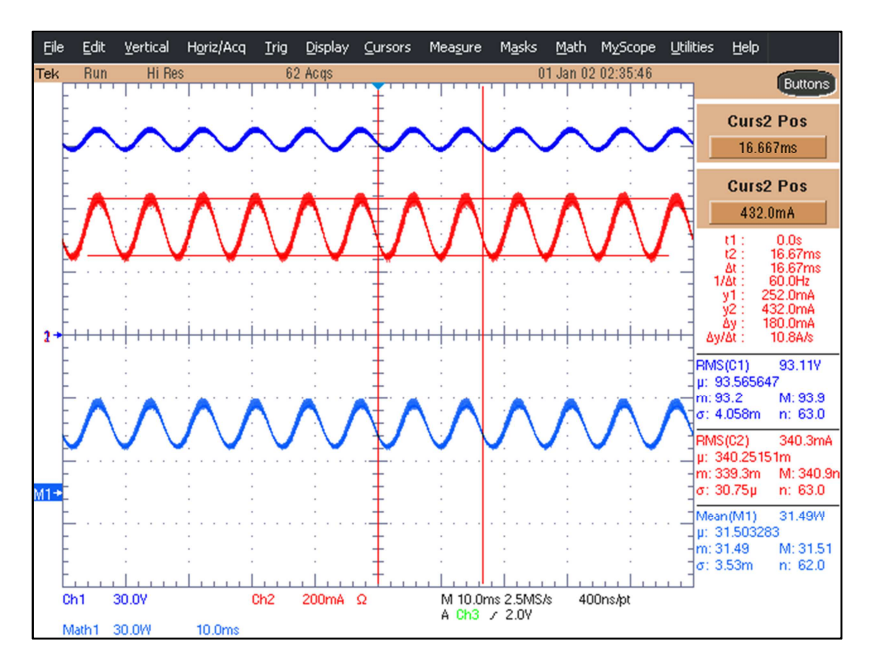

**Figura 59 – Tensão (em azul) e corrente (em vermelho) na carga.** 

A partir da Figura 59, nota-se que apesar da potência da carga ser igual ao valor de projeto (31,50W), os valores de tensão e corrente não condizem com os valores do modelo aproveitado do trabalho de Almeida (2012) e Soares (2012), ou seja, os valores de tensão e de corrente na carga deveriam ser, respectivamente, 90V e 350mA, mas não são. Desde que o valor de tensão na carga não seja menor que 90V, pode-se concluir através da equação (3.16), que o conversor continuará a operar no modo de condução descontínuo. Outra consequência da alteração da impedância da carga será a alteração dos valores (eficaz e médio) da corrente no enrolamento secundário, isto, porque o tempo de condução de corrente no enrolamento é inversamente proporcional ao valor da tensão na carga. Logo, um aumento da tensão reduz o tempo em que o secundário conduz corrente, e consequentemente irá reduzir os valores de corrente.

Ainda a partir da Figura 59, outra análise a ser feita é a da ondulação de corrente na carga, essa medida foi obtida a partir dos cursores e o valor coletado foi de aproximadamente ±90mA, ou seja, ±26,3% do valor eficaz. Desde que o valor da ondulação da corrente na carga mantenha-se menor que 50%, nenhum problema significativo, relacionado à variação luminosa da luminária de LEDs, irá ocorrer. ALMEIDA et al. (2011). Por fim, conclui-se também que a equação (3.37), proposta por Vieira (2009 p.113), não dimensiona corretamente o capacitor de saída de modo que a ondulação da tensão fosse menor que 1% (Valor real ±6,1%). Apesar desta constatação, este trabalho não tentará desenvolver nenhuma outra equação mais precisa.

A seguir, a Figura 60 apresenta as medições na fonte de tensão senoidal.

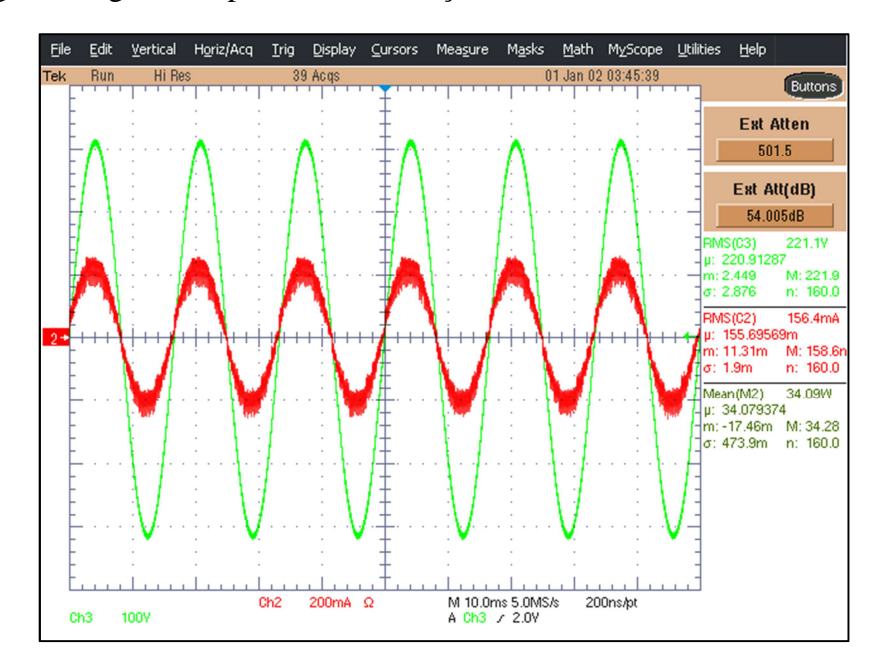

**Figura 60 – Tensão (em verde) e corrente (em vermelho) na fonte de tensão senoidal – com filtro de ruídos do osciloscópio (Função HI-RES).** 

A Figura 60 apresenta a corrente de entrada com a função HI-RES do osciloscópio acionada. Essa função filtra ruídos de forma a obter medições com menos oscilação.

Desligando a função HI-RES, a forma de onda da corrente de entrada é mostrada na Figura 61.

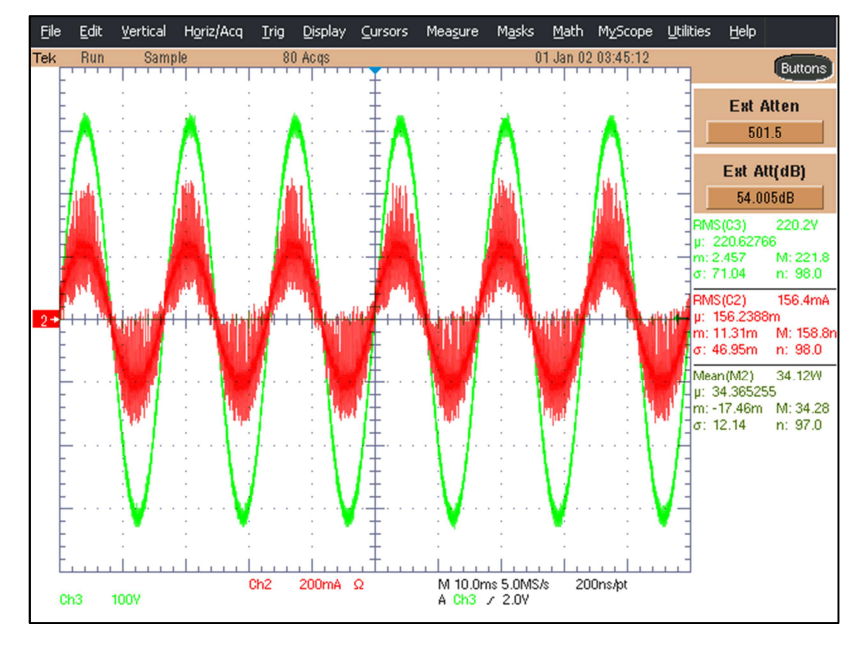

**Figura 61 – Tensão (em verde) e corrente (em vermelho) na fonte de tensão senoidal.** 

Comparando as Figuras 60 e 61 pode-se concluir que o filtro da corrente de entrada não tem o desempenho conforme previsto na simulação. De outra forma, pode-se concluir que o projeto do filtro definido para este trabalho permitiu obter os resultados desejados, mas para um projeto comercial um filtro melhor deverá ser elaborado. Como o filtro não atuou de forma desejada, a medição da distorção harmônica total da corrente de entrada não será realizada, deixando a cargo de um trabalho futuro, melhorar o filtro e realizar este tipo de análise.

De forma semelhante ao estudo experimental 1, a partir do medidor digital de potência WT230-*Yokogawa*, foram verificados os valores de tensão, corrente e potência da fonte e da carga, conforme mostram as respectivas ilustrações (a) e (b), na Figura 62.

Comparando os valores da Figura 62 com os resultados do osciloscópio, nas Figuras 59, 60 e 61, conclui-se que o osciloscópio está medindo corretamente, mas há uma maior semelhança de medição entre os equipamentos se a função HI-RES estiver desativada. É importante relembrar que antes das medições com o osciloscópio, foram feitas as calibrações das sondas com base nas medições do WT230-*Yokogawa*. O método de calibração das sondas foi o mesmo empregado no estudo experimental 1.

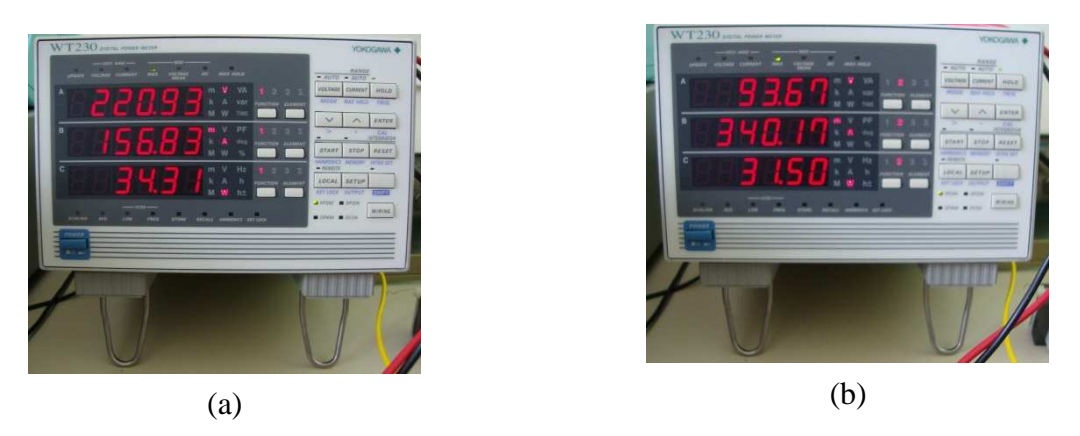

**Figura 62 – Valor eficaz de tensão, corrente e potência com o WT230-***Yokogawa***. (a) - Tensão da fonte [1ª medida]; corrente na fonte [2ª medida]; potência na fonte [3ª medida]. (b) - Tensão na carga[1ª medida]; corrente na carga [2ª medida]; potência na carga [3ª medida].** 

Realizando uma análise da tensão e da corrente na entrada a partir do osciloscópio e, coletando dados que a fonte da TENMA 72-7675 disponibiliza, foram levantadas as medições apresentadas na Tabela 20.

| <b>Parâmetro</b>                                           | <b>Equipamento</b>                           | Valor                                    |
|------------------------------------------------------------|----------------------------------------------|------------------------------------------|
| Angulo de defasagem entre a tensão e a corrente de entrada | Osciloscópio<br><b>TDS5034B</b><br>Tektronix | $-8,5^{\circ}$ => (f.p.= 0,989 indutivo) |
| Valor eficaz da corrente de entrada                        | <b>TENMA</b>                                 | 0.157                                    |
| Fator de potência do conversor                             | 72-7675                                      | 1.000                                    |

**Tabela 20 – Resultados da análise dos sinais na entrada e na saída do conversor.** 

Pelos resultados da Tabela 20, o conversor desenvolvido apresenta elevado fator de potência, e como estimativa pode-se dizer que: se o filtro obtiver um bom desempenho, a taxa de distorção harmônica da corrente também terá um valor pequeno.

Através da Figura 63 e da Figura 64 pode-se notar que os valores (eficaz) das correntes nos enrolamentos foram de 245,6mA e 750,2mA, ao invés dos valores teóricos de 250mA e 758mA. O que é justificado através do ajuste feito no entreferro e da variação da impedância da carga, ou seja: devido à redução do entreferro, a indutância do enrolamento primário aumenta para um valor maior que o de projeto (6556µH). O aumento da indutância do enrolamento primário reduz o valor de corrente no enrolamento significando em menor quantidade de energia fornecida ao transformador *flyback*. Já a corrente no secundário também reduz, porque ela depende diretamente do valor da corrente no enrolamento primário e da impedância da carga.

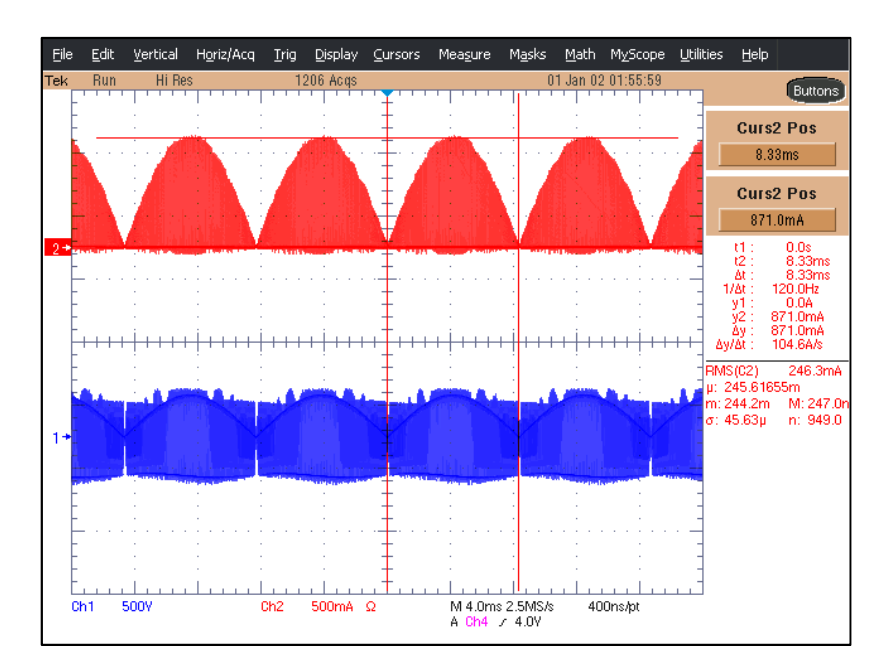

**Figura 63 – Tensão (em azul) e corrente (em vermelho) no enrolamento primário do transformador** *flyback***.** 

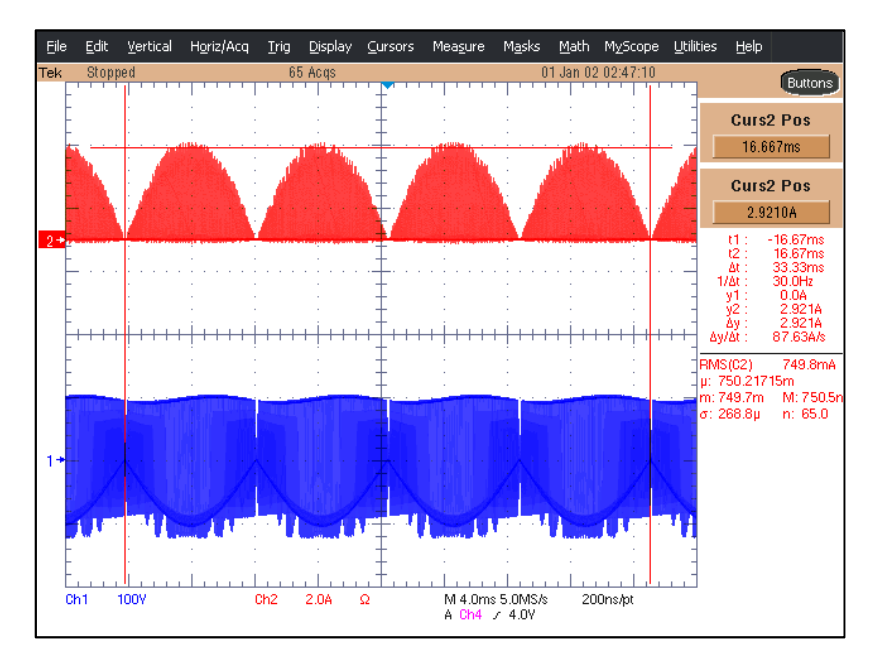

**Figura 64 – Tensão (em azul) e corrente (em vermelho) no enrolamento secundário do transformador** *flyback***.** 

Além disso, se a Figura 63 e a Figura 64 forem ampliadas, poderá ser verificada a operação do conversor no modo descontínuo. As ampliações são mostradas, respectivamente, na Figura 65 e na Figura 66. A verificação no modo descontínuo pode ser feita de duas formas: primeiro pela visualização de um período em que ambas as correntes nos enrolamentos são nulas; segundo pelas tensões nos enrolamentos, essas vão apresentar uma oscilação da tensão devida ressonância que ocorre entre a indutância própria do enrolamento primário e a capacitância parasita do *mosfet*.

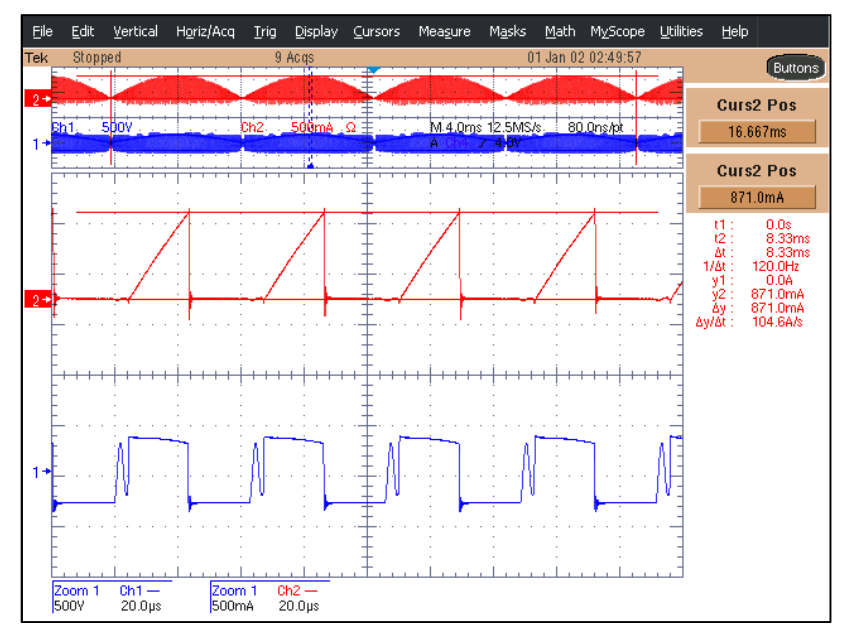

**Figura 65 – Ampliação da Figura 63.** 

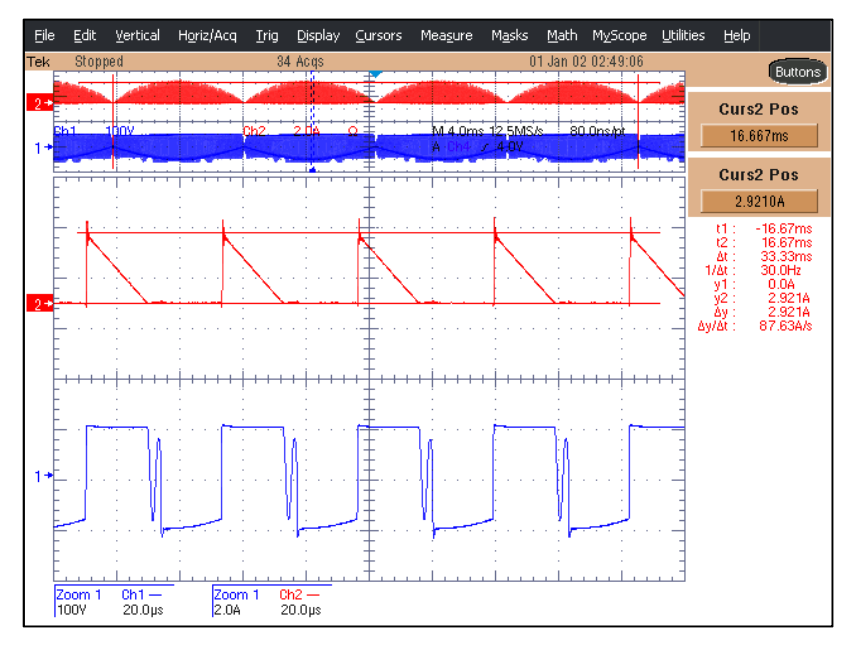

**Figura 66 – Ampliação da Figura 64.** 

A seguir, a Figura 67 apresenta a tensão aplicada no resistor *RSN* (circuito *snubber*). Nota-se, que o valor médio da tensão sobre o resistor *snubber* foi medido como sendo de 343,6V, sendo que o valor de projeto é de 350,87V (reveja Tabela 17).

Por fim, a última forma de onda que será apresentada é a tensão entre os terminais de dreno (*drain*) e fonte (*source*) do *mosfet*. A forma de onda é apresentada na Figura 68.

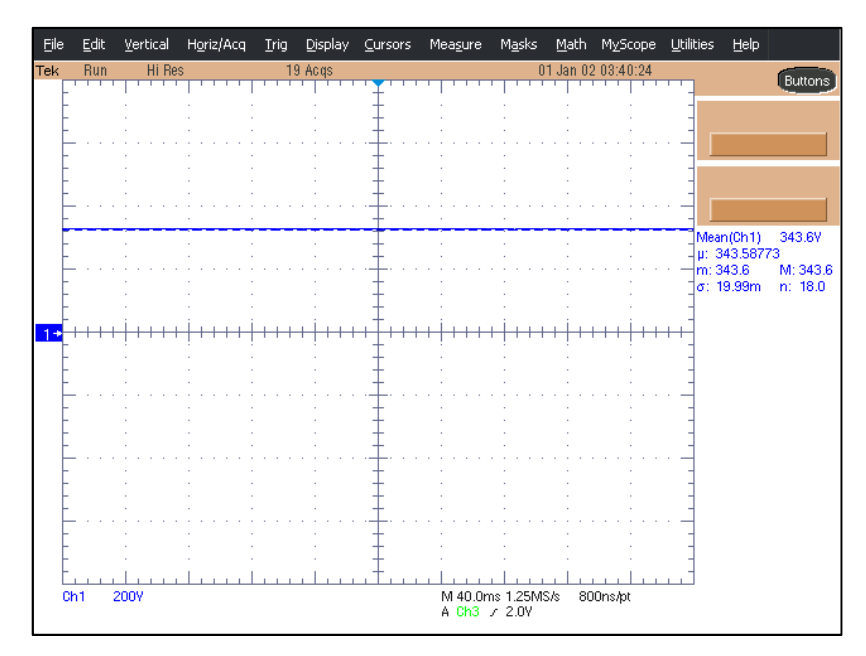

**Figura 67 – Tensão no resistor do circuito** *snubber***.** 

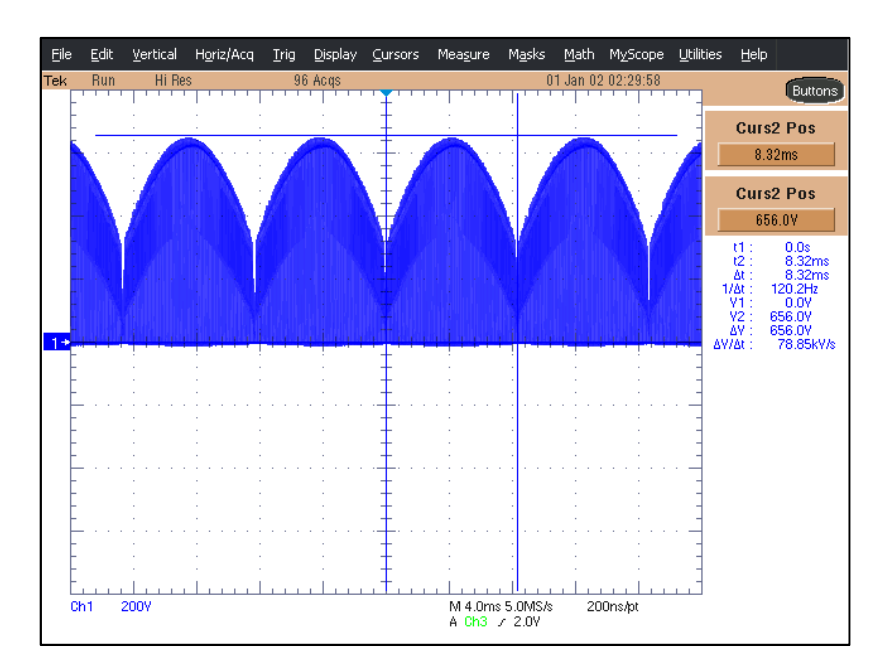

**Figura 68 – Tensão nos terminais de dreno e de fonte e corrente no** *mosfet***.** 

Como pode ser visto pela medição dos cursores na Figura 68, o valor máximo da tensão sobre o *mosfet* foi próximo de 656V, ao passo que o valor teórico é igual a 662,00V.

Finalmente, falta apresentar as medições de potência no circuito do conversor *flyback*.

Dos valores de potência na fonte e na carga, indicados na Figura 62, calcula-se o rendimento do conversor, como mostrado na equação (5.2).

$$
\eta_{fly\_cal\_1} = \frac{P_o}{P_{IN}} \cdot 100\% = \frac{31,50W}{34,31W} \cdot 100\% \approx 91,87\% \tag{5.2}
$$

A fonte da TENMA também apresenta o recurso de medição da potência dela solicitada. Logo, também foi tirada a fotografia da potência medida pela fonte, sendo o resultado ilustrado na Figura 73.

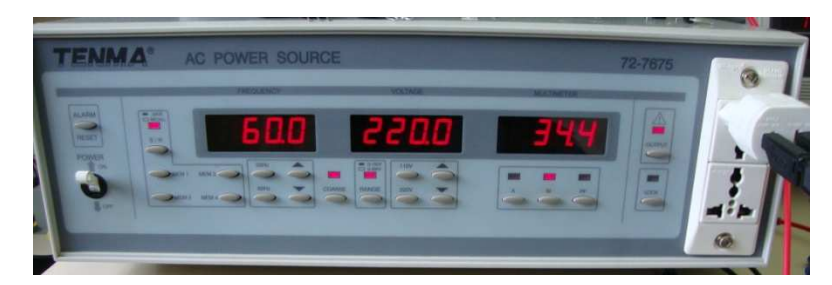

**Figura 69 – Potência de entrada medida a partir da fonte TENMA 72-7675.** 

Como o valor da potência da fonte da TENMA (34,4W) é próximo do valor medido pelo medidor WT230-*Yokogawa* (34,31W), conclui-se que ambos os equipamentos estão informando valores confiáveis.

Por fim, usando o osciloscópio TDS5034B-*Tektronix* em cada ponto de medição indicado na Figura 57, obteve-se as potências indicadas na Tabela 21. É importante mencionar que as medidas foram coletadas a partir da definição dos cursores em períodos completos de forma de onda (maiores detalhes vejam as técnicas de medição mencionadas no APÊNDICE E).

| Parâmetro a ser medido                                 | Valor   |
|--------------------------------------------------------|---------|
| Potência de entrada, $PIN$                             | 34.37 W |
| Potência na carga, P <sub>o</sub>                      | 31.50 W |
| Potência no enrolamento primário, $P_{T \text{ prim}}$ | 32,11 W |

**Tabela 21 – Potências medidas com o osciloscópio TDS5034B-Tektronix.** 

Visualizando os parâmetros indicados na Tabela 21, nota-se que somente as perdas no resistor *RSN* (circuito *snubber*), no *mosfet* e no indutor de filtro, não foram coletadas com o osciloscópio. Assim, sobre as potências nas estruturas não medidas são descritas algumas considerações a seguir:

• Perdas no circuito *snubber*:

Como a corrente no resistor do circuito *snubber* é da ordem de 700µA (Valor obtido em (10.96) no APÊNDICE I), não foram usadas as sondas de corrente na medição de potência para evitar erros, mas pelo fato do valor da tensão sobre o resistor *snubber* ser praticamente constante, foi adotado fazer um cálculo indireto conforme (5.3).

$$
P_{SNUBBER} = \frac{{V_{SN}}^2}{R_{SN}} \cong \frac{(343.6)^2}{500k\Omega} \cong 0,24W
$$
 (5.3)

• Perdas no *mosfet*:

No *mosfet*, o tempo de comutação é tão pequeno que o osciloscópio não consegue processar e apresentar valores coerentes. Essa afirmação foi comprovada usando o medidor WT230-*Yokogawa* da seguinte forma: computando a diferença entre a potência medida na fonte e potência medida na carga, o valor era próximo de 2,81W, ao passo que o osciloscópio informava uma potência dissipada pelo *mosfet* de 2,68W. Se o osciloscópio estivesse correto, significaria que o transformador *flyback*, o indutor de filtro e o *snubber* teriam um total de perdas de apenas 0,13W. Só pelo resultado em (5.3), conclui-se que usando o osciloscópio da forma descrita neste trabalho não será capaz de medir as perdas no *mosfet*.

• Perdas no indutor de filtro:

•

Para medir as perdas no filtro, seria necessário usar duas sondas de tensão e uma de corrente. Uma das sondas de tensão mediria a tensão na fonte (antes do indutor) e outra antes do retificador em ponte (após o indutor). Como a corrente é igual na entrada e na saída à diferença de potência antes do indutor e após o mesmo será definida pela queda de tensão. Mas, a queda de tensão na resistência efetiva do indutor de filtro é tão pequena, que ao efetuar a medição das perdas, o erro do ajuste entre as sondas de tensão vão propiciar medições incorretas.

Coletada todas as medidas possíveis com o osciloscópio, a seguir passa-se a ao cálculo dos rendimentos no transformador *flyback* e no conversor a partir das medições:

• Rendimento do conversor segundo as medições pelo osciloscópio:

$$
\eta_{fly\_calc\_2} = \frac{P_o}{P_{IN}} \cdot 100\% = \frac{31,50W}{34,37W} \cdot 100\% \approx 91,65\% \tag{5.4}
$$

• Perdas no transformador *flyback* (Diferença entre a potência do enrolamento primário e da carga):

$$
P_{\text{TRAFO}} = P_{T_{\text{prim}}} - P_o = 32,11W - 31,50W \approx 0,61W \tag{5.5}
$$

Com o valor da potência do transformador *flyback* em (5.5) estima-se o rendimento do transformador em (5.6).

$$
\eta_{\text{TRAFO}} \cong \frac{P_o}{P_{T\_prim}} \cdot 100\% = \frac{31,50W}{32,11W} \cdot 100\% \cong 98,10\% \tag{5.6}
$$

O valor teórico das perdas no transformador *flyback* é de 0,515W (veja Tabela 17), considerando que o valor eficaz das correntes nos enrolamentos primário e secundário fossem, respectivamente, 0,25A e 0,76A. Como na prática, após o ajuste do entreferro, os valores das correntes reduziram para 245,6mA e 750,2mA, refazendo o cálculo das perdas no transformador *flyback*, estima-se que as mesmas passariam a ser de 0,514W. Avaliando a diferença percentual entre o valor teórico e o valor prático das perdas no transformador *flyback*, calcula-se o valor de 14,3%. Considerando que na prática o valor eficaz de tensão aplicada ao enrolamento primário do transformador *flyback* praticamente igual ao valor teórico e, após o ajuste do entreferro, as perdas no transformador foram maiores que o previsto, conclui-se que inicialmente a potência na carga foi maior que 31,50W, porque a indutância de dispersão do enrolamento primário é muito menor que o estimado pela equação (10.89).

Apesar das considerações do método de Dowell (1966), a forma de calcular as perdas no núcleo e as considerações da seção 4.4.2 propiciem um cálculo de perdas no transformador com erro maior que 10%, conclui-se que a teoria deste trabalho e o emprego de algoritmos genéticos levam a projetos de transformadores com elevado rendimento, como visto em (5.6).

Apesar de não ter medido a potência em alguns dos elementos do conversor *flyback*, considerado que o dimensionamento de indutores e cálculo de perdas de magnéticos é mais confiável que o cálculo das perdas no *mosfet*, descrito pela equação (3.46), pode-se estimar a potência prática do *mosfet*, se considerar a perda teórica no indutor como um valor de referência. A estimativa das perdas no *mosfet* é feita na equação (5.7), sendo composta por: valores obtidos na Tabela 21; o valor da perda no resistor  $R_{SN}$  em (5.3); e a perda teórica do indutor de filtro obtido na Tabela 17.

$$
P_{MOSFET} \triangleq P_{IN} - P_{T\_prim} - P_{SN} - P_f
$$
  
\n
$$
P_{MOSFET} \triangleq 34,37W - 32,11W - 0,24W - 0,133W = 1,887W
$$
 (5.7)

Pela estimativa feita em (5.7), conclui-se que o valor encontra-se dentro do intervalo (1,712W a 2,093W), que foi calculado em (10.101), usando a equação (3.46).

Se relacionarmos todos os valores de potência (medidos e os estimados), graficamente obtém-se a Figura 70.

A partir da Figura 70, pode-se concluir que a maior parcela de perdas do conversor *flyback* é no *mosfet*, sendo que grande parte dessas perdas é por comutação. Logo, para um protótipo comercial, a construção de um circuito de acionamento do *mosfet*, que permita um menor tempo de comutação, é fundamental, mas isto não será apresentado neste trabalho. Assim, em seguida, é feita a análise de custo do projeto.

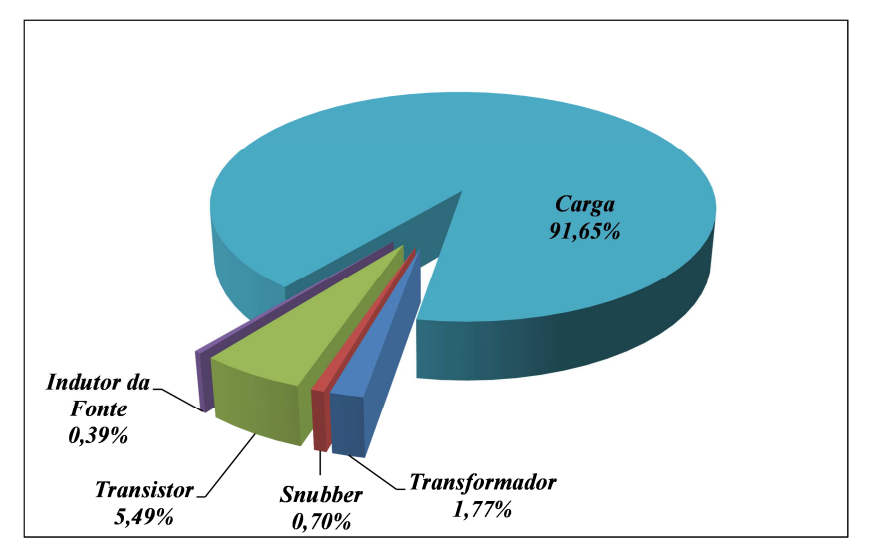

**Figura 70 – Gráfico da distribuição de potências no conversor** *flyback***. (a) Valores teóricos; (b) Valores práticos e estimados.** 

## 5.4.3 Estimativa de custo do conversor *flyback*.

Nesta seção deseja-se calcular o custo dos componentes usados no estudo experimental 2. Os preços dos componentes usados na análise foram obtidos de diversas fontes: internet e lojas comerciais dos municípios de Juiz de Fora, entre outros. De forma singela, deseja ter uma noção do custo deste conversor. A Tabela 22 apresenta os valores encontrados para cada um dos componentes.

A Figura 71 apresenta a distribuição percentual de custos para cada elemento do conversor. Nela é possível notar que o maior custo do conversor é o transformador *flyback* (preço do núcleo). Em segundo lugar, o componente de maior custo é o transistor (*mosfet* 2SK1120). Contudo esse *mosfet* é sobre dimensionado para o circuito, além disso, o uso adequado do circuito *snubber* permite adotar um *mosfet* que possua menor resistência de condução e menor custo, tal como o *mosfet* IRF840 (valor médio: 8A; tensão reversa de 500V; e custo aproximado de R\$8,79). Os diodos MUR460, em todos os casos, podem ser substituídos por diodos MUR160 cujo custo é próximo de R\$0,63. Caso o capacitor de saída fosse substituído por 10 capacitores de poliéster, de 10µF cada, o custo do capacitor de saída ficaria mais de R\$260,00 tornando a substituição inviável, mesmo que a vida útil do conversor aumente.

#### **Tabela 22 – Custos dos componentes usados no estudo experimental 2.**

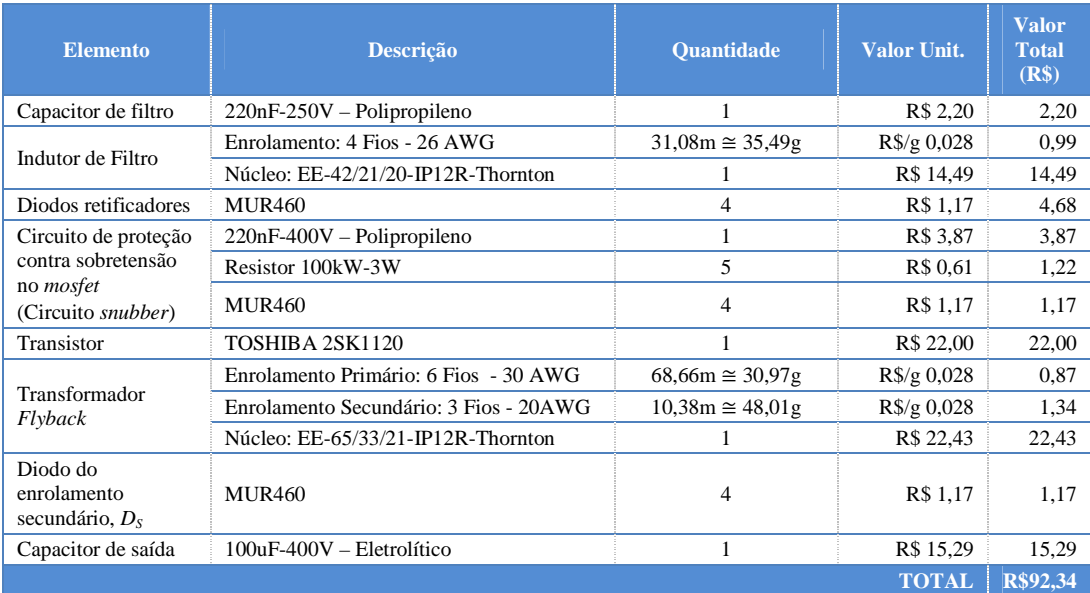

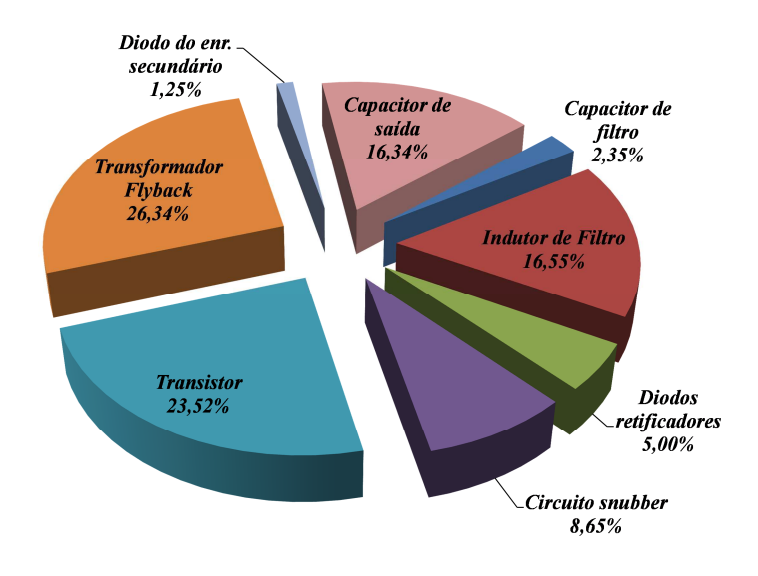

**Figura 71 – Gráfico da distribuição custos dos elementos usados do conversor** *flyback***.** 

Logo, se atribuídos os custos dos componentes adequados ao projeto, a Figura 71 apresentará a proporção indicada na Figura 72, sendo que o custo total do conversor sairia em torno de R\$77,11. Quando se menciona "componentes adequados", a intensão é substituir os diodos MUR460 por diodos MUR160; substituir o *mosfet* 2SK1120 pelo IRF840; e os resistores do circuito *snubber* por um único de 1/4W.
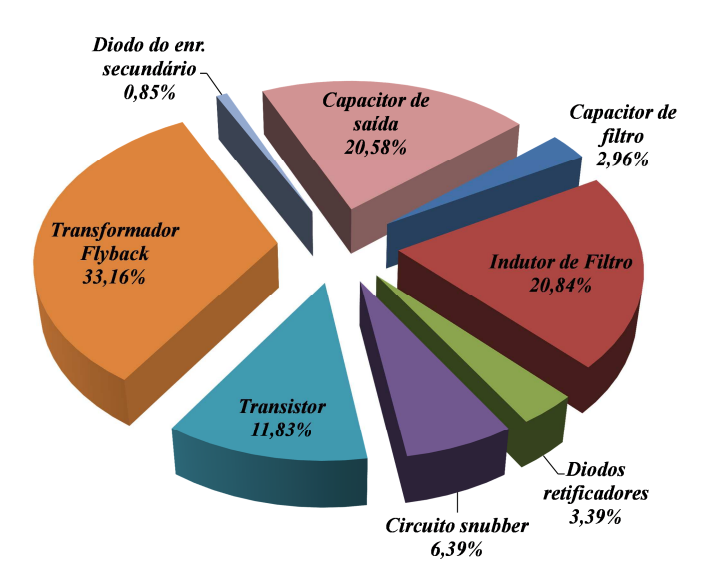

**Figura 72 – Gráfico da distribuição custos dos elementos adequados ao conversor** *flyback***.** 

Apesar do núcleo do transformador *flyback* ser o responsável pelo maior custo do projeto, considerando uma análise de custo e benefício, pode-se estimar que o custo da adoção de um núcleo maior será compensado pelo aumento da eficiência do conversor.

A seguir, são apresentadas as conclusões e considerações finais deste trabalho.

### **6 CONCLUSÕES.**

Este trabalho propôs o projeto, a simulação e a verificação experimental de um conversor *flyback*, operando no modo descontínuo e tendo elevado fator de potência, para acionar uma luminária de LEDs.

O capítulo 2 foi iniciado com a revisão de alguns trabalhos sobre conversores já aplicados a LEDs. Dessa revisão, constatou-se que um conversor apresenta como principais características o elevado fator de potência e a baixa distorção harmônica da corrente de entrada nele. Fechando o capítulo, foi apresentada uma luminária de LEDs seguida do seu modelo de simulação.

Definida a análise introdutória sobre conversores e luminárias de LEDs, seguiu-se no capítulo 3 apresentação de estudo matemático sobre o conversor *flyback* em DCM e sua característica de elevado fator de potência. Ato contínuo, no capítulo 4 discorreu-se sobre o projeto do transformador *flyback*, analisando conjuntamente um método de determinação das perdas de elementos magnéticos, dando ênfase no cálculo das perdas do transformador *flyback*. A partir da teoria exposta foram feitos estudos experimentais, usando uma fonte cc., para validar a metodologia de cálculo das perdas. Com isso, constatou-se que os erros entre os valores teóricos e os valores experimentais foram menores que 12%. Porquanto, foi adaptado o método de cálculo das perdas do transformador *flyback* quando este é acionado por uma fonte senoidal retificada.

Importa ressaltar que no capítulo 4 fez-se uma análise sobre a influência de diversas variáveis no projeto do transformador *flyback* e consequentes perdas desse elemento magnético, visando obter um projeto que possua elevado rendimento.

Também foi verificado que as variáveis de projeto do transformador *flyback* são extremamente difíceis de serem definidas manualmente, porque há grande interrelação entre elas que se interferem mutuamente. Então, foi proposto o PROGRAMA 6 que faz uso de algoritmos genéticos para localizar um bom projeto de conversor *flyback* em função dos dados da luminária de LEDs adotada. A partir dos resultados do mencionado programa, poder-se-ia eventualmente utilizar o PROGRAMA 7, com a finalidade de adequar o projeto às condições práticas. Contudo, como se dispunha de diversas bitolas de fios, não foi necessário o uso do PROGRAMA 7 para finalizar o projeto, apenas sendo necessário para obter os valores do entreferro e das resistências (cc. e efetiva) dos enrolamentos. Em conjunto, dos resultados dos programas, estimou-se que o rendimento do transformador *flyback* seja maior que 98%.

No capítulo 5, com os resultados obtidos através dos PROGRAMAS 6 e 7 foram feitas algumas simulações do conversor, com o uso do programa PSIM 9.0 e elaboração de um modelo magnético, dos quais se constatou que o transformar *flyback* não deverá saturar, e mais, os resultados da simulação apresentaram boa conformidade com os resultados teóricos.

A partir de um protótipo construído, foram coletados dados e formas de onda que se encontram descritos no capítulo 5. No experimento, um ajuste no entreferro do transformador *flyback* teve que ser feito, a fim de que a potência da carga fosse igual ao valor teórico de 31,50W. Conclui-se que o ajuste foi necessário, porque o valor da indutância de dispersão foi menor que o valor calculado teoricamente.

Dos resultados experimentais também foi verificado que o transformador *flyback* apresenta maior perda que o esperado. Para essa perda, estima-se que o método adotado para calcular a parcela de perdas no núcleo deve ser a maior fonte de erros, ao passo que o cálculo das perdas nos enrolamentos pode ser a menor fonte de desvios. A diferença percentual entre os valores experimentais e os calculados foi de 14,3%. Contudo, apesar do método de Dowell (1966) não ser tão preciso quanto o método computacional (elementos finitos, por exemplo) e sabendo das demais considerações feitas ao longo do trabalho, conclui-se que a teoria exposta atende ao objetivo principal, que era o de conseguir projetar um protótipo de conversor *flyback* em DCM com elevado fator de potência, cujo rendimento é de aproximadamente 91,6%.

Se for analisado o gráfico de perdas da Figura 70, considerando válidas as estimativas feitas, é possível concluir que a falta de um circuito de acionamento que possibilite um rápido comutação do transistor fez com que o *mosfet* seja o elemento de maior dissipação de potência no experimento. Logo, se um bom circuito de acionamento for utilizado, acredita-se que o rendimento do conversor possa aumentar. Além disso, se o circuito de proteção contra sobretensão não dissipasse potência (*snubber* não dissipativo), o rendimento poderia aumentar ainda mais.

Apesar de não ter um parâmetro que possibilite uma comparação com os trabalhos citados na Tabela 1, conclui-se que o rendimento do conversor obtido neste trabalho está semelhante aos valores citados nos trabalhos revisados. Em vista de custo, o conversor *flyback* deve ter um valor bem reduzido devido à quantidade de componentes no circuito de potência (reveja a Tabela 3). Analisando os dados apresentados neste trabalho, em tese não é possível afirmar que o conversor *flyback* deve ou não ser aplicado no acionamento de LEDs. Devido a esta última conclusão, pode-se citar as seguintes propostas de trabalhos futuros:

• Adotar uma luminária de LEDs como referência de carga e, a partir da potência desta carga, desenvolver o projeto de todos os conversores possíveis de acionar a luminária. Após a construção e uma análise muito criteriosa, o trabalho deverá expor o conversor com a melhor relação de custo-benefício e o maior rendimento.

• Melhorar e complementar o projeto do filtro da corrente de entrada, ou seja, projetar um filtro de interferência eletromagnética capaz de filtrar as correntes de modo comum e de modo diferencial. A ideia desse filtro foi mencionada na seção 3.5.9 e ilustrada na Figura 19. Além do mais, dependendo da aplicação do sistema de iluminação, deve-se verificar se a distorção harmônica da corrente de entrada irá atender as normas vigentes.

• Procurar desenvolver novas tecnologias que possibilitem associar os LEDs (nas luminárias) em paralelo e de forma que não haja uma distribuição desigual da corrente entre os ramos.

• Como em um conversor *flyback*, o uso do circuito de proteção de sobretensão (circuito *snubber*) é na maioria dos casos, necessário, como outra proposta deveria ser estudado um circuito que não apresente dissipação de potência, tais como os circuitos apresentados na Figura 16.

• Outra proposta é melhorar o método do cálculo das perdas no núcleo e principalmente tentar desenvolver um método que leve em consideração a temperatura do núcleo.

• Por fim, para construção de um produto comercial, que deve possuir baixas perdas e boa relação de custo-benefício, pode-se usar o método deste trabalho para definir um projeto inicial do conversor *flyback*. E a partir do projeto inicial, procurar empregar métodos computacionais (elementos finitos, por exemplo) para estimar melhor as perdas e assim, verificar se há possibilidade de reduzi-las.

### **7 BIBLIOGRAFIA**

- ALI, M. et al. "A single stage SEPIC PFC converter for LED street lighting applications." *International Conference on Power and Energy*, 2010: 501-506.
- ALMEIDA, P. S. "Conversor Integrado Sepic Buck-Boost Aplicado ao Acionamento de LEDs de Potência em Iluminação Pública." Dissertação de Mestrado, Universidade Federal de Juiz de Fora, Juiz de Fora, MG, Brasil, 2012a.
- ALMEIDA, P. S. "Conversor Integrado Sepic Buck-Boost Aplicado ao Acionamento de LEDs de Potência em Iluminação Pública." Dissertação de Mestrado, Universidade Federal de Juiz de Fora, Juiz de Fora, MG, Brasil, 2012.
- ALMEIDA, P. S. et al. "High-Power-Factor LED Driver Based on Integrated Boost-Buck Converter." *Power Electronics South America*, Aceito em Maio de 2012.
- ALMEIDA, P. S. "High-Power-Factor LED Driver Based on Integrated Boost-Buck Converter." *Power Electronics South America*, Aceito em Maio de 2012b.
- ALMEIDA, P. S., F. J. NOGUEIRA, L. F. A. GUEDES, e H. A. C. BRAGA. "An Experimental Study on The Photometrical Impacts of Several Current Waveforms on Power White LEDs." *Congresso Brasileiro de Eletrônica de Potência (COBEP)*, 11- 15 de Setembro de 2011: 728-733.
- ALONSO, J. M. et al. "Analysis and Design of the Integrated Double Buck–Boost Converter as a High-Power-Factor Driver for Power-LED Lamps." *IEEE Transactions On Industrial Electronics*, Abril de 2012.
- ANEEL. Vers. Nº 456. *Agência Nacional de Energia Elétrica ANEEL.* 29 de Novembro de 2000. http://www.aneel.gov.br/cedoc/res2000456.pdf (acesso em 2012 de Julho de 16).
- AYRES, C. A., e L. E. de SOUZA. *Curso de Fontes Chaveadas Fundamentos Teóricos.* FUPAI - Fundação de Pesquisa e Assessoramento a Indústria, s.d.
- BARBI, I., C. H. I. FONT., e R. L. ALVES. *PROJETO FÍSICO DE INDUTORES E TRANSFORMADORES.* Florianópolis-SC: INEP - INSTITUTO DE ELETRÔNICA DE POTÊNCIA, 2002.
- BARBOSA, R., e et al. *Manual de Iluminação Pública Eficiente.* Rio de Janeiro: PROCEL/Eletrobrás, 1998.
- BENNETT, E., e S. C. LARSON. " Effective Resistance to Alternating Currents of Multilayer Windings ." Dezembro de 1940: 1010-1017.
- BOUDER, U. C. "Department of Electrical, Computer, and Energy Engineering." *ECEE.* 2012. http://ecee.colorado.edu/~ecen4517/materials/flyback.pdf (acesso em Março de 28 de 2012).
- BRESLIN, J. G., e W. G. HURLEY. "Derivation of Optimum Winding Thickness for Duty Cycle Modulated Current Waveshapes." *Power Electronics Specialists Conference*, 1997: 655-661.
- CAMBRIDGE, U. DolTpoMS. 2004-2012. http://www.doitpoms.ac.uk/tlplib/semiconductors/mosfet.php (acesso em 27 de Julho de 2012).
- CARSTEN, B. "High frequency conductor losses in switchmode magnetics." *Technical Papers of the First International High Frequency Power*, Maio de 1986: 155-176.
- CHEN, R. "Integrated EMI Filters for Switch Mode Power Supplies." Dissertação, Virginia Polytechnic Institute and State University, Blacksburg, VA, 2004.
- CHENG, C. A. et al. "A Novel Single-Stage High Power LEDs Driver." *International Conference On Power Electronics*, Maio/Junho de 2011: 2733-2740.
- CHERN, T. L. et al. "Single-Stage Flyback Converter for Constant Current Output LED Driver with Power Factor Correction." *Conference on Industrial Electronics and Applications*, 2009: 2891-2896.
- —. "Single-Stage Flyback Converter for LED Driver with Inductor Voltage Detection Power Factor Correction." *Conference on Industrial Electronics and Applications*, 2010: 2082-2087.
- —. "Single-Stage Buck Type LED Lighting Driver With New Design of Current Integral Control." *IEEE Conference on Industrial Electronics and Applications*, 2011: 2197- 2202.
- CHIH-SHENG, L., e K. M. SMEDLEY. "Design of High Efficiency Flyback Converter with Energy Regenerative Snubber." IEEE, Power Electronics Laboratory, Dept. of EECS, University of California, Irvine (USA), 2008.
- CHUANG, Y. C. et al. "Single-Stage Power-Factor-Correction Circuit with Flyback Converter to Drive LEDs for Lighting Applications." *Conference on Industrial Electronics and Applications*, 2010: 1-9.
- DALLA COSTA, M. A. *Compensación De Resonancias Acústicas En Lámparas De Descarga En Halogenuros Metálicos Por Medio De Onda Cuadrada De Baja*

*Frecuencia: Caracterización De Lámparas Y Propuesta De Nuevas Topologías De Alimentación.* Tese de Doutorado, Gijón: Universidade de Oviedo, Fevereiro de 2008.

- DIMITRAKAKIS, G. S., e E. C. TATAKIS. "High-Frequency Copper Losses in Magnetic Components With Layered Windings." *IEEE Transactions On Magnetics*, Agosto de 2009: 3187-3199.
- DINWOODIE, L. *Design Review: Isolated 50 Watt Flyback Converter Using the UCC3809 Primary Side Controller and the UC3965 Precision Reference and Error Amplifier.* Application Note U-165, Unitrode, 1999, Application Note U-165.
- DIXON JR, L. H. "Magnetics Design for Switching Power Supplies." *UNITRODE POWER SUPPLY SEMINARs*, 15 de Dezembro de 2000: 1-56.
- DOWELL, P. L. "Effects of eddy currents in transformer windings." *Proceedings of the Instituition of Electrical Engineers*, Agosto de 1966: 1387-1394.
- DUPUIS, R. D., e M. R. KRAMES. "History, Development, and Applications of High-Brightness Visible Light-Emitting Diodes." *Journal of Lightware Technology*, Maio de 2008.
- FERREIRA, J. A. "Analytical computation of AC resistance of round and rectangular litz wire windings." *IEE Proceedings-B*, Janeiro de 1992: 21-25.
- —. "Improved Analytical Modeling of Conductive Losses in Magnetic Components." *IEEE Transactions On Power Electronics*, Janeiro de 1994: 127-131.
- —. "Appropriate Modelling of Conductive Losses in The Design of Magnetic Components." *Power Electronics Specialists Conference*, 1990: 780-785.
- GACIO, D. et al. "A Universal-Input Single-Stage High-Power-Factor Power Supply for HB-LEDs Based on Integrated Buck-Flyback Converter." *IEEE Transactions On Industrial Electronics*, Fevereiro de 2011.
- GROSKO, A. P., J. R. GORSKI, e J. da S. DIAS. *ALGORITMO GENÉTICO: REVISÃO HISTÓRICA E EXEMPLIFICAÇÃO.* Artigo, Paraná: Pontifícia Universidade Católica do Paraná – PUCPR, 2004.
- GU, L. et. al. "Means of Eliminating Electrolytic Capacitor in AC/DC Power Supplies for LED Lightings." *IEEE Transactions On Power Electronics*, Maio de 2009.
- GUEDES, L. F. A. *Reator Eletrônico Microcontrolado Orientado a Lâmpadas HID Alimentadas em Onda Quadrada de Baixa Frequência.* Trabalho de Conclusão de Curso, Juiz de Fora: Universisdade Federal de Juiz de Fora, 2010.
- HAYT. JR., W. H., e J. A. BUCK. *Eletromagnetismo.* LTC, 2009.
- HELD, G. *Introduction to Light Emitting Diode Technology and Applications.* New York, NY, United States of America: CRC Press Taylor & Francis Group, 2009.
- HUI, S. Y. et. al. "A Novel Passive Offline LED Driver With Long Lifetime." *IEEE Transactions On Power Electronics*, Outubro de 2010: 2665-2672.
- HURLEY, W. G., E. GATH, e J. G. BRESLIN. "Optimizing the AC Resistance of Multilayer Transformer Windings with Arbitrary Current Waveforms." *IEEE Transactions On Power Electronics*, Março de 2000: 369-376.
- HURLEY, W. G., W. H. WÖLFLE, e J. G. BRESLIN. "Optimized Transformer Design: Inclusive of High-Frequency Effects." *IEEE Transactions On Power Electronics*, Julho de 1998: 651-659.
- IEC, International Electrotechnical Commission. *Limits for Harmonic Current Emissions (Equipment input current≤ 16 A per phase).* Norma, IEC, 2005.
- INSTRUMENTS, T. *Magnetics Design 5 Inductor and Flyback Transformer Design.* 2001.
- JI, C., M. SMITH, e K. M. SMEDLEY. "Cross Regulation In Flyback Convertrers: Solutions." IEEE, Dept. of Electrical & Computer Engineering, University of California, Irvine, 1999.
- JORGE, J. M. "Conversor Buck-Boost com Equalização de Corrente e Alto Fator de Potência: Aplicação em Iluminação Pública de Estado Sólido." Trabalho de Conclusão de Curso, Universidade Federal de Juiz de Fora, Juiz de Fora, MG, Brasil, 2011.
- KANASHIRO, M. "Sistema Eletrônico de Revistas da UFPR." *Desenvolvimento e Meio Ambiente* (UFPR), n. Nº 7 (Janeiro/Junho 2003): p. 155-160.
- KAZIMIERCZUK, M. K. *High-Frequency Magnetic Components.* United Kingdom: John Wiley & Sons, Ltda, 2009.
- LACERDA, E. G. M. de, e A. C. P. L. F. de CARVALHO. "Introdução a Algorítmos Genéticos." *Anais do XIX Congresso Nacional da Sociedade Brasileira de Computação*, 1999: 1-62.
- LAMAR, D. G. et al. "A Very Simple Control Strategy for Power Factor Correctors Driving high-Brightness LEDs." *IEEE Transactions on Power Electronics*, Agosto de 2009: 1- 11.
- LEE, B., H. KIM, e C. RIM. "Robust Passive LED Driver Compatible With Conventional Rapid-Start Ballast." *IEEE Transactions On Power Electronics*, Dezembro de 2011.
- MICHALEWICZ, Z. *Genetic Algorithms + Data Strctures = Evolution Programs.* 3ª ed. Spring er-Verlag, 1994.
- MICROCHIP. "Switch Mode Power Supply (SMPS) Topologies (Part II)." *Application Notes - AN1207*, 6 de Junho de 2011: 66-75.
- MOHAN, N., T. M. UNDELAND, e W. P. ROBBINS. *Power Electronics Converters, Applications, and Design.* United States of America: John Wiley & Sons, 2003.
- MOREIRA, M. C. "Utilização de Conversores Eletrônicos que Alimentam LEDs de Alto Brilho na Aplicação em Tecido Humano e sua Interação Terap6eutica." Tese de Doutorado, Universidade Federal de Santa Maria, Santa Maria, RS, Brasil, 2009.
- MURTHY, B. D., e M. K. KAZIMIERCZUK. "Winding losses caused by harmonics in highfrequency flyback transformers for pulse-width modulated dc–dc converters in discontinuous conduction mode." *IET Power Electronics*, 31 de Janeiro de 2010: 804- 817.
- MURTHY-BELLUR, D., N. KONDRATH, e M. K. KAZIMIERCZUK. "Transformer winding loss caused by skin and proximity effects including harmonics in pulse-width modulated DC–DC flyback converters for the continuous conduction mode." *IET Power Electronics*, Janeiro de 2011: 363-373.
- NAN, X., e C. R. SULLIVAN. "An Improved Calculation of Proximity-Effect Loss in High-Frequency Windings of Round Conductors." *IEEE Power Electronics Specialists Conference*, junho de 2003: 853-860.
- PATHAK, A. D. *MOSFET/IGBT DRIVERS THEORY AND APPLICATIONS.* APPLICATION NOTE AN0002, Lampertheim, Germany: IXYS, 2001.
- PETKOV, R. "Optimum Design of a High-Power, High-Frequency Transformer." *IEEE Transactions On Power Electronics*, Janeiro de 1996: 33-42.
- PODOLTSEV, A. D., I. N. KUCHERYAVAYA, e B. B. LEBEDEV. "Analysis of Effective Resistance and Eddy-Current Losses in Multiturn Winding of High-Frequency Magnetic Components." *IEEE Transactions On Magnetics*, Janeiro de 2003: 539-548.
- POWERSIM INC. "POWERSIM Manuals and Tutorials." *Tutorial How to Define Saturable Core.* 2012. http://www.powersimtech.com/index.php?name=manuals (acesso em 02 de 13 de 2012).
- ROBERT, F., P. MATHYS, e J. P. SCHAUWERS. "Ohmic losses calculation in SMPS transformers: numerical study of Dowell's approach accuracy." *IEEE Transactions On Magnetics*, 1998: 1255-1257.
- —. "A Closed-Form Formula for 2-D Ohmic Losses Calculation in SMPS Transformer Foils." *IEEE Transactions On Power Electronics*, Março de 2001: 437-444.

RODRIGUES, C. R. B. S. "Reator Eletrônico Ressonante Orientado ao Teste Dimerizado de Lâmpadas de Vapor de Mercúrio e Vapor de Sódio em Alta Pressão." Dissertação de Mestrado, Universidade Federal de Juiz de Fora, Juiz de Fora, MG, Brasil, MG, 2009.

ROSITO, L. H. *Desenvolvimento da Iluminação Pública no Brasil.* 36ª. São Paulo, 2009.

- SCLOCCHI, M. *EE Times Design.* Edição: National Semiconductor. 2012. http://www.eetimes.com/design/analog-design/4017935/Input-Filter-Design-for-Switching-Power-Supplies (acesso em 29 de Julho de 2012).
- SEMICONDUCTOR, F. "Design Guidelines for RCD Snubber of Flyback Converters." *Application Note AN-4147*, 2006: 1-5.
- SEMICONDUCTOR, N. "Empresa National Semiconductor." *Site da National Semiconductor.* 2010. http://www.national.com/AU/design/courses/292/292\_flyback\_converter.pdf (acesso em 10 de Junho de 2012).
- SHUBERT, E. F. *Light Emitting Diodes.* Cambridge, UK, Inglaterra: CAMBRIDGE UNIVERSITY PRESS, 2003.
- SOARES, G. M. "Driver de Longa Vida e Alta Eficiência para Acionamento de LEDs em Iluminação Pública." Trabalho de Conclusão de Curso, Universidade Federal de Juiz de Fora, Juiz de Fora, MG, Brasil, 2012.
- STEVENSON, R. *IEEE Spectrum Inside Technology The LED's Dark Secret.* 2009. http://spectrum.ieee.org/semiconductors/optoelectronics/the-leds-dark-secret/ (acesso em 27 de Junho de 2012).
- SULLIVAN, C. R. "Computationally Efficient Winding Loss Calculation with Multiple Windings, Arbitrary Waveforms,and Two-Dimensional or Three-Dimensional Field Geometry." *IEEE Transactions On Power Electronics*, Janeiro de 2001.
- —. "Optimal Choice for Number of Strands in a Litz-Wire Transformer Winding." *IEEE Transactions On Power Electronics*, Março de 1999: 283-291.
- THORNTON. *Catálogo de Ferrites THORNTON Eletronica Ltda.* 2008. http://www.thornton.com.br/home.htm (acesso em 12 de Março de 2010).
- VANDELAC, J.-P., e P. D. ZIOGAS. "A Novel Approach for Minimizing High-Frequency Transformer Copper Losses." *IEEE Transactions On Power Electronics*, Julho de 1988: 266-277.
- VENKATRAMAN, P.S. "Winding eddy current losses in switch mode power." *Proceedings of Powercon 11*, 1984: 1-11.
- VIEIRA, I. da C. "Projeto de um Conversor Flyback Auto-Oscilante de Baixo Custo para LEDs de Potência." Dissertação de Mestrado, Universidade Federal de Minas Gerais, Belo Horizonte, MG, Brasil, 2009.
- WIKIPEDIA. *American wire gauge.* 29 de Agosto de 2011. http://en.wikipedia.org/wiki/American\_wire\_gauge (acesso em 10 de dezembro de 2011).
- —. *Skin effect.* 8 de Julho de 2012. http://en.wikipedia.org/wiki/Skin\_effect (acesso em 3 de Setembro de 2012).
- YAN,, W., e S. Y. R. HUI. "A Universal Pspice Model for HID Lamps." *IEEE Transactions On Power Electronics*, 2002: 1475-1482.
- YE, S. et al. "Single-Stage Offline SEPIC Converter with Power Factor Correction to Drive High Brightness LEDs." *Applied Power Electronics Conference and Exposition*, 2009: 546-553.
- YEON, J. E. et al. "A Single Stage Flyback Power Supply Unit for LED Lighting Applications." *International Conference on Electrical and Electronics Engineering*, 2009: 288-292.
- ZUKAUSKAS, A., M. S. SHUR, e R. CASKA. *Introduction to Solid-State Light.* New York, NY, United States of America: FTP, 2002.
- **GUEDES, L. F. A.; ANDRADE, A. C.; BRAGA, H. A. C.** "Avaliação de técnicas de implementação de transformadores de alta frequência orientadas a conversores do tipo *flyback". Congresso Brasileiro de Automática* (*CBA*), 02-06 de Setembro de 2012.
- **ALMEIDA, P. S.; NOGUEIRA, F. J.; GUEDES, L. F. A., e BRAGA, H. A. C.** "An Experimental Study on The Photometrical Impacts of Several Current Waveforms on Power White LEDs." *Congresso Brasileiro de Eletrônica de Potência (COBEP)*, 11-15 de Setembro de 2011: 728-733.
- **GUEDES, L. F. A. e BRAGA, H. A. C. "**Reator eletrônico microcontrolado orientado a lâmpada de mercúrio 125W". *Revista Princípia, Caminhos da Iniciação científica*. Vol. 14, 2010. Disponível em: < http://www.ufjf.br/principia/files/2011/12/Revista-Principia-14.pdf>.
- **BRAGA, H. A. C. ; RODRIGUES, C. R. B. S. ; GUEDES, L. F. A.** "Reator eletrônico para o teste eficiente de lâmpadas de vapor de sódio e de mercúrio em alta pressão". *Congresso Brasileiro de Eficiência Energética*, Belém, PA. 2009.
- **BRAGA, H. A. C. ; RODRIGUES, C. R. B. S. ; GUEDES, L. F. A. ; BARBOSA, M. C.** "Single electronic ballast for HPS and HPMV lamp testing". *X Congresso Brasileiro de Eletrônica de Potência* (*COBEP*), Bonito, MS, 2009.
- **GUEDES, L. F. A., RODRIGUES, C. R. B. S., BRAGA, H. A. C. "**Sistema de reatores eletrônicos integrantes de uma bancada de testes de componentes empregados em iluminação pública". *Revista Princípia, Caminhos da Iniciação científica*. Vol. 13, 2009. Disponível em: <http://www.ufjf.br/principia/files/2009/06/004.pdf>.
- **RODRIGUES, C. R. B. S. ; GUEDES, L. F. A. ; LACERDA, V. S. ; BRAGA, H. A. C.** . Design of an Electronic Ballast for Two High-Pressure Mercury Lamps, 125w And 250w, in Dimmed Operation. "IEEE Induscon - Conferência Internacional de Aplicações Industriais", Poços de Caldas, MG, 2008.

### **APÊNDICE A - Dedução da equação de Dowell (1966).**

A Figura 73 foi obtida a partir do trabalho de Dowell (1966). Esta define os principais parâmetros para obter a expressão do cálculo da resistência CA em um condutor quadrado. O método que será apresentado foi obtido do trabalho de Dowell (1966), sendo que em alguns passos o processo de desenvolvimento será um pouco mais detalhado.

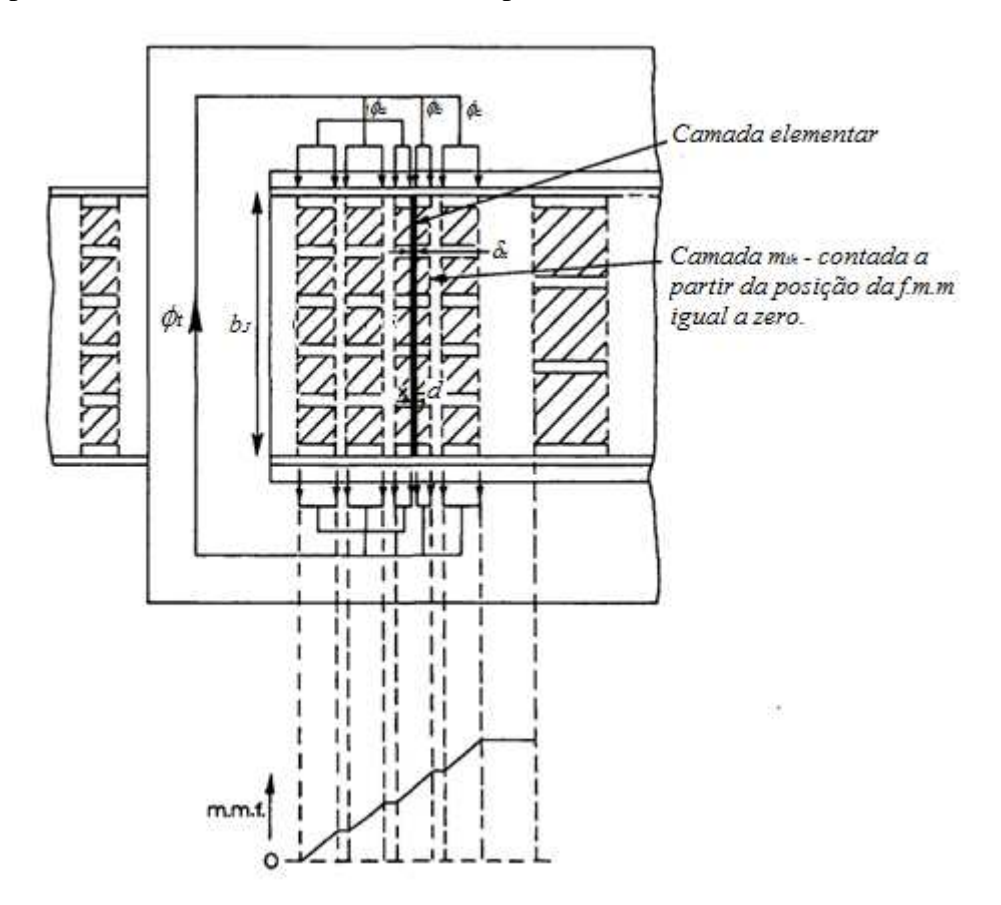

**Figura 73 – Porção de um enrolamento e diagrama de força magnetomotriz associado. Fonte: Dowell (1966, p. 4) – figura adaptada.** 

Da Figura 73 definem-se as seguintes variáveis:

- *mth* = posição da camada elementar contada a partir do ponto em que a força magnetomotriz (f.m.m) é zero;
- $\bullet$  *p* = número inteiro do total de camadas do enrolamento;
- $\bullet$   $\phi_t$  = fluxo total que atravessa todos os enrolamentos;
- $\phi_a$  = fluxo total que atravessa na posição x na camada  $m_{th}$ ;
- $\phi_b$  = fluxo total que atravessa entre x e d na camada  $m_{th}$ ;
- $\phi_c$  = fluxo total que atravessa as  $(m_{th} + 1)$  camadas até *p*;

O primeiro passo é considerar na Figura 73 uma camada elementar na posição *x,*  localizada entre as diversas camadas existentes do enrolamento, em que *mth* é a posição de uma camada, contada a partir da posição em que a força magnetomotriz é nula. Pode-se notar na Figura 73 que o fluxo pela camada *mth* é definido pela equação (6.1).

$$
Fluxo\,camada = \phi_a + \phi_b. \tag{6.1}
$$

Define-se o fluxo passando através da camada elementar, de largura  $\delta_{x}$ , como sendo  $|\delta\phi|$ . Então, variando de *x* até  $(x + \delta_x)$  o fluxo varia de  $\phi_a + \phi_b$  até  $\phi_a + \phi_b - |\delta\phi|$ . Assim, podese escrever a equação (6.2).

$$
\frac{d(\phi_a + \phi_b)}{dx} = \frac{|\delta\phi|}{\delta_x}.
$$
\n(6.2)

Se a densidade de fluxo na posição *x* for definida como *B*, então, escreve-se a equação (6.3).

$$
\delta\phi| = \Delta B \cdot \delta_s = \Delta B \cdot (\delta_x \cdot l_w), \tag{6.3}
$$

em que: δ*S* é a área que o fluxo através na camada elementar; δ*x* é a largura da camada elementar; e *lW* é o comprimento da espira média do enrolamento.

A densidade de fluxo e o campo magnético são relacionados no vácuo pela equação (6.4). E a Lei de Ampère é definida conforme mostra a equação (6.5).

$$
\Delta B = \mu_o H \,. \tag{6.4}
$$

$$
\oint \vec{H} \cdot \vec{d}S = \sum i \,. \tag{6.5}
$$

Assume-se que o campo magnético é constante ao longo do caminho magnético e que o caminho magnético é definido pela largura do núcleo EE, variável *bJ*. Portanto, usando a equação (6.5) obtêm-se (6.6).

$$
H = \frac{\sum i}{b_{j}} = \frac{1}{b_{j}} [I \cdot N_{l} (m_{th} - 1)] + \frac{1}{b_{j}} \int_{0}^{x} \eta_{p} b_{j} J dx,
$$
 (6.6)

na qual: *I* é a corrente total no condutor de uma camada; *N<sub>l</sub>* é o número de espiras por camada; *p* é um número inteiro do total de camadas; η*<sup>p</sup>* é o fator de porosidade desenvolvido por Dowell (1966) e apresentado na equação (4.2); e *J* é a densidade de corrente no condutor.

Usando a equação (6.4), aplicada à equação (6.6), escreve-se (6.7).

$$
\Delta B = \frac{\mu_o}{b_J} \left[ I \cdot N_l \left( m_{th} - 1 \right) \right] + \mu_o \eta_P \int_0^x J \, dx \,. \tag{6.7}
$$

Agora, usando a equação (6.3), aplicada à equação (6.7), têm-se (6.8).

$$
\left|\delta\phi\right| = \mu_o \cdot \delta_x \cdot l_w \left[\frac{I \cdot N_l \left(m_{th} - 1\right)}{b_J} + \int_0^x \eta_p \, J \, dx\right].\tag{6.8}
$$

Mas, usando a equação (6.2) em (6.8), obtêm-se (6.9).

$$
\frac{-d\left(\phi_a + \phi_b\right)}{dx} = \mu_o \cdot l_W \left[ \frac{I \cdot N_l \left(m_{th} - 1\right)}{b_J} + \eta_p \int_0^x J \, dx \right]. \tag{6.9}
$$

Dowell (1966, p. 7) afirma que a tensão induzida na camada elementar do enrolamento (variável *Vl*) é definida considerando-o como um enrolamento do tipo solenoide. Portanto, Dowell (1966) exprime a relação exposta na equação (6.10).

$$
N_l \frac{d(\phi_a + \phi_b)}{dt}, \ i.e. \ j\omega(\phi_a + \phi_b)N_l,
$$
\n(6.10)

em que,  $\omega$  é o frequência angular da tensão senoidal aplicada ao solenoide.

Portanto, desde que a mesma tensão seja imposta igualmente ao longo de toda a altura do condutor quadrado (variável *d,* na Figura 73), pode-se escrever (6.11).

$$
\frac{dV_l}{dx} = 0.\tag{6.11}
$$

Assim, igualando a tensão total da camada elementar à soma da tensão total da última camada do enrolamento, mais a queda devido à força contra eletromotriz produzida pelo fluxo da camada, obtêm-se a expressão (6.12).

$$
V_l = N_l J \rho l_w + j\omega (\phi_a + \phi_b) N_l, \qquad (6.12)
$$

na qual,  $\rho \neq a$  resistividade do condutor.

Derivando a expressão (6.12) em relação à *x*, e usando o exposto na equação (6.11), chega-se a (6.13).

$$
\frac{dV_l}{dx} = N_l \rho l_w \frac{dJ}{dx} + j\omega N_l \frac{d(\phi_a + \phi_b)}{dx} = 0.
$$
\n(6.13)

Isolando os termos da equação (6.13), têm-se (6.14).

$$
\frac{dJ}{dx} = -\frac{j\omega}{\rho l_w} \frac{d(\phi_a + \phi_b)}{dx}.
$$
\n(6.14)

Substituindo a equação (6.9) em (6.14), têm-se (6.15).

160

$$
\frac{dJ}{dx} = \frac{j\omega\mu_o}{\rho} \left[ \frac{I \cdot N_l \left( m_{th} - 1 \right)}{b_J} + \eta_P \int_0^x J \, dx \right]. \tag{6.15}
$$

Derivando e reescrevendo os termos da equação (6.15), têm-se (6.16).

$$
\frac{d^2 J}{dx^2} = \left(\frac{j\omega\mu_o \eta_P}{\rho}\right) J\,,\tag{6.16}
$$

ou

$$
\frac{d^2J}{dx^2} = \alpha^2 J\,,\tag{6.17}
$$

em que:

$$
\alpha^2 = \left(\frac{j\omega\mu_o\eta_P}{\rho}\right). \tag{6.18}
$$

A equação (6.17) é uma equação diferencial ordinária (EDO) cuja solução é dada pela equação (6.19).

$$
J = P \cdot \cosh(\alpha x) + Q \cdot \sinh(\alpha x). \tag{6.19}
$$

Dowell (1966) resolve a EDO apresentada em (6.19) e chega à expressão determinada em (6.20).

$$
J = \frac{N_l I \alpha}{\eta_P b_j} \bigg[ \coth(\alpha \, d) + (m_{\scriptscriptstyle th} - 1) \tanh\bigg(\frac{\alpha \, d}{2}\bigg) \bigg],\tag{6.20}
$$

em que, *d* é a altura do condutor cuja seção transversal é quadrada.

A partir da equação (6.20), Dowell (1966) calcula o fluxo total de uma camada. O resultado obtido pode ser visto na equação (6.21).

$$
\phi_m = \frac{\mu_o l_w N_l I}{\alpha^2 b_j d} \bigg[ \bigg( m_{th} - \frac{1}{2} \bigg) 2\alpha d \tanh \frac{\alpha d}{2} \bigg]. \tag{6.21}
$$

Conhecendo a expressão do fluxo que percorre uma camada *mth* do enrolamento Dowell (1966) generaliza o raciocínio para as demais camadas, e assim, obtém através da Lei de Faraday uma expressão que determina a tensão de todo o enrolamento. O resultado é apresentado na equação (6.22).

$$
V = \frac{\rho \cdot l_w N_l^2 \ p \ I}{\eta_P b_J \ d} \left[ \alpha \, dcoth(\alpha \, d) + \frac{2(p^2 - 1)}{3} \alpha \, d \tanh\frac{\alpha \, d}{2} \right]. \tag{6.22}
$$

$$
Z = \frac{V}{I} = \frac{\rho \cdot l_w N_l^2 p}{\eta_P b_J d} \left[ \alpha \, d \coth(\alpha d) + \frac{2(p^2 - 1)}{3} \alpha \, d \tanh\frac{\alpha d}{2} \right].
$$
 (6.23)

Se analisar a expressão (6.23), é possível verificar que o termo em evidência no segundo membro é a resistência cc. do enrolamento, esta relação é descrita (6.24).

$$
R_{cc} = \frac{\rho \cdot l_{w} N_{l}^{2} p}{\eta_{P} b_{J} d}.
$$
 (6.24)

A impedância é definida conforme a equação (6.25), logo, pode-se concluir que a resistência efetiva será obtida somente da parte real da equação (6.23), sendo que a parte imaginária corresponde às indutâncias de dispersão do enrolamento.

$$
Z = R + j\omega L. \tag{6.25}
$$

Assim, a resistência efetiva em relação à resistência cc. é descrita em (6.26).

$$
\frac{Real(Z)}{R_{cc}} = \frac{R_{ca}}{R_{cc}} = Real \left[ \alpha d \coth(\alpha d) + \frac{2(p^2 - 1)}{3} \alpha d \tanh\frac{\alpha d}{2} \right],
$$
 (6.26)

Na equação (6.26)  $\alpha$  é uma variável complexa e esta é descrita conforme a relação em (6.27). (KAZIMIERCZUK, 2009 p. 189).

$$
\alpha = \frac{1+j}{\delta_{\eta}}.\tag{6.27}
$$

Assim:

$$
\frac{R_{ca}}{R_{cc}} = Real \left\{ \frac{(1+j)d}{\delta_{\eta}} \left[ \coth \left( \frac{(1+j)d}{\delta_{\eta}} \right) + \frac{2(p^2-1)}{3} \tanh \left( \frac{(1+j)d}{\delta_{\eta}} \right) \right] \right\}, \qquad (6.28)
$$

Portanto a parte real de (6.28) resulta na equação (6.29).

$$
\frac{R_{ca}}{R_{cc}} = \frac{d}{\delta_{\eta}} \left[ \frac{\operatorname{senh}\left(2\frac{d}{\delta_{\eta}}\right) + \operatorname{sen}\left(2\frac{d}{\delta_{\eta}}\right)}{\cosh\left(2\frac{d}{\delta_{\eta}}\right) + \cos\left(2\frac{d}{\delta_{\eta}}\right)} + \frac{2\left(p^{2} - 1\right)}{3} \frac{\operatorname{senh}\left(\frac{d}{\delta_{\eta}}\right) - \operatorname{sen}\left(\frac{d}{\delta_{\eta}}\right)}{\cosh\left(\frac{d}{\delta_{\eta}}\right) + \cos\left(\frac{d}{\delta_{\eta}}\right)} \right],
$$
(6.29)

Usando a relação exposta em (6.30), obtêm-se a fórmula de Dowell (1966) conforme mostra a equação (6.31).

$$
\Delta_{\eta} = \frac{d}{\delta_{\eta}} \tag{6.30}
$$

$$
\frac{R_{ca}}{R_{cc}} = \Delta_{\eta} \left[ \frac{\operatorname{senh}(\Delta_{\eta}) + \operatorname{sen}(\Delta_{\eta})}{\cosh(\Delta_{\eta}) + \cos(\Delta_{\eta})} + \frac{2(p^2 - 1)}{3} \frac{\operatorname{senh}(\Delta_{\eta}) - \operatorname{sen}(\Delta_{\eta})}{\cosh(\Delta_{\eta}) + \cos(\Delta_{\eta})} \right].
$$
 (6.31)

É importante ressaltar, que dependendo das relações trigonométricas usadas para expandir a *coth(*α*d)* e a *tanh(*α*d/2)* na equação (6.28), poderão ser obtidas algumas variações do resultado final da fórmula de Dowell (1966), contudo, os valores serão idênticos.

## **APÊNDICE B – Equações para calculo das perdas no núcleo.**

Através de uma minuciosa análise visual da Figura 36 pode-se extrair os dados da descritos na Tabela 23.

| Frequência | <b>Perdas</b><br>(mW/g) |                |                |
|------------|-------------------------|----------------|----------------|
| kHz        | $\Box B=0,05T$          | $\Box B=0,10T$ | $\Box B=0,20T$ |
| 5          | 0,19                    | 0,85           | 5,50           |
| 10         | 0,37                    | 1,70           | 11,0           |
| 20         | 0,80                    | 4,00           | 25,0           |
| 30         | 1,40                    | 6,50           | 40,0           |
| 40         | 1,90                    | 9,50           | 60,0           |
| 50         | 2,50                    | 13,0           | 78,0           |
| 60         | 3,20                    | 16,0           | 95,0           |
| 70         | 3,80                    | 19,0           | 102,0          |
| 80         | 4,40                    | 23,5           | 104,0          |
| 90         | 5,00                    | 26,0           | 106,0          |
| 100        | 5,60                    | 30,0           | 108,0          |

**Tabela 23 – Perdas no núcleo de** *ferrite* **IP12R à 23ºC.** 

Usando o programa Microsoft Excel 2010, os dados da Tabela 23 foram utilizados para desenhar o gráfico apresentado na Figura 74.

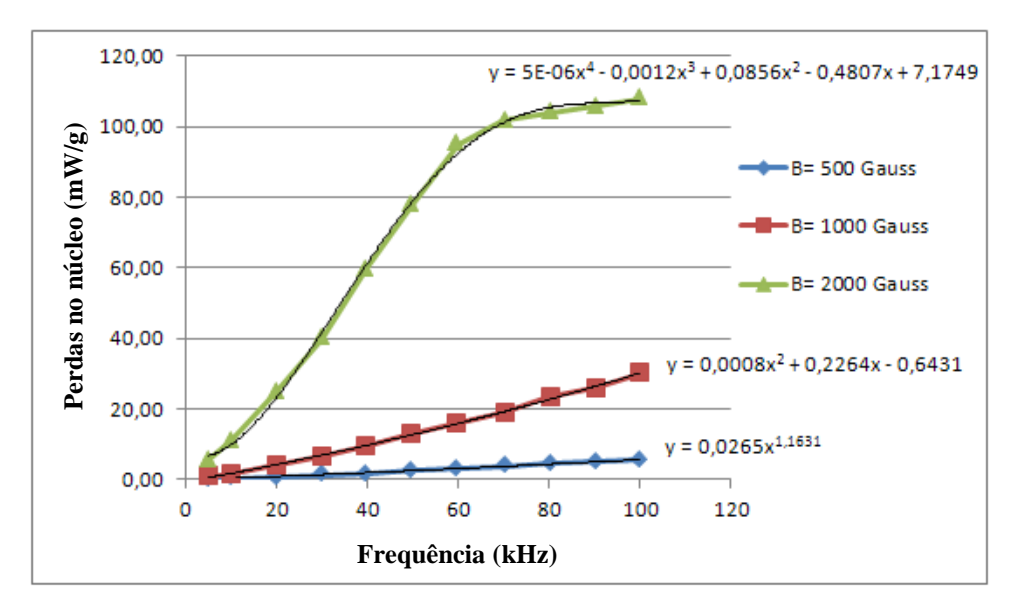

**Figura 74 – Perdas no núcleo versus frequência.** 

Após traçar as linhas de tendência entre os pontos, foi solicitado ao programa exibir as suas respectivas equações. Essas equações foram descritas de (4.44) a (4.46).

### **APÊNDICE C – Cálculos de projeto do estudo experimental 1.**

Este apêndice apresenta o equacionamento do projeto do conversor *flyback* apresentado na Figura 40. Os cálculos serão divididos em duas partes: a primeira consiste no dimensionamento do transformador *flyback,* com base nos dados apresentados na Tabela 8; a segunda parte apresentará os cálculos das perdas no transformador *flyback* para duas formas diferentes de enrolamento, o formato simples e o intercalado. Quando se refere ao formato intercalado, define-se o formato indicado na Figura 34 (b), pois é possível ter outros formatos de intercalamento. No CD em anexo, no PROGRAMA 5 o leitor poderá acompanhar todos os cálculos que serão apresentados a seguir.

#### C.1 Cálculo do transformador *flyback*.

C.1.1 Cálculo do período de comutação.

Levando em consideração os parâmetros estabelecidos na Tabela 8, o primeiro procedimento é determinar o período de comutação como mostrado em (7.1).

$$
T_s = \frac{1}{f_s} = \frac{1}{40 \, kHz} = 25 \, \mu s \tag{7.1}
$$

### C.1.2 Estimando perdas no conversor *flyback*.

Neste experimento, o rendimento do conversor será estimado como sendo de 100%. Independente do rendimento real do conversor, o fato da fonte cc. ser ajustável, permitirá ajustar do valor médio de tensão no enrolamento primário do transformador *flyback*. Deste modo, a fonte irá compensar às perdas até que o valor médio desejado seja atingido (100V).

C.1.3 Cálculo da indutância própria do enrolamento primário.

Desta forma, usando a usando a equação (4.37), determina-se a o valor da indutância própria do enrolamento primário.

$$
L_p = \frac{V_{cc}^2 D^2 T_s \eta_{fly}}{2 P_o} = \frac{(100V)^2 \cdot (0.40)^2 \cdot 25 \mu s \cdot 1,00}{2 \cdot 30W} = 666,67 \mu H
$$
 (7.2)

C.1.4 Determinando a relação de transformação, *1:n*.

Para determinar o máximo valor da relação de transformação de modo que o conversor opere no modo DCM, utiliza-se a equação (4.38).

$$
n_{\max} < \frac{(1-D)V_o}{D\cdot V_{cc}} = \frac{(1-0,40)\cdot 120V}{0,40\cdot 100V} = 1,80
$$
 (7.3)

O valor adotado para *n* foi igual a 1,0.

C.1.5 Cálculo da indutância própria do enrolamento secundário.

A partir dos resultados em (7.2) e (7.3) aplicados à equação (3.18), determina-se o valor da indutância própria do enrolamento secundário.

$$
L_{\rm s} = n^2 L_{\rm p} = 1,00^2 \cdot 666,67 \mu H = 666,67 \mu H \tag{7.4}
$$

C.1.6 Cálculo dos valores de pico, eficaz e médio das correntes.

A relação da tensão aplicada ao enrolamento primário do conversor *flyback* e a tensão na carga é dada pela equação (4.26).

$$
\kappa_{\rm V} = \frac{V_{cc}}{V_o} = \frac{100V}{120V} = 0.83 \tag{7.5}
$$

Assim, usando a equação (7.5), a seguir, são determinados os valores das correntes nos enrolamentos (pico e eficaz). No cálculo são usadas as equação (3.11) e as equações de (4.39) a (4.43).

• Enrolamento primário:

$$
I_{p\_pico} = \frac{V_{CC}}{L_p} \cdot D \cdot T_s = \frac{100V}{666,67\,\mu\text{H}} \cdot 0,40 \cdot 25\,\mu\text{s} = 1,50\,\text{A}
$$
\n(7.6)

$$
I_{p_{\text{max}}} = I_{p_{\text{max}}} \sqrt{\frac{D}{3}} = 1,50A \sqrt{\frac{0,4}{3}} = 0,548A \tag{7.7}
$$

$$
I_{p_{1}med} = \frac{I_{p_{1}pico} D}{2} = \frac{1,50A \cdot 0,40}{2} = 0,30A
$$
 (7.8)

• Enrolamento secundário:

$$
I_{p\_sec} = \frac{I_{p\_sec}}{n} = \frac{1,50A}{1,00} = 1,50A
$$
 (7.9)

$$
I_{s_{\text{max}}} = I_{p_{\text{max}}} \sqrt{\frac{n \cdot \kappa_{\text{V}} \cdot D}{3}} = 1,50A \sqrt{\frac{1,00 \cdot 0,83 \cdot 0,4}{3}} = 0,50A \tag{7.10}
$$

$$
I_{s_{\text{p}} = \frac{I_{p_{\text{p}} \text{pico}} \cdot \kappa_{V} \cdot D}{2} = \frac{1,50A \cdot 0,83 \cdot 0,40}{2} = 0,25A
$$
 (7.11)

## C.1.7 Cálculo do núcleo do transformador *flyback*.

A seguir será dimensionado o núcleo do transformador *flyback* para atender os resultados expostos de (7.2) a (7.11). A Tabela 24 apresenta alguns parâmetros adotados.

**Tabela 24 – Parâmetros adotados para dimensionar o núcleo no estudo experimental 1.** 

| <b>Parâmetro</b>                                 | Valor                   |
|--------------------------------------------------|-------------------------|
| Densidade de fluxo máxima, $\Delta B$            | $0,102$ T               |
| Densidade de corrente máxima, $J_{m\acute{a}x}$  | $297$ A/cm <sup>2</sup> |
| Fator de ocupação e densidade de corrente, $K_D$ | 0,0059                  |
| Temperatura nos enrolamentos, $T_{enr}$          | 30℃                     |

Usando a equação (4.60), calcula-se o valor mínimo do produto das áreas do núcleo. Vale lembrar, que o valor de ∆*I* em (7.12) é o próprio valor de pico da corrente no modo DCM.

$$
A_{p} = A_{j} A_{E} = \left(\frac{L \Delta I}{\Delta B} \frac{I_{rms}}{K_{D}}\right)^{\frac{4}{3}} \cdot 10^{4} = \left(\frac{666,67 \mu H \cdot 1,50 A \cdot 0,548 A}{0,102 T \cdot 0,0059}\right)^{\frac{4}{3}} \cdot 10^{4} = 8820 mm^{4}.
$$
 (7.12)

Por questão de disponibilidade de núcleos no Núcleo de Iluminação Moderna da UFJF e para garantir que o transformador seja fisicamente realizável, foi adotado o núcleo Thornton  $EE-42-21-20$  de material IP12R, cujo produto das áreas é de 37.680 mm<sup>4</sup>. Através do ANEXO A obtêm-se os dados do núcleo do núcleo adotado, conforme mostra a Tabela 25.

**Tabela 25 – Parâmetros do núcleo adotado para o estudo experimental 1.** 

| <b>Parâmetro</b>                        | <b>Valor</b>             |
|-----------------------------------------|--------------------------|
| Comprimento do caminho magnético, $l_F$ | 97 mm                    |
| Comprimento da espira média, $l_W$      | $105 \text{ mm}$         |
| Área efetiva do núcleo, $A_F$           | $240 \text{ mm}^2$       |
| Área da janela do núcleo, $A_W$         | $157 \text{ mm}^2$       |
| Volume do núcleo, $V_C$                 | $23.300$ mm <sup>3</sup> |
| Peso do núcleo por peça, $P_{PECA}$     | 56g                      |
| Largura do carretel, $aI$               | $6,06$ mm                |
| Altura do carretel, $bI$                | $25.5 \text{ mm}$        |

| <b>Dimensão</b>   | <b>Valor</b>      |
|-------------------|-------------------|
| A                 | 41.9 mm           |
| B                 | $21,0$ mm         |
| C                 | 19,7 mm           |
| D                 | $15.3 \text{ mm}$ |
| E                 | 29.9 mm           |
| F                 | $11.9 \text{ mm}$ |
| $a_I$             | $6.7 \text{ mm}$  |
| $b_I$             | 25,6 mm           |
| $e_{Cl} = e_{Cl}$ | $1,00$ mm         |

**Tabela 26 – Dimensões do núcleo adotado para o estudo experimental 1.** 

Usando os valores da Tabela 26 e as equações (4.49) a (4.52), obtêm-se:

$$
l_E = 4D + (E - F) + 0.5\pi (A - E) = 98,00 \text{mm}.
$$
\n(7.13)

$$
l_w = 2(F + C + 4e_{c1}) + 0.5\pi(E - F - 2e_{c1}) = 96,30mm.
$$
 (7.14)

$$
D_{PC} = \sqrt{C^2 + F^2} = 23,02mm.
$$
 (7.15)

$$
A_E = C \cdot F = 234,40 \, \text{mm}^2 \,. \tag{7.16}
$$

Comparando os valores da Tabela 25 com os resultados de (7.13) a (7.16), conclui-se que valores propostos no catálogo da Thornton não condizem com a realidade.

C.1.8 Cálculo do número de espiras nos enrolamentos primário e secundário.

A partir da equação (4.62) e dos dados calculados de (7.13) a (7.16), determinam-se os números de espiras dos enrolamentos.

• Enrolamento primário:

$$
N_p = \frac{L_p \cdot I_{p\_pico}}{\Delta B \cdot A_E} 10^6 = \frac{666,67 \mu H \cdot 1,50 A}{0,102T \cdot 234,40 mm^2} 10^6 = 41,83 \approx 42 \, Espiras \tag{7.17}
$$

• Enrolamento secundário:

$$
N_{s} = \frac{L_{s} \cdot I_{s_{p}pico}}{\Delta B \cdot A_{E}} 10^{6} = \frac{666,66 \mu H \cdot 1,50 A}{0,102T \cdot 234,40 mm^{2}} 10^{6} = 41,83 \approx 42 \, Espiras \tag{7.18}
$$

C.1.9 Cálculo do entreferro.

A seguir deve-se determinar a espessura do entreferro (*lg*). A equação (4.63) permite o cálculo do entreferro através de uma solução iterativa:

$$
l_{g} = \mu_{o} N_{P}^{2} \frac{A_{E}}{L_{P}} \left( 1 + \frac{l_{g}}{D_{PC}} \right)^{2} \cdot 10^{-3}
$$
  

$$
l_{g} = 4\pi 10^{-7} \frac{H}{m} \cdot (43 \exp.)^{2} \frac{234,40 \text{mm}^{2}}{666,67 \mu H} \left( 1 + \frac{l_{g}}{23,02 \text{mm}} \right)^{2} \cdot 10^{-3}
$$
 (7.19)

Logo, com uso do MATHCAD, a partir do PROGRAMA 5, determinou-se:

$$
l_s \cong 0,84mm \tag{7.20}
$$

C.1.10 Determinando a quantidade e a seção dos condutores.

O passo a seguir é determinar a seção e número de condutores. Para isso, primeiro dever-se usar a equação (4.64) para determinar o valor mínimo da seção transversal dos condutores. Logo em seguida, usado à equação (4.67), a seção em mm² é convertida para o seu respectivo valor em AWG.

• Enrolamento primário:

$$
A_{mm^2\_min\_prim} = \frac{I_{p\_rms}}{J_{MAX}} \cdot 10^2 = \frac{0,548A}{297A/cm^2} \cdot 10^2 = 0,184418mm^2 \tag{7.21}
$$

$$
A_{\text{AWG\_min\_prim}} = -39 \log_{92} \left( 8,885 \sqrt{0,184418 \text{mm}^2} \right) + 36 \approx 24 \text{AWG} \quad . \tag{7.22}
$$

• Enrolamento secundário:

$$
A_{mm^2\_min\_sec} = \frac{I_{s\_rms}}{J_{MAX}} \cdot 10^2 = \frac{0,500A}{297A/cm^2} \cdot 10^2 = 0,168350mm^2 \tag{7.23}
$$

$$
A_{\text{AWG\_min\_sec}} = -39 \log_{92} \left( 8,885 \sqrt{0,168350 \text{mm}^2} \right) + 36 \approx 24 \text{AWG} \quad . \tag{7.24}
$$

Por questão de disponibilidade foi adotado o fio 23 AWG. É importante mencionar que o fio 23 AWG possui uma seção transversal em mm² maior do que o fio 24 AWG.

Para o valor estimado da temperatura nos enrolamentos, definido na Tabela 8 (30ºC), o valor da resistividade do cobre é calculado usado à equação (4.66).

$$
\rho = \rho_{20^{\circ}C} \cdot [1 + 0,0039 \cdot (T_{amb} - 20^{\circ}C)] = 1,72 \cdot 10^{-8} \Omega m \cdot [1 + 0,0039 \cdot (30^{\circ}C - 20^{\circ}C)] \quad \rho = 1,787 \cdot 10^{-8} \Omega m \tag{7.25}
$$

Conhecendo a resistividade do cobre à temperatura ambiente, a seção limite do condutor é determinada pela equação (4.65).

$$
A_{mm^2\_\text{lim}} = \frac{1,787 \cdot 10^{-8} \Omega m}{40,0kHz \cdot 4\pi \cdot 10^{-7} H/m} 10^6 = 0,36 mm^2 , \qquad (7.26)
$$

Convertendo o valor obtido em (7.26), de mm² para AWG, através da equação (4.67), têm-se:

$$
A_{\text{AWG\_lim}} = -39 \log_{92} \left( 8,885 \sqrt{0,36 \, \text{mm}^2} \right) + 36 \cong 22 \, \text{AWG} \tag{7.27}
$$

Como as seções mínimas dos enrolamentos primário e secundário em AWG são maiores que o valor limite, não haverá necessidade de usar condutores em paralelo em nenhum dos enrolamentos, logo:

$$
F_{SD\_prim} = F_{SD\_sec} = 1
$$
, (reveja a Figura 39). (7.28)

Então, é possível concluir que o valor do número de condutores dos enrolamentos primário e secundário, obtidos via equação (4.68), será:

• Enrolamento primário:

$$
N_{\text{CP}_{\text{prim}}} = 1 \tag{7.29}
$$

• Enrolamento secundário:

$$
N_{CP\_sec} = 1 \tag{7.30}
$$

Através do ANEXO B, obtêm-se os dados do fio 23 AWG, estes estão resumidos na Tabela 27.

**Tabela 27 – Dados dos condutores adotados para os enrolamentos no experimento 1** 

| <b>Enrolamento</b> | <b>Fio</b> | Diâmetro do fio nu<br>cu nu | Diâmetro com isolação<br>$\bm{D}_{\;\;iso}$ | Area útil do condutor<br>$A_{cu}$ |
|--------------------|------------|-----------------------------|---------------------------------------------|-----------------------------------|
| Primário           | 23 AWG     | $0.57$ mm                   | $0.65$ mm                                   | $0,2588$ mm <sup>2</sup>          |
| Secundário         |            |                             |                                             |                                   |

C.1.11 Demais considerações com relação ao projeto do conversor *flyback* do experimento 1.

Neste primeiro estudo experimental, não serão usadas as equações de (4.70) a (4.75) para verificar o limite de perdas ou se o transformador *flyback* pode ser executado. Isto será feito somente nos demais estudos experimentais. Assim foi decidido, porque o objetivo desta experiência é medir as perdas nos enrolamentos primário e secundário e, a partir das medições, comparar com os valores que serão calculados. Além disso, o *mosfet* e o diodo do

enrolamento secundário foram definidos em função dos componentes do laboratório (NIMO) que possuíam a maior capacidade de condução de corrente e maior nível de tensão reversa. Assim, na Tabela 28, são apresentados os componentes adotados, bem como o capacitor de saída do filtro de saída do conversor.

| <b>Dimensão</b>                          | <b>Modelo e Características</b>                                             |
|------------------------------------------|-----------------------------------------------------------------------------|
| Mosfet, $O$                              | $2$ SK1120 – 1200V – $I_{m\acute{e}dio}$ = 8A - $I_{pico\_repetitivo}$ =24A |
| Diodo do enrolamento secundário, $D_s$   | MUR460 – 600V – $I_{m\acute{e}dio}$ = 4A – $I_{pico\_repetitivo}$ = 11A     |
| Capacitor de saída, $Co$ (Polipropileno) | $1\mu$ F $-$ 400V                                                           |

**Tabela 28 – Componentes do conversor** *flyback* **no experimento 1** 

Nota-se na Tabela 28, que os valores, médio e o pico repetitivo, do diodo e do *mosfet*, são maiores que os valores calculados em (7.6) a (7.10). Quanto ao nível de tensão no *mosfet*, não será crítico, porque durante o teste a fonte cc. de potência permite que a tensão seja ajustada, logo, até atingir a potência nominal poderá ser verificado, em laboratório, se a tensão entre os terminais de dreno e porta do *mosfet* não ultrapassam de 1200V.

C.1.12 Cálculo do número de espiras por seção do formato intercalado.

Para o formato intercalado, as equações (7.31) a (7.35) definem o número de espiras por seção.

$$
N_{\exp\_prim\_int.1} = 10 \; \text{espiras} \; . \tag{7.31}
$$

$$
N_{\text{exp\_prim\_int.2}} = 22 \text{ espiras} \tag{7.32}
$$

$$
N_{\exp\_prim\_int.3} = 10 \; \text{espiras} \; . \tag{7.33}
$$

$$
N_{\text{esp\_sec\_int.1}} = 21 \text{ espiras} \tag{7.34}
$$

$$
N_{\text{esp\_sec\_int.2}} = 21 \text{ espiras} \tag{7.35}
$$

C.1.13 Cálculo do número de camadas dos enrolamentos.

Primeiramente, é necessário calcular o número de camadas para cada formato do enrolamento. Isto é feito a seguir usando a equação (4.69):

## **FORMATO SIMPLES:**

• Enrolamento primário:

$$
N_{C\_prim\_simp} = \frac{F_{SD\_prim} \cdot D_{isol\_prim} \cdot N_P}{b_J} = \frac{1 \cdot 0,650mm \cdot 42esp}{25,60mm} = 1,07 \to 2
$$
 (7.36)

• Enrolamento secundário:

$$
N_{C\_sec\_simp} = \frac{F_{SD\_sec} \cdot D_{isol\_sec} \cdot N_S}{b_J} = \frac{1 \cdot 0,650mm \cdot 42esp}{25,60mm} = 1,07 \to 2
$$
 (7.37)

## **FORMATO INTERCALADO**  $(N_P/4; N_P/2; N_P/4) + (N_S/2; N_S/2)$ :

• Enrolamento primário – Seção 1 (Igual para a Seção 3):

$$
N_{C\_prim\_int.1} = \frac{F_{SD\_prim} \cdot D_{isol\_prim} \cdot N_{esp\_prim\_int.1}}{b_J} = \frac{1 \cdot 0,650mm \cdot 10esp}{25,60mm} = 0,267 \rightarrow 1
$$
\n
$$
N_{C\_prim\_int.1} = N_{C\_prim\_int.3} = 1
$$
\n(7.38)

• Enrolamento primário – Seção 2:

$$
N_{C\_prim\_int.2} = \frac{F_{SD\_prim} \cdot D_{isol\_prim} \cdot N_{esp\_prim\_int.2}}{b_J} = \frac{1 \cdot 0,650mm \cdot 22esp}{25,60mm} = 0,533 \rightarrow 1\tag{7.39}
$$

• Enrolamento secundário – Seção 1 (Igual para a Seção 2):

$$
N_{C\_sec\_int, I} = \frac{F_{SD\_sec} \cdot D_{isol\_sec} \cdot N_{esp\_sec\_int, 2}}{b_J} = \frac{1 \cdot 0,650mm \cdot 22esp}{25,60mm} = 0,533 \rightarrow 1
$$
\n
$$
N_{C\_sec\_int, I} = N_{C\_sec\_int, 2} = 1
$$
\n(7.40)

C.1.14 Cálculo do número de espiras por camada.

Conhecendo o número de espiras em cada seção dos enrolamentos e os resultados de (7.36) a (7.40), pode-se calcular o número de espiras por camada e para cada formato de enrolamento:

## **FORMATO SIMPLES:**

• Enrolamento primário:

$$
N_{EC\_prim\_simp} = \frac{N_P}{N_{C\_prim\_simp}} = \frac{42esp}{2camadas} = 21espiras / camada
$$
 (7.41)

• Enrolamento secundário:

$$
N_{EC\_sec\_simp} = \frac{N_S}{N_{C\_sec\_simp}} = \frac{42esp}{2camadas} = 21espiras / camada
$$
 (7.42)

### **FORMATO INTERCALADO**  $(N_P/4; N_P/2; N_P/4) + (N_S/2; N_S/2)$ :

• Enrolamento primário – Seção 1 (Igual para a Seção 3):

$$
N_{EC\_prim\_int.1} = N_{EC\_prim\_int.3} = \frac{N_{esp\_prim\_int.1}}{N_{C\_prim\_int.1}} = \frac{10 \, espiras}{1 \, camada} = 10 \, espiras / camada \tag{7.43}
$$

• Enrolamento primário – Seção 2:

$$
N_{EC\_prim\_int.2} = \frac{N_{esp\_prim\_int.2}}{N_{C\_prim\_int.2}} = \frac{22 \, espiras}{1 \, camada} = 22 \, espiras / \, camada \tag{7.44}
$$

• Enrolamento secundário – Seção 1 (Igual para a Seção 2):

$$
N_{EC\_sec\_int.1} = N_{EC\_sec\_int.2} = \frac{N_{esp\_sec\_int.1}}{N_{C\_sec\_int.1}} = \frac{22 \, espiras}{1 \, camada} = 22 \, espiras / \, camada \tag{7.45}
$$

Determinado todos os parâmetros do transformador *flyback*, o cálculo a seguir, apresenta a segunda parte deste apêndice, ou seja, os cálculos das perdas no transformador *flyback* projetado.

### C.2 Cálculo das perdas no transformador *flyback*.

C.2.1 Convertendo os condutores cilíndricos em condutores quadros de área equivalente.

Para começar a calcular a resistência efetiva dos enrolamentos, primeiro, devem-se converter os condutores cilíndricos em condutores quadrados com áreas equivalentes. Ambos os enrolamentos são compostos por um único fio 23 AWG, logo utilizando a equação (4.1) têm-se (7.46):

$$
d_{\text{prim}} = d_{\text{sec}} = D_{\text{nu\_prim}} \sqrt{\frac{\pi}{4 \cdot N_{\text{CP\_prim}}}} = 0,570 \text{mm} \sqrt{\frac{\pi}{4 \cdot 1}} = 0,505 \text{mm} \tag{7.46}
$$

C.2.2 Cálculo do fator de porosidade para as diferentes formas de enrolamento.

A seguir, aplica-se a equação do fator de porosidade de Dowell (1966), equação (4.2), para cada camada de cada uma das formas de enrolamento:

### **FORMATO SIMPLES:**

• Enrolamento primário:

$$
\eta_{p\_prim\_simp} = \frac{N_{EC\_prim\_simp} \cdot d_{prim}}{b_J} = \frac{21 \, \text{espiras} \, / \, \text{camada} \cdot 0,505 \, \text{mm}}{25,50 \, \text{mm}} = 0,414 \quad (7.47)
$$

• Enrolamento secundário:

$$
\eta_{p\_sec\_simp} = \frac{N_{EC\_sec\_simp} \cdot d_{sec}}{b_J} = \frac{23 \, \text{espiras} \, / \, \text{camada} \cdot 0,505 \, \text{mm}}{25,50 \, \text{mm}} = 0,414 \tag{7.48}
$$

**FORMATO INTERCALADO**  $(N_P/4; N_P/2; N_P/4) + (N_S/2; N_S/2)$ :

• Enrolamento primário – Seção 1 (Igual para a Seção 3):

$$
\eta_{p\_prim\_int.1} = \eta_{p\_prim\_int.3} = \frac{N_{EC\_prim\_int.1} \cdot d_{prim}}{b_J} = \frac{10 \, \text{espiras} / \text{camada} \cdot 0,505 \, \text{mm}}{25,50 \, \text{mm}} = 0,197 \tag{7.49}
$$

• Enrolamento primário – Seção 2:

$$
\eta_{p\_prim\_int.2} \frac{N_{EC\_prim\_int.2} \cdot d_{prim}}{b_J} = \frac{22 \, \text{espiras} / \, \text{camada} \cdot 0,505 \, \text{mm}}{25,50 \, \text{mm}} = 0,434 \tag{7.50}
$$

• Enrolamento secundário – Seção 1 (Igual para a Seção 2):

$$
\eta_{p\_sec\_int.1} = \eta_{p\_sec\_int.2} = \frac{N_{EC\_sec\_int.1} \cdot d_{sec}}{b_J} = \frac{21 \, \text{espiras} / \, \text{camada} \cdot 0,505 \, \text{mm}}{25,50 \, \text{mm}} = 0,414 \tag{7.51}
$$

C.2.3 Cálculo da profundidade de penetração para a componente de frequência fundamental, δ*o* e cálculo de <sup>∆</sup>*o*.

Considerando o valor da resistividade do cobre em (7.25), a profundidade de penetração para a componente fundamental de frequência da corrente é calculada pela equação (4.9).

$$
\delta_o = \sqrt{\frac{\rho}{\pi f_s \mu_o}} \cdot 10^3 = \sqrt{\frac{1,79 \cdot 10^{-8} \Omega m}{\pi \cdot 40,0 kHz \cdot 4\pi \cdot 10^{-7} H / m}} \cdot 10^3 = 0,366 mm \tag{7.52}
$$

C.2.4 Cálculo da profundidade de penetração considerando a influência do enfeito de porosidade nas diferentes formas de enrolamento.

Agora, usado a equação (4.8), calcula-se o valor da profundidade de penetração nos condutores devido à influência do efeito de porosidade  $\delta_{\eta}$ . Isto é feito a seguir em cada seção e para cada formato de enrolamento:

### **FORMATO SIMPLES:**

• Enrolamento primário:

$$
\delta_{\eta_{-prim\_simp}} = \frac{\delta_o}{\sqrt{\eta_{p\_prim\_simp}}} = \frac{0,366mm}{\sqrt{0,414}} = 0,523mm
$$
\n(7.53)

• Enrolamento secundário:

$$
\delta_{\eta\_sec\_simp} = \frac{\delta_o}{\sqrt{\eta_{p\_sec\_simp}}} = \frac{0,366mm}{\sqrt{0,414}} = 0,523mm
$$
\n(7.54)

**FORMATO INTERCALADO**  $(N_P/4; N_P/2; N_P/4) + (N_S/2; N_S/2)$ :

• Enrolamento primário – Seção 1 (Igual para a Seção 3):

$$
\delta_{\eta\_prim\_int.1} = \delta_{\eta\_prim\_int.3} = \frac{\delta_o}{\sqrt{\eta_{p\_prim\_int.1}}} = \frac{0,366mm}{\sqrt{0,197}} = 0,757mm
$$
\n(7.55)

• Enrolamento primário – Seção 2:

$$
\delta_{\eta\_prim\_int.2} = \frac{\delta_o}{\sqrt{\eta_{p\_prim\_int.2}}} = \frac{0,366mm}{\sqrt{0,434}} = 0,511mm
$$
\n(7.56)

• Enrolamento secundário – Seção 1 (Igual para a Seção 2):

$$
\delta_{\eta\_sec\_int,1} = \delta_{\eta\_sec\_int,2} = \frac{\delta_o}{\sqrt{\eta_{p\_sec\_int,1}}} = \frac{0,366mm}{\sqrt{0,414}} = 0,523mm
$$
\n(7.57)

C.2.5 Cálculo de  $\Delta_{\eta}$  para as diferentes formas de enrolamento.

A partir dos resultados de (7.53) a (7.57), utiliza-se a equação (4.7) para determinar as relações de  $\Delta_n$  para cada seção de cada formato de enrolamento:

## **FORMATO SIMPLES:**

• Enrolamento primário:

$$
\Delta_{\eta_{-prim\_simp}} = \frac{d_{prim}}{\delta_{\eta_{-prim\_simp}}} = \frac{0,505mm}{0,523mm} = 0,967
$$
\n(7.58)

• Enrolamento secundário:

$$
\Delta_{\eta\_sec\_simp} = \frac{d_{sec}}{\delta_{\eta\_sec\_simp}} = \frac{0,505mm}{0,523mm} = 0,967
$$
\n(7.59)

## **FORMATO INTERCALADO**  $(N_P/4; N_P/2; N_P/4) + (N_S/2; N_S/2)$ :

• Enrolamento primário – Seção 1 (Igual para a Seção 3):

$$
\Delta_{\eta\_prim\_int.1} = \Delta_{\eta\_prim\_int.3} = \frac{d_{prim}}{\delta_{\eta\_prim\_int.1}} = \frac{0,505mm}{0,757mm} = 0,667\tag{7.60}
$$

• Enrolamento primário – Seção 2:

$$
\Delta_{\eta\_prim\_int.2} = \frac{d_{prim}}{\delta_{\eta\_prim\_int.2}} = \frac{0,505mm}{0,511mm} = 0,989\tag{7.61}
$$

• Enrolamento secundário – Seção 1 (Igual para a Seção 2):

$$
\Delta_{\eta\_sec\_int.1} = \Delta_{\eta\_sec\_int.2} = \frac{d_{prim}}{\delta_{\eta\_sec\_int.1}} = \frac{0,505mm}{0,523mm} = 0,967\tag{7.62}
$$

C.2.6 Cálculo do fator de incremento da resistência dos condutores para as diferentes formas de enrolamento.

O próximo passo é contabilizar a resistência efetiva dos condutores. Devido ao tamanho das equações que definem o incremento da resistência efetiva, apenas as variáveis e os resultados serão apresentados. Caso o leitor queira ver o método completo, basta visualizar o PROGRAMA 5 (no Mathcad 14.0), salvo no CD em anexo. Em todos os casos, o número máximo de harmônicos considerados, *Nth*, foi igual a 100.

## **FORMATO SIMPLES:**

### • Enrolamento primário:

Pela teoria exposta no capítulo 3, a resistência efetiva do enrolamento primário do transformador *flyback* é calculada pela equação (4.33). Neste caso, o enrolamento primário possui duas camadas *p*=2, rever resultado em (7.36). Assim:

$$
F_{R\_prim\_simp}\left(D;\Delta_{\eta\_prim\_simp};p;N_{th}\right) = F_{R\_prim\_simp}\left(0,4;0,967;2;100\right) = 3,064. \tag{7.63}
$$

• Enrolamento secundário:

De maneira semelhante ao enrolamento primário, a partir da equação (4.34) têm-se o fator de incremento do enrolamento secundário.

$$
F_{R\_sec\_simp}\left(D;\Delta_{\eta\_sec\_simp};p;N_{th}\right) = F_{R\_sec\_simp}\left(0,4;0,967;2;100\right) = 3,43. \tag{7.64}
$$

### **FORMATO INTERCALADO**  $(N_P/4; N_P/2; N_P/4) + (N_S/2; N_S/2)$ :

Para o formato intercalado, a análise do incremento das resistências dos enrolamentos é feita de seção a seção, pois apesar das seções comporem o mesmo enrolamento, a fórmula de Dowell (1966) não abrange o distanciamento entre as elas.

• Enrolamento primário – Seção 1 (Igual para a Seção 3):

A primeira seção enrolamento primário possui somente uma camada como visto em (7.38), logo, p=1. Usando a equação (4.33), têm-se:

$$
F_{R\_prim\_int.1}(D; \Delta_{\eta\_prim\_int.1}; p; N_{th}) = F_{R\_prim\_int.1}(0, 4; 0, 667; 1; 100) = 1,468
$$
  
\n
$$
F_{R\_prim\_int.1}(D; \Delta_{\eta\_prim\_int.1}; p; N_{th}) = F_{R\_prim\_int.3}(D; \Delta_{\eta\_prim\_int.3}; p; N_{th}) = 1,468
$$
 (7.65)

### • Enrolamento primário – Seção 2:

A segunda seção enrolamento primário também só possui uma camada, como visto em  $(7.39)$ , logo, p=1. A partir da equação  $(4.33)$ , têm-se:

$$
F_{R\_prim\_int.2}\left(D;\Delta_{\eta\_prim\_int.1};p;N_{th}\right) = F_{R\_prim\_int.2}\left(0,4;0,989;1;100\right) = 1,730. \tag{7.66}
$$

### • Enrolamento secundário – Seção 1 (Igual para a Seção 2):

Para as seções do enrolamento secundário, p=1, pois ambas possuem apenas uma camada, como visto em (7.40). Daí, a partir da equação (4.34), obtém-se:

$$
F_{R\_sec\_int.1}(D; \Delta_{\eta\_sec\_int.1}; p; N_{th}) = F_{R\_sec\_int.1}(0, 4; 0, 967; 1; 100) = 1,811
$$
  
\n
$$
F_{R\_sec\_int.1}(D; \Delta_{\eta\_sec\_int.1}; p; N_{th}) = F_{R\_sec\_int.2}(D; \Delta_{\eta\_sec\_int.2}; p; N_{th}) = 1,811
$$
 (7.67)

Determinado todos os fatores de incremento nos condutores, é notável que para o formato simples o incremento de resistência é superior. Isto é previsível, pois o distanciamento entre as camadas no formato intercalado resulta na redução da interação entre os campos magnéticos dos condutores e, consequentemente, isso reduz o efeito de proximidade.

### C.2.7 Cálculo da resistência cc. para as diferentes formas de enrolamento.

A resistência cc. é o valor de resistência em  $\Omega$  que o condutor apresenta, quando este, conduz uma corrente unidirecional ("corrente cc. ideal").

Até agora, já são conhecidos: o valor do comprimento da espira média (variável *lw*); o valor da resistividade do cobre (variável  $\rho$ ); o número de espiras da seção do enrolamento; as características de seção transversal do fio em mm²; e quantidade de condutores em paralelo. Logo, usando a equação (4.74) calcula-se, a seguir, a resistência cc. de cada seção dos enrolamentos para cada um dos formatos:

### **FORMATO SIMPLES:**

• Enrolamento primário:

$$
R_{cc\_prim\_simp} = \frac{\rho \cdot l_w \cdot N_p}{A_{mm^2\_prim}} 10^3 = \frac{1,787 \cdot 10^{-8} \Omega m \cdot 96,30mm \cdot 42 \, esp}{0,25880mm^2 \cdot 1 \cdot 10^{-3}} = 0,279 \Omega \quad (7.68)
$$

• Enrolamento secundário:

$$
R_{cc\_sec\_simp} = \frac{\rho \cdot l_w \cdot N_P}{A_{mm^2\_sec} \cdot N_{CP\_sec\_simp}} 10^3 = \frac{1,787 \cdot 10^{-8} \Omega m \cdot 96,30 mm \cdot 42 \, exp}{0,25880 mm^2 \cdot 1 \cdot 10^{-3}} = 0,279 \Omega \quad (7.69)
$$

### **FORMATO INTERCALADO**  $(N_P/4; N_P/2; N_P/4) + (N_S/2; N_S/2)$ :

• Enrolamento primário – Seção 1 (Igual para a Seção 3):

$$
R_{cc\_prim\_int.1} = \frac{\rho \cdot l_w \cdot N_{\text{exp\_prim\_int.1}}}{A_{\text{min}^2\_prim}} 10^3 = \frac{1,787 \cdot 10^{-8} \Omega m \cdot 96,30 \, \text{mm} \cdot 10 \, \text{exp}}{0,25880 \, \text{mm}^2 \cdot 1 \cdot 10^{-3}} = 0,066 \, \Omega \tag{7.70}
$$
\n
$$
R_{cc\_prim\_int.1} = R_{cc\_prim\_int.3} = 0,066 \, \Omega
$$

• Enrolamento primário – Seção 2:

$$
R_{cc\_prim\_int2} = \frac{\rho \cdot l_{w} \cdot N_{\text{exp\_prim\_int.2}}}{A_{\text{num}^2\_prim\_int.2}} 10^3 = \frac{1,787 \cdot 10^{-8} \Omega m \cdot 96,30 mm \cdot 22 \text{ exp}}{0,25880 mm^2 \cdot 1 \cdot 10^{-3}} = 0,146 \Omega \quad (7.71)
$$

• Enrolamento secundário – Seção 1 (Igual para a Seção 2):

$$
R_{cc\_sec\_int.1} = \frac{\rho \cdot l_{w} \cdot N_{\text{exp\_sec\_int.1}}}{A_{\text{mm}^{2}\_\text{sec}} \cdot N_{\text{CP\_sec\_int.1}}} 10^{3} = \frac{1,787 \cdot 10^{-8} \Omega m \cdot 96,30 \text{mm} \cdot 21 \text{exp}}{0,25880 \text{mm}^{2} \cdot 1 \cdot 10^{-3}} = 0,140 \Omega
$$
\n
$$
R_{cc\_sec\_int.1} = R_{cc\_sec\_int.2} = 0,140 \Omega
$$
\n(7.72)

É importante notar que a soma das resistências cc. de cada uma das seções no formato intercalado, corresponde ao valor encontrado para resistência cc., do respectivo enrolamento, no formato simples.

### C.2.8 Cálculo da resistência efetiva para as diferentes formas de enrolamento.

Conhecendo os fatores de incremento, calculados em (7.63) a (7.67) e também os valores das resistências cc. nos enrolamentos, calculados em (7.68) a (7.72), determina-se, a seguir, as resistências efetiva dos enrolamentos.

### **FORMATO SIMPLES:**

• Enrolamento primário:

$$
R_{ef\_prim\_simp} = R_{cc\_prim\_simp} \cdot F_{R\_prim\_simp} = 0,279\Omega \cdot 3,064 \approx 0,856\Omega \tag{7.73}
$$

• Enrolamento secundário conduzindo corrente:

$$
R_{\text{ef\_sec\_simp}} = R_{\text{cc\_sec\_simp}} \cdot F_{\text{R\_sec\_simp}} = 0,279\Omega \cdot 3,430 \approx 0,958\Omega \tag{7.74}
$$

## **FORMATO INTERCALADO**  $(N_P/4; N_P/2; N_P/4) + (N_S/2; N_S/2)$ :

• Enrolamento primário – Seção 1 (Igual para a Seção 3):

$$
R_{ef\_prim\_int} = R_{ef\_prim\_int,3} = R_{cc\_prim\_int,1} \cdot F_{R\_prim\_int,1} = 0,066 \Omega \cdot 1,468 \approx 0,098 \Omega \tag{7.75}
$$

• Enrolamento primário – Seção 2:

$$
R_{e_{f\_prim\_int,2}} = R_{cc\_prim\_int,2} \cdot F_{R\_prim\_int,2} = 0,146\Omega \cdot 1,730 \approx 0,253\Omega \tag{7.76}
$$

• Resistência efetiva do enrolamento primário:

$$
R_{ef\_prim\_int} = R_{ef\_prim\_int.1} + R_{ef\_prim\_int.2} + R_{ef\_prim\_int.3} = 2 \cdot 0,098\Omega + 0,253\Omega \approx 0,448\Omega
$$
 (7.77)

• Enrolamento secundário – Seção 1 (Igual para a Seção 2):

$$
R_{e_{f\_sec\_int.1}} = R_{e_{f\_sec\_int.2}} = R_{cc\_sec\_int.1} \cdot F_{R\_sec\_int.1} = 0,140\Omega \cdot 1,811 \approx 0,253\Omega
$$
 (7.78)

• Resistência efetiva do enrolamento secundário conduzindo corrente:

$$
R_{e_{f\_sec\_int}} = R_{e_{f\_sec\_int.1}} + R_{e_{f\_sec\_int.2}} = 2 \cdot 0,253 \Omega \approx 0,506 \Omega . \tag{7.79}
$$

C.2.9 Cálculo das perdas nos enrolamentos.

Tendo determinado todas as variáveis necessárias, a seguir, são calculadas as perdas para cada formato de enrolamento:

## **FORMATO SIMPLES:**

• Enrolamento primário:

$$
P_{prim\_simp} = R_{ef\_prim\_simp} \cdot \left(I_{p\_rms}\right)^2 = 0,856\Omega \cdot \left(0,548A\right)^2 \cong 0,257W \quad . \tag{7.80}
$$

• Enrolamento secundário:

$$
P_{sec\_simp} = R_{ef\_sec\_simp} \cdot \left(I_{s\_rms}\right)^2 = 0,958\Omega \cdot \left(0,500A\right)^2 \cong 0,239W \quad . \tag{7.81}
$$

• Total de Perdas nos enrolamentos:

$$
P_{w\_simp} = P_{prim\_simp} + P_{sec\_simp} = 0,257W + 0,239W \approx 0,496W
$$
 (7.82)

**FORMATO INTERCALADO**  $(N_P/4; N_P/2; N_P/4) + (N_S/2; N_S/2)$ :

• Enrolamento primário:

$$
P_{prim\_int} = R_{ef\_prim\_int} \cdot \left(I_{p\_rms}\right)^2 = 0,448\Omega \cdot \left(0,548A\right)^2 \approx 0,135W \quad . \tag{7.83}
$$

• Enrolamento secundário:

$$
P_{sec\_int} = R_{ef\_sec\_int} \cdot \left(I_{s\_rms}\right)^2 = 0,506 \Omega \cdot \left(0,500 A\right)^2 \approx 0,126 W \quad . \tag{7.84}
$$

• Total de Perdas nos enrolamentos:

$$
P_{w\_int} = P_{prim\_int} + P_{sec\_int} = 0,135W + 0,126W = 0,261W
$$
 (7.85)

# **APÊNDICE D – Equações para calculo da queda de tensão nos diodos MUR460.**

Através de uma minuciosa análise visual do gráfico na Figura 75, podem-se extrair os dados da descritos na Tabela 29.

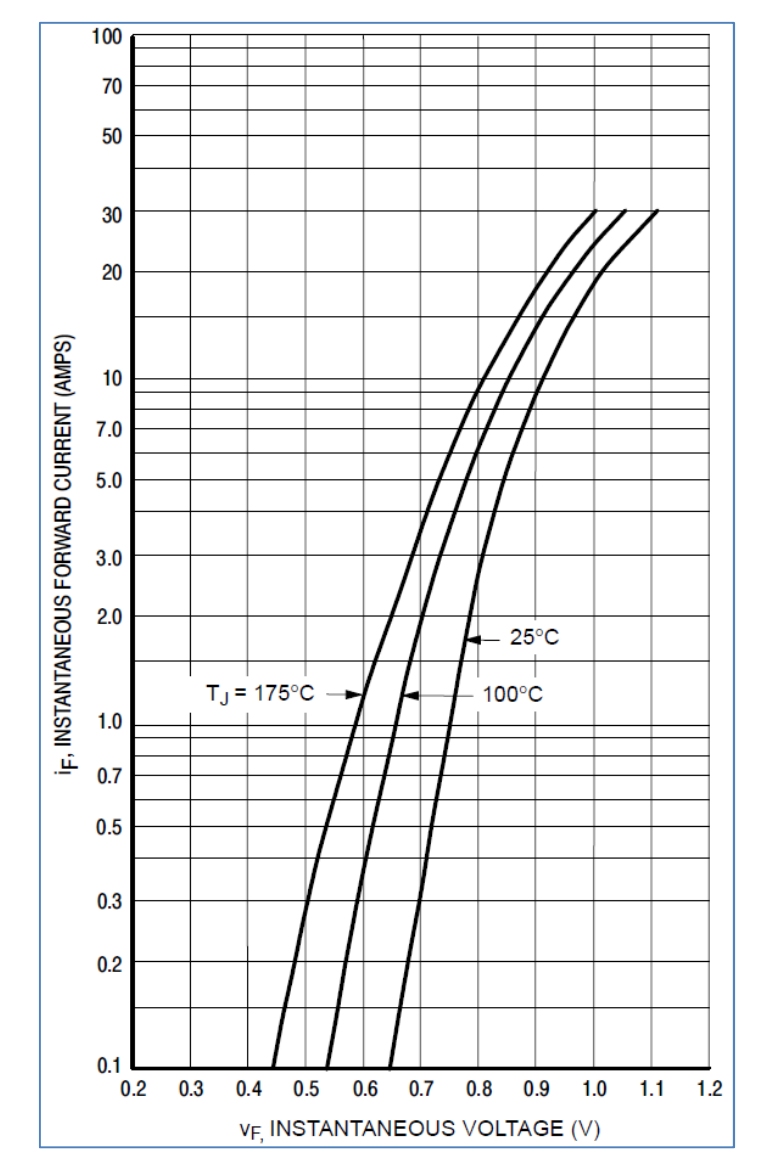

**Figura 75 – Gráfico da corrente de polarização direta versus queda de tensão no diodo MUR460. (Fonte:** *ON Semiconductor –* **MUR460, p. 3).** 

Usando o programa Microsoft Excel 2010, os dados da Tabela 29 foram utilizados para desenhar o gráfico apresentado na Figura 76.

Após traçar as linhas de tendência entre os pontos, foi solicitado ao programa exibir a respectiva equação do gráfico. Essa equação foi descrita em (5.1).

| <b>Corrente</b><br>(A) | <b>Tensão</b><br>$\overline{\rm (V)}$ |
|------------------------|---------------------------------------|
| 0,02                   | 0,64                                  |
| 0,03                   | 0,67                                  |
| 0,04                   | 0,69                                  |
| 0.05                   | 0,70                                  |
| 0,06                   | 0,72                                  |
| 0,07                   | 0,73                                  |
| 0,08                   | 0,74                                  |
| 0,09                   | 0,75                                  |
| 0,1                    | 0,76                                  |
| 0,2                    | 0,81                                  |
| 0,3                    | 0,84                                  |
| 0,4                    | 0,83                                  |
| 0,5                    | 0,88                                  |
| 0,6                    | 0,89                                  |
| 0,7                    | 0,91                                  |
| 0,8                    | 0,92                                  |
| $_{0,9}$               | 0,93                                  |
| 1,0                    | 0,94                                  |
| 1,5                    | 0,98                                  |
| 2,0                    | 1,03                                  |
| 3,0                    | 1,10                                  |
| 4,0                    | 1,13                                  |

**Tabela 29 – Valores de queda de tensão e corrente no diodo MUR460.** 

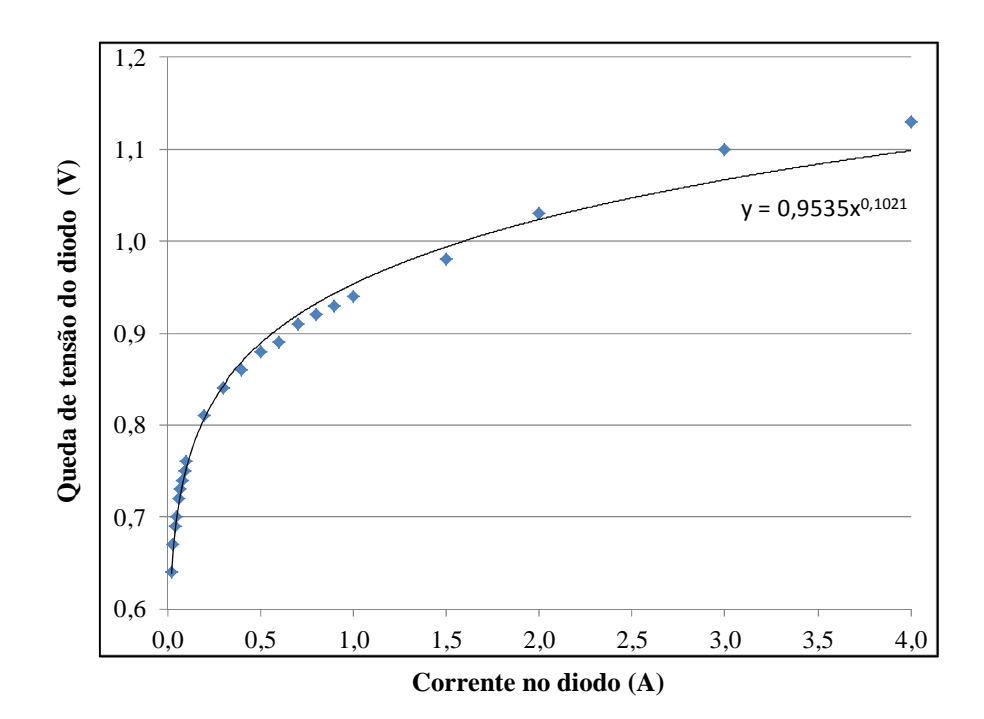

**Figura 76 – Gráfico da queda de tensão no diodo versus corrente de polarização direta.**
# **APÊNDICE E – Procedimentos de medição no estudo experimental 1.**

E.4.1 Medição direta pelo osciloscópio.

O primeiro teste foi feito com o formato simples, onde ao energizar o circuito, ajustouse a fonte da *California Instruments* 3001-*ix*, de forma que no conversor *flyback* fosse aplicado uma tensão cc. de 100V, conforme valor estabelecido na Tabela 8. Em seguida, foi verificado se as sondas de tensão (P5205-*Tektronix*) e de corrente (TCP205-*Tektronix*) estavam medindo corretamente, para comparação, foi utilizado o medidor digital de potência WT230-*Yokogawa*. Foram aguardados cerca de 15 minutos para que, os reostatos, o transistor e demais componentes aquecerem, estabelecendo assim, uma temperatura de regime. Após o tempo estabelecido, através de dispositivos de ajuste nas sondas (ver manual dos fabricantes) as mesmas foram calibradas para medir o mesmo valor apresentado pelo WT-230 *Yokogawa*.

 Visto que as sondas estavam medindo corretamente, foi verificado também o valor eficaz da corrente no enrolamento primário. O valor medido foi de 526mA, sendo que o valor de projeto era de aproximadamente 548mA. Um valor menor da corrente no enrolamento primário já era esperado, porque na fase de projeto (APÊNDICE C) o rendimento do conversor foi adotado igual a 1, ou seja, as perdas no transistor e no próprio transformador *flyback* não foram consideradas. A fim de atingir o valor de projeto da corrente, a tensão na fonte *California Instruments* 3001-*ix* foi reajustada para 106,7V de modo a compensar as perdas, desta forma, o valor eficaz da corrente no enrolamento primário alcança o valor desejado. A Figura 77 ilustra, após o ajuste, a medição da corrente no enrolamento primário.

É importante comentar que em todas as medições obtidas do osciloscópio, esta sendo considerado como valor correto, o valor obtido pela estatística do aparelho. Em outras palavras, considera-se o valor exato o valor da medida "µ" que apresenta a media dos valores medidos pelo osciloscópio (2ª linha de qualquer medida, "*RMS*", "*MÉDIO*", etc) e não o valor instantâneo (1ª linha).

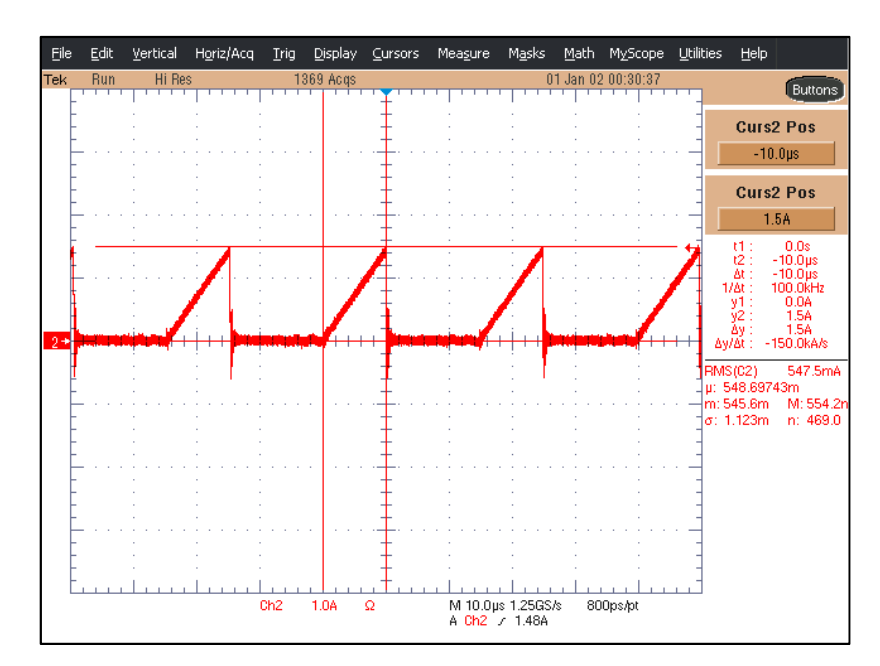

**Figura 77 – Corrente no enrolamento primário do conversor** *flyback* **após ajuste na fonte.** 

Após verificar o valor da corrente no enrolamento primário, novamente na carga, foi verificado se as sondas de tensão e de corrente continuam medindo corretamente. Além disso, deseja-se também verificar se o osciloscópio processa a potência na carga de forma semelhante ao WT230-*Yokogawa*. As medições feitas pelo WT230-*Yokogawa* estão indicadas na fotografia da Figura 78.

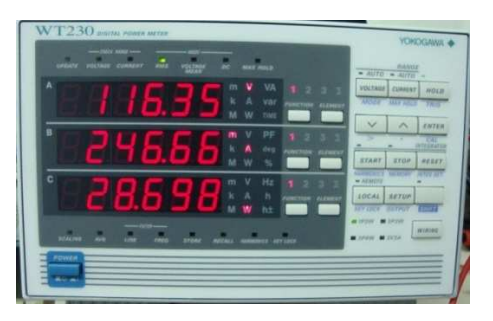

**Figura 78 – Medições de tensão, corrente e potência na carga usando o WT230-***Yokogawa***. Tensão na carga [1ª medida]; corrente na carga [2ª medida]; potência na carga [3ª medida]** 

A partir do osciloscópio, as medições de tensão, corrente e potência na carga estão indicadas na Figura 79. Comparando os resultados da Figura 78 e da Figura 79, conclui-se que mesmo após o ajuste de corrente no enrolamento primário, o osciloscópio continua a apresentar medições coerentes com o WT230-*Yokogawa*, incluindo o valor da potência. Notase que o valor da potência na carga é menor que o valor de projeto, pois como mencionado às perdas do conversor não foram consideradas no projeto. Contudo, desde que os valores de corrente nos enrolamentos do transformador *flyback* sejam praticamente iguais aos teóricos,

para ambos as formas testadas, poderá ser feita uma comparação entre as técnicas de enrolamento e também poderá ser verificada a precisão do cálculo da resistência efetiva.

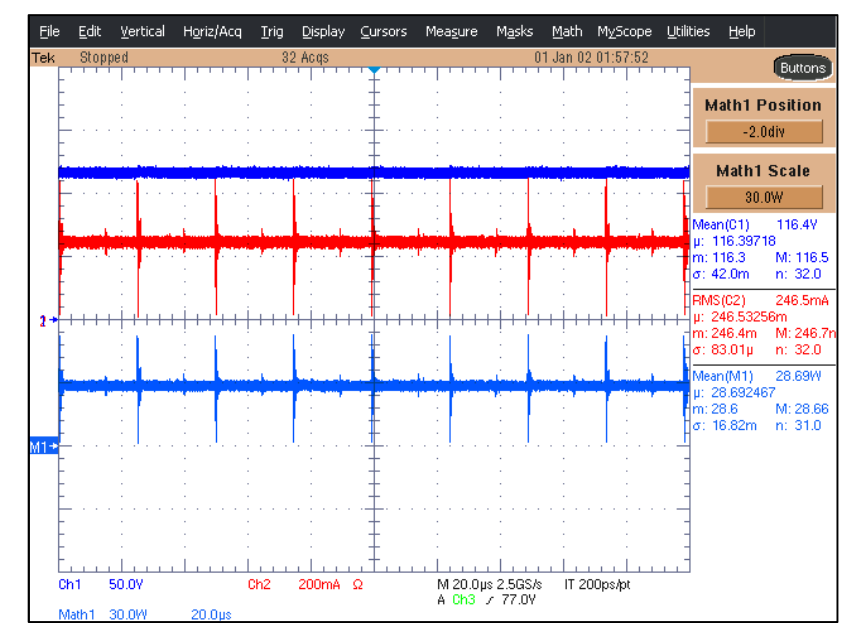

**Figura 79 – Medições de tensão, corrente e potência na carga usando o TDS5034B após ajuste da corrente no enrolamento primário.** 

**Tensão na carga [acima em azul]; corrente na carga [vermelho]; potência na carga [abaixo em azul]** 

Sendo que o osciloscópio e as sondas estavam medindo corretamente, o próximo passo foi medir a potência no enrolamento primário e no secundário do transformador *flyback*. Os resultados estão indicados, respectivamente, na Figura 80 e na Figura 81.

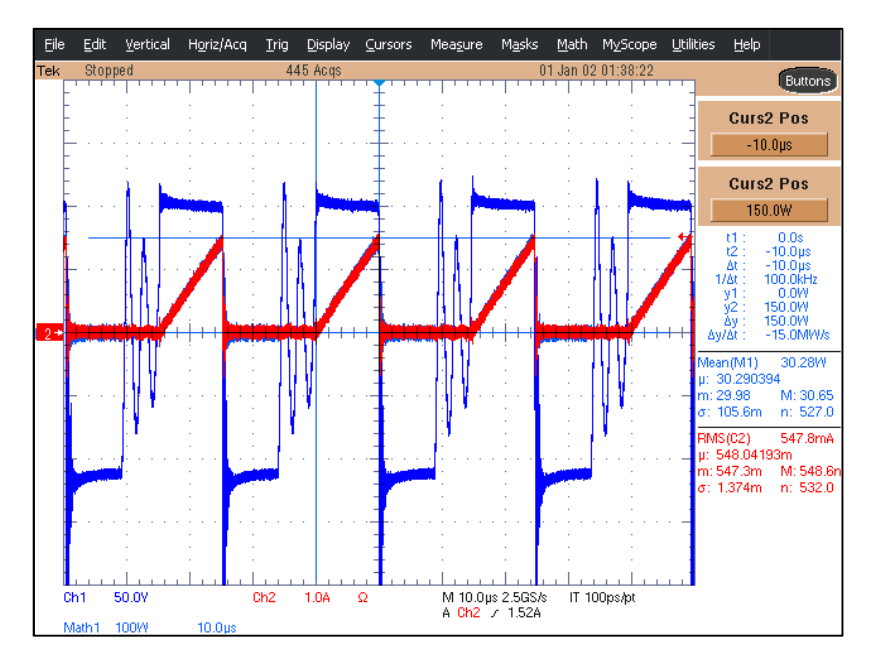

**Figura 80 – Medições de tensão, corrente e potência no primário, formato simples.** 

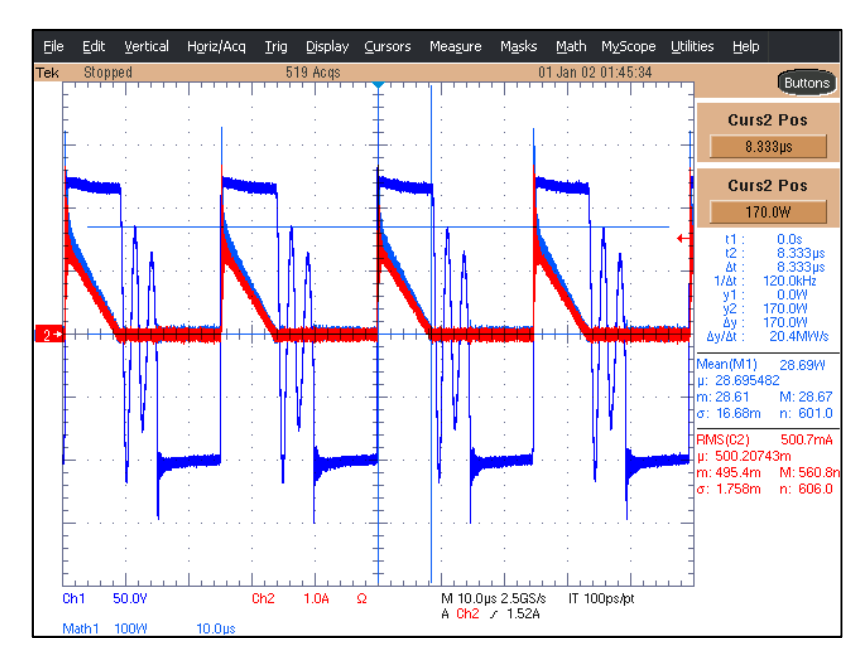

**Figura 81 – Medições de tensão, corrente e potência no secundário, formato simples.** 

O wattímetro digital WT230-*Yokogawa*, só foi usado para aferir as sondas do osciloscópio, pois apesar da grande precisão que este equipamento possui, o mesmo só efetua medições de correntes com componentes harmônicos até 100kHz.

Ao término das medições com o formato simples de enrolamento, a fonte foi desligada e, no transformador *flyback*, o enrolamento foi substituído pelo formato intercalado. Após a substituição do enrolamento, a fonte foi ligada e o conversor energizado com o valor médio de 106,7V.

Medindo os valores de correntes nos enrolamentos primário e secundário, verificou-se que a corrente no enrolamento secundário sofreu alteração. O valor eficaz da corrente no primário manteve-se próximo de 548mA, mas no secundário reduziu de 500mA para 489mA. Apesar de ambos os formatos terem o mesmo número de espiras em ambos os enrolamentos, o efeito de intercalar as camadas faz com que o acoplamento magnético entre os projetos não seja igual. De outra maneira, pode-se dizer que a relação de transformação do formato simples é mais próxima do valor de projeto (*n*=1,00) do que para o formato intercalado que deve ter uma relação um pouco maior. Independente do valor da relação de transformação, pelas equações apresentadas neste trabalho, o enrolamento primário do transformador *flyback* recebe uma quantidade de fixa energia, sendo esta quantidade definida em função: da tensão aplicada ao enrolamento; da razão cíclica; da frequência de comutação; e pela indutância própria do enrolamento primário. De modo análogo à equação (3.14), pode-se deduzir a equação (8.1), quando o conversor é acionado por uma fonte cc.

$$
t_{R\_max} = \frac{nDT_sV_{CC}}{V_o} \tag{8.1}
$$

A partir da equação (8.1), conclui-se que ao diminuir a resistência de carga, a tensão na carga *Vo* também diminui, logo, o tempo em que há circulação de corrente no enrolamento secundário *tR\_max*, aumenta, resultando no aumento do valor eficaz da corrente. A redução da tensão na carga é igual, proporcionalmente, ao aumento do valor eficaz da corrente no enrolamento secundário, de modo que a potência fornecida pelo transformador *flyback*, à carga, permanece constante. Em outras palavras, isso confirma a capacidade de isolação do conversor *flyback*, ou seja, a variação da resistência da carga não influi na potência aplicada ao transformador *flyback.* 

Usando os ajustes dos reostatos, a resistência inicial que fora ajustada em 480Ω, foi alterada para o valor de 441,39W, sendo que ambos os valores de resistência foram medidos com o multímetro *Agilent 34410A 6½-Digital Multimeter*. Ajustado os valores de corrente nos enrolamento aos valores de projeto, foram efetuadas as medições de potência em ambos os enrolamentos do transformador *flyback* com formato intercalado. Os resultados são mostrados na Figura 82 e na Figura 83.

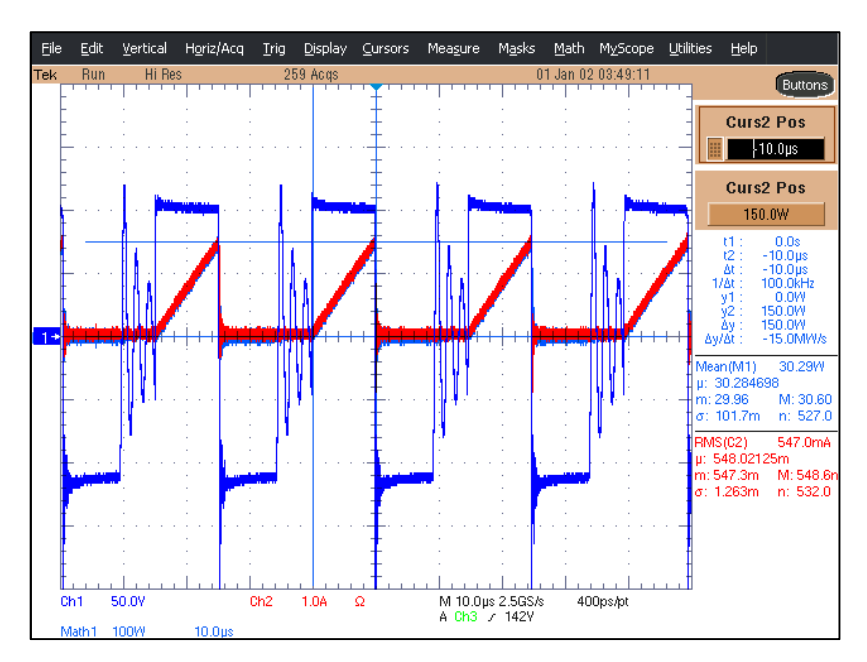

**Figura 82 – Medições de tensão, corrente e potência no primário, formato intercalado.** 

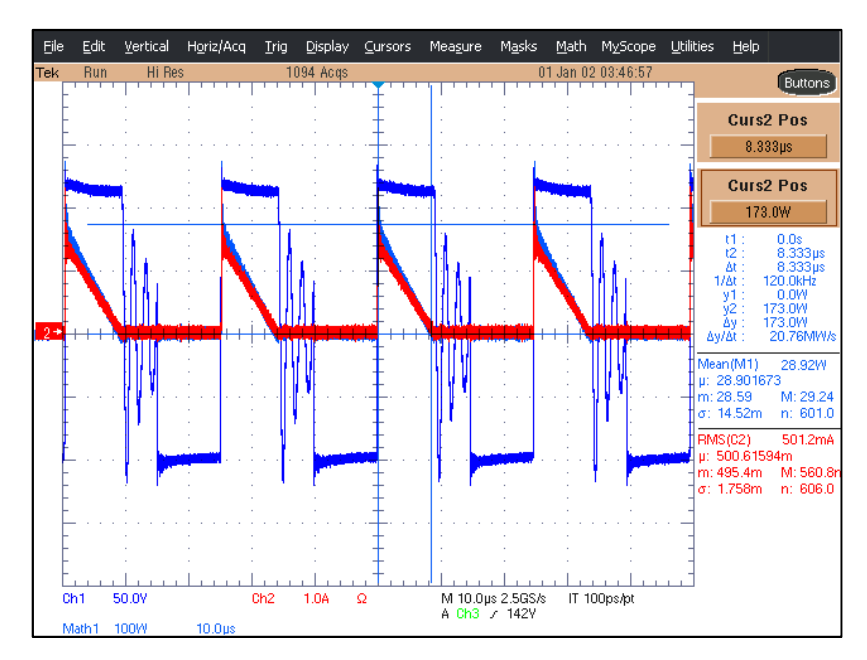

**Figura 83 – Medições de tensão, corrente e potência no secundário, formato intercalado.** 

Os valores das potências medidos para cada formado de enrolamento estão resumidos na Tabela 11.

Além do ajuste das sondas para medir potência, a partir de um osciloscópio, deve-se garantir que na tela do equipamento sejam visualizados períodos completos das formas de onda de tensão e de corrente. Caso isso não seja possível, deve-se alterar o método de medição do osciloscópio, ou seja, deve-se configurá-lo para efetuar medições entre cursores e não em função de todos os dados apresentados em sua tela. Em seguida, são ajustados os cursores do osciloscópio abrangendo um ou dois períodos das formas de onda. Por fim, solicita-se que o osciloscópio efetue o produto das medições de tensão e de corrente e, do resultado, deve-se extrair o valor médio.

A seguir, apresentam-se outras técnicas de medição da potência, empregadas para verificar se o osciloscópio estava a processar a potência corretamente.

# E.4.2 Medição de potência indireta por extração de arquivo CSV.

De modo a verificar se o processamento das potências obtida do osciloscópio estava correto (método E.4.1), foi adotada uma segunda forma de medição da potência. Para isso, ao salvar as formas de onda, solicita-se ao osciloscópio que salve também um arquivo CSV. Este arquivo contém todos os pontos de tensão e de corrente, exibidos na tela do osciloscópio. A partir de cada arquivo CSV, manualmente é feito o produto da tensão e da corrente e, em seguida, efetua-se a média do resultado através do uso do MICROSOFT EXCEL.

Usando este segundo processo, foi verificado que o osciloscópio estava fazendo o processamento de forma correta e, para um período da forma de onda, foram computados valores semelhantes aos apresentados na Tabela 11.

# E.4.3 Medição de potência indireta através do uso de cursores

Nesta forma de medição de potência, primeiramente foi solicitado ao osciloscópio que mostrasse na tela as formas de onda de tensão, de corrente, e o produto destas que é a forma de onda da potência que se desejava calcular. Logo em seguida, sabendo que as formas de onda do conversor *flyback*, acionado por uma fonte cc., são similares às apresentadas na Figura 84, a partir dos cursores, determina-se os valores de pico da potência fornecida a cada enrolamento. É importante notar que os valores de pico potência foram obtidos para um mesmo período, no qual, as correntes nos enrolamentos não são nulas. Os valores medidos estão resumidos na Tabela 42 e indicados pelas medições dos cursores desde a Figura 80 até a Figura 83.

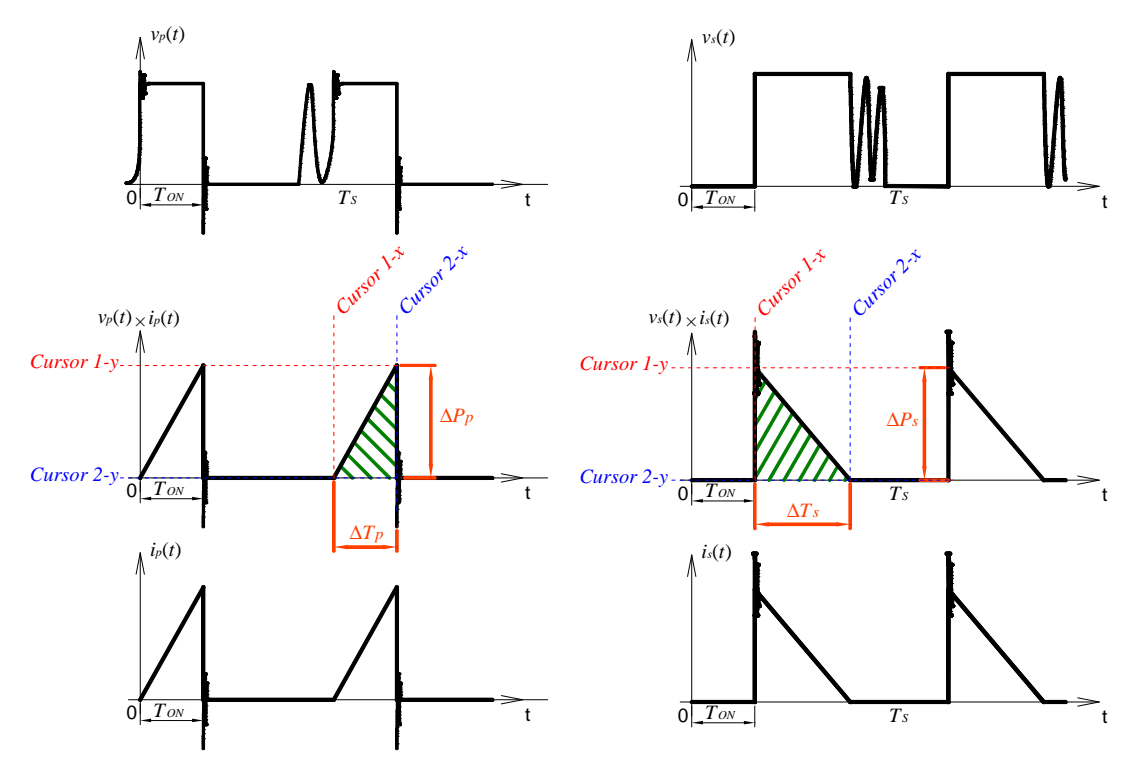

**Figura 84 – Esboço das formas de onda para medição indireta de potência. (Figuras à esquerda do enrolamento primário e à direita do enrolamento secundário)** 

**Tabela 30 – Valores medidos pelo método E.4 para o estudo experimental 1.** 

| Formato     |      | $\bf \Lambda P$ |      | $\mathbf{v}$ |                  |
|-------------|------|-----------------|------|--------------|------------------|
| Simples     | 150W | .70             | 10us | $8.33\mu s$  | 25 <sub>us</sub> |
| Intercalado | 150W | 173             | 10us | $8.33\mu s$  | 25 <sub>us</sub> |

Com o osciloscópio foram medidos: os picos de potência (através da diferença entre os cursores 1-y e 2-y); e os tempos em que as correntes não são nulas (através da diferença entre os cursores 1-x e 2-x). A Figura 84 ilustra o processo de medição com os cursores do osciloscópio. Além disso, também foi medido o período de comutação do transistor.

Logo, para cada formato de enrolamento e os valores medidos na Tabela 42, calculamse, a seguir, as perdas conhecendo as áreas marcadas na Figura 84. Essa potência é calculada indiretamente dividindo o valor da área do triângulo da potência pelo período de comutação, conforme exposto na relação (8.2).

$$
P = \frac{1}{T_s} \int_0^{T_s} v(t) \cdot i(t) dt \approx \frac{1}{T_s} \cdot \text{Area do gráfico} \approx \frac{1}{T_s} \cdot (\Delta T \cdot \Delta P) \ . \tag{8.2}
$$

## **FORMATO SIMPLES:**

• Enrolamento primário:

$$
P_{prim\_simp} \cong \frac{\Delta T_p \cdot \Delta P_p}{2T_s} \cong \frac{10\mu s \cdot 150,0W}{2 \cdot 25\mu s} \cong 30,00W \tag{8.3}
$$

• Enrolamento secundário:

$$
P_{sec\_simp} \cong \frac{\Delta T_s \cdot \Delta P_s}{2T_s} \cong \frac{8,33\mu s \cdot 170,0W}{2 \cdot 25\mu s} \cong 28,32W \quad . \tag{8.4}
$$

# **FORMATO INTERCALADO:**

• Enrolamento primário:

$$
P_{prim\_int} \simeq \frac{\Delta T_p \cdot \Delta P_p}{2T_s} \simeq \frac{10\mu s \cdot 150,0W}{2 \cdot 25\mu s} \simeq 30,00W \quad . \tag{8.5}
$$

• Enrolamento secundário:

$$
P_{sec\_int} \simeq \frac{\Delta T_s \cdot \Delta P_s}{2T_s} \simeq \frac{8,33\mu s \cdot 173,0W}{2 \cdot 25\mu s} \simeq 28,82W \quad . \tag{8.6}
$$

Se os valores calculados de (8.3) a (8.6) forem comparados aos valores medidos pelo osciloscópio, apresentados na Tabela 11, pode-se concluir que o osciloscópio usado está apresentado valores de potência coerentes. Apesar desta técnica de medição de potência ser imprecisa, a mesma permite verificar se um osciloscópio não apresenta grandes erros quando não se dispõe de um equipamento de grande precisão como o WT230-*Yokogawa*.

# **APÊNDICE F – Algoritmos genéticos e a representação real.**

Após avaliar cada projeto, o PROGRAMA 6 define uma matriz *PAG* construída com os valores das perdas no conversor *flyback*, classificados em ordem decrescente. Também na mesma matriz considera-se que estarão presentes as variáveis indicadas na Figura 43 para cada projeto. A estrutura da matriz *PAG* é exemplificada em (9.1).

$$
P_{AG} = \begin{pmatrix} P_{1} & f_{S_{-1}} & D_{1} & n_{-1} & \Delta B_{1} & Núcleo_{1} & N_{CP_{-prim_{-1}}} & AWG_{prim_{-1}} & N_{CP_{-sec_{-1}}} & AWG_{sec_{-1}} \\ P_{2} & f_{S_{-2}} & D_{2} & n_{-2} & \Delta B_{2} & Núcleo_{2} & N_{CP_{-prim_{-2}}} & AWG_{prim_{-2}} & N_{CP_{-sec_{2}}} & AWG_{sec_{2}} \\ \vdots & \vdots & \vdots & \vdots & \vdots & \vdots & \vdots & \vdots & \vdots \\ P_{-k} & f_{S_{-k}} & D_{-k} & n_{-k} & \Delta B_{-k} & Núcleo_{-k} & N_{CP_{-prim_{-k}}} & AWG_{prim_{-k}} & N_{CP_{-sec_{-k}}} & AWG_{sec_{k}} \end{pmatrix} . \tag{9.1}
$$

Cada linha da matriz acima representa um dos "*k*" indivíduos que serão analisados pela estrutura do algoritmo genético e o termo *P\_k*, representa o respectivo valor das perdas no conversor.

O nome Algoritmo Genético é devido à teoria da evolução das espécies iniciada pelo Fisiologista e Naturalista inglês Charles Darwin. Em 1859, Darwin publica o livro "A Origem das Espécies":

# *"As espécies evoluem pelo principio da seleção natural e sobrevivência do mais apto."*

# *Charles Darwin*

Segundo Lacerda e Carvalho (1999, p.1), "o algoritmo genético foi desenvolvido por Jonh Holland (1975) e seus alunos e popularizado mais tarde por David Goldberg em 1989".

O algoritmo genético é a busca da melhor solução ao longo de várias gerações de indivíduos, esse, consiste em tentar várias soluções e usar a informação obtida por uma função objetivo para conseguir soluções cada vez melhores. As técnicas de otimização, geralmente, apresentam um espaço de busca definido, e uma função objetivo. No problema apresentado, o espaço de busca é definido em função dos valores limites das variáveis da Figura 43 (os limites foram definidos na Tabela 13) e a função objetivo, definida como o valor mínimo das perdas no conversor *flyback*.

 Os indivíduos são possíveis soluções do problema e o algoritmo genético trabalha com uma população de soluções simultaneamente, logo, utiliza apenas informações de custo e recompensa não sendo necessária outra informação como, por exemplo, o gradiente da função objetivo. Este manipula uma população de indivíduos selecionados a partir da matriz *PAG* (Seleção pelo Método da Roleta). Os indivíduos selecionados são combinados uns com os outros (crossover ou reprodução sexuada), produzindo filhos que podem sofrer ou não mutação (reprodução assexuada). O crossover ou a mutação podem destruir o melhor indivíduo da população, portanto, de modo a não perder a melhor solução encontrada, o Elitismo garante uma cópia do melhor indivíduo na geração seguinte.

De maneira iterativa as populações evoluem através de sucessivas gerações. O algoritmo genético termina se encontrar uma solução cujo erro seja menor que valor préestabelecido ou até que o número de interação máximo seja atingido.

No PROGRAMA 6, o primeiro passo dentro da estrutura de seleção do algoritmo genético consiste em classificar a aptidão de cada indivíduo usando a equação, definida por Lacerda e Carvalho (1999, p.5).

$$
Ap_i = Min + (Max - Min)\frac{k-i}{k-1},
$$
\n(9.2)

em que, *i* é o índice da linha que o indivíduo se encontra na matriz *PAG*; *k* é o número de indivíduos da população; E os valores de *Min* e *Max* deverão respeitar a seguinte condição apresentada em (9.3).

$$
1 \le Max \le 2
$$
  

$$
Min < Max
$$
 (9.3)

O critério estabelecido na equação (9.3) tem como objetivo evitar que o algoritmo genético venha convergir para um mínimo ou máximo local. Segundo Lacerda e Carvalho (1999, p.5), o valor de *Max* é bom estar entre 1,2 a 1,5, sendo que no PROGRAMA 6 foram adotados os valores, *k*=40 indivíduos, *Mín*=0,5 e *Max*=1.3.

Caso o valor *Max* seja maior que 2, pode ocorrer um efeito denominado nos estudos de algoritmos genéticos como efeito de alta pressão de seleção. Quanto maior a pressão de seleção, mais intensificada será a busca em torno do melhor indivíduo, podendo ocasionar a convergência prematura do algoritmo. Logo, o valor *Max* tem que ser limitado para se ter uma maior diversificação e, portanto, uma pressão de seleção menor. (LACERDA e CARVALHO 1999).

Após calcular a aptidão para cada individuo na matriz *PAG*, emprega-se o método de seleção da roleta. O método de seleção da roleta é assim denominado, pois, imagina-se um círculo no qual, através da equação (9.2), cada indivíduo recebe uma fatia do círculo, sendo a área desta fatia, proporcional à respectiva aptidão do indivíduo. A Figura 85, ilustra a exemplo, à divisão para 10 indivíduos. (LACERDA e CARVALHO 1999).

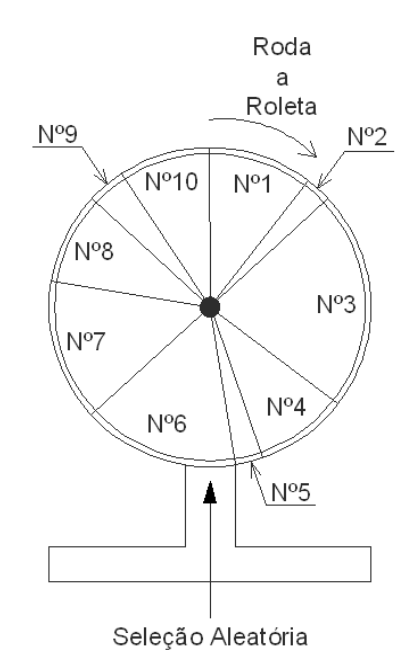

**Figura 85 – Ilustração do método de seleção da roleta.** 

Admitindo o movimento da roleta, através de um processo de seleção aleatório, este método tem por objetivo selecionar dois a dois os indivíduos na matriz *PAG*, proporcionando maiores chances de reprodução aos indivíduos mais aptos da população. O método escrito no PROGRAMA 6 é esquematizado da seguinte forma:

- 1º) Soma a aptidão de todos os membros da população e define este valor como *SAP*.
- 2º) Gerar um número aleatório para cada indivíduo entre 0 e o valor definido pela soma das aptidão de todos os membros da população.
- 3º) Seleciona o primeiro indivíduo da população cuja aptidão somada à aptidão dos indivíduos precedentes é maior ou igual ao número aleatório gerado no passo 2.

Para facilitar a compreensão do Método de Seleção da Roleta, apresenta-se o seguinte exemplo considerando 10 indivíduos na população e suas respectivas aptidões conforme a Tabela 4.

A primeira linha da Tabela 4 representa os indivíduos classificados de 1 a 10 e a segunda linha apresenta alguns valores aleatoriamente escolhidos para exemplificar o método. Seguindo a rotina apresentada anteriormente, primeiro efetua-se a soma das aptidões, ou seja, para o primeiro individuo a soma é a própria aptidão, (∑*Ap* = 8). Para o segundo indivíduo a soma é igual à soma anterior mais a aptidão do individuo 2, desta forma, (∑*Ap* = ∑*Ap1* + ∑*Ap2*) resultando em 10. E de forma análoga repete-se para os demais indivíduos, (∑*Ap* = ∑*Api-1* + ∑*Api*).

| <i>Indivíduos</i> $(k=10)$                                                                    | N <sup>0</sup> 1 | $N^{\circ}2$ | N <sup>0</sup> 3 | N <sup>0</sup> 4 | N <sup>0</sup> 5 | N <sup>0</sup> 6 | $N^{\circ}7$ | N <sup>0</sup> 8 | N <sup>0</sup> 9 | N <sup>o</sup> 10 |
|-----------------------------------------------------------------------------------------------|------------------|--------------|------------------|------------------|------------------|------------------|--------------|------------------|------------------|-------------------|
| Aptidão:                                                                                      | 8                | 2            | 17               | 7                | $\overline{2}$   | 12               | 11           | 7                | 3                | 7                 |
| $\sum Ap_i$                                                                                   | 8                | 10           | 27               | 34               | 36               | 48               | 59           | 66               | 69               | 76                |
| Número aleatório para cada<br>indivíduo pelo critério:<br>$0 < N_{aleatório} < (S_{AP} = 76)$ | 23               | 49           | 76               | 13               | -1               | 27               | 57           | 42               | 22               | 10                |
| Seleciona o indivíduo que:<br>$\sum Ap_i \geq n_{aleat.}$                                     | $N^{\circ}3$     | $N^{\rm o}7$ | $N^{\circ}10$    | $N^{\circ}3$     | N <sup>0</sup> 1 | $N^{\circ}3$     | $N^{\circ}7$ | N <sup>0</sup> 6 | $N^{\circ}3$     | $N^{\circ}2$      |

**Tabela 31 – Exemplo do método da roleta.** 

 A partir do valor final do somatório (76, na Tabela 4), geram-se números aleatórios entre 0 e o número máximo, conforme apresentado na linha 3 da Tabela 4.

 Por fim, pode-se notar que percorrendo a segunda linha da Tabela 4 da esquerda para a direita, será selecionado o primeiro indivíduo que apresentar o somatório de aptidões maior que o número aleatório gerado na posição a ser preenchida. Assim, como o numero aleatório gerado para a primeira posição é 23, percorrendo a segunda linha da Tabela 4, da esquerda para a direita, o primeiro indivíduo que apresenta o somatório de aptidões, maior que 23, é o indivíduo Nº03 que possui um somatório de aptidões igual a 27. De maneira análoga, o numero aleatório gerado para a segunda posição é 49, assim, percorrendo a segunda linha da Tabela 4, da esquerda para a direita, o primeiro indivíduo que apresenta o somatório de aptidões maior que 49 é o indivíduo Nº07 que possui um somatório de aptidões igual a 59. E desta forma em diante deve-se proceder de modo a selecionar dois os pais da população a ser gerada.

Assim, aplicando os operadores genéticos de elitismo, crossover e mutação, nos indivíduos selecionados na última linha da Tabela 4, tomados os pais dois a dois, criam-se uma nova geração de indivíduos, na qual:

- Pais Nº3 e Nº7 geram os Filhos Nº1 e Nº2
- Pais Nº10 e Nº3 geram os Filhos Nº3 e Nº4
- Pais Nº1 e Nº3 geram os Filhos Nº5 e Nº6
- Pais Nº7 e Nº6 geram os Filhos Nº7 e Nº8
- Pais  $N^{\circ}3$  e  $N^{\circ}2$  geram os Filhos  $N^{\circ}9$  e  $N^{\circ}10$

De maneira análoga ao exemplo da Tabela 4 o PROGRAMA 6 seleciona os pais e dá sequência a estrutura do algoritmo genético através da aplicação dos operadores genéticos, denominados de crossover, mutação e elitismo.

Na estrutura de algoritmos genéticos são definidos como cromossomo os dados que compõem a estrutura genética de cada indivíduo da população e que estão sujeitos a alterações ao logo das gerações futuras. A aplicação dos operadores genéticos deve ocorrer sobre os cromossomos de cada indivíduo, ou seja, sobre cada uma das constantes do modelo.

Há diversos métodos na literatura de algoritmos genéticos sobre como aplicar os operadores genéticos sobre os cromossomos de um indivíduo. Os métodos são definidos em função do tipo de representação adotado para os cromossomos, sendo as formas mais comuns à representação binária e a representação real.

Segundo Lacerda e Carvalho (1999, p.22), "a representação binária é mais tradicional, uma vez que ela foi utilizada nos trabalhos pioneiros de Holland (1975)." Sua principal característica é a fácil manipulação dos indivíduos, como também, a simplicidade na aplicação dos operadores genéticos.

Contudo, se um problema tem parâmetros contínuos e o usuário deseja trabalhar com boa precisão numérica, será necessário armazenar longos cromossomos na memória tornando este tipo de representação inviável. (LACERDA e CARVALHO 1999).

A representação real gera cromossomos menores e é compreendida mais naturalmente pelo ser humano do que uma cadeia de bits criada a partir da representação binária. Lacerda e Carvalho (1999, p.23), ressaltam que, "a principal vantagem deste tipo de representação é a facilidade de criar novas técnicas para aplicação dos operadores genéticos".

Devido à elevada quantidade de dados presentes no problema proposto, nove tipos de cromossomos diferentes *fS\_k*, *D\_k*, *n\_k*, <sup>∆</sup>*B\_k*, *Núcleo\_k*, *NCP\_prim\_k*, *AWGprim\_k*, *NCP\_sec\_k* e *AWGsec\_k*, o programa desenvolvido no MATLAB foi elaborado usando a representação real. A seguir são apresentadas as técnicas de crossover, mutação e elitismo empregados no PROGRAMA 6 com base no trabalho de Lacerda e Carvalho, apud. Michalewicz, Z. (1994).

A técnica do Elitismo, já mencionada, tem por objetivo garantir uma cópia do melhor indivíduo na geração futura.

O crossover, ou reprodução sexuada, é realizado a partir de um casal de pais selecionados pelo método da roleta. A ocorrência ou não da reprodução é definida pela taxa de reprodução. Uma pequena taxa de reprodução torna lenta a convergência do algoritmo genético e um grande valor pode levar a perda de indivíduos de alta aptidão. Desta forma, a foi adotada a taxa de reprodução de 90% segundo indicação nos trabalhos de Lacerda e Carvalho, apud. Michalewicz, Z. (1994), ou seja, sempre irá ocorrer crossover se um número gerado aleatoriamente entre zero e um for maior que 0,1.

No programa foram adotados dois tipos diferentes de crossover, o aritmético e o tipo heurístico. A escolha de qual operador que será aplicado ao cromossomo é definida aleatoriamente. Para isto, gera-se outro número aleatório entre zero e um, caso o número seja maior que 0,5 o crossover aritmético é aplicado. Do contrário, é aplicado o crossover heurístico.

**O crossover aritmético** (MICHALEWICZ 1994): Dado dois cromossomos pais, *p1* e  $p_2$ , é produzido dois cromossomos  $f_1$  e  $f_2$ , da seguinte forma:

$$
f_1 = \beta p_1 + (1 - \beta) p_2
$$
  
\ne  
\nf\_2 = (1 - \beta) p\_1 + \beta p\_2 (9.4)

em que,  $\beta$  é um número aleatoriamente escolhido entre zero e um. A característica fundamental deste operador genético é a reprodução sem extrapolar os valores o intervalo definido entre  $p_1$  e  $p_2$ .

**O crossover heurístico** (MICHALEWICZ 1994): Dado dois cromossomos pais,  $p_1$  e  $p_2$ , é produzido dois cromossomos  $f_1$  e  $f_2$ , da seguinte forma:

$$
f_1 = p_1 + r(p_1 - p_2)
$$
  
\ne  
\nf<sub>2</sub> = p<sub>2</sub> + r(p<sub>2</sub> - p<sub>1</sub>) (9.5)

em que, *r* é um número aleatório entre zero e um. Este tipo de crossover possui a característica de extrapolar o intervalo definido por *p1* e *p2*. Caso seja produzido um cromossomo infactível, ou seja, que o valor da constante gerada extrapole os intervalos definidos no espaço solução, gera-se outro número aleatório *r*, e obtêm-se um novo cromossomo. Se após determinado número de tentativas o filho continuar infactível, então, o crossover termina, sem produzir filhos. No PROGRAMA 6, o crossover heurístico, caso selecionado tentará ser aplicado no máximo 10 vezes.

O processo de mutação atua sobre um indivíduo apenas. Este tipo de operador genético corresponde à alteração aleatória no código genético do indivíduo. Está ocorre eventualmente, uma vez a cada cem novos indivíduos. O objetivo é incluir novas diversidades genéticas na população, de modo que, se o resultado for positivo, irá se disseminar entre a população. Caso contrário será naturalmente descartado pelo método de seleção. No PROGRAMA 6, foi elaborada a técnica de mutação não uniforme.

**Mutação Não Uniforme** (MICHALEWICZ 1994): é a simples substituição de um dos cromossomos do indivíduo por um número extraído de uma distribuição não uniforme.

Dado um indivíduo gerado pela técnica de crossover no PROGRAMA 6, um de seus cromossomos será selecionado de maneira aleatória para sofrer mutação da seguinte forma:

$$
f_{i_{\text{mutagão}}} = \begin{cases} f_i + (b_i - a_i) h(G) & \text{se, } v_1 \le 0, 5 \quad e \quad t_m < 0, 1 \\ f_i - (b_i - a_i) h(G) & \text{se, } v_1 \le 0, 5 \quad e \quad t_m < 0, 1 \\ f_i & \text{se} \quad t_m > 0, 1 \end{cases} \tag{9.6}
$$
\n
$$
h(G) = \left( v_2 \left( 1 - \frac{G}{G_{\text{max}}} \right) \right)^b
$$

em que,  $f_{i_{1}}$ <sub>mutação</sub> é o cromossomo gerado após a mutação;  $f_{i}$  é o cromossomo obtido pelo crossover; *a<sup>i</sup>* e *b<sup>i</sup>* são, respectivamente, os limites, inferior e superior do espaço solução do cromossomo em questão; <sup>υ</sup>*1* e <sup>υ</sup>*2* são números aleatoriamente escolhidos entre zero e um. E, *m t* , é um número aleatoriamente escolhido entre zero e um, este, é denominado de taxa da ocorrência de mutação, ou simplesmente, taxa de mutação.

Caso o valor da taxa de mutação seja alta, torna a busca do algoritmo genético praticamente aleatório, portanto, é interessante esse valor seja pequeno. Lacerda e Carvalho, apud. Michalewicz, Z. (1994) orientam que, "a taxa de mutação deve ser menor que 10%".

A função *h*(*G*), presente em (9.6) tem como objetivo, reduzir o efeito de mutação ao longo das gerações de modo a aumentar a convergência do algoritmo. Na qual, *G* é o número da interação corrente; *Gmáx* é o número máximo de interações; E *b* o parâmetro que determina a forma de  $h(G)$ . No programa foi adotado  $b=6$ .

# **APÊNDICE G – Código do Programa em MATLAB.**

%Otimização e Projeto do Conversor Flyback no modo DCMclear all format short <sup>g</sup> format compactclc clf(figure(1)) disp('======================================================================= PROGRAMA DE OTIMIZAÇÃO ======================================================================== $==-1$ ) disp('=============================================== GADEFLY - Algoritmos Genéticos Para Projeto de Conversores Flybacks =======================================================') disp('================================================================== =========================================================================================================')  $disp(' \t'')$ 

for Constantes Do Problema=1:1 % ---------------------------------------- CONSTANTES DO PROBLEMA --------------------------------------------- % % %Variáveis para Avaliar os Individuos da População Vrms=220; %Valor eficaz da tensão fonte senoidal retificada Lind=2e-3; Nucleo\_IND=5; B  $ind=0.1;$ Vo=90; %Tensão na Carga Po=31.5; %Potência na CargaKv=Vrms/Vo;  $Rendimento=1;$ %Estimativa do rendimento para o transformador flybackRgate= $50;$ %Resistencia do gate do MOSFET Rds\_on=1.5; %Resistência de condução do MOSFET Qgd=50e-9; %Carga em coulombs necessária para carregar a capacitância do MOSFETCoss=180e-12; %Capacitância do MOSFET (Ver datasheet) Ciss=1300e-12; %Capacitância do MOSFET (Ver datasheet) Vgs\_p=13; %Valor medio de tensão aplicado ao gate do MOSFETVgs  $n=5;$ %Valor medio de tensão aplicado ao gate do **MOSFET**  $Vth=1.5;$ %Valor medio da tensão de threshold do MOSFET Vds\_limite=662; %Valor limite da tensão do MOSFET definido pelo uso do snnuber.Vover shoot=1; %Estimando que a tensao de pulso sera 5% acima do normal

## criterio\_perdas=0.001; %Critério que delimita a busca pelo rendimento ideal do conversorDens\_corrente=297; %Densidade de Corrente em Amperes/cm² Kprim=0.3; %Fator de Projeto de Conversor Flyback Isoladopcu\_20C=1.72\*10^-8; %Resistividade do cobre a 20ºC em Ohm\*m%Temperatura Ambiente Focup\_altura\_prim=0.45; %Fator de Ocupação do Enrolamento Primário quanto a Altura do Carretel Focup\_altura\_sec=0.45; %Fator de Ocupação do Enrolamento Secundário quanto a Altura do Carretel Focup\_area\_prim=0.50; %Fator de Ocupação do Enrolamento Primário na Área da Janela do Carretel Focup\_area\_sec=0.50; %Fator de Ocupação do Enrolamento Secundário na Área da Janela do Carretel Isol=0.3; %Espessura do Isolante entre as camadas Fsobra=0.1; %Garantia que o conversor vai operar em DCM Nth=100; %Numero de harmônicos a serem considerados no Calculo da Resistência CA Efetiva Margem\_seg=0.1; %Margem de Segurança para Garantir que o Modo de Operação será Descontínuo%Variáveis do Algoritmo Genético ni=40; % Nº de Indivíduos IMAX=100; % Nº de Interações taxa\_de\_crossover=0.90; % Taxa de Crossover Taxa\_Mutacao=0.1; % Taxa de Mutação %[Fator 1.7xTaxa\_Mutacao - (Se Individuos<=320) ] %[Fator 1.5xTaxa\_Mutacao - (Se 320<Individuos<=600) ] %[Fator 1.2xTaxa\_Mutacao - (Se 600<Individuos<=1000) ] %[Fator 1.0xTaxa\_Mutacao - (Se 1000<Individuos<=2000)] %[Fator 0.06xTaxa\_Mutacao -(Se Individuos>2000) ] Tx aptidao MIN=0.7; %Taxa de Aptidão Mínima Tx\_aptidao\_MAX=1.2; %Taxa de Aptidão Máxima Fator\_amortecimento=2.5;%Fator de Amortecimento da Mutação ao Longo das Gerações Io=Po/Vo; kM=0.9535;  $kP=0.1021;$  Vdiodo\_sec=kM\*(Io^kP); %Tabela de Dados= nucleos, Fios e Fatores de Sobre Diâmetro $aw$ % Ae Aw AeAw Le CEM Ve Peso/pç aw bw Asup Dpc Tab\_Nucleos=[31 26 806 43 38 1340 3.50 2.36 11.00 1400 7.42 4800 67 60 80 4800 67 56 4000 10.10 4.65 17.20 2949 10.25 16.28 122 85 10370 67 67 8174 21.00 4.94 17.20 4567 19.73 181 157 28417 97 87 17600 44.00 6.05 26.00 7525 19.73

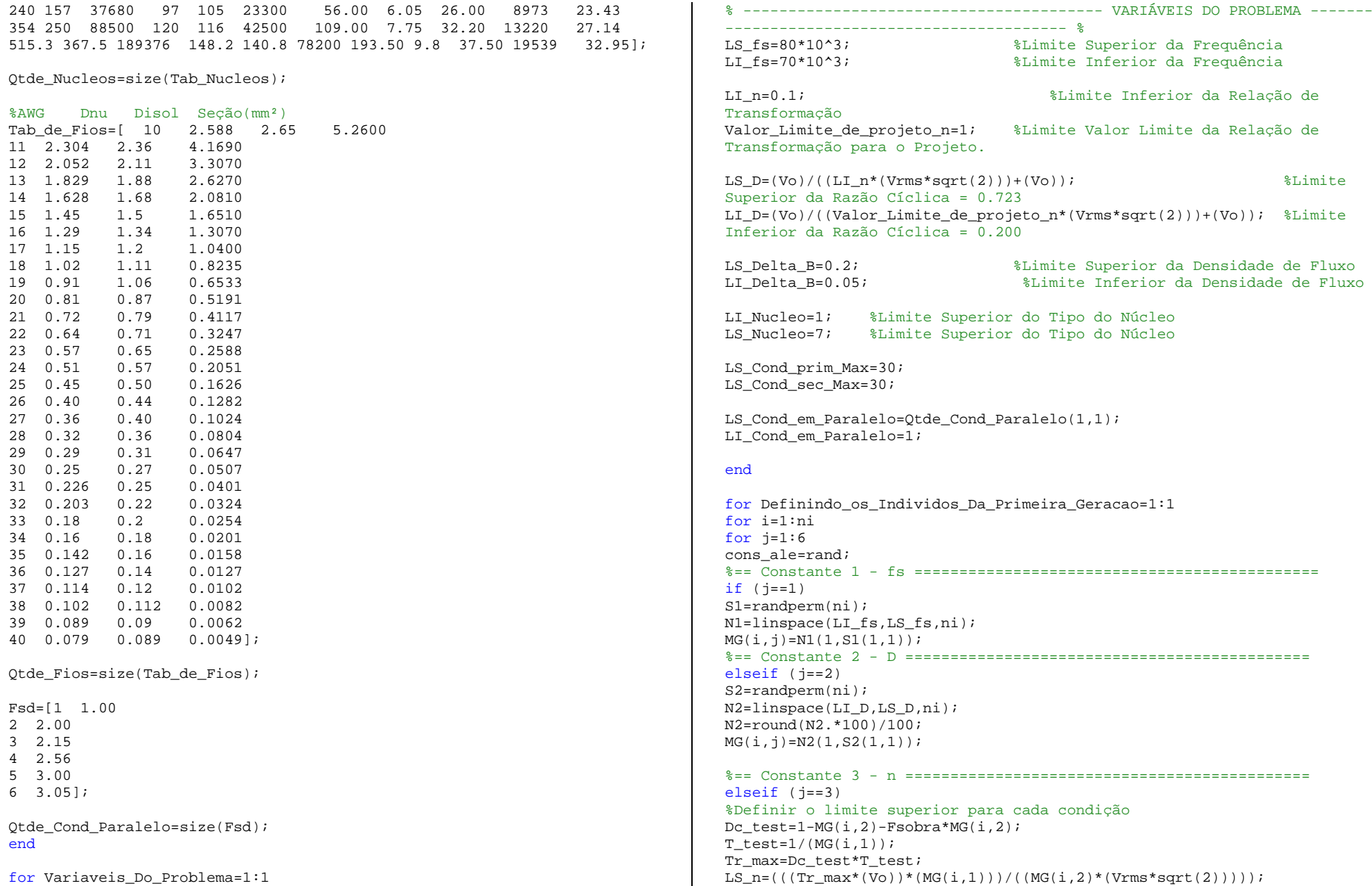

if (LS\_n>(Valor\_Limite\_de\_projeto\_n)) LS\_n=Valor\_Limite\_de\_projeto\_n; end

S3=randperm(ni); N3=linspace(LI\_n,LS\_n,ni); N3=round(N3.\*100)/100; MG(i,j)=N3(1,S3(1,1)); %== Constante 4 - Delta\_B =============================================elseif  $(i == 4)$  S4=randperm(ni); N4=linspace(LI\_Delta\_B,LS\_Delta\_B,ni); N4=ceil(N4.\*1000)/1000;  $MG(i, i) = N4(1, S4(1, 1))$ ;

### %== Constante 5 - Nucleo =============================================elseif  $(i == 5)$

 %Definir o limite inferior para a Tabela de NucleosTon test=MG(i,2)/MG(i,1); Lp\_test=(((Vrms)^2)\*((MG(i,2))^2)\*(1/MG(i,1))\*Rendimento)/(2\*Po); Ipico\_prim\_test=((Vrms\*sqrt(2))\*Ton\_test)/(Lp\_test); Irms\_prim\_test=Ipico\_prim\_test\*sqrt(MG(i,2)/6); K1=Dens\_corrente\*Kprim\*(10^-4);

AeAj\_min=(((Lp\_test\*Ipico\_prim\_test\*Irms\_prim\_test)/(MG(i,4)\*K1))^(4/3))  $*(10^4);$ 

for q=1:LS\_Nucleo if (Tab\_Nucleos(q,3)>=AeAj\_min) LI\_Nucleo=q; breakend end %Selecionando os núcleosS5=randperm(ni); N5=linspace(LI\_Nucleo,LS\_Nucleo,ni);  $MG(i,j)=ceil(N5(1,S5(1,1)))$ ;

%======== Constantes 6 à 10 - Fsd, Ncd\_prim, Ncd\_sec, AWG\_prim e AWG\_sec ======================elseif  $(i == 6)$  Precisa\_Decidir\_Novamente=1;  $pv=0;$  teste=0; while (Precisa\_Decidir\_Novamente==1) if pv==0 Delta\_B\_inicial=MG(i,4);  $pv=1;$ end

if teste~=0

if MG(i,4)<LS\_Delta\_B MG(i,4)=MG(i,4)+0.025; %Aumenta a Saturaçaoif (MG(i,4)>LS\_Delta\_B) if MG(i,5)<7 %Se Núcleo menor que 7 aumenta o núcleoMG(i,5)=MG(i,5)+1; %Aumenta o Núcleo $MG(i,4) = DeltaB$  inicial; else %Se Núcleo maior que 7 Sorteio if  $i \sim 1$  Number\_Sorteio\_Aleatorio=randperm(i-1); for  $j=1:10$  MG(i,j)=MF(Number\_Sorteio\_Aleatorio(1,1),j); end else disp ('Erro! Indivíduo não realizável') i j MG pause end endend else if MG(i,5)<7 %Se Núcleo menor que 7 aumenta o núcleoMG(i,5)=MG(i,5)+1; %Aumenta o Núcleo $MG(i,4)=Delta B$  inicial; else %Se Núcleo maior que 7 Sorteio if  $i \sim = 1$  Number\_Sorteio\_Aleatorio=randperm(k-1); for  $i=1:10$  MG(i,j)=MF(Number\_Sorteio\_Aleatorio(1,1),j); end else disp ('Erro! Indivíduo não realizável') i j MG pause end end end end%Limites para os AWG %Definir o limite inferior para os fios AWG nos Enrolamentospcu=pcu\_20C\*(1+0.0039\*(Tamb-20)); Dpen=2\*((sqrt(pcu/(pi\*MG(i,1)\*4\*pi\*(10^-7))))\*(10^3)); AWG\_skin=ceil((-39\*(log10(Dpen/0.127)/log10(92)))+36); %Limite Inferior (Fio mais grosso)LI\_Cond\_prim=AWG\_skin;

LI Cond sec=AWG skin;

%Definir o limite superior para os fios AWG no Enrolamento PrimárioTon  $test=MG(i,2)/MG(i,1);$  Lp\_test=(((Vrms)^2)\*((MG(i,2))^2)\*(1/MG(i,1))\*Rendimento)/(2\*Po); Ipico prim\_test=((Vrms\*sqrt(2))\*Ton\_test)/(Lp\_test); Irms prim\_test=Ipico\_prim\_test\*sqrt(MG(i,2)/6);

Area prim\_amp=Irms\_prim\_test/(Dens\_corrente\*0.01); Damp\_prim=sqrt(4\*Area\_prim\_amp/pi); %Limite Superior Primário (Fio mais fino) LS\_Cond\_prim=floor((-39\*(log10(Damp\_prim/0.127)/log10(92)))+36);

%Definir o limite superior para os fios AWG no Enrolamento Secundário Beta\_test=(MG(i,1)\*Ton\_test\*MG(i,3)\*((Vrms\*sqrt(2))+((Vo)/MG(i,3))))/(Vo); Tr\_test=Beta\_test/MG(i,1)-Ton\_test; Dc\_test=Tr\_test\*MG(i,1); Ipico\_sec\_test=Ipico\_prim\_test/MG(i,3); Irms\_sec\_test=Ipico\_sec\_test\*sqrt((4\*MG(i,2)\*Vrms\*sqrt(2)\*MG(i,3))/(9\*pi

Area sec amp=Irms sec test/(Dens corrente\*0.01); Damp\_sec=sqrt(4\*Area\_sec\_amp/pi); %Limite Superior Secundário (Fio mais fino)LS\_Cond\_sec=round((-39\*(log10(Damp\_sec/0.127)/log10(92)))+36);

 $*(V_O))$ ;

%Calculando Todas as Possíveis Combinações que Atende os Critérios de Altura, Area e Ampacidade $w=1$ ; y=1; Soma\_Espaco\_1=0; Soma\_Espaco\_2=0; clear('Espaco\_Solucao\_prim','Espaco\_Solucao\_sec') for Ncd prim test=1:Otde Cond Paralelo(1,1) for AWG=LI\_Cond\_prim:LS\_Cond\_prim\_Max %Pesquisando na TABELA DE FIOS os Dados do Condutor proposto ao TESTEfor  $q=1:0$ tde Fios $(1,1)$  if (AWG==Tab\_de\_Fios(q,1)) Dnu\_Fio\_test=Tab\_de\_Fios(q,2); Diso\_Fio\_test=Tab\_de\_Fios(q,3); Area\_Fio\_test=Tab\_de\_Fios(q,4); breakend end %Pesquisando na TABELA DE FIOS a área do condutor necessário para conduzir TODA A CORRENTE DO PRIMÁRIOfor  $q=1:0$ tde Fios $(1,1)$  if (LS\_Cond\_prim==Tab\_de\_Fios(q,1)) Area min=Tab de Fios $(q, 4)$ ; breakend

end

Ncd prim\_previsto=ceil(Area\_min/Area\_Fio\_test); if (Ncd\_prim\_test>=Ncd\_prim\_previsto) %%-------------------- Critério de Ampacidade  $\mathbf{R}$  Ncd\_prim\_previsto=ceil(Area\_min/Area\_Fio\_test); Nesp\_prim\_test=ceil(((Lp\_test\*Ipico\_prim\_test)/(MG(i,4)\*Tab\_Nucleos(MG(i $(1,5)$ , 1))) \*  $(1*10^6)$ ; cp1=floor(Nesp\_prim\_test/4); cp2=ceil(Nesp\_prim\_test/2); Nt=2\*cp1+cp2; if Nt==Nesp\_prim\_test Nesp\_prim=[cp1 cp2 cp1]; else Nesp\_prim=[cp1 (Nesp\_prim\_test-2\*cp1) cp1]; endN1\_prim=Nesp\_prim(1,1); N2\_prim=Nesp\_prim(1,2); N3\_prim=Nesp\_prim(1,3); for q=1:Qtde\_Cond\_Paralelo(1,1) %Pesquisando na Tabela de Fatores de Sobre Diâmetro if Ncd\_prim\_test==Fsd(q,1) Fsd  $test=Fd(\alpha,2);$ breakend endNc\_parte\_1=((Fsd\_test\*Diso\_Fio\_test\*N1\_prim)/(Tab\_Nucleos(MG(i,5),9))); if (Nc\_parte\_1~=0 & Nc\_parte\_1<1) Nc\_parte\_1=1; else Nc\_parte\_1=ceil(Nc\_parte\_1); end Nc\_parte\_2=((Fsd\_test\*Diso\_Fio\_test\*N2\_prim)/(Tab\_Nucleos(MG(i,5),9))); if (Nc parte  $2 \sim =0$  & Nc parte  $2 \leq 1$ ) Nc parte 2=1; else Nc\_parte\_2=ceil(Nc\_parte\_2); end Nc\_parte\_3=((Fsd\_test\*Diso\_Fio\_test\*N3\_prim)/(Tab\_Nucleos(MG(i,5),9))); if (Nc\_parte\_3~=0 & Nc\_parte\_3<1) Nc parte  $3=1;$ else Nc\_parte\_3=ceil(Nc\_parte\_3); endNc\_total=Nc\_parte\_1+Nc\_parte\_2+Nc\_parte\_3;

## %APLICAÇÃO DO CRITÉRIO DE ALTURA

Nmax\_esp\_camada=floor(Tab\_Nucleos(MG(i,5),9)/(Fsd\_test\*Diso\_Fio\_test));

Tc\_parte\_1=ceil(N1\_prim/Nmax\_esp\_camada); Tc\_parte\_2=ceil(N2\_prim/Nmax\_esp\_camada); Tc\_parte\_3=ceil(N3\_prim/Nmax\_esp\_camada); Tesp\_camada\_parte\_1=floor(N1\_prim/Tc\_parte\_1); Tesp\_camada\_parte\_2=floor(N2\_prim/Tc\_parte\_2); Tesp\_camada\_parte\_3=floor(N3\_prim/Tc\_parte\_3); if (N1\_prim-(Tc\_parte\_1\*Tesp\_camada\_parte\_1))==0 Tc\_real\_parte\_1=Tc\_parte\_1; else Tc\_real\_parte\_1=Tc\_parte\_1+1; end if (N2\_prim-(Tc\_parte\_2\*Tesp\_camada\_parte\_2))==0 Tc\_real\_parte\_2=Tc\_parte\_2; else Tc\_real\_parte\_2=Tc\_parte\_2+1; end if (N3\_prim-(Tc\_parte\_3\*Tesp\_camada\_parte\_3))==0 Tc\_real\_parte\_3=Tc\_parte\_3; else Tc\_real\_parte\_3=Tc\_parte\_3+1; end Largura\_parte\_1=(Fsd\_test\*Diso\_Fio\_test)\*Tc\_real\_parte\_1+Isol; Largura\_parte\_2=(Fsd\_test\*Diso\_Fio\_test)\*Tc\_real\_parte\_2+Isol; Largura\_parte\_3=(Fsd\_test\*Diso\_Fio\_test)\*Tc\_real\_parte\_1+Isol; Largura\_total=Largura\_parte\_1+Largura\_parte\_2+Largura\_parte\_3;  $COLtura=(Larqura total/(Tab Nucleos(MG(i,5),8)))$ ; COAltura=round(COAltura\*100)/100; if (COAltura<Focup\_altura\_prim) Altura=1; else Altura=0; end%%-------------------- Critério de Ocupação da Área do Carretel %APLICAÇÃO DO CRITÉRIO DE ÁREA COArea=(Nesp\_prim\_test\*pi\*((Diso\_Fio\_test\*Fsd\_test)^2))/(4\*(Tab\_Nucleos( $MG(i, 5), 2))$ ; COArea=round(COArea\*100)/100; if (COArea<Focup\_area\_prim) Area=1; else Area=0; end%%-------------------- Espaço Solução para as variáveis do Primárioif (Altura==1 & Area==1) Espaco\_Solucao\_prim(w,:)=[Ncd\_prim\_test AWG COAltura COArea]; Soma\_Espaco\_1=Soma\_Espaco\_1+1;  $w = w + 1$ ; endclear('Altura','Area','Ncd\_prim\_previsto','COAltura','COArea')

end end endfor Ncd sec\_test=1:Otde\_Cond\_Paralelo(1,1) for AWG=LI\_Cond\_sec:LS\_Cond\_sec\_Max %Pesquisando na TABELA DE FIOS os Dados do Condutor proposto ao TESTEfor  $q=1:0$ tde Fios $(1,1)$  if (AWG==Tab\_de\_Fios(q,1)) Dnu\_Fio\_test=Tab\_de\_Fios(q,2) ; Diso\_Fio\_test=Tab\_de\_Fios(q,3); Area\_Fio\_test=Tab\_de\_Fios(q,4); breakend end %Pesquisando na TABELA DE FIOS a área do condutor necessário para conduzir TODA A CORRENTE DO PRIMÁRIOfor  $q=1:0$ tde Fios $(1,1)$  if (LS\_Cond\_sec==Tab\_de\_Fios(q,1)) Area\_min=Tab\_de\_Fios(q,4); breakendend

Ncd sec previsto=ceil(Area min/Area Fio test); if Ncd\_sec\_test>=Ncd\_sec\_previsto %%-------------------- Critério de Ampacidade Ls\_test=(MG(i,3)^2)\*Lp\_test; Nesp\_sec\_test=ceil(((Ls\_test\*Ipico\_sec\_test)/(MG(i,4)\*Tab\_Nucleos(MG(i,5 $(1,1))$ )\* $(1*10<sup>0</sup>6)$ ; cs1=ceil(Nesp\_sec\_test/2); cs2=Nesp\_sec\_test-cs1; Nesp\_sec=[cs1 cs2]; N1\_sec=Nesp\_sec(1,1); N2\_sec=Nesp\_sec(1,2);

%Critério de ocupação de Altura for q=1:Qtde\_Cond\_Paralelo(1,1) %Pesquisando na Tabela de Fatores de Sobre Diâmetro if Ncd\_sec\_test==Fsd(q,1) Fsd  $test=Fsd(q,2);$ breakend endNc\_parte\_1=((Fsd\_test\*Diso\_Fio\_test\*N1\_sec)/(Tab\_Nucleos(MG(i,5),9))); if (Nc parte  $1~1~0~$  & Nc parte  $1~1$ ) Nc parte 1=1; elseNc\_parte\_1=ceil(Nc\_parte\_1);

# end

Nc\_parte\_2=((Fsd\_test\*Diso\_Fio\_test\*N2\_sec)/(Tab\_Nucleos(MG(i,5),9)));

if (Nc\_parte\_2~=0 & Nc\_parte\_2<1) No parte  $2=1;$ else Nc\_parte\_2=ceil(Nc\_parte\_2); endNc\_total=Nc\_parte\_1+Nc\_parte\_2;

## %APLICAÇÃO DO CRITÉRIO DE ALTURA

 Nmax\_esp\_camada=floor(Tab\_Nucleos(MG(i,5),9)/(Fsd\_test\*Diso\_Fio\_test)); Tc\_parte\_1=ceil(N1\_sec/Nmax\_esp\_camada); Tc\_parte\_2=ceil(N2\_sec/Nmax\_esp\_camada); Tesp\_camada\_parte\_1=floor(N1\_sec/Tc\_parte\_1); Tesp\_camada\_parte\_2=floor(N2\_sec/Tc\_parte\_2); if (N1\_sec-(Tc\_parte\_1\*Tesp\_camada\_parte\_1))==0 Tc\_real\_parte\_1=Tc\_parte\_1; else Tc\_real\_parte\_1=Tc\_parte\_1+1; end if (N2\_sec-(Tc\_parte\_2\*Tesp\_camada\_parte\_2))==0 Tc\_real\_parte\_2=Tc\_parte\_2; else Tc\_real\_parte\_2=Tc\_parte\_2+1; end Largura\_parte\_1=(Fsd\_test\*Diso\_Fio\_test)\*Tc\_real\_parte\_1+Isol; Largura parte  $2=(Fsd\tt test*DisoFi\t test)*Tc\tt real parte\t 2+Isol;$ Largura total=Largura parte 1+Largura parte 2; COAltura=(Largura\_total/(Tab\_Nucleos(MG(i,5),8))); COAltura=round(COAltura\*100)/100; if (COAltura<Focup\_altura\_sec) Altura=1; else Altura=0; end %%-------------------- Critério de Ocupação da Área do Carretel %APLICAÇÃO DO CRITÉRIO DE ÁREA COArea=(Nesp\_sec\_test\*pi\*((Diso\_Fio\_test\*Fsd\_test)^2))/(4\*(Tab\_Nucleos(M $G(i,5),2))$ ; COArea=round(COArea\*100)/100; if (COArea<Focup\_area\_sec) Area=1; else Area=0; end

%%-------------------- Espaço Solução para as variáveis do Secundárioif (Altura==1 & Area==1) Espaco\_Solucao\_sec(y,:)=[Ncd\_sec\_test AWG COAltura COArea]; Soma\_Espaco\_2=Soma\_Espaco\_2+1;  $y=y+1;$ endclear('Altura','Area','Ncd\_sec\_previsto','COAltura','COArea')

end endend

if ((Soma Espaco 1==0) | (Soma Espaco 2==0)) Precisa Decidir Novamente=1; teste=1; else Precisa\_Decidir\_Novamente=0; endend

## %%- Escolher aleatoriamente os valores das variáveis%PRIMÁRIO

 ==================================================================Number Possib prim=size(Espaco Solucao prim); Number Possib\_prim=Number\_Possib\_prim(1,1); Linha\_selecionada\_prim=randperm(Number\_Possib\_prim); Linha\_selecionada\_prim=Linha\_selecionada\_prim(1,1);

MG(i,6)=Espaco\_Solucao\_prim(Linha\_selecionada\_prim,1); MG(i,7)=Espaco\_Solucao\_prim(Linha\_selecionada\_prim,2);

## **&SECUNDÁRIO**

```

================================================================Number Possib_sec=size(Espaco_Solucao_sec);
Number_Possib_sec=Number_Possib_sec(1,1); 
Linha_selecionada_sec=randperm(Number_Possib_sec); Linha_selecionada_sec=Linha_selecionada_sec(1,1); MG(i,8)=Espaco_Solucao_sec(Linha_selecionada_sec,1); 
MG(i,9)=Espaco_Solucao_sec(Linha_selecionada_sec,2); else
end
end
end
endfor i=1:ni 
Position(i,1)=i; endLOWER=[10 20 30 40 50 60]; tm_LOWER=size(LOWER); for Passo=1:IMAX
```
for Ajuste de freq=1:1 if Passo<=LOWER(1,1)

elseif (Passo>LOWER(1,1) & Passo<=LOWER(1,2))

```
LI_f s = 60*10*3;elseif (Passo>LOWER(1,2) & Passo<=LOWER(1,3)) LI fs=50*10^3;elseif (Passo>LOWER(1,4) & Passo<=LOWER(1,5)) LI fs=40*10^3;elseif (Passo>LOWER(1,5) & Passo<=LOWER(1,6)) LI fs=30*10^3;elseif (Passo>LOWER(1,6)) LI fs=25*10^3;else
end
endfor Avaliacao da Populacao=1:1
for i=1:ni 
% MG(i,:)
%1º) Determinar o Tempo de Condução do Mosfet (Ton)Ton(i,1)=MG(i,2)/MG(i,1);
%2º) Determinar a Indutância do Enrolamento Primário (Lp)Rend_trafo=Rendimento; Rend_calc=0;
p1=0;
stopped=0; 
tch=(Qgd*Rgate)/(Vgs_p+Vgs_n-Vth); %Estimando tempo de comutação do mosfetIrms=0; 
Rend_conv=0; PARE=0; MAX = 5;
for x=1:MAX if PARE==0 
for calculo_TRANSOFRMADOR_FLYBACK=1:1 Lp(i,1)=(((Vrms-Rds on*Irms-

(2*kM*(Irms^kP)))^2)*((MG(i,2))^2)*(1/MG(i,1))*Rend_trafo)/(2*Po); %3º) Determinar a Indutância do Enrolamento Secundário (Ls(i,1))LS(i,1)=(MG(i,3)^2) * Lp(i,1);
%4º) Determinar o Valor de Beta(i,1) e Tr (Ton(i,1) + TR = Beta*T) Tr(i,1)=((MG(i,3))*MG(i,2)*(Rend_train)*(Vrms-Rds_0*Irms-(2*kM*(Irms^k(P))))/(((Vo+Vdiodo\_sec)*(MG(i,1))));
Tf(i,1)=0.1*(MG(i,2))*(1/MG(i,1));T(i,1)=1/(MG(i,1));
Beta(i,1)=(Ton(i,1)+Tr(i,1))/T(i,1); 
%5º) Determinar as Valor de Pico das Correntes no Enrolamento Primário e no Enrolamento Secundário
Ipico_prim(i,1)=(((((Vrms-Rds_on*Irms-
(2*kM*(Irms^kP)))*sqrt(2))*Ton(i,1))/(Lp(i,1)))); 
Ipico_sec(i,1)=((Ipico_prim(i,1)/MG(i,3)))*Rend_trafo;
```
%6º) Determinar as Valor RMS das Correntes no Enrolamento Primário e no Enrolamento Secundário Irms\_prim(i,1)=((Ipico\_prim(i,1)\*sqrt(MG(i,2)/6))); Irms\_sec(i,1)=((Ipico\_sec(i,1)\*sqrt((4\*MG(i,2)\*(Vrms)\*sqrt(2)\*MG(i,3))/( $9 * pi * (V_0))))$ ; %7º) Determinar o Número de Espiras no Enrolamento Primário e no Enrolamento Secundário N\_prim(i,1)=ceil(((Lp(i,1)\*Ipico\_prim(i,1))/(MG(i,4)\*Tab\_Nucleos(MG(i,5) $,1)$ ))\*(1\*10^6)); N\_sec(i,1)=ceil(((Ls(i,1)\*Ipico\_sec(i,1))/(MG(i,4)\*Tab\_Nucleos(MG(i,5),1)))\*(1\*10^6)); %8º) Determinar a Resistência cc. dos Enrolamentospcu=pcu\_20C\* $(1+0.0039*(Tamb-20))$ ; for q=1:Qtde\_Fios(1,1) %Pesquisando na TABELA DE FIOS -------------------------------------------------- PRIMÄRIOif  $(MG(i,7)=Tab$  de Fios(q,1)) Dnu\_Fio\_prim=Tab\_de\_Fios(q,2) ; Diso\_Fio\_prim=Tab\_de\_Fios(q,3); Area\_Fio\_prim=Tab\_de\_Fios(q,4); breakend end $cpl = floor(N:print(i,1)/4);$  $cp2=ceil(Nprim(i,1)/2);$  $Nt=2*CD1+CD2;$  if Nt==N\_prim(i,1) Nprim\_dist=[cp1 cp2 cp1]; else cp2=(N\_prim(i,1)-2\*cp1); if  $cp2==0$  $cp2=1;$ end Nprim\_dist=[cp1 cp2 cp1]; end N1\_prim=Nprim\_dist(1,1); N2\_prim=Nprim\_dist(1,2); N3\_prim=Nprim\_dist(1,3); if  $N1$  prim==0 N1\_prim=1; end if N2\_prim==0 N2\_prim=1; end if N3\_prim==0 N3\_prim=1; end Rdc\_prim\_1(i,1)=(pcu\*1000\*N1\_prim\*Tab\_Nucleos(MG(i,5),5))/(Area\_Fio\_prim $*MG(i,6)$ ; Rdc\_prim\_2(i,1)=(pcu\*1000\*N2\_prim\*Tab\_Nucleos(MG(i,5),5))/(Area\_Fio\_prim $*MG(i,6)$ ;

 $Rdc\_prim_3(i,1)=(pcu*1000*N3\_prim*Tab_Mucleos(MG(i,5),5))/(Area_Fio\_prim)$  $*MG(i,6)$ ; for  $q=1:0$ tde Fios $(1,1)$  %Pesquisando na TABELA DE FIOS -------------------------------------------------- SECUNDÁRIOif  $(MG(i, 9) = Tab$  de Fios(q,1)) Dnu\_Fio\_sec=Tab\_de\_Fios(q,2) ; Diso\_Fio\_sec=Tab\_de\_Fios(q,3); Area\_Fio\_sec=Tab\_de\_Fios(q,4); breakend end $cs1=ceil(Nsec(i,1)/2);$  $cs2=N$  sec(i,1)-cs1;  $if \; cs2 == 0$  $cs2=1$ ; end Nsec\_dist=[cs1 cs2]; N1\_sec=Nsec\_dist(1,1); N2\_sec=Nsec\_dist(1,2); if N1\_sec==0 N1\_sec=1; end if N1\_sec==0 N1\_sec=1; endRdc sec  $1(i,1)$ =(pcu\*1000\*N1 sec\*Tab Nucleos(MG(i,5),5))/(Area Fio sec\*MG (i,8)); Rdc\_sec\_2(i,1)=(pcu\*1000\*N2\_sec\*Tab\_Nucleos(MG(i,5),5))/(Area\_Fio\_sec\*MG(i,8)); %13º) Determinar DELTA\_1\_prim, DELTA\_2\_prim, DELTA\_3\_prim, DELTA\_1\_sec e DELTA<sub>2</sub> sec % Determinado o ENROLAMENTO PRIMÁRIO% Determinando o Número de Camadas for q=1:Qtde\_Cond\_Paralelo(1,1) %Pesquisando na Tabela de Fatores de Sobre Diâmetroif MG(i,6)==Fsd(q,1) Fsd  $prim=Fsd(q,2)$ ; breakend end Nc\_prim\_1=ceil((Fsd\_prim\*Diso\_Fio\_prim\*N1\_prim)/(Tab\_Nucleos(MG(i,5),9))); Nc\_prim\_2=ceil((Fsd\_prim\*Diso\_Fio\_prim\*N2\_prim)/(Tab\_Nucleos(MG(i,5),9))); Nc\_prim\_3=ceil((Fsd\_prim\*Diso\_Fio\_prim\*N3\_prim)/(Tab\_Nucleos(MG(i,5),9))); Nc\_prim=ceil((Fsd\_prim\*Diso\_Fio\_prim\*N\_prim(i,1))/(Tab\_Nucleos(MG(i,5),9))); % Determinando o Número de Espiras por CamadaNesp por camada prim  $1=N1$  prim/Nc prim  $1$ ; Nesp por camada prim 2=N2 prim/Nc prim 2; Nesp\_por\_camada\_prim\_3=N3\_prim/Nc\_prim\_3; % Determinando o Valor de d (Aqui como hf no MATLAB!) hf\_prim=round((Dnu\_Fio\_prim\*sqrt((pi)/(4\*(MG(i,6)))))\*1000)/1000; % Determinando os fatores de Porosidade Porosity\_prim\_1=Nesp\_por\_camada\_prim\_1\*hf\_prim/(Tab\_Nucleos(MG(i,5),9)); Porosity\_prim\_2=Nesp\_por\_camada\_prim\_2\*hf\_prim/(Tab\_Nucleos(MG(i,5),9)); Porosity\_prim\_3=Nesp\_por\_camada\_prim\_3\*hf\_prim/(Tab\_Nucleos(MG(i,5),9)); % Determinando as Profundidades de Penetração Dpen\_1=((sqrt(pcu/(pi\*MG(i,1)\*Porosity\_prim\_1\*4\*pi\*(10^-7))))\*(10^3)); Dpen\_2=((sqrt(pcu/(pi\*MG(i,1)\*Porosity\_prim\_2\*4\*pi\*(10^-7))))\*(10^3)); Dpen\_3=((sqrt(pcu/(pi\*MG(i,1)\*Porosity\_prim\_3\*4\*pi\*(10^-7))))\*(10^3)); % Determinado os valores de Delta no PrimárioDelta\_prim\_ $1(i,1)=(hf_prim/Dpen_1);$  Delta\_prim\_2(i,1)=(hf\_prim/Dpen\_2); Delta\_prim\_3(i,1)=(hf\_prim/Dpen\_3); %---------------------------------------------------------------------------------------------------- % Determinado o ENROLAMENTO SECUNDÁRIO% Determinando o Número de Camadas for q=1:Qtde\_Cond\_Paralelo(1,1) %Pesquisando na Tabela de Fatores de Sobre Diâmetroif  $MG(i,8) == Fsd(q,1)$  $Fsd\_sec=Fsd(q,2);$ breakend end Nc\_sec\_1=ceil((Fsd\_sec\*Diso\_Fio\_sec\*N1\_sec)/(Tab\_Nucleos(MG(i,5),9))); Nc\_sec\_2=ceil((Fsd\_sec\*Diso\_Fio\_sec\*N2\_sec)/(Tab\_Nucleos(MG(i,5),9))); % Determinando o Número de Espiras por CamadaNesp\_por\_camada\_sec\_1=N1\_sec/Nc\_sec\_1; Nesp\_por\_camada\_sec\_2=N2\_sec/Nc\_sec\_2; % Determinando o Valor de d (Aqui como hf no MATLAB!)hf sec=Dnu Fio sec\*sqrt(pi/(4\*MG(i,8))); % Determinando os fatores de Porosidade Porosity\_sec\_1=Nesp\_por\_camada\_sec\_1\*hf\_sec/(Tab\_Nucleos(MG(i,5),9)); Porosity\_sec\_2=Nesp\_por\_camada\_sec\_2\*hf\_sec/(Tab\_Nucleos(MG(i,5),9)); % Determinando as Profundidades de Penetração

Dpen\_1=((sqrt(pcu/(pi\*MG(i,1)\*Porosity\_sec\_1\*4\*pi\*(10^-7))))\*(10^3)); Dpen\_2=((sqrt(pcu/(pi\*MG(i,1)\*Porosity\_sec\_2\*4\*pi\*(10^-7))))\*(10^3));

% Determinado os valores de Delta no PrimárioDelta\_sec\_1(i,1)=(hf\_sec/Dpen\_1); Delta\_sec\_2(i,1)=(hf\_sec/Dpen\_2);

%14º) Determinar Fr\_prim\_1, Fr\_prim\_2, Fr\_prim\_3, Fr\_sec\_1 e Fr\_sec\_2%Fatores de Acréscimo Devido a Condução Direta%Para o Primário - CAMADA 1Delta=Delta\_prim\_1(i,1); p\_layaer=Nc\_prim\_1; Razao\_Ciclica=MG(i,2); Ref\_prim\_parte\_1=(3\*(Razao\_Ciclica))/4; Ref\_prim\_parte\_2=(3\*sqrt(2))/(2\*(pi^4)\*((Razao\_Ciclica)^3));

 $Som = 0$ : for k=1:Nth Fi\_1=((sin(k\*pi\*(Razao\_Ciclica)))^2)+((k\*pi\*(Razao\_Ciclica))^2)-((k\*pi\*(Razao\_Ciclica))\*sin(2\*k\*pi\*(Razao\_Ciclica))); Factor\_Dowell=(Delta\*sqrt(k))\*(((sinh(2\*Delta\*sqrt(k))+sin(2\*Delta\*sqrt(k)))/( $cosh(2*Delta*sqrt(k))-cos(2*Delta*sqrt(k)))$ )... +((2\*(((p\_layaer)^2)-1))/3)\*((sinh(Delta\*sqrt(k))sin(Delta\*sqrt(k)))/(cosh(Delta\*sqrt(k))+cos(Delta\*sqrt(k)))));

Soma=Soma+ $((1/(k^4))^*(Fi_1)*frac{r}{k^2})$ endFr\_prim\_1=Ref\_prim\_parte\_1+Ref\_prim\_parte\_2\*Soma;

%Para o Primário - CAMADA 2

Delta=Delta\_prim\_2(i,1); p\_layaer=Nc\_prim\_2; Razao\_Ciclica=MG(i,2); Ref\_prim\_parte\_1=(3\*(Razao\_Ciclica))/4; Ref\_prim\_parte\_2=(3\*sqrt(2))/(2\*(pi^4)\*((Razao\_Ciclica)^3)); Soma=0; for k=1:Nth Fi\_1=((sin(k\*pi\*(Razao\_Ciclica)))^2)+((k\*pi\*(Razao\_Ciclica))^2)-((k\*pi\*(Razao\_Ciclica))\*sin(2\*k\*pi\*(Razao\_Ciclica))); Factor\_Dowell=(Delta\*sqrt(k))\*(((sinh(2\*Delta\*sqrt(k))+sin(2\*Delta\*sqrt( $k))$ /(cosh(2\*Delta\*sqrt(k))-cos(2\*Delta\*sqrt(k))))...  $+((2*((p \; \text{layer})^2)-1))/3)*((\sinh(\text{Delta*sqrt}(k))$ sin(Delta\*sqrt(k)))/(cosh(Delta\*sqrt(k))+cos(Delta\*sqrt(k)))));

Soma=Soma+((1/(k^4))\*(Fi\_1)\*Factor\_Dowell); endFr\_prim\_2=Ref\_prim\_parte\_1+Ref\_prim\_parte\_2\*Soma;

%Para o Primário - CAMADA 3

Delta=Delta\_prim\_3(i,1); p\_layaer=Nc\_prim\_3; Razao\_Ciclica=MG(i,2); Ref\_prim\_parte\_1=(3\*(Razao\_Ciclica))/4;

Ref\_prim\_parte\_2= $(3*sqrt(2))/(2*(pi^4)*(Razao_Ciclica)^3));$  $Soma=0$ ; for k=1:Nth Fi\_1=((sin(k\*pi\*(Razao\_Ciclica)))^2)+((k\*pi\*(Razao\_Ciclica))^2)-((k\*pi\*(Razao\_Ciclica))\*sin(2\*k\*pi\*(Razao\_Ciclica))); Factor\_Dowell=(Delta\*sqrt(k))\*(((sinh(2\*Delta\*sqrt(k))+sin(2\*Delta\*sqrt( $k))$ /(cosh(2\*Delta\*sqrt(k))-cos(2\*Delta\*sqrt(k))))... +((2\*(((p\_layaer)^2)-1))/3)\*((sinh(Delta\*sqrt(k)) sin(Delta\*sqrt(k)))/(cosh(Delta\*sqrt(k))+cos(Delta\*sqrt(k))))); Soma=Soma+ $((1/(k^4))^*(Fi_1)*Factor_Dowell);$ end Fr\_prim\_3=Ref\_prim\_parte\_1+Ref\_prim\_parte\_2\*Soma; %Para o Secundário - CAMADA 1Delta=Delta sec  $1(i,1);$ p\_layaer=Nc\_sec\_1; Rel\_transf=MG(i,3); Razao\_Ciclica=MG(i,2); Ref\_sec\_parte\_1=(3\*(Razao\_Ciclica\*Kv\*Rel\_transf))/4; Ref\_sec\_parte\_2=(3\*sqrt(2))/(2\*(pi^4)\*((Razao\_Ciclica\*Kv\*Rel\_transf)^3)); Soma=0; for k=1:Nth Fi\_1=((sin(k\*pi\*(Razao\_Ciclica\*Kv\*Rel\_transf)))^2)+((k\*pi\*(Razao\_Ciclica $*Kv*Rel trainsf))^2$ )- ((k\*pi\*(Razao\_Ciclica\*Kv\*Rel\_transf))\*sin(2\*k\*pi\*(Razao\_Ciclica\*Kv\*Rel\_transf))); Factor\_Dowell=(Delta\*sqrt(k))\*(((sinh(2\*Delta\*sqrt(k))+sin(2\*Delta\*sqrt( $k))$  /  $(cosh(2*Delta*sqrt(k))-cos(2*Delta*sqrt(k)))$ ...  $+((2*((p \text{ layer})^2)-1))/3)*((sinh(Delta*sqrt(k))-\n$  sin(Delta\*sqrt(k)))/(cosh(Delta\*sqrt(k))+cos(Delta\*sqrt(k))))); Soma=Soma+ $((1/(k^4))^*(Fi_1)*Factor_Dowell);$ end Fr\_sec\_1=Ref\_sec\_parte\_1+Ref\_sec\_parte\_2\*Soma; %Para o Secundário - CAMADA 2Delta=Delta\_sec\_2(i,1); p\_layaer=Nc\_sec\_2; Rel\_transf=MG(i,3); Razao\_Ciclica=MG(i,2); Ref\_sec\_parte\_1=(3\*(Razao\_Ciclica\*Kv\*Rel\_transf))/4; Ref\_sec\_parte\_2=(3\*sqrt(2))/(2\*(pi^4)\*((Razao\_Ciclica\*Kv\*Rel\_transf)^3)); Soma=0; for k=1:Nth Fi\_1=((sin(k\*pi\*(Razao\_Ciclica\*Kv\*Rel\_transf)))^2)+((k\*pi\*(Razao\_Ciclica\*Kv\*Rel\_transf))^2)- ((k\*pi\*(Razao\_Ciclica\*Kv\*Rel\_transf))\*sin(2\*k\*pi\*(Razao\_Ciclica\*Kv\*Rel\_transf))); Factor\_Dowell=(Delta\*sqrt(k))\*(((sinh(2\*Delta\*sqrt(k))+sin(2\*Delta\*sqrt( $k))$  /  $(cosh(2*Delta*sqrt(k))-cos(2*Delta*sqrt(k)))$ ...

```
+((2*(((p_layaer)^2)-1))/3)*((sinh(Delta*sqrt(k))-
sin(Delta*sqrt(k)))/(cosh(Delta*sqrt(k))+cos(Delta*sqrt(k))))); Soma=Soma+(1/(k^4))*(Fi-1)*FactorDowell);end
```
Fr\_sec\_2=Ref\_sec\_parte\_1+Ref\_sec\_parte\_2\*Soma;

%17º) Determinar o valor de Delta\_0Dpen\_zero=((sqrt(pcu/(pi\*MG(i,1)\*4\*pi\*(10^-7))))\*(10^3));

%15º) Determinar a Perda nos Enrolamentos Penro\_prim(i,1)=(Rdc\_prim\_1(i,1)\*Fr\_prim\_1+Rdc\_prim\_2(i,1)\*Fr\_prim\_2+Rdc $prim_3(i,1)*Fr_prim_3)*(Irms_prim(i,1)^2);$  Penro\_sec(i,1)=(Rdc\_sec\_1(i,1)\*Fr\_sec\_1+Rdc\_sec\_2(i,1)\*Fr\_sec\_2)\*(Irms\_s $ec(i,1)^2$ ;

%16º) Determinar a Perda nos Enrolamentos Perda\_enrolamentos(i,1)=Penro\_prim(i,1)+Penro\_sec(i,1);

## %17º) Determinar a Perda nos Núcleo

 Delta\_B\_pico(i,1)=MG(i,4)/sqrt(2); Perdas\_nucleo\_1=((0.0265\*((MG(i,1)/1000)^1.1631))\*(2\*(Tab\_Nucleos(MG(i,5),7))))/1000; Perdas\_nucleo\_2=((0.0008\*((MG(i,1)/1000)^2)+0.2264\*((MG(i,1)/1000))- $0.6431$  \* (2\* (Tab Nucleos (MG(i,5),7))))/1000; Perdas\_nucleo\_3=((0.000005\*((MG(i,1)/1000)^4))- (0.0012\*((MG(i,1)/1000)^3))+(0.0856\*((MG(i,1)/1000)^2))- (0.4807\*((MG(i,1)/1000)))+7.1749)\*((2\*(Tab\_Nucleos(MG(i,5),7)))/1000); if Perdas\_nucleo\_1<0.02 Perdas nucleo 1=0.02; end

```

if Perdas_nucleo_2<0.45 Perdas_nucleo_2=0.45; end
if Perdas_nucleo_3<2.5 Perdas_nucleo_3=2.5; end
if (Delta_B_pico(i,1)<0.1) 
Perdas_nucleo(i,1)=Perdas_nucleo_1; 
% elseif (Delta_B_pico(i,1)>0.05 & Delta B pico(i,1) < 0.10% 
Perdas_nucleo(i,1)=Perdas_nucleo_2+(((Delta_B_pico(i,1)-0.1<sup>*</sup>(Perdas_nucleo_2-Perdas_nucleo_1))/(0.10-0.05));

elseif (Delta_B_pico(i,1)>=0.1 & Delta_B_pico(i,1)<0.2) Perdas nucleo(i,1)=Perdas nucleo 2;

% elseif (Delta_B_pico(i,1)>0.10 & Delta B pico(i,1) < 0.20% 
Perdas_nucleo(i,1)=Perdas_nucleo_3+(((Delta_B_pico(i,1)-0.2)*(Perdas nucleo 3-Perdas nucleo 2))/(0.20-0.10));
else
```

```

Perdas_nucleo(i,1)=Perdas_nucleo_3;
```
#### endend

break

```
for calculo_INDUTOR_DE_FILTRO=1:1 
Irms_in=round((((Vrms-Rds_on*Irms-
(2*kM*(Irms^kP)))*((MG(i,2))^2)*T(i,1))/(2*Lp(i,1)*Rend_trafo))*1000)/1000:

interacao=0; Exetutou=0; seguir=1; 
%8º) Determinar a Resistência cc. dos Enrolamentospcu=pcu_20C*(1+0.0039*(Tamb-20)); 
Dpen=2*((sqrt(pcu/(pi*MG(i,1)*4*pi*(10^-7))))*(10^3)); 
AWG_skin=ceil((-39*(log10(Dpen/0.127)/log10(92)))+36); LI_Cond_ind=AWG_skin;

Area_ind_amp=Irms_in/(Dens_corrente*0.01); Damp_prim=sqrt(4*Area_ind_amp/pi);

LS_Cond_ind=floor((-39*(log10(Damp_prim/0.127)/log10(92)))+36); while sequir==1

for Nucleo_IND=3:5 
for Ncp_ind=1:6 %Pesquisando na TABELA DE FIOS ------------------------- ------------------------- PRIMÄRIO
for AWG_ind=20:30 %Pesquisando na TABELA DE FIOS ----------------------- --------------------------- PRIMÄRIO 
% Determinar o Número de Espiras no Enrolamento Primário e no Enrolamento Secundário
Nind=ceil(((Lind*Ipico_prim(i,1))/(B_ind*Tab_Nucleos(Nucleo_IND,1)))*(1*10^6));

for q=1:Qtde_Fios(1,1) 
if (AWG_ind==Tab_de_Fios(q,1)) Dnu_Fio_ind=Tab_de_Fios(q,2) ; 
Diso_Fio_ind=Tab_de_Fios(q,3); 
Area_Fio_ind=Tab_de_Fios(q,4); breakend
end%Pesquisando na TABELA DE FIOS a área do condutor necessário para conduzir TODA A CORRENTE DO PRIMÁRIOfor q=1:0tde Fios(1,1)
if (LS_Cond_ind==Tab_de_Fios(q,1)) Area_min=Tab_de_Fios(q,4); breakend
endfor q=1:Qtde_Cond_Paralelo(1,1) %Pesquisando na Tabela de Fatores de Sobre Diâmetro
if Ncp_ind==Fsd(q,1) Fsd ind=Fsd(q,2);
```
205

end

end% VERIFICA SE HÁ POSSIBILIDADE DE EXECUTAR Ncd\_ind\_previsto=ceil(Area\_min/Area\_Fio\_ind); if (Ncp\_ind>=Ncd\_ind\_previsto) %%-------------------- Critério de Ampacidade Nmax\_esp\_camada\_ind=floor(Tab\_Nucleos(Nucleo\_IND,9)/(Fsd\_ind\*Diso\_Fio\_in $d)$ ); Tc\_ind=ceil(Nind/Nmax\_esp\_camada\_ind); Tesp\_camada\_ind=floor(Nind/Tc\_ind); if (Nind-(Tc\_ind\*Tesp\_camada\_ind))==0 Tc\_real\_ind=Tc\_ind; else Tc\_real\_ind=Tc\_ind+1; end Largura\_ind=(Fsd\_ind\*Diso\_Fio\_ind)\*Tc\_real\_ind+Isol; COAltura=(Largura\_ind/(Tab\_Nucleos(Nucleo\_IND,8))); COAltura=round(COAltura\*100)/100; if (COAltura<Focup\_altura\_prim) Altura=1; else Altura=0; end%%-------------------- Critério de Ocupação da Área do Carretel %APLICAÇÃO DO CRITÉRIO DE ÁREA COArea=(Nind\*pi\*((Diso\_Fio\_ind\*Fsd\_ind)^2))/(4\*(Tab\_Nucleos(Nucleo\_IND,2))); COArea=round(COArea\*100)/100; if (COArea<Focup\_area\_prim) Area=1;

end

elseArea=0;

Possible=Area\*Altura;

if Possible==1 Exetutou=1; seguir=0; Rdc\_ind=(pcu\*1000\*Nind\*Tab\_Nucleos(Nucleo\_IND,5))/(Area\_Fio\_ind\*Ncp\_ind); Nc\_ind=ceil((Fsd\_ind\*Diso\_Fio\_ind\*Nind)/(Tab\_Nucleos(Nucleo\_IND,9))); % Determinando o Número de Espiras por CamadaNesp por camada ind=Nind/Nc ind;

% Determinando o Valor de d (Aqui como hf no MATLAB!)hf ind=Dnu Fio ind\*sqrt((pi)/( $4*(Ncp$  ind)));

% Determinando os fatores de Porosidade

Porosity\_ind=Nesp\_por\_camada\_ind\*hf\_ind/(Tab\_Nucleos(Nucleo\_IND,9));

% Determinando as Profundidades de PenetraçãoDpen\_ind=((sqrt(pcu/(pi\*MG(i,1)\*Porosity\_ind\*4\*pi\*(10^-7))))\*(10^3));

% Determinado os valores de Delta no PrimárioDelta\_ind=(hf\_ind/Dpen\_ind);

%----------------------------------------------------------------------------------------------------

%14º) Determinar Fr\_ind %Fatores de Acréscimo Devido a Condução Direta%Para o Primário - CAMADA 1Delta=Delta\_ind; p\_layaer=Nc\_ind; Razao\_Ciclica=MG(i,2); Ref\_ind\_parte\_1=(3\*(Razao\_Ciclica))/4; Ref\_ind\_parte\_2=(3\*sqrt(2))/(2\*(pi^4)\*((Razao\_Ciclica)^3)); Soma= $0;$  for k=1:Nth Fi\_1=((sin(k\*pi\*(Razao\_Ciclica)))^2)+((k\*pi\*(Razao\_Ciclica))^2)-((k\*pi\*(Razao\_Ciclica))\*sin(2\*k\*pi\*(Razao\_Ciclica))); Factor\_Dowell=(Delta\*sqrt(k))\*(((sinh(2\*Delta\*sqrt(k))+sin(2\*Delta\*sqrt( $k))$ /(cosh(2\*Delta\*sqrt(k))-cos(2\*Delta\*sqrt(k))))...  $+((2*((p \; \text{layer})^2)-1))/3)*((\sinh(\text{Delta*sqrt}(k))$ sin(Delta\*sqrt(k)))/(cosh(Delta\*sqrt(k))+cos(Delta\*sqrt(k)))));

Soma=Soma+((1/(k^4))\*(Fi\_1)\*Factor\_Dowell); endFr\_ind=Ref\_ind\_parte\_1+Ref\_ind\_parte\_2\*Soma;

%17º) Determinar o valor de Delta\_0Dpen\_zero=((sqrt(pcu/(pi\*MG(i,1)\*4\*pi\*(10^-7))))\*(10^3));

%15º) Determinar a Perda nos EnrolamentosP\_enrol\_ind=(Rdc\_ind\*Fr\_ind)\*(Irms\_in^2);

```
%17º) Determinar a Perda nos NúcleoDelta B pico(i,1)=Bind/sqrt(2);
Perdas_nucleo_1=((0.0265*((MG(i,1)/1000)^1.1631))*(2*(Tab_Nucleos(Nucleo_IND,7))))/1000; 
Perdas_nucleo_2=((0.0008*((MG(i,1)/1000)^2)+0.2264*((MG(i,1)/1000))-0.6431)*(2*(Tab_Nucleos(Nucleo_IND,7))))/1000; 
Perdas_nucleo_3=((0.000005*((MG(i,1)/1000)^4))-
(0.0012*((MG(i,1)/1000)^3))+(0.0856*((MG(i,1)/1000)^2))-
(0.4807*((MG(i,1)/1000)))+7.1749)*((2*(Tab_Nucleos(Nucleo_IND,7)))/1000);
```
 if Perdas\_nucleo\_1<0.02 Perdas\_nucleo\_1=0.02; end

```
if Perdas_nucleo_2<0.45 Perdas_nucleo_2=0.45; end
if Perdas_nucleo_3<2.5 Perdas_nucleo_3=2.5; end
if (Delta_B_pico(i,1)<0.1) 
P_nucleo_ind=Perdas_nucleo_1; 
elseif (Delta_B_pico(i,1)>=0.1 & Delta_B_pico(i,1)<0.2) P_nucleo_ind=Perdas_nucleo_2; else
P_nucleo_ind=Perdas_nucleo_3; end
```
if interacao==0 Perda\_total(i,1)=P\_enrol\_ind+P\_nucleo\_ind; Perdas enrol  $ind(i,1)=P$  enrol  $ind$ ; Perdas\_nucleo\_ind(i,1)=P\_nucleo\_ind; Ncp indutor(i,1)=Ncp ind; AWG\_indutor(i,1)=AWG\_ind; Nucleo\_indutor(i,1)=Nucleo\_IND;  $Ref\_ind(i,1) = Rdc\_ind*Fr\_ind;$ Nespiras\_ind(i,1)=Nind; Irms\_entrada(i,1)=Irms\_in; Perda filtro=Perda total; interacao=1;

## else

 if Perda\_total<=Perda\_filtro Perda\_total(i,1)=P\_enrol\_ind+P\_nucleo\_ind; Perdas\_enrol\_ind(i,1)=P\_enrol\_ind; Perdas\_nucleo\_ind(i,1)=P\_nucleo\_ind; Ncp\_indutor(i,1)=Ncp\_ind; AWG\_indutor(i,1)=AWG\_ind; Nucleo\_indutor(i,1)=Nucleo\_IND; Ref  $ind(i,1)$ =Rdc  $ind*Fr$  ind; Nespiras  $ind(i,1)=Nind;$  Irms\_entrada(i,1)=Irms\_in; Perda filtro=Perda total; end end end end end end if Exetutou==0 Nucleo\_IND=Nucleo\_IND+1; if Nucleo\_IND<=7 seguir=1; else seguir=0; endend

endend

## end

for calculo\_de\_RENDIMENTO=1:1 %18º) Determinar o TOTAL de PERDASLlk=(((4\*pi\*(1e- $7)$ )\*((N\_prim(i,1))^2)\*(Tab\_Nucleos(MG(i,5),5)))/(256\*Tab\_Nucleos(MG(i,5)  $(9)$ ))\*(((hf\_prim\*Nc\_prim)/3)); Vds\_min=((Vrms\*sqrt(2))+((1/(MG(i,3)))\*(Vo))); if Vds\_limite<Vds\_min Vds\_limite=Vds\_min\*(1+Vover\_shoot/100); end Psnubber=1e+6;  $Pmostet=1e+6$ ; Vsnubber\_shoot=Vover\_shoot; for  $rt=1:50$  Vds\_final\_calc=Vds\_min\*(1+Vsnubber\_shoot/100); if Vds\_final\_calc>Vds\_limite Vds\_final\_calc=Vds\_limite; end Vsn=(Vds\_final\_calc-((Vrms)\*sqrt(2)));  $if (Vsn \leq ((Vo+Vdiodo sec)/(MG(i,3))))$  Vsn=((Vo+Vdiodo\_sec)/(MG(i,3)))\*(1+5/100); end Psnubber\_calc=(1/4)\*Llk\*((Ipico\_prim(i,1))^2)\*((Vsn)/(Vsn- $((Vo+Vdiodo sec)/(MG(i,3)))))*MG(i,1);$  % (Rds\_on\*((Irms\_prim(i,1))^2))+ Pmosfet\_calc=(Rds\_on\*((Irms\_prim(i,1))^2))+((1/(2\*pi))\*((Coss\*MG(i,1)\*(p i\*(Vsn^2)+(2\*sqrt(2)\*Vsn\*Vrms)+pi\*(Vrms^2)))+(Ipico\_prim(i,1)\*MG(i,1)\*tch\*(4\*Vsn+pi\*Vrms\*sqrt(2))))); if (Psnubber\_calc+Pmosfet\_calc)<(Psnubber+Pmosfet) Psnubber=Psnubber\_calc; Pmosfet=Pmosfet\_calc; Vds\_final=Vds\_final\_calc; Vsn\_final=Vsn; end Vsnubber\_shoot=Vsnubber\_shoot+Vover\_shoot; end <sup>P</sup>flyback\_transformer=Perda\_enrolamentos(i,1)+Perdas\_nucleo(i,1); Perdas=Perda\_enrolamentos(i,1)+Perdas\_nucleo(i,1)+Psnubber+Pmosfet+Perda $_f$ iltro $(i,1);$  Pot\_prim=((Vrms-Rds\_on\*Irms- (2\*kM\*(Irms^kP)))^2)/((2\*Lp(i,1))/((MG(i,2)^2)\*(1/MG(i,1)))); Pot\_carga=Pot\_prim-Pflyback\_transformer; Pin=Pot\_prim+Psnubber+Pmosfet+Perda\_filtro(i,1); if stopped==1 Rend\_conv=0; Rend\_trafo=0; Perdas=1000; if Pot\_carga<0

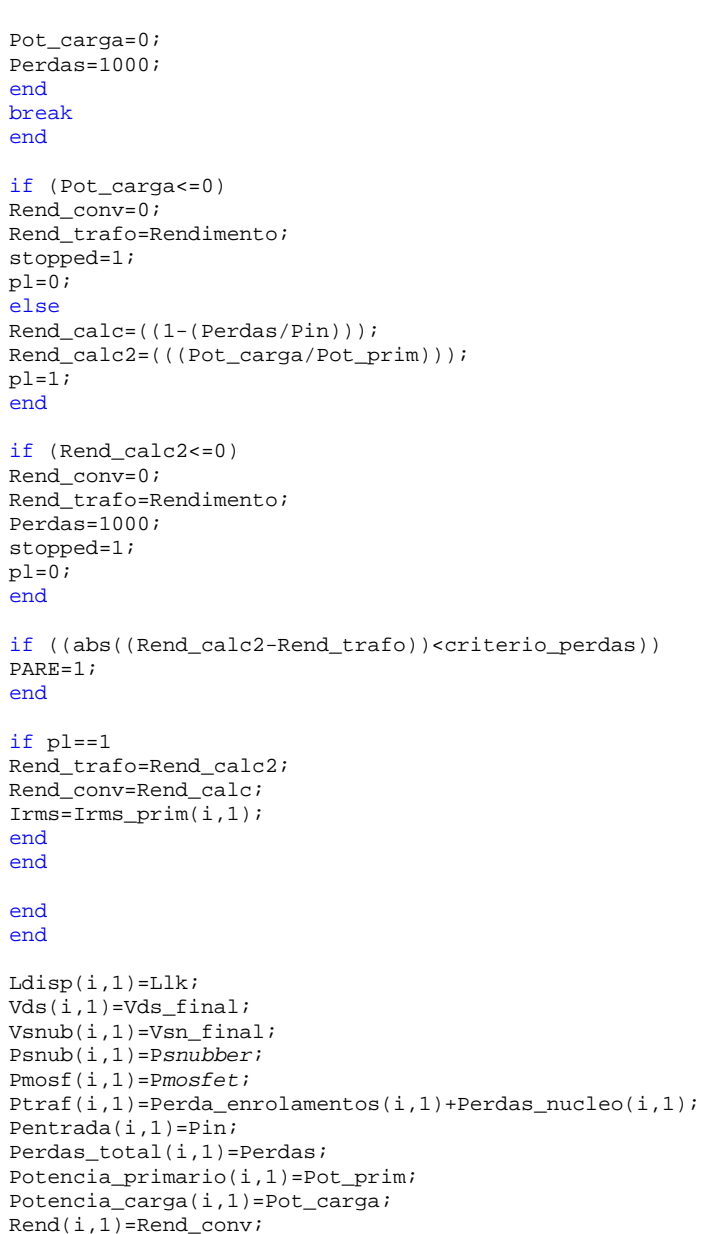

Perda\_perc\_trafo(i,1)=Rend\_calc2;

Perda\_perc\_demais(i,1)=(Psnubber+Pmosfet)/Pin;

```
end
end
```
%ALGORITMO GENÉTICO-2ªPARTE: Seleção. $Farrow=100$ ; for Ordernar\_invididuos\_prioridade\_menor=1:1 %Colocando em Ordem os Indivíduos em Função das Perdas do Menor para o MaiorPERDAS\_INDUTOR=[round(Perda\_total.\*Facx)/Facx round(Perdas\_enrol\_ind.\*Facx)/Facx round(Perdas\_nucleo\_ind.\*Facx)/Facx Nucleo\_indutor Ncp\_indutor AWG\_indutor round(Ref\_ind.\*1000)/1000 Nespiras\_ind round(Irms\_entrada.\*1000)/1000]; MATRIX\_PERDAS=[round(Ldisp.\*(1e+8))/100 Vds Vsnub round(Psnub.\*1000)/1000 round(Pmosf.\*Facx)/Facx round(Ptraf.\*Facx)/Facx round(Perdas\_total.\*Facx)/Facx round(Pentrada.\*Facx)/Facx round(Potencia\_primario.\*Facx)/Facx round(Potencia\_carga.\*Facx)/Facx round(Perda\_perc\_demais.\*(100\*Facx))/Facx round(Perda\_perc\_trafo.\*100\*(100))/100 round(Rend.\*100\*100)/100]; DADOS=[round(Lp.\*(1e+9))/1000 round(Ls.\*(1e+8))/100 round(Ipico\_prim\*1000)/1000 round(Ipico\_sec\*1000)/1000 round(Irms\_prim\*10000)/10000 round(Irms\_sec\*10000)/10000 N\_prim N\_sec round(Penro\_prim.\*Facx)/Facx round(Penro\_sec.\*Facx)/Facx round(Perdas\_nucleo.\*Facx)/Facx round(Ptraf.\*Facx)/Facx]; tm\_MG=size(MG); tm\_PERDAS=size(MATRIX\_PERDAS); tm\_DADOS=size(DADOS); tm\_PERDAS\_INDUTOR=size(PERDAS\_INDUTOR); MG=[Perdas\_total MG DADOS MATRIX\_PERDAS PERDAS\_INDUTOR]; tm=size(MG); Perdas\_ord=sort(Perdas\_total,1);  $q=1;$ while q<ni Perdas\_ref=Perdas\_ord(q,1); for i=1:ni if (Perdas\_ref==MG(i,1)) for  $i=1:t m(1,2)$  aux(1,j)=MG(i,j);  $MG(i, j) = MG(q, j);$  MG(q,j)=aux(1,j); end q=q+1; end end end end if Passo==IMAX MG\_out=MG; endclc for Visualizar\_Dados=1:1 %Visualizacão dos Resultados disp('================================================================================================== PROGRAMA DE OTIMIZAÇÃO

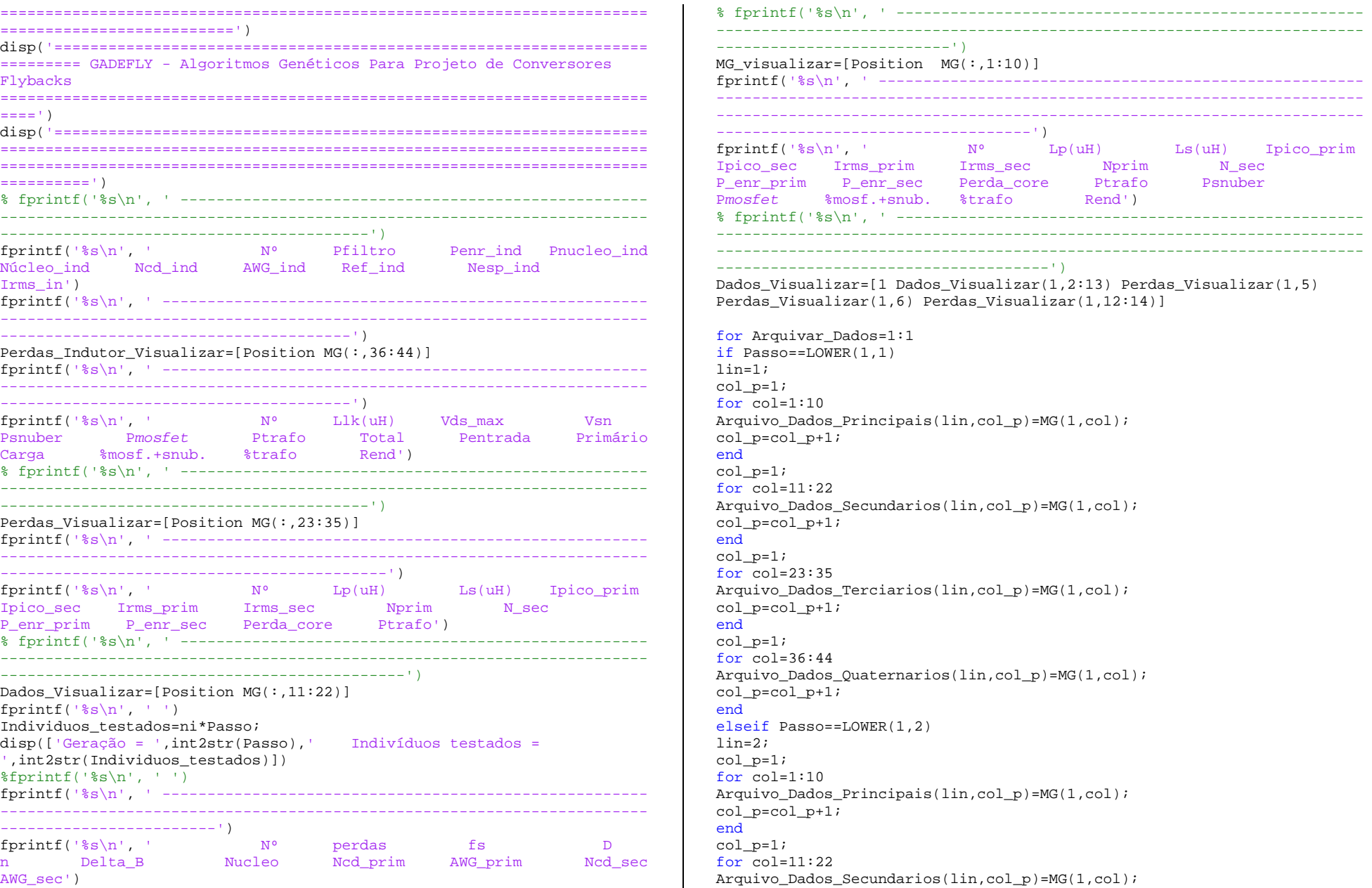

col\_p=col\_p+1; end col\_p=1; for col=23:35 Arquivo\_Dados\_Terciarios(lin,col\_p)=MG(1,col); col\_p=col\_p+1; end col\_p=1; for col=36:44 Arquivo\_Dados\_Quaternarios(lin,col\_p)=MG(1,col); col\_p=col\_p+1; end elseif Passo==LOWER(1,3) lin=3; col\_p=1; for col=1:10 Arquivo\_Dados\_Principais(lin,col\_p)=MG(1,col); col\_p=col\_p+1; end col\_p=1; for col=11:22 Arquivo\_Dados\_Secundarios(lin,col\_p)=MG(1,col); col\_p=col\_p+1; end col\_p=1; for col=23:35 Arquivo\_Dados\_Terciarios(lin,col\_p)=MG(1,col); col\_p=col\_p+1; end col\_p=1; for col=36:44 Arquivo\_Dados\_Quaternarios(lin,col\_p)=MG(1,col); col\_p=col\_p+1; end elseif Passo==LOWER(1,4)  $lin=4;$  col\_p=1; for col=1:10 Arquivo\_Dados\_Principais(lin,col\_p)=MG(1,col); col\_p=col\_p+1; end col\_p=1; for col=11:22 Arquivo\_Dados\_Secundarios(lin,col\_p)=MG(1,col); col  $p=col$   $p+1$ ; end col\_p=1; for col=23:35 Arquivo\_Dados\_Terciarios(lin,col\_p)=MG(1,col); col\_p=col\_p+1; endcol\_p=1;

for col=36:44 Arquivo\_Dados\_Quaternarios(lin,col\_p)=MG(1,col); col  $p=colp+1$ ; end elseif Passo==LOWER(1,5)  $l$ in= $5;$  col\_p=1; for col=1:10 Arquivo\_Dados\_Principais(lin,col\_p)=MG(1,col); col\_p=col\_p+1; end col\_p=1; for col=11:22 Arquivo\_Dados\_Secundarios(lin,col\_p)=MG(1,col); col\_p=col\_p+1; end col\_p=1; for col=23:35 Arquivo\_Dados\_Terciarios(lin,col\_p)=MG(1,col); col\_p=col\_p+1; end col\_p=1; for col=36:44 Arquivo\_Dados\_Quaternarios(lin,col\_p)=MG(1,col); col\_p=col\_p+1; end elseif Passo==LOWER(1,6)  $l$ in=6; col\_p=1; for col=1:10 Arquivo\_Dados\_Principais(lin,col\_p)=MG(1,col); col\_p=col\_p+1; end col\_p=1; for col=11:22 Arquivo\_Dados\_Secundarios(lin,col\_p)=MG(1,col); col\_p=col\_p+1; end col\_p=1; for col=23:35 Arquivo\_Dados\_Terciarios(lin,col\_p)=MG(1,col); col\_p=col\_p+1; end col\_p=1; for col=36:44 Arquivo\_Dados\_Quaternarios(lin,col\_p)=MG(1,col); col  $p=colp+1;$ end else endend

```
for plotagem=1:1 
time(1,Passo)=Passo; 
Valores_Perdas(1,Passo)=MG_visualizar(1,2); 
Valores_Perdas_Trafo(1,Passo)=Dados_Visualizar(1,13); 
Valores_Perdas_Snubber(1,Passo)=Perdas_Visualizar(1,5); Valores Perdas Mosfet(1, Passo)=Perdas Visualizar(1,6);

Valores_Perdas_Filtro(1,Passo)=Perdas_Indutor_Visualizar(1,2); figure(1) %plotar o Individuo Eletista N° 1 
===================================================================================================tamanho_linha=1.5; 
tamanho_marcador=0.5; if Passo==1 
Plot_PERDAS_1=ceil(MG_visualizar(1,2)+0.5); 
Plot_PERDAS_2=ceil(Dados_Visualizar(1,13))+1; 
Plot_PERDAS_3=ceil(Perdas_Visualizar(1,5))+1; 
Plot_PERDAS_4=ceil(Perdas_Visualizar(1,6))+1; 
Limite_plot=[Plot_PERDAS_2 Plot_PERDAS_3 Plot_PERDAS_4]; Plot_PERDAS_234=max(Limite_plot); end
subplot(2,2,1) 
title('Somatório das Perdas') plot (time,Valores_Perdas,'-
r','LineWidth',tamanho_linha,'MarkerEdgeColor','k','MarkerFaceColor','g','MarkerSize',tamanho_marcador) axis([1 IMAX 0 Plot_PERDAS_1]) hold on
grid onsubplot(2,2,2)
title('Perdas nos magneticos') 
plot (time,Valores_Perdas_Trafo,'-
b','LineWidth',tamanho_linha,'MarkerEdgeColor','k','MarkerFaceColor','g','MarkerSize',tamanho_marcador) 
axis([1 IMAX 0 Plot_PERDAS_234]) hold on
plot (time,Valores_Perdas_Filtro,'-
g','LineWidth',tamanho_linha,'MarkerEdgeColor','k','MarkerFaceColor','g','MarkerSize',tamanho_marcador) grid onsubplot(2,2,3)
title('Perdas no Snubber') 
plot (time,Valores_Perdas_Snubber,'-
m','LineWidth',tamanho_linha,'MarkerEdgeColor','k','MarkerFaceColor','g','MarkerSize',tamanho_marcador) 
axis([1 IMAX 0 Plot_PERDAS_234]) hold on
grid onsubplot(2,2,4)
```
title('Perdas no Mosfet') plot (time,Valores\_Perdas\_Mosfet,' k','LineWidth',tamanho\_linha,'MarkerEdgeColor','k','MarkerFaceColor','g','MarkerSize',tamanho\_marcador) axis([1 IMAX 0 Plot\_PERDAS\_234]) hold on grid onendif Passo==1 disp('Ajuste a Tela') pause else pause(0.02) end $MG=MG($ :,1:tm  $MG(1,2)+1)$ ; endfor Determinando\_Aptidao\_dos\_Individuos=1:1 %Calculando a Aptidão de Cada Indivíduosfor i=1:ni Aptidao(i,1)=Tx\_aptidao\_MIN+(Tx\_aptidao\_MAX-Tx\_aptidao\_MIN)\*((ni- $(i))/(ni-1)$ ; end MG=[MG Aptidao]; for Ordernar\_invididuos\_prioridade\_maior=1:1 %Colocando em Ordem os Indivíduos em Função das Perdas do Maior para o Menortm=size(MG); Perdas\_ord=sort(MG(:,1),1,'descend');  $q=1;$  while q<ni Perdas\_ref=Perdas\_ord(q,1); for i=1:ni if (Perdas\_ref==MG(i,1)) for  $i=1:t$ m $(1,2)$  aux(1,j)=MG(i,j);  $MG(i, j) = MG(q, j);$  MG(q,j)=aux(1,j); end q=q+1; end end end endfor Somar aptidoes=1:1 %Somando as Aptidoes Soma\_Aptidao=0; for  $i=1:n$ if i==1

Soma\_Aptidao(1,1)=MG(1,11);

else Soma\_Aptidao(i,1)=Soma\_Aptidao(i-1,1)+MG(i,11); end end end end MG=[MG Soma\_Aptidao]; for Metodo\_Selecao\_Roleta=1:1 %Aplicando o Método Selecao da RoletaAptidao\_MAX=(Soma\_Aptidao(ni,1)); Number\_rand=rand(1,ni)\*Aptidao\_MAX;  $q=1;$  for j=1:ni Number=Number\_rand(1,j); for i=1:ni if ((Soma\_Aptidao(i,1))>=Number) Individuo Selecionado( $q,1$ )=i;  $q=q+1;$ breakend end end endfor Operadores Geneticos=1:1  $MG=MG(1, 2:10);$ MG\_aux=MG; %1ºOPERADOR - ELETISMOif Passo==1 Eletista=MG\_visualizar(1,3:11); Eletista\_2=MG\_visualizar(2,3:11); Eletista\_3=MG\_visualizar(3,3:11); Perda Eletista 1=MG visualizar(1,2); Perda\_Eletista\_2=MG\_visualizar(2,2); Perda\_Eletista\_3=MG\_visualizar(3,2); else if MG\_visualizar(1,2)<Perda\_Eletista\_1 Eletista=MG visualizar $(1,3:11)$ ; Perda\_Eletista\_1=MG\_visualizar(1,2); end if MG\_visualizar(2,2)<Perda\_Eletista\_2 Eletista\_2=MG\_visualizar(2,3:11); Perda\_Eletista\_2=MG\_visualizar(2,2); end if MG\_visualizar(3,2)<Perda\_Eletista\_3 Eletista  $3=MG$  visualizar(3,3:11); Perda\_Eletista\_3=MG\_visualizar(3,2); endend

i=k+1; %"i" Serve para selecionar o segundo PaiAplicar\_Operador\_Crossover=rand(1,ni); Aplicar\_Operador\_Mutacao=rand(1,ni\*2); Pai\_1=MG\_aux(Individuo\_Selecionado(k,1),:); Pai\_2=MG\_aux(Individuo\_Selecionado(i,1),:);  $qp=1;$  for Definir\_Limites\_Filhos=1:1 for  $i=1:6$  $qp=qp+1;$ gama=rand; %"geta" define o valor a usado para calcular os filhos $alfa = rand;$ %"alfa" define o valor a usado para calcular os filhostipo crossover=rand; %Tipo de Crossover: Aritmético ou Heurístico tipo\_mutacao=rand; %Tipo de Mutacao: Tende a Aumentar ou a Diminuir o Filho % X=[k i j] %Determinar os Limitesif  $i=1$  a=LI\_fs; b=LS\_fs; elseif j==2  $a = LI$  D; b=LS\_D; elseif j==3 %Definir o limite superior para cada condiçãoDc\_test\_Filho\_1=1-MF(k,2)-Fsobra\*MF(k,2);  $T_test_Filho_1=1/(MF(k,1));$  Tr\_max\_Filho\_1=Dc\_test\_Filho\_1\*T\_test\_Filho\_1; LS\_n\_Filho\_1=((Tr\_max\_Filho\_1\*(Vo))\*(MF(k,1)))/((MF(k,2)\*(Vrms\*sqrt(2)))); if (LS\_n\_Filho\_1>(Valor\_Limite\_de\_projeto\_n)) LS\_n\_Filho\_1=Valor\_Limite\_de\_projeto\_n; endDc\_test\_Filho\_2=1-MF(i,2)-Fsobra\*MF(i,2); T test Filho  $2=1/(MF(i,1))$ ; Tr\_max\_Filho\_2=Dc\_test\_Filho\_2\*T\_test\_Filho\_2; LS\_n\_Filho\_2=((Tr\_max\_Filho\_2\*(Vo))\*(MF(i,1)))/((MF(i,2)\*(Vrms\*sqrt(2)))); if (LS\_n\_Filho\_2>(Valor\_Limite\_de\_projeto\_n)) LS\_n\_Filho\_2=Valor\_Limite\_de\_projeto\_n; end a=LI\_n; b=min([LS\_n\_Filho\_1 LS\_n\_Filho\_2]); elseif j==4 a=LI\_Delta\_B; b=LS\_Delta\_B;

for k=1:2:ni %"k" Serve para selecionar o primeiro Pai

```
elseif j==5 
Irms_prim_test=Ipico_prim_test*sqrt(MG(i,2)/6); Ton test Filho 1=MF(k,2)/MF(k,1);
Lp_test_Filho_1=(((Vrms)^2)*((MF(k,2))^2)*(1/MF(k,1))*Rendimento)/(2*Po); 
Ipico_prim_test_Filho_1=((Vrms*sqrt(2))*Ton_test_Filho_1)/(Lp_test_Filho_1); 
Irms_prim_test_Filho_1=Ipico_prim_test_Filho_1*sqrt(MF(k,2)/6); K1=Dens corrente*Kprim*(10^-4);

AeAj_min_Filho_1=(((Lp_test_Filho_1*Ipico_prim_test_Filho_1*Irms_prim_test_Filho_1)/(MF(k,4)*K1))^*(4/3) *(10^4);
for tp=1:LS_Nucleo 
if (Tab_Nucleos(tp,3)>=AeAj_min) LI Nucleo Filho 1=tp;
breakend
endTon_test_Filho_2=MF(i,2)/MF(i,1);

Lp_test_Filho_2=(((Vrms)^2)*((MF(i,2))^2)*(1/MF(i,1))*Rendimento)/(2*Po); 
Ipico_prim_test_Filho_2=((Vrms*sqrt(2))*Ton_test_Filho_2)/(Lp_test_Filho-2);

Irms_prim_test_Filho_2=Ipico_prim_test_Filho_2*sqrt(MF(i,2)/6); K1=Dens_corrente*Kprim*(10^-4); 
AeAj_min_Filho_2=(((Lp_test_Filho_2*Ipico_prim_test_Filho_2*Irms_prim_test Filho 2)/(\text{MF}(i,4)*K1))^{\wedge}(4/3))*(10^4);for tp=1:LS_Nucleo 
if (Tab_Nucleos(tp,3)>=AeAj_min) LI_Nucleo_Filho_2=tp; breakend
end
a=max([LI_Nucleo_Filho_1 LI_Nucleo_Filho_2]); b=7;
else
end
%== Constante 1 - fs =============================================if (i < = 4)
if(Aplicar_Operador_Crossover(1,qp)<taxa_de_crossover) 
if (tipo_crossover<0.5) % Efetuar o crossover artimético MF(k,j) = real((gamma*Pai_1(1,j)) + ((1-qama)*Pai_2(1,j)));

MF(i,j)=real(((1-gama)*Pai_1(1,j))+(gama*Pai_2(1,j))); 
if ((a<=MF(k,j)) & (MF(k,j)<=b)) %Verifica se o Filho_1 atende os limiteselse
if (MF(k,j)<a) MF(k,i)=a;
elseif (b<MF(k,j)) MF(k,j)=b;else
```
end end if ((a<=MF(i,j)) & (MF(i,j)<=b)) %Verifica se o Filho\_2 atende os limiteselse if (MF(i,j)<a)  $MF(i,j)=a;$  elseif (b<MF(i,j))  $MF(i,j)=bi$ else end end% disp('ARITMÉTICO') else %Efetuar o crossover heurístico if Pai  $1(1,i) > P$ ai  $2(1,i)$  %APLICANDO O CROSSOVER HEURÍSTICO PARA O FILHO\_1Number aleatorio=rand(1,500); limite\_busca=size(Number\_aleatorio); for  $pq=1:limite$  busca $(1,2)$ r=Number\_aleatorio(1,pq); MF(k,j)=real((Pai\_1(1,j))+((r)\*(Pai\_1(1,j)-Pai\_2(1,j)))); %Calculo do Filho\_1 if ((a<=MF(k,j)) & (MF(k,j)<=b)) %Verifica se o Filho\_1 atende os limitesbreak else %Se o Filho\_1 não Antede ajusta-se aos Limites if  $(MF(k, j) < a)$  $MF(k,i)=a;$ break elseif (b<MF(k,j))  $MF(k, i)=b;$ break else end end end if ((a<=Pai\_2(1,j)) & (Pai\_2(1,j)<=b)) %Verifica se o Pai\_2 atende os limites MF(i,j)=Pai\_2(1,j); %Faz o Filho 2 receber o proprio cromossomo do Pai\_2else %Se o Pai\_2 não Antede, Entao ajusta-se aos limites if  $(Pai(2(1,i))$  $MF(i,j)=a;$  elseif (b<Pai\_2(1,j))  $MF(i,j)=b;$ else end enddisp('HEURISTICO PAI 1') elseif Pai  $1(1,j)$  < Pai  $2(1,j)$  %APLICANDO O CROSSOVER HEURÍSTICO PARA O FILHO\_2Number aleatorio=rand(1,500); limite\_busca=size(Number\_aleatorio);

```
for pq=1:limite_busca(1,2) r =Number aleatorio(1,pq);

MF(i,j)=real((Pai_2(1,j))+((r)*(Pai_2(1,j)-Pai_1(1,j)))); %Calculo do Filho_2
if ((a<=MF(i,j)) & (MF(i,j)<=b)) %Verifica se o Filho_2 atende os limitesbreak
else %Se o Filho_2 não Antede ajusta-se aos Limites
if (MF(i,j) < a)MF(i,j)=a;break
elseif (b<MF(i,j)) MF(i,j)=b;break
else
end
end
end
if ((a<=Pai_1(1,j)) & (Pai_1(1,j)<=b)) %Verifica se o Pai_1 atende os limites
MF(k,j)=Pai_1(1,j); %Faz o Filho 1 receber o proprio cromossomo do Pai_1else %Se o Pai_ não Antede, Entao ajusta-se aos limites
if (Pai_1(1,j) < a)MF(k,i)=a;
elseif (b<Pai_1(1,j)) MF(k, i)=b;else
end
end% disp('HEURISTICO PAI_2') else
for adotar_mesmos_pais=1:1 
if ((a<=Pai_1(1,j)) & (Pai_1(1,j)<=b)) MF(k, j) = Pai_1(1, j);else
if (Pai_1(1,j)<a) MF(k, j) = a;
elseif (b<Pai_1(1,j)) MF(k, j) = b;else
end
end
if ((a<=Pai_2(1,j)) & (Pai_2(1,j)<=b)) MF(i,j)=Pai_2(1,j);else
if (Pai_2(1,j)<a) MF(i, j) = a;
elseif (b<Pai_2(1,j)) MF(i,j)=b;else
end
end
```

```
end% disp('HEURISTICO MAS PAIS IGUAIS- SEM CROSSOVER') endend %FIM DA ESCOLHA DO TIPO DE CROSSOVER
else
for adotar_mesmos_pais=1:1 
if ((a<=Pai_1(1,j)) & (Pai_1(1,j)<=b)) MF(k,j)=Pai_1(1,j);else
if (Pai_1(1,j)<a) MF(k, j) = a;
elseif (b<Pai_1(1,j)) MF(k, j)=b;else
end
end
if ((a<=Pai_2(1,j)) & (Pai_2(1,j)<=b)) MF(i,j)=Pai_2(1,j);else
if (Pai_2(1,j)<a) MF(i,j)=a;
elseif (b<Pai_2(1,j)) MF(i,j)=b;else
end
end
end% disp('SEM CROSSOVER') end
end% Definindo a Taxa de Mutação ao Longo das Geraçõesif i < = 4
if (Passo*ni)<=((ni*IMAX)*0.2) Tx Mutacao=Taxa Mutacao*8.5;

elseif (((Passo*ni)>((ni*IMAX)*0.2)) & ((Passo*ni)<=((ni*IMAX)*0.4))) Tx Mutacao=Taxa Mutacao*7.5;

elseif (((Passo*ni)>((ni*IMAX)*0.4)) & ((Passo*ni)<=((ni*IMAX)*0.6))) Tx Mutacao=Taxa Mutacao*6.0;

elseif (((Passo*ni)>((ni*IMAX)*0.6)) & ((Passo*ni)<=((ni*IMAX)*0.8))) Tx_Mutacao=Taxa_Mutacao*5.5; else
Tx_Mutacao=Taxa_Mutacao*4.5; end% Verificação e se for o Caso Aplicar a Mutação Sobre o Filho_1 if(Aplicar_Operador_Mutacao(1,qp)<Tx_Mutacao) if(tipo_mutacao>0.95) %Mutação Limite Vcd=rand;
```

```
214
```

```
if Vcd<0.5
MF(k, i) = a;
elseif Vcd>0.5 MF(k, j) = b;else
end% disp('mutação limite FILHO_1')else
%Mutação Não-Uniformer2=rand; 
fG=((r2*(1-(Passo/IMAX)))^Fator_amortecimento); r1=rand; 
if (r1<0.5) 
MF(k,j)=real(MF(k,j)+(b-MF(k,j))*fG); elseif (r1)=0.5)

MF(k,j)=real(MF(k,j)-(MF(k,j)-a)*fG); else
end% disp('mutação NAO UNIFORME FILHO_1') end
end% Verificação e se for o Caso Aplicar a Mutação Sobre o Filho_2 if(Aplicar_Operador_Mutacao(1,qp)<Tx_Mutacao) if(tipo mutacao>0.95)
%Mutação Limite Vcd=rand; 
if Vcd<0.5 MF(i,j)=a;
elseif Vcd>0.5 MF(i, i)=b;else
end% disp('mutação limite FILHO_2') else
%Mutação Não-Uniformer2=rand; 
fG=((r2*(1-(Passo/IMAX)))^Fator_amortecimento); r1=rand; 
if (r1<0.5) 
MF(i,j)=real(MF(i,j)+(b-MF(i,j))*fG); elseif (r1>=0.5) 
MF(i,j)=real(MF(i,j)-(MF(i,j)-a)*fG); else
end% disp('mutação NAO UNIFORME FILHO_2') end
end
endif j == 1
if (MF(k,j)>LS_fs)
```

```
MF(k,j)=LS_fs;
end
if (MF(k,j)<LI_fs) MF(k, j) = LI fs;
end
if (MF(i,j)>LS_fs) MF(i,i)=LS fs;
end
if (MF(i,j)<LI_fs) MF(i,j)=LI_fs;
end
endif i = 2
if (MF(k,j)>LS_D) MF(k, j) = (LS D);end
if (MF(i,j)>LS_D) MF(i, j) = (LSD);end
MF(k,j)=round(MF(k,j).*100)/100; 
MF(i,j)=round(MF(i,j).*100)/100; endif i = 3
if (MF(k,j)<LI_n) MF(k, j) = (LI n);end
if (MF(i,j)<LI_n) MF(i,j)=(LI_n);end
MF(k,j)=round(MF(k,j).*100)/100; 
MF(i,j)=round(MF(i,j).*100)/100; endif i = 4
MF(k,j)=ceil(MF(k,j).*1000)/1000; 
MF(i,j)=ceil(MF(i,j).*1000)/1000; endif j==5
if (Passo*ni)<=((ni*IMAX)*0.2) Tx_Mutacao=Taxa_Mutacao*8.5; 
elseif (((Passo*ni)>((ni*IMAX)*0.2)) & ((Passo*ni)<=((ni*IMAX)*0.4))) Tx Mutacao=Taxa Mutacao*7.5;

elseif (((Passo*ni)>((ni*IMAX)*0.4)) & ((Passo*ni)<=((ni*IMAX)*0.6))) Tx_Mutacao=Taxa_Mutacao*6.0; 
elseif (((Passo*ni)>((ni*IMAX)*0.6)) & ((Passo*ni)<=((ni*IMAX)*0.8))) Tx_Mutacao=Taxa_Mutacao*5.5; else
Tx_Mutacao=Taxa_Mutacao*4.5; end
```
% Verificação e se for o Caso Aplicar a Mutação Sobre o Filho\_1if(Aplicar\_Operador\_Mutacao(1,qp)<Tx\_Mutacao) % disp('MUTACAO SELETIVA FILHO\_1 - VARIÁVEL 5') dim=linspace(a,b,(b-a+1)); tmd=size(dim);  $tmd=tmd(1.2);$  position=randperm(tmd); for pt=1:tmd dim\_new(1,pt)=dim(1,position(1,pt)); end MF(k,j)=dim\_new(1,1); else% disp('SEM A MUTACAO SELETIVA FILHO\_1 - VARIÁVEL 5') if ((a<=Pai\_1(1,j)) & (Pai\_1(1,j)<=b))  $MF(k, j) = Pai 1(1, j);$ else if (Pai\_1(1,j)<a)  $MF(k,j)=a;$  elseif (b<Pai\_1(1,j))  $MF(k,j)=b;$ else end end end% Verificação e se for o Caso Aplicar a Mutação Sobre o Filho\_2if(Aplicar\_Operador\_Mutacao(1,qp+1)<Tx\_Mutacao) % disp('MUTACAO SELETIVA FILHO\_2 - VARIÁVEL 5') dim=linspace(a,b,(b-a+1)); tmd=size(dim);  $tmd=tmd(1,2);$  position=randperm(tmd); for pt=1:tmd dim\_new(1,pt)=dim(1,position(1,pt)); end MF(i,j)=dim\_new(1,1); else% disp('SEM A MUTACAO SELETIVA FILHO\_2 - VARIÁVEL 5') if  $((a \leq Pai \ 2(1,i)) \ \& \ (Pai \ 2(1,i) \leq b))$  $MF(i,j)=Pai_2(1,j);$ else if (Pai\_2(1,j)<a)  $MF(i, i) = ai$  elseif (b<Pai\_2(1,j))  $MF(i, i)=b;$ else end end endend

% Definido o Espaço Solucão para as Demais Variáveis if  $i = 6$  for u=1:2  $if$   $u=1$  MT=MF(k,1:5); else MT=MF(i,1:5); endPrecisa\_Decidir\_Novamente=1;  $pv=0;$  teste=0;  $sf=1;$  while (Precisa\_Decidir\_Novamente==1) if  $pv == 0$  Delta\_B\_inicial=MT(1,4);  $pv=1;$ end if teste~=0 if MT(1,4)<LS\_Delta\_B MT(1,4)=MT(1,4)+0.025; %Aumenta a Saturaçaoif  $(MT(1,4)>LS$  Delta B) if MT(1,5)<7 %Se Núcleo menor que 7 aumenta o núcleoMT(1,5)=MT(1,5)+1; %Aumenta o NúcleoMT(1,4)=Delta\_B\_inicial; else %Se Núcleo maior que 7 Sorteio  $sf=0;$ end end else if MT(1,5)<7 %Se Núcleo menor que 7 aumenta o núcleoMT(1,5)=MT(1,5)+1; %Aumenta o NúcleoMT(1,4)=Delta\_B\_inicial; else %Se Núcleo maior que 7 Sorteio  $sf=0;$ end end end if sf==1 %Limites para os AWG %Definir o limite inferior para os fios AWG nos Enrolamentospcu=pcu\_20C\*(1+0.0039\*(Tamb-20)); Dpen=2\*((sqrt(pcu/(pi\*MT(1,1)\*4\*pi\*(10^-7))))\*(10^3)); AWG\_skin=ceil((-39\*(log10(Dpen/0.127)/log10(92)))+36); %Limite Inferior (Fio mais grosso)LI Cond prim=AWG skin; LI Cond sec=AWG skin;

%Definir o limite superior para os fios AWG no Enrolamento Primário $Ton\_test=MT(1,2)/MT(1,1);$ Lp\_test=(((Vrms)^2)\*((MT(1,2))^2)\*(1/MT(1,1))\*Rendimento)/(2\*Po);
Ipico\_prim\_test=((Vrms\*sqrt(2))\*Ton\_test)/(Lp\_test); Irms prim\_test=Ipico\_prim\_test\*sqrt(MT(1,2)/6); Area\_prim\_amp=Irms\_prim\_test/(Dens\_corrente\*0.01); Damp\_prim=sqrt(4\*Area\_prim\_amp/pi); %Limite Superior Primário (Fio mais fino) LS\_Cond\_prim=floor((-39\*(log10(Damp\_prim/0.127)/log10(92)))+36); %Definir o limite superior para os fios AWG no Enrolamento Secundário Beta\_test=(MT(1,1)\*Ton\_test\*MT(1,3)\*((Vrms\*sqrt(2))+((Vo)/MT(1,3))))/(Vo); Tr\_test=Beta\_test/MT(1,1)-Ton\_test; Dc\_test=Tr\_test\*MT $(1,1)$ ; Ipico\_sec\_test=Ipico\_prim\_test/MT(1,3); Irms\_sec\_test=Ipico\_sec\_test\*sqrt((4\*MT(1,2)\*Vrms\*sqrt(2)\*MT(1,3))/(9\*pi $*(V_O)$ )); Area sec amp=Irms sec test/(Dens corrente\*0.01); Damp\_sec=sqrt(4\*Area\_sec\_amp/pi); %Limite Superior Secundário (Fio mais fino) LS\_Cond\_sec=floor((-39\*(log10(Damp\_sec/0.127)/log10(92)))+36); %Calculando Todas as Possíveis Combinações que Atende os Critérios de Altura, Area e Ampacidade $w=1;$  y=1; Soma\_Espaco\_1=0; Soma\_Espaco\_2=0; clear('Espaco\_Solucao\_prim','Espaco\_Solucao\_sec') for Ncd prim test=1:0tde Cond Paralelo $(1,1)$ for AWG=LI\_Cond\_prim:LS\_Cond\_prim\_Max %Pesquisando na TABELA DE FIOS os Dados do Condutor proposto ao TESTEfor  $q=1:Qtde_Fios(1,1)$  if (AWG==Tab\_de\_Fios(q,1)) Dnu\_Fio\_test=Tab\_de\_Fios(q,2); Diso\_Fio\_test=Tab\_de\_Fios(q,3); Area\_Fio\_test=Tab\_de\_Fios(q,4); breakend end %Pesquisando na TABELA DE FIOS a área do condutor necessário para conduzir TODA A CORRENTE DO PRIMÁRIOfor  $q=1:Qtde_Fios(1,1)$  if (LS\_Cond\_prim==Tab\_de\_Fios(q,1)) Area\_min=Tab\_de\_Fios(q,4); breakend endNcd prim\_previsto=ceil(Area\_min/Area\_Fio\_test); if (Ncd\_prim\_test>=Ncd\_prim\_previsto) %%-------------------- Critério de Ampacidade Ncd\_prim\_previsto=ceil(Area\_min/Area\_Fio\_test); Nesp\_prim\_test=ceil(((Lp\_test\*Ipico\_prim\_test)/(MT(1,4)\*Tab\_Nucleos(MT(1 $(1,5)$ , 1)))\*( $1*10^6$ )); cp1=floor(Nesp\_prim\_test/4); cp2=ceil(Nesp\_prim\_test/2);  $Nt=2*CD1+CD2;$  if Nt==Nesp\_prim\_test Nesp\_prim=[cp1 cp2 cp1]; else Nesp\_prim=[cp1 (Nesp\_prim\_test-2\*cp1) cp1]; endN1\_prim=Nesp\_prim(1,1); N2\_prim=Nesp\_prim(1,2); N3\_prim=Nesp\_prim(1,3); for q=1:Qtde\_Cond\_Paralelo(1,1) %Pesquisando na Tabela de Fatores de Sobre Diâmetro if Ncd\_prim\_test==Fsd(q,1) Fsd  $test=Fsd(\alpha,2)$ ; breakend endNc parte  $1=(Fsd\tt test*DisoFio\tt test*NI:prim)/(TabNucleos(MT(1,5),9)))$ ; if (Nc parte  $1~1~0$  & Nc parte  $1~1$ ) No parte  $1=1;$ else Nc\_parte\_1=ceil(Nc\_parte\_1); end Nc\_parte\_2=((Fsd\_test\*Diso\_Fio\_test\*N2\_prim)/(Tab\_Nucleos(MT(1,5),9))); if (Nc\_parte\_2~=0 & Nc\_parte\_2<1) Nc\_parte\_2=1; else Nc\_parte\_2=ceil(Nc\_parte\_2); end Nc\_parte\_3=((Fsd\_test\*Diso\_Fio\_test\*N3\_prim)/(Tab\_Nucleos(MT(1,5),9))); if (Nc parte  $3 \sim = 0$  & Nc parte  $3 \leq 1$ ) Nc parte  $3=1;$ else Nc\_parte\_3=ceil(Nc\_parte\_3); end Nc\_total=Nc\_parte\_1+Nc\_parte\_2+Nc\_parte\_3; %APLICAÇÃO DO CRITÉRIO DE ALTURA Nmax\_esp\_camada=floor(Tab\_Nucleos(MT(1,5),9)/(Fsd\_test\*Diso\_Fio\_test)); Tc\_parte\_1=ceil(N1\_prim/Nmax\_esp\_camada); Tc\_parte\_2=ceil(N2\_prim/Nmax\_esp\_camada); Tc\_parte\_3=ceil(N3\_prim/Nmax\_esp\_camada); Tesp\_camada\_parte\_1=floor(N1\_prim/Tc\_parte\_1); Tesp\_camada\_parte\_2=floor(N2\_prim/Tc\_parte\_2); Tesp\_camada\_parte\_3=floor(N3\_prim/Tc\_parte\_3); if (N1\_prim-(Tc\_parte\_1\*Tesp\_camada\_parte\_1))==0

Tc\_real\_parte\_1=Tc\_parte\_1; else Tc\_real\_parte\_1=Tc\_parte\_1+1; end if (N2\_prim-(Tc\_parte\_2\*Tesp\_camada\_parte\_2))==0 Tc\_real\_parte\_2=Tc\_parte\_2; else Tc\_real\_parte\_2=Tc\_parte\_2+1; end if (N3\_prim-(Tc\_parte\_3\*Tesp\_camada\_parte\_3))==0 Tc\_real\_parte\_3=Tc\_parte\_3; else Tc\_real\_parte\_3=Tc\_parte\_3+1; end Largura\_parte\_1=(Fsd\_test\*Diso\_Fio\_test)\*Tc\_real\_parte\_1+Isol; Largura parte  $2=(Fsd\tt test*DisoFi\t test)*Tc\tt real parte\t 2+Isol;$  Largura\_parte\_3=(Fsd\_test\*Diso\_Fio\_test)\*Tc\_real\_parte\_1+Isol; Largura total=Largura parte 1+Largura parte 2+Largura parte 3; COAltura=(Largura\_total/(Tab\_Nucleos(MT(1,5),8))); COAltura=round(COAltura\*100)/100; if (COAltura<Focup\_altura\_prim) Altura=1; else Altura=0; end%%-------------------- Critério de Ocupação da Área do Carretel %APLICAÇÃO DO CRITÉRIO DE ÁREA COArea=(Nesp\_prim\_test\*pi\*((Diso\_Fio\_test\*Fsd\_test)^2))/(4\*(Tab\_Nucleos( $MT(1,5),2))$ ; COArea=round(COArea\*100)/100; if (COArea<Focup\_area\_prim) Area=1; else Area=0; end%%-------------------- Espaço Solução para as variáveis do Primárioif (Altura==1 & Area==1) Espaco\_Solucao\_prim(w,:)=[Ncd\_prim\_test AWG COAltura COArea]; Soma\_Espaco\_1=Soma\_Espaco\_1+1;  $w=w+1;$ end clear('Altura','Area','Ncd\_prim\_previsto','COAltura','COArea') end end endfor Ncd sec test=1:0tde Cond Paralelo(1,1)

for AWG=LI\_Cond\_sec:LS\_Cond\_sec\_Max %Pesquisando na TABELA DE FIOS os Dados do Condutor proposto ao TESTE

for q=1:Qtde\_Fios(1,1) if (AWG==Tab\_de\_Fios(q,1)) Dnu\_Fio\_test=Tab\_de\_Fios(q,2) ; Diso\_Fio\_test=Tab\_de\_Fios(q,3); Area\_Fio\_test=Tab\_de\_Fios(q,4); breakend end %Pesquisando na TABELA DE FIOS a área do condutor necessário para conduzir TODA A CORRENTE DO PRIMÁRIOfor  $q=1:Qtde_Fios(1,1)$  if (LS\_Cond\_sec==Tab\_de\_Fios(q,1)) Area min=Tab de Fios( $\sigma$ .4); breakend endNcd sec previsto=ceil(Area min/Area Fio test); if Ncd\_sec\_test>=Ncd\_sec\_previsto %%-------------------- Critério de Ampacidade Ls\_test=(MT(1,3)^2)\*Lp\_test; Nesp\_sec\_test=ceil(((Ls\_test\*Ipico\_sec\_test)/(MT(1,4)\*Tab\_Nucleos(MT(1,5 $(1,1))$ ) \* ( $1*10^6$ ) ; cs1=ceil(Nesp\_sec\_test/2); cs2=Nesp\_sec\_test-cs1; Nesp\_sec= $[cs1 cs2]$ ; N1\_sec=Nesp\_sec(1,1); N2 sec=Nesp  $sec(1,2);$ %Critério de ocupação de Altura for q=1:Qtde\_Cond\_Paralelo(1,1) %Pesquisando na Tabela de Fatores de Sobre Diâmetro if Ncd\_sec\_test==Fsd(q,1)  $Fsd\_test=Fsd(q,2);$ breakend endNc parte  $1=(Fsd\tt test*DisoFio\tt test*NIsec)/(Tab\tt Nucleos(MT(1,5),9)))$ ; if (Nc parte  $1~1~0$  & Nc parte  $1~1$ ) Nc parte 1=1; else Nc\_parte\_1=ceil(Nc\_parte\_1); endNc\_parte\_2=((Fsd\_test\*Diso\_Fio\_test\*N2\_sec)/(Tab\_Nucleos(MT(1,5),9)));

if (Nc\_parte\_2~=0 & Nc\_parte\_2<1) Nc parte  $2=1;$ else Nc\_parte\_2=ceil(Nc\_parte\_2); endNc\_total=Nc\_parte\_1+Nc\_parte\_2;

```
%APLICAÇÃO DO CRITÉRIO DE ALTURA
Nmax_esp_camada=floor(Tab_Nucleos(MT(1,5),9)/(Fsd_test*Diso_Fio_test)); Tc_parte_1=ceil(N1_sec/Nmax_esp_camada);

Tc_parte_2=ceil(N2_sec/Nmax_esp_camada); 
Tesp_camada_parte_1=floor(N1_sec/Tc_parte_1); 
Tesp_camada_parte_2=floor(N2_sec/Tc_parte_2); 
if (N1_sec-(Tc_parte_1*Tesp_camada_parte_1))==0 Tc_real_parte_1=Tc_parte_1;
else
Tc_real_parte_1=Tc_parte_1+1; end
if (N2_sec-(Tc_parte_2*Tesp_camada_parte_2))==0 Tc_real_parte_2=Tc_parte_2;
else
Tc_real_parte_2=Tc_parte_2+1; end
Largura_parte_1=(Fsd_test*Diso_Fio_test)*Tc_real_parte_1+Isol; Largura parte 2=(Fsd test*Diso Fio test)*Tc real parte 2+Isol;
Largura_total=Largura_parte_1+Largura_parte_2; 
COAltura=(Largura_total/(Tab_Nucleos(MT(1,5),8))); COAltura=round(COAltura*100)/100; if (COAltura<Focup_altura_sec) Altura=1; else
Altura=0; end%%-------------------- Critério de Ocupação da Área do Carretel %APLICAÇÃO DO CRITÉRIO DE ÁREA
COArea=(Nesp_sec_test*pi*((Diso_Fio_test*Fsd_test)^2))/(4*(Tab_Nucleos(MT(1,5),2));

COArea=round(COArea*100)/100; if (COArea<Focup_area_sec) Area=1; else
Area=0; end%%-------------------- Espaço Solução para as variáveis do Secundárioif (Altura==1 & Area==1) 
Espaco_Solucao_sec(y,:)=[Ncd_sec_test AWG COAltura COArea]; Soma_Espaco_2=Soma_Espaco_2+1; y=y+1;end
clear('Altura','Area','Ncd_sec_previsto','COAltura','COArea') end
end
endif ((Soma_Espace_1 == 0) | (Soma_Espace_2 == 0))
```

```
Precisa Decidir Novamente=1;
```

```
teste=1; else
Precisa_Decidir_Novamente=0; end
else
Precisa_Decidir_Novamente=0; end
end
%- Escolher aleatoriamente um valor
```
#### if  $sf==1$

 Number\_Possib\_prim=size(Espaco\_Solucao\_prim); Number Possib\_prim=Number\_Possib\_prim(1,1); Linha\_selecionada\_prim=randperm(Number\_Possib\_prim); Linha selecionada prim=Linha selecionada prim $(1,1)$ ; Number Possib\_sec=size(Espaco\_Solucao\_sec); Number Possib\_sec=Number\_Possib\_sec(1,1); Linha\_selecionada\_sec=randperm(Number\_Possib\_sec); Linha selecionada sec=Linha selecionada sec(1,1);

MT=[MT Espaco\_Solucao\_prim(Linha\_selecionada\_prim,1) Espaco\_Solucao\_prim(Linha\_selecionada\_prim,2) Espaco\_Solucao\_sec(Linha\_selecionada\_sec,1) Espaco\_Solucao\_sec(Linha\_selecionada\_sec,2)]; if u==1 for z=1:9 MF(k,z)=MT(1,z); end else for z=1:9 MF(i,z)=MT(1,z); end end elseif sf==0 if  $u==1$  for z=1:9 MF(k,z)=Pai\_1(1,z); end else for z=1:9 MF(i,z)=Pai\_2(1,z); end end else end %FIM DA SELEÇÃO end %FIM DO FOR PARA ANÁLISE DOS DOIS FILHOS end end end %FIM DA DETERMINAÇÃO DOS FILHOS end %FIM DA SELEÇÃO DE TODOS OS INDÍVDUOS

```
clear('MG'); MG=MF; clear('MF');
```
for Sorteio da Posicao dos Individuos Eletista=1:1 %Sorteio e Inclusão do Pai Eleito o Melhor na Geraçao de FilhosNumber selection=randperm(40); for  $t=1:9$  MG(Number\_selection(1,1),t)=Eletista(1,t); MG(Number\_selection(1,2),t)=Eletista\_2(1,t); MG(Number\_selection(1,3),t)=Eletista\_3(1,t); end end %FIM DA INCLUSAO DOS INDIVIDUOS ELETISTAS NA GERAÇÃO CORRENTE end %FIM DA AVALIACÃO DE CADA INDIVÍDUO end %FIM DA ITERAÇÃO for Arquivar Dados Finais=1:1 lin=7; col\_p=1; for col=1:10 Arquivo\_Dados\_Principais(lin,col\_p)=MG\_out(1,col); col  $p=col$   $p+1$ ; end col\_p=1; for col=11:22 Arquivo\_Dados\_Secundarios(lin,col\_p)=MG\_out(1,col);col  $p=colp+1;$ end col\_p=1; for col=23:35 Arquivo\_Dados\_Terciarios(lin,col\_p)=MG\_out(1,col); col\_p=col\_p+1; end col\_p=1; for col=36:44 Arquivo\_Dados\_Quaternarios(lin,col\_p)=MG\_out(1,col); col\_p=col\_p+1; end endfor Apresente dados finais=1:1 fprintf('%s\n', ' ---------------------------------------------------------------------------------------------------- ----------------------------------------------------------------------------------------------------') perdas fprintf('%s\n', ' Nº perdas fs D Ncd\_sec n Delta\_B Nucleo Ncd\_prim AWG\_prim AWG\_sec') Arquivo\_Dados\_Princ\_Final=[[Position(1:tm\_LOWER(1,2));7] Arquivo\_Dados\_Principais] fprintf('%s\n', ' ----------------------------------------------------------------------------------------------------') end

fprintf('%s\n', ' Nº Lp(uH) Ls(uH) Ipico\_prim Ipico sec Irms prim Irms\_sec Nprim N\_sec P\_enr\_prim P\_enr\_sec Perda\_core Ptrafo') Arquivo\_Dados\_Sec\_Final=[[Position(1:tm\_LOWER(1,2));7] Arquivo\_Dados\_Secundarios] fprintf('%s\n', ' ----------------------------------------------------------------------------------------------------')  $LLk( uH)$ fprintf('%s\n', ' Nº Llk(uH) Vds\_max Vsn Primário Psnuber Pmosfet Ptrafo Total Pentrada Carga %mosf.+snub. %trafo Rend') Arquivo\_Dados\_Terc\_Final=[[Position(1:tm\_LOWER(1,2));7] Arquivo\_Dados\_Terciarios] fprintf('%s\n', ' ------------------------------------------------------ ----------------------------------------------------------------------------------------------------') Pfiltro fprintf('%s\n', ' Nº Pfiltro Penr\_ind Pnucleo\_ind Núcleo\_ind Ncd\_ind AWG\_ind Ref\_ind Nesp\_ind Irms\_in') Arquivo\_Dados\_Terc\_Final=[[Position(1:tm\_LOWER(1,2));7] Arquivo\_Dados\_Quaternarios]

## **APÊNDICE H – Metodologia para usar o programa no MICROSOFT EXCEL**

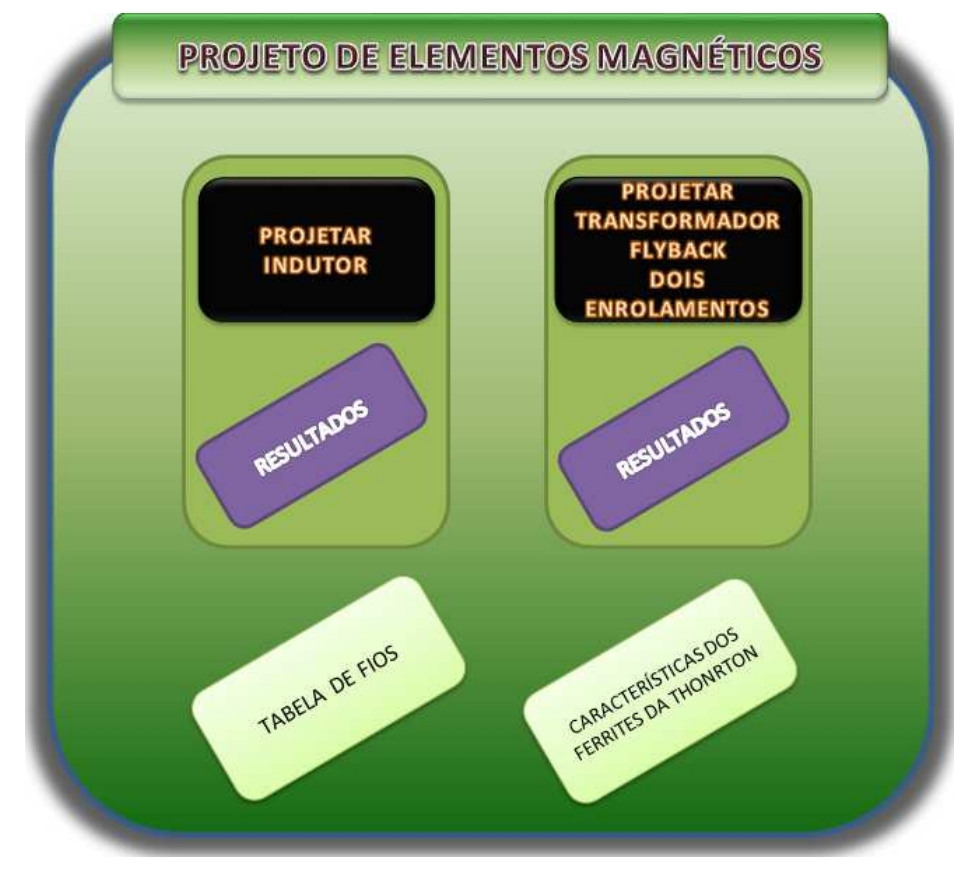

Inicialmente o PROGRAMA 7 apresenta a tela mostrada na Figura 86.

**Figura 86 – Imagem da tela inicial do programa no MICROSOFT EXCEL** 

Em seguida deve-se escolher o tipo de projeto selecionando um dos botões: "PROJETAR INDUTOR" ou "PROJETAR TRANSFORMADOR *FLYBACK* DE DOIS ENROLAMENTOS".

Os demais botões apresentam as seguintes funcionalidades:

- "RESULTADOS": Ao clicar neste botão o programa seleciona a tela de resultados do respectivo projeto sem passar pelas planilhas intermediárias de dados;
- "TABELA DE FIOS": Ao clicar neste botão o programa seleciona a tela que contem uma tabela com dados sobre condutores de cobre;
- "CARACTERÍSTICAS DOS NÚCLEOS DA THORNTON": Ao clicar neste botão o programa seleciona a tela que contém a tabela com dados sobre os núcleos IP6 IP12E e IP12R da Thornton;

### H.1 Projetar transformador *flyback* de dois enrolamentos.

Ao clicar no botão: "PROJETAR *FLYBACK* DE DOIS ENROLAMENTOS", a Figura 87 é mostrada na tela do programa. Nesta tela que os dados de projeto são informados.

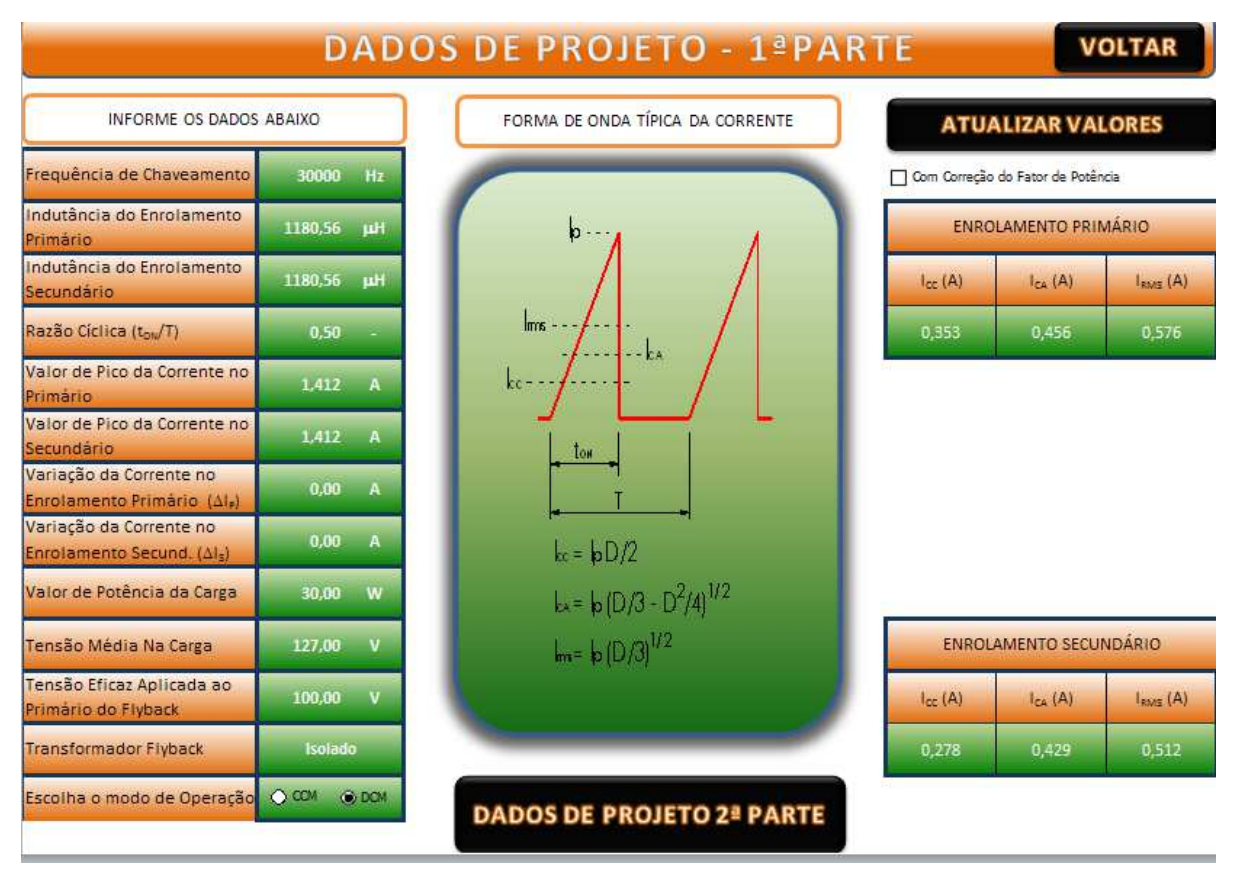

**Figura 87 – Imagem da tela de dados do conversor** *flyback* **– Parte 1.** 

O primeiro passo é informar os dados nos campos à esquerda. Em seguida se a fonte for cc. a caixa "Com correção de fator de potência" localizada abaixo do botão, "ATUALIZAR VALORES", deve ficar desmarcada. Mas se a fonte for senoidal retificada, a caixa deve ser acionada. Em seguida deve-se clicar no botão atualizar valores para que os valores de corrente nos enrolamentos sejam calculados com base nos dados informados. Por fim, deve-se clicar no botão "DADOS DE PROJETO 2ª PARTE" para alterar a tela para a imagem ilustrada na Figura 88.

Na tela apresentada da Figura 88, basta o usuário clicar nas setas nos botões do canto superior esquerdo para poder acertar os parâmetros indicados. Em seguida, deve-se escolher o núcleo no campo "ESCOLHA O NÚCLEO". Automaticamente, o programa preenche os dados do núcleo e, caso as dimensões tenham que ser ajustadas basta acertá-las nos campos indicados pelas dimensões cotadas. Por fim, basta clicar no botão "CALCULAR" e aguardar

**DADOS DE PROJETO - 2ª PARTE** Temperatura nos enrolamentos Máxima Temperatura do Núcleo **VOLTAR AO** OCUPA **MENU**<br>INICIAL Densidade de Fluxo (AB) Densidade de Corrente nos  $Alc$ podutore Espessura do Isolante Entre as CALCULAR **PROJETO** 'ator de Ocupação da Área do hrolament .<br>Fator de Ocupação da Largura de Escolha o Tipo de Escolha o Formato do  $\blacksquare$ **HEE-65733726**  $P12B$ OSIMPLES Escolha o Núcleo **OB INTERCALADO TIPO** ICUPAÇÃO DOS CONDUTORE PERDAS K<sub>bw</sub> (%)  $(%)$ 0,052 W 78,69% 45.74% 0.038 w 0.433 W POORE × **VÚMERO DE CONDUTORE** PRIMÁRIO **SECUNDÁRIO** NP Np 27,0 66,5 Cotas em "mm"  $\overline{\phantom{a}}$ **A**  $30<sup>2</sup>$  $\overline{20}$ **F**  $\cdot$ RESISTENCIA DOS CONDUTORES (2) DISTRIBUIÇÃO DOS CONDUTORES  $\mathbf{R}$  $N_p/2$  $N<sub>p</sub>/4$  $N<sub>z</sub>/2$ N.  $R_{\text{max}}$ R.  $R_{n}$ 0,040 0.670 0.177 0.014  $20$ 25 esp. 41 81 esp. 0.846 DADOS DO NÚCLEO m1 / Ø ol(mm) / n  $A<sub>E</sub>$  (mm<sup>2</sup>)  $A_w$  (mm<sup>2</sup>)  $A_E A_W$  (mm<sup>4</sup>)  $l_z$  (mm)  $D_{nc}$  (mm) Pesolpç (g)  $0,25$  mm  $0,81$  mm  $0.27 \, \text{mm}$  $0.87$  mm  $515,3$ 367,5 189376 148,2 140,8 78200 19539 32,95 193,50  $0,0507$  mm<sup>2</sup> 0,5191 mm FSD=3.05 FSD=2,15

que o programa execute todos os cálculos. Dependendo do computador o cálculo pode demorar cerca de 1 minuto.

**Figura 88 – Imagem da tela de dados do conversor** *flyback* **– Parte 2; e resultados.** 

No programa, também há possibilidade de escolher o tipo de *ferrite* (todos cadastrados com base nos catálogos da Thornton, IP6, IP12E e IP12R) e de escolher o tipo de formato: simples ou intercalado com quatro seções de isolamento.

Após o cálculo o programa apresenta como resultado os fatores de ocupação da área e da largura do carretel; os dados do núcleo com as dimensões reais (caso não sejam alteradas as dimensões do núcleo o programa efetua todos os cálculos com base nos dados informados no catálogo da Thornton). Além disso, é possível ajustar o número de condutores em paralelo e o fio em AWG para cada enrolamento separadamente, desta forma, pode-se verificar a variação de perdas dependendo dos valores adotados. Ainda em função dos condutores e sua quantidade, o programa também fornece o valor da resistência cc. de cada um dos enrolamentos e da resistência efetiva.

Após o término do cálculo se o usuário apertar o botão "TELA DE RESULTADOS" a imagem da Figura 89 será apresentada.

|                |                                  | PERDA NOS ENROLAMENTOS PRIMARIO E SECUNDARIO |                                  |             |                                                                        |             |             |             |             |             |             | <b>VOLTAR</b> |
|----------------|----------------------------------|----------------------------------------------|----------------------------------|-------------|------------------------------------------------------------------------|-------------|-------------|-------------|-------------|-------------|-------------|---------------|
|                |                                  |                                              |                                  |             | <b>FORMATO TIPO 1</b>                                                  |             |             |             |             |             |             |               |
| SELEÇÃO        | NÚMERO DE CONDUTORES EM PARALELO |                                              |                                  |             |                                                                        |             |             |             |             |             |             |               |
|                |                                  | я                                            |                                  | 2           |                                                                        |             |             | 4           |             | 5           |             | 6             |
| AWG            | <b>PRIM</b>                      | <b>SEC</b>                                   | PRIM                             | <b>SEC</b>  | PRIM                                                                   | <b>SEC</b>  | <b>PRIM</b> | <b>SEC</b>  | PRIM        | <b>SEC</b>  | PRIM        | <b>SEC</b>    |
| 10             | <b>Skin</b>                      | <b>Skin</b>                                  | <b>Skin</b>                      | <b>Skin</b> | <b>Skin</b>                                                            | <b>Skin</b> | <b>Skin</b> | Skin        | <b>Skin</b> | <b>Skin</b> | Skin        | Skin          |
| 11             | <b>Skin</b>                      | <b>Skin</b>                                  | <b>Skin</b>                      | Skin        | <b>Skin</b>                                                            | Skin        | <b>Skin</b> | Skin        | <b>Skin</b> | <b>Skin</b> | <b>Skin</b> | Skin          |
| 12             | <b>Skin</b>                      | <b>Skin</b>                                  | Skin                             | Skin        | <b>Skin</b>                                                            | <b>Skin</b> | Skin        | <b>Skin</b> | <b>Skin</b> | <b>Skin</b> | Skin        | Skin          |
| 13             | <b>Skin</b>                      | Skin                                         | Skin                             | Skin        | <b>Skin</b>                                                            | <b>Skin</b> | Skin        | <b>Skin</b> | <b>Skin</b> | <b>Skin</b> | Skin        | Skin          |
| 14             | Skin                             | <b>Skin</b>                                  | <b>Skin</b>                      | <b>Skin</b> | Skin                                                                   | <b>Skin</b> | <b>Skin</b> | Skin        | <b>Skin</b> | <b>Skin</b> | Skin        | Skin          |
| 15             | <b>Skin</b>                      | <b>Skin</b>                                  | Skin                             | Skin        | <b>Skin</b>                                                            | <b>Skin</b> | Skin        | Skin        | <b>Skin</b> | <b>Skin</b> | Skin        | Skin          |
| 16             | Skin                             | Skin                                         | Skin                             | Skin        | Skin                                                                   | Skin        | Skin        | Skin        | Skin        | Skin        | Skin        | Skin          |
| 17             | <b>Skin</b>                      | Skin                                         | Skin                             | Skin        | <b>Skin</b>                                                            | Skin        | Skin        | Skin        | <b>Skin</b> | <b>Skin</b> | Skin        | Skin          |
| 18             | <b>Skin</b>                      | <b>Skin</b>                                  | Skin                             | Skin        | Skin                                                                   | <b>Skin</b> | <b>Skin</b> | Skin        | Skin        | <b>Skin</b> | Skin        | Skin          |
| 19             | Skin                             | Skin                                         | Skin                             | Skin        | Skin                                                                   | Skin        | <b>Skin</b> | Skin        | <b>Skin</b> | Skin        | <b>Skin</b> | Skin          |
| 20             | <b>Skin</b>                      | <b>Skin</b>                                  | Skin                             | <b>Skin</b> | <b>Skin</b>                                                            | <b>Skin</b> | Skin        | <b>Skin</b> | <b>Skin</b> | <b>Skin</b> | Skin        | Skin          |
| 21             | 0,7098                           | 0,6784                                       | Ocup.                            | Ocup.       | Ocup.                                                                  | Ocup.       | Ocup.       | Ocup.       | Ocup.       | Ocup.       | Ocup.       | Ocup.         |
| 22             | 0,5033                           | 0.4681                                       | Ocup.                            | Ocup.       | Ocup.                                                                  | Ocup.       | Ocup.       | Ocup.       | Ocup.       | Ocup.       | Ocup.       | Ocup.         |
| 23             | 0,5032                           | 0,4627                                       | Ocup.                            | Ocup.       | Ocup.                                                                  | Ocup.       | Ocup.       | Ocup.       | Ocup.       | Ocup.       | Ocup.       | Ocup.         |
| 24             | 0,5162                           | 0,4668                                       | Ocup.                            | Ocup.       | Ocup.                                                                  | Ocup.       | Ocup.       | Ocup.       | Ocup.       | Ocup.       | Ocup.       | Ocup.         |
| 25             | Amp                              | Amp                                          | 0,2070                           | 0,1764      | Ocup.                                                                  | Ocup.       | Ocup.       | Ocup.       | Ocup.       | Ocup.       | Ocup.       | Ocup.         |
| 26             | Amp                              | Amp                                          | 0,2397                           | 0,2008      | 0.1447                                                                 | 0,1188      | Ocup.       | Ocup.       | Ocup.       | Ocup.       | Ocup.       | Ocup.         |
| 27             | Amp                              | <b>Amp</b>                                   | Amp                              | Amp         | 0,1756                                                                 | 0,1432      | Ocup.       | Ocup.       | Ocup.       | Ocup.       | Ocup.       | Ocup.         |
| 28             | Amp                              | Amp                                          | Amp                              | Amp         | 0,2191                                                                 | 0,1779      | 0.1623      | 0,1314      | Ocup.       | Ocup.       | Ocup.       | Ocup.         |
| 29             | Amp                              | Amp                                          | Amp                              | Amp         | Amp                                                                    | Amp         | 0,2007      | 0,1623      | 0,1602      | 0,1294      | 0,1333      | 0,1077        |
| 30             | Amp                              | Amp                                          | Amp                              | Amp         | Amp                                                                    | Amp         | Amp         | Amp         | 0,2041      | 0,1649      | 0,1700      | 0,1373        |
| 31             | Amp                              | Amp                                          | Amp                              | Amp         | Amp                                                                    | Amp         | Amp         | Amp         | Amp         | Amp         | 0,2149      | 0,1735        |
| 32             | Amp                              | Amp                                          | Amp                              | Amp         | Amp                                                                    | Amp         | Amp         | Amp         | Amp         | Amp         | Amp         | Amp           |
| 33             | Amp                              | Amp                                          | Amp                              | Amp         | Amp                                                                    | Amp         | Amp         | Amp         | Amp         | Amp         | Amp         | Amp           |
| 34             | Amp                              | Amp                                          | Amp                              | Amp         | Amp                                                                    | Amp         | Amp         | Amp         | Amp         | Amp         | Amp         | Amp           |
| 35             | Amp                              | Amp                                          | Amp                              | Amp         | Amp                                                                    | Amp         | Amp         | Amp         | Amp         | Amp         | Amp         | Amp           |
| 36             | Amp                              | Amp                                          | Amp                              | Amp         | Amp                                                                    | Amp         | Amp         | Amp         | Amp         | Amp         | Amp         | Amp           |
| 37             | Amp                              | Amp                                          | Amp                              | Amp         | Amp                                                                    | Amp         | Amp         | Amp         | Amp         | Amp         | Amp         | Amp           |
| 38             | Amp                              | Amp                                          | Amp                              | Amp         | Amp                                                                    | Amp         | Amp         | Amp         | Amp         | Amp         | Amp         | Amp           |
| 39             | Amp                              | Amp                                          | Amp                              | Amp         | Amp                                                                    | Amp         | Amp         | Amp         | Amp         | Amp         | Amp         | Amp           |
| 40             | Amp                              | Amp                                          | Amp                              | Amp         | Amp                                                                    | Amp         | Amp         | Amp         | Amp         | Amp         | Amp         | Amp           |
|                | Skin                             |                                              | <b>OCORRÊNCIA DO EFEITO SKIN</b> |             |                                                                        |             |             |             |             |             |             |               |
|                | Amp                              |                                              |                                  |             | <b>CONDUTOR NÃO ATENDE AO CRITÉRIO DE AMPACIDADE</b>                   |             |             |             |             |             |             |               |
|                | Ocup.                            |                                              |                                  |             | CONDUTORES OCUPAM TODA A LARGURA DO CARRETEL                           |             |             |             |             |             |             |               |
| <b>LEGENDA</b> | Ocup.2                           |                                              |                                  |             | CONDUTORES OCUPAM TODA A ÁREA DA JANELA DO CARRETEL                    |             |             |             |             |             |             |               |
|                |                                  |                                              |                                  |             | CONDUTORES QUE APRESENTAM AS MENORES PERDAS PELO EFEITO DE PROXIMIDADE |             |             |             |             |             |             |               |
|                |                                  |                                              |                                  |             | CONDUITOR OUE ARRESENTA A MENOR RERDAS RELO ESEITO DE REOVIMIDADE      |             |             |             |             |             |             |               |

**Figura 89 – Imagem da tabela de resultados no MICROSOFT EXCEL** 

A tabela de resultados ilustrada na Figura 89 apresenta todos os cálculos de perdas no transformador *flyback* com fios de 10AWG a 40AWG e número de condutores em paralelo de

1 a 6 para cada enrolamento. Pode-se notar que somente alguns campos não apresentam os termos:

- "AMP", que significa que o condutor e a quantidade de fios em paralelo do campo em questão, não atende o critério de corrente estabelecido na equação (4.64);
- "Skin", que significa que o condutor e a quantidade de fios em paralelo do campo em questão, não atende o critério do efeito pelicular para a componente fundamente, estabelecido na equação (4.65);
- "Ocup.", que significa que o enrolamento não ultrapassa os critérios de ocupação da largura do carretel.
- "Ocup.2.", que significa que o enrolamento não ultrapassa os critérios de ocupação da área do carretel

Assim, somente os campos que estão em amarelo ou verde poderão ser realizados fisicamente sem comprometer os critérios de condução de corrente e de frequência. Para cada enrolamento e nas colunas os valores em verde apresentam o enrolamento que propicia as menores perdas.

Ao voltar na tela apresentada na Figura 88, se o usuário apertar o botão "OTIMIZAR", automaticamente o programa seleciona o melhor projeto para o enrolamento primário e secundário dentro os valores fisicamente realizáveis e de modo que as perdas no transformador sejam minimizadas.

O botão "OCUPAÇÃO", localizado no canto superior direito da Figura 88, apresenta as taxas de ocupação dos projetos fisicamente realizáveis. A Figura 90, ilustra a tela que será aberta quando se clica no botão "OCUPAÇÃO". Dependendo da seleção no canto superior esquerdo da tela mostrada na Figura 90, o programa mostrará as taxas de ocupação de altura ou as taxas de ocupação de área.

Por fim, o botão "DADOS PRÁTICOS" apresenta informações que são úteis para a construção prática do magnético. Dentre as informações, têm-se: número de espiras por camada, comprimento total dos condutores, altura de ocupação de cada camada, etc. A Figura 91, ilustra a tela de arranjo para o formato de enrolamento intercalado.

|            | <b>ALTURA</b><br>DO<br><b>CARRETEL</b> |                 | ÁREA<br>DO<br><b>CARRETEL</b> |                                  | <b>TAXAS DE OCUPAÇÃO</b> |                 |                 |             |                |                | <b>VOLTAR</b> |                 |                 |  |
|------------|----------------------------------------|-----------------|-------------------------------|----------------------------------|--------------------------|-----------------|-----------------|-------------|----------------|----------------|---------------|-----------------|-----------------|--|
|            | <b>SELECÃO</b>                         |                 |                               | NÚMERO DE CONDUTORES EM PARALELO |                          |                 |                 |             |                |                |               |                 |                 |  |
|            |                                        |                 |                               |                                  | $\overline{2}$           | 3               |                 | 4           |                | 5              |               | 6               |                 |  |
|            | <b>AVG</b>                             | PRIM            | <b>SEC</b>                    | <b>PRIM</b>                      | <b>SEC</b>               | <b>PRIM</b>     | <b>SEC</b>      | <b>PRIM</b> | <b>SEC</b>     | <b>PRIM</b>    | <b>SEC</b>    | <b>PRIM</b>     | <b>SEC</b>      |  |
|            | 10                                     | ٠               | ٠                             | ٠                                | ٠                        | ٠               | ٠               | ٠           | ٠              | ٠              | ٠             | ٠               | ٠               |  |
|            | 11                                     | ٠               | $\overline{\phantom{0}}$      | ٠                                |                          | ÷               | ÷               | ٠           | ٠              | ÷              | ÷             | ÷               |                 |  |
|            | 12                                     | ٠               | ٠                             | ٠                                | ٠                        | ٠               | ٠               | ٠           | ٠              | ٠              | ٠             | ٠               | ٠               |  |
|            | 13                                     | ٠               | ۰                             | ٠                                | ٠                        | ÷               | ٠               | ٠           | ٠              | ٠              | ٠             | ٠               | ٠               |  |
|            | 14                                     | ÷               |                               | $\overline{a}$                   |                          | ÷               |                 | ÷           | $\overline{a}$ | ÷              |               | ٠               | $\overline{a}$  |  |
|            | 15                                     | ٠               | ٠                             | ٠                                | ٠                        | ÷               | ٠               | ÷           | ٠              | ÷              | ٠             | ÷,              | ٠               |  |
|            | 16                                     | ٠               | ٠                             | ٠                                | ٠                        | ٠               | ٠               | ٠           | ٠              | ٠              | ٠             | ٠               | ٠               |  |
|            | 17                                     | ٠               |                               | ٠                                | $\overline{\phantom{a}}$ | ٠               | ٠               | ÷           | ٠              | ٠              | ٠             | ÷               | ٠               |  |
|            | 18                                     | ٠               | ٠                             | ٠                                | ٠                        | ٠               | ٠               | ٠           | ٠              | ٠              | ٠             | ٠               | ٠               |  |
| CONDUTORES | 19                                     | ÷               | ٠                             | ٠                                | ٠                        | ÷               | ٠               | ٠           | ٠              | ÷              | ٠             | ٠               | ٠               |  |
|            | 20                                     | ÷               | ÷                             | ÷                                |                          | ÷               |                 | ٠           | $\overline{a}$ | ÷              |               | ÷               | $\overline{a}$  |  |
|            | 21                                     | 40%             | 40%                           | ٠                                | ٠                        | ÷               | ٠               | ÷           | ٠              | ÷              | ٠             | ٠               | ٠               |  |
|            | 22                                     | 26%             | 26%                           | ٠                                | ٠                        | ٠               | ٠               | ٠           | ٠              | ٠              | ٠             | ٠               | ٠               |  |
|            | 23                                     | 24 <sub>X</sub> | 24 <sub>X</sub>               | ٠                                | ٠                        | ٠               | ٠               | ٠           | ٠              | ٠              | ٠             | ٠               | ٠               |  |
|            | 24                                     | 21%             | 21%                           |                                  | ٠                        | ٠               | ٠               | ٠           | ٠              | ٠              | ٠             | ٠               | ٠               |  |
| S          | 25                                     | ٠               | ۰                             | 49%                              | 49%                      | ÷,              | ٠               | ٠           | ٠              | ÷              | ٠             | ٠               | ٠               |  |
| ä          | 26                                     | ÷               |                               | 44%                              | 44%                      | 47%             | 47%             | ÷,          | ٠              | ÷              |               | ÷               | ٠               |  |
|            | 27                                     | ٠               | ٠                             | ٠                                | ٠                        | 43%             | 43%             | ٠           | ٠              | ÷              | ٠             | ÷,              | ٠               |  |
|            | 28                                     | ٠               | ٠                             | $\sim$                           | $\sim$                   | 39 <sub>X</sub> | 39 <sub>X</sub> | 46%         | 46%            | $\blacksquare$ | ٠             | ٠               | ٠               |  |
|            | 29                                     | ٠               |                               | ۰                                | ٠                        | $\blacksquare$  | ٠               | 40×         | 40%            | 46%            | 46%           | 47%             | 47%             |  |
| SECAO      | 30                                     | ٠               | ٠                             | ٠                                | ٠                        | ٠               | ٠               |             | ٠              | 41%            | 41%           | 41%             | 41%             |  |
|            | 31                                     | ٠               | ٠                             | ٠                                | ۰                        | ÷               | ٠               | ٠           | ۰              | ٠              | ٠             | 39 <sub>X</sub> | 39 <sub>2</sub> |  |
|            | 32                                     | ÷               |                               | $\overline{a}$                   |                          | ÷               |                 | ÷           | $\overline{a}$ | ÷              |               |                 |                 |  |
|            | 33                                     | ٠               | ٠                             | ٠                                | ÷,                       | ÷               | ٠               | ÷           | ٠              | ÷              | ٠             | ٠               | ٠               |  |
|            | 34                                     | $\sim$          | ٠                             | $\sim$                           | ٠                        | ٠               | ٠               | ÷           | ٠              | ٠              | ٠             | ٠               | ٠               |  |
|            | 35                                     |                 | ٠                             | ۰                                | ۰                        | ٠               | ٠               | ٠           | ۰              | ٠              | ٠             | ٠               | ٠               |  |
|            | 36                                     | ٠               | ٠                             | ÷                                | ÷                        | ٠               | ٠               | ٠           | ÷              | ÷              | ٠             | ٠               | ÷               |  |
|            | 37                                     | ÷               | ٠                             | ۰.                               | ۰                        | ÷               | ٠               | ٠           | ۰              | ÷              | ٠             | ٠               | ۰               |  |
|            | 38                                     | ÷               |                               | $\overline{a}$                   |                          | ٠               |                 | ٠           | $\overline{a}$ | ÷              |               | ÷               | ٠               |  |
|            | 39                                     | ٠               |                               | ٠                                | ٠                        | ÷               | ٠               | ٠           | ٠              | ÷              | ٠             | ٠               | ÷               |  |
|            | 40                                     | ÷               | ÷                             | ÷                                | $\sim$                   | $\sim$          | ÷               | ÷           | ٠              | ÷              | ÷             | ÷               | $\sim$          |  |

**Figura 90 – Imagem da tabela de ocupações no MICROSOFT EXCEL** 

|                                  |                |                                      |                 |                |                                             |                 | <b>DADOS PRATICOS</b>            |                          |                 |                |                          |                 |                                      | <b>VOLTAR</b>            |                 |
|----------------------------------|----------------|--------------------------------------|-----------------|----------------|---------------------------------------------|-----------------|----------------------------------|--------------------------|-----------------|----------------|--------------------------|-----------------|--------------------------------------|--------------------------|-----------------|
|                                  |                |                                      |                 |                |                                             |                 | Dados do enrolamento intercalado |                          |                 |                |                          |                 |                                      |                          |                 |
| Parâmetro                        |                | <b>PRIMÁRIO</b><br><b>SECUNDÁRIO</b> |                 |                |                                             |                 |                                  |                          |                 |                |                          |                 |                                      |                          |                 |
| Total de espiras                 |                | $\overline{72}$<br>72                |                 |                |                                             |                 |                                  |                          |                 |                |                          |                 |                                      |                          |                 |
| Total de espiras por seção       |                | 18                                   | 36              |                |                                             |                 | 18                               |                          |                 | 36             |                          | 36              |                                      |                          |                 |
| Número de Condutores             |                | Ŧ                                    |                 |                |                                             |                 |                                  |                          |                 |                |                          | п               |                                      |                          |                 |
| Seção do fio (AVG)               |                |                                      |                 |                | 24                                          |                 |                                  |                          |                 |                |                          |                 | 24                                   |                          |                 |
| Diâmetro com isolação (mm)       |                |                                      |                 |                | 0.57                                        |                 |                                  |                          |                 |                |                          |                 | 0.57                                 |                          |                 |
| Fator de sobre diâmetro          |                |                                      |                 |                | 1,00                                        |                 |                                  |                          |                 |                |                          |                 | 1.00                                 |                          |                 |
| Estimativa do diâmetro real (mm) |                |                                      |                 |                | 0.57                                        |                 |                                  |                          |                 |                |                          |                 | 0.57                                 |                          |                 |
| Comprimento dos fios (m)         |                |                                      |                 |                | $[1x 6, 94m + 0, 25m] = 7,19m$              |                 |                                  |                          |                 |                |                          |                 | $(1 \times 6, 94m + 0, 25m) = 7,19m$ |                          |                 |
| Largura máxima do carretel (mm)  |                |                                      |                 |                |                                             |                 |                                  | 6,7                      |                 |                |                          |                 |                                      |                          |                 |
| Altura máxima do carretel (mm)   |                | 25.6                                 |                 |                |                                             |                 |                                  |                          |                 |                |                          |                 |                                      |                          |                 |
| Espesurra do Isolante            |                | 0.30                                 |                 |                |                                             |                 |                                  |                          |                 |                |                          |                 |                                      |                          |                 |
| N' máximo de espiras por camada  |                | 44<br>44                             |                 |                |                                             |                 |                                  |                          |                 |                |                          |                 |                                      |                          |                 |
| Total de camadas                 |                | $\mathbf{1}$                         |                 |                | $\overline{1}$                              |                 |                                  | $\overline{1}$           |                 | $\mathbf{1}$   |                          |                 |                                      | $\overline{1}$           |                 |
| <b>CAMADA</b>                    | <b>Espiras</b> | SECÃO 1<br>Largura<br>da             | Folga           | <b>Espiras</b> | <b>PRIMÁRIO</b><br>SEÇÃO 2<br>Largura<br>da | Folga           | <b>Espiras</b>                   | SECÃO 3<br>Largura<br>da | Folga           | <b>Espiras</b> | SEÇÃO 1<br>Largura<br>da | Folga           | <b>SECUNDÁRIO</b><br><b>Espiras</b>  | SECÃO 2<br>Largura<br>da | Folga           |
|                                  | na<br>camada   | camada<br>(mm)                       | lateral<br>(mm) | na<br>camada   | camada<br>(mm)                              | lateral<br>(mm) | na<br>camada                     | camada<br>(mm)           | lateral<br>(mm) | na<br>camada   | camada<br>(mm)           | lateral<br>(mm) | na<br>camada                         | camada<br>(mm)           | lateral<br>(mm) |
| 01                               | 18             | 0.87                                 | 7,67            | 36             | 0,87                                        | 2,54            | 18                               | 0,87                     | 7,67            | 36             | 0,87                     | 2.54            | 36                                   | 0,87                     | 2,54            |
| 0 <sup>2</sup>                   | 0              | 0                                    | $\theta$        | $\mathbf 0$    | $\theta$                                    | $\theta$        | $\mathbf 0$                      | $\theta$                 | 0               | 0              | $\theta$                 | $\alpha$        | $\mathbf{0}$                         | $\theta$                 | 0               |
| 03                               | 0              | 0                                    | $\mathbf{0}$    | $\alpha$       | $\mathbf{0}$                                | $\theta$        | $\mathbf 0$                      | $\theta$                 | $\mathbf 0$     | Ū.             | $\mathbf{0}$             | $\mathbf 0$     | $\mathbf{0}$                         | $\theta$                 | 0               |
| 04                               | 0              | $\mathbf{0}$                         | $\mathbf{0}$    | $\mathbf{0}$   | $\mathbf{0}$                                | 0               | $\mathbf 0$                      | 0                        | $\mathbf{0}$    | O.             | $\mathbf{0}$             | $\mathbf 0$     | $\mathbf{0}$                         | $^{\circ}$               | 0               |
| <b>TOTAL</b>                     | 18             |                                      |                 | 36             |                                             |                 | 18                               |                          |                 | 36             |                          |                 | 36                                   |                          |                 |
| Parâmetro                        |                |                                      |                 |                | <b>PRIMÁRIO</b>                             |                 |                                  |                          |                 |                |                          |                 | <b>SECUNDÁRIO</b>                    |                          |                 |
| Altura total do enrolamento      | 2.61<br>1.74   |                                      |                 |                |                                             |                 |                                  |                          |                 |                |                          |                 |                                      |                          |                 |
| Fator de Ocupação                |                |                                      |                 |                | 38,96%                                      |                 |                                  |                          |                 |                |                          |                 | 25,97%                               |                          |                 |
| <b>TOTAL</b>                     |                |                                      |                 |                |                                             |                 |                                  | 64,93%                   |                 |                |                          |                 |                                      |                          |                 |
|                                  |                | Primario - Seção 1                   |                 |                | Secundário Seção 1                          |                 |                                  | Primario - Seção 1       |                 |                | Secundário Seção 2       |                 |                                      | Primario - Seção 3       |                 |
| Alturas por seção                | 5,83           |                                      | 4,96            |                |                                             | 4,09            |                                  | 3,22                     |                 |                |                          | 2,35            |                                      |                          |                 |

**Figura 91 – Imagem da tabela de arranjo no MICROSOFT EXCEL** 

H.2 Projetar indutor.

O processo de projeto de indutores no PROGRAMA 7 é bem semelhante ao do conversor *flyback* de dois enrolamentos. Ao clicar no botão: "PROJETAR INDUTOR", a tela na Figura 92, é apresentada. De forma análoga, devem-se inserir os dados solicitados, atualizar os valores de corrente e em seguida clicar no botão "DADOS DE PROJETO 2ª PARTE" para que a tela na Figura 93 seja mostrada.

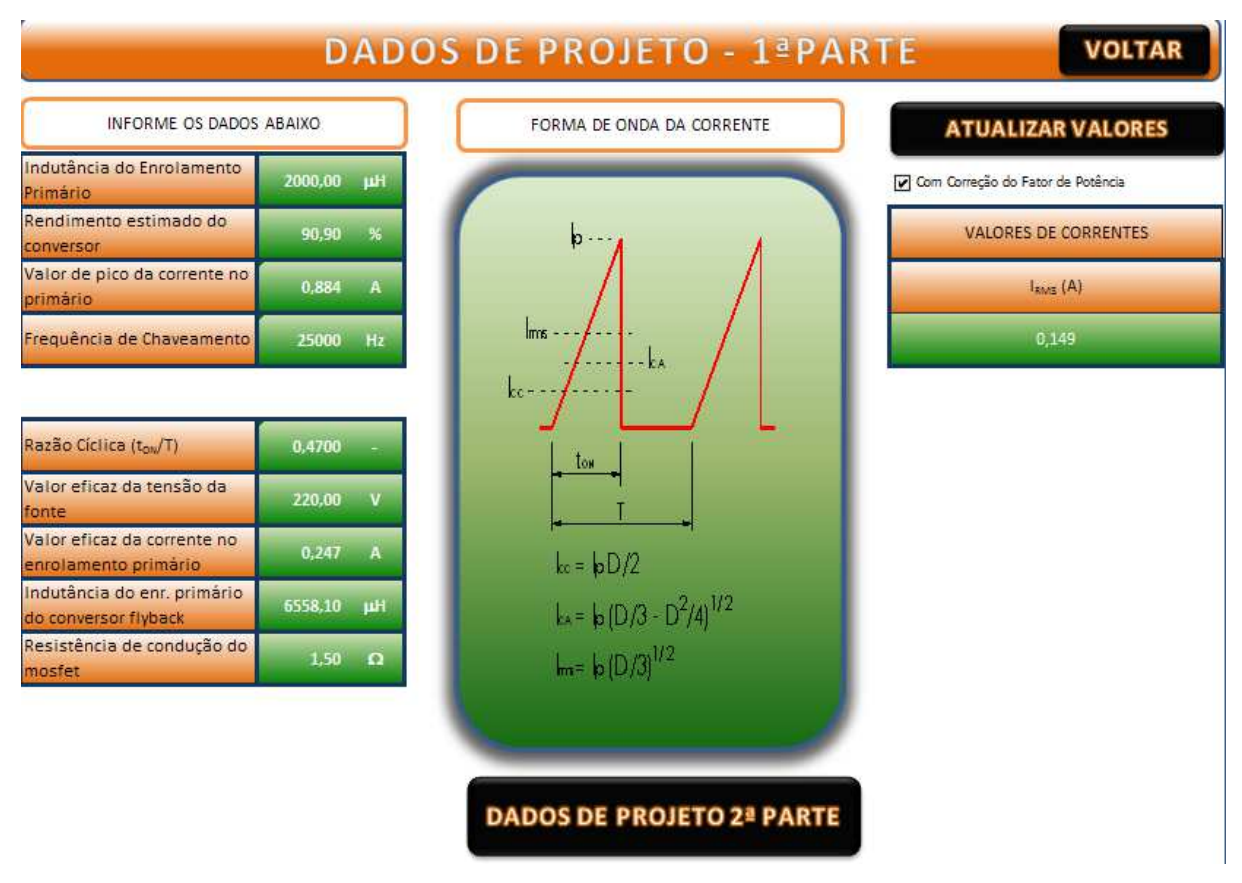

**Figura 92 – Imagem da tela de dados do indutor – Parte 1.** 

Na tela da Figura 93, devem-se ajustar os demais parâmetros e em seguida solicitar o cálculo do projeto no botão "CALCULAR". Os demais botões têm funções idênticas às que foram apresentadas para o projeto do transformador *flyback*.

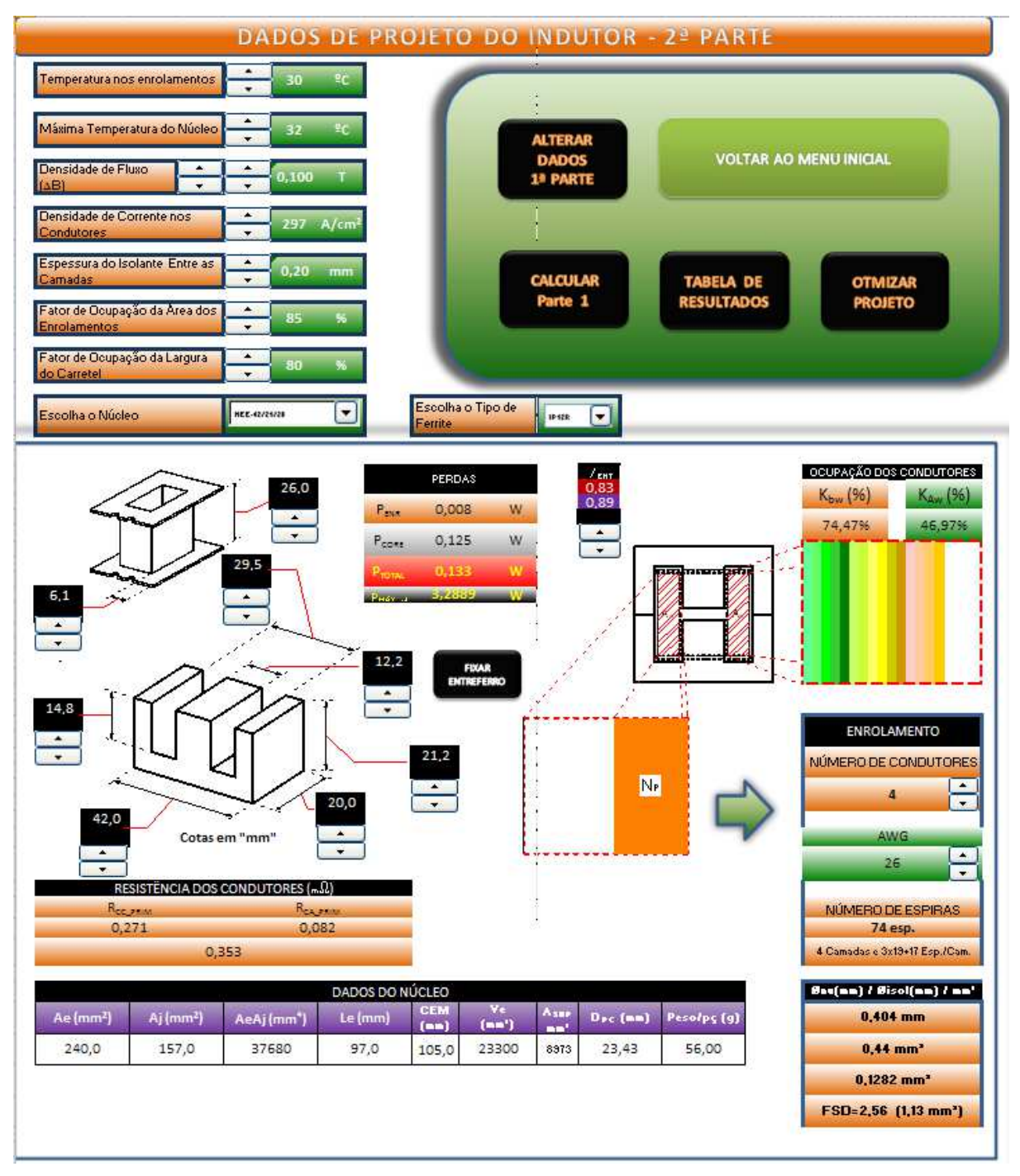

**Figura 93 – Imagem da tela de dados do indutor – Parte 2 e resultados.** 

## **APÊNDICE I – Cálculos de projeto do estudo experimental 2.**

Este apêndice apresenta o equacionamento do projeto do conversor *flyback*, cujo circuito foi mostrado Figura 17. Os cálculos serão divididos em cinco partes: a primeira consiste no dimensionamento do transformador *flyback* com base nos dados apresentados na Tabela 15; a segunda parte apresentará os cálculos das perdas no transformador *flyback*, para o enrolamento intercalado da Figura 34(b); a terceira parte compreende o dimensionamento e o cálculo das perdas no *mosfet*, esta terceira parte também apresenta, o dimensionamento e o cálculo das perdas do circuito proteção contra sobretensão (circuito *snubber*); a quarta parte apresenta o dimensionamento dos demais componentes do conversor. Por fim, usando o PROGRAMA 7, será projeto o indutor de filtro da corrente de entrada.

No CD em anexo, no PROGRAMA 8, o leitor poderá acompanhar todos os cálculos apresentados a seguir.

#### I.1 Cálculo do transformador *flyback*.

## I.1.1 Cálculo do período de comutação.

Levando em consideração os parâmetros estabelecidos na Tabela 15, o primeiro procedimento é determinar o período de comutação com base na equação.

$$
T_s = \frac{1}{f_s} = \frac{1}{25 \, kHz} = 40 \, \mu s \tag{10.1}
$$

#### I.1.2 Estimando perdas no conversor *flyback*.

Para este experimento, o rendimento do transformador *flyback* será de 98,39% conforme valor obtido no PROGRAMA 6.

## I.1.3 Cálculo do valor eficaz da tensão aplicada ao enrolamento primário do transformador *flyback*.

O processo de cálculo do PROGRAMA 6 é iterativo, logo, o valor eficaz da corrente no enrolamento primário na última iteração é de 0,2474A, e o valor da corrente eficaz no enrolamento secundário é de 0,7612A, ambos descritos na Tabela 17. O valor eficaz da corrente no enrolamento primário será usado para estimar a queda de tensão no *mosfet* e a queda de tensão nos diodos da ponte retificadora. O cálculo, a seguir, usa o valor da resistência de condução do *mosfet* 2SK1120 (descrito na Tabela 16) e a equação (5.1).

$$
V_{fe} = V_f - 0.9535 \left( I_{p\_rms} \right)^{0.1021} - R_{ds(ON)} \cdot I_{p\_rms}
$$
  

$$
V_{fe} \approx 220V - 0.9535 \left( 0.2474A \right)^{0.1021} - 1.5 \Omega \cdot 0.2474A = 217,98V
$$
 (10.2)

Além disso, a partir do valor eficaz da corrente no enrolamento secundário e da equação (5.1) estima-se, também, o valor da queda de tensão no diodo do enrolamento secundário (*DS*):

$$
v_d = 0.9535 \left( I_{s\_rms} \right)^{0,1021} \approx 0.9535 \left( 0.7612A \right)^{0,1021} = 0.927V \tag{10.3}
$$

I.1.4 Cálculo da indutância própria do enrolamento primário.

Desta forma, usando a usando a equação (3.10) e considerando o valor efetivo da tensão aplicada no enrolamento primário do transformador *flyback*, resultado em (10.2), determina-se o valor da indutância própria do enrolamento primário em (10.4).

$$
L_p = \frac{V_{fe}^2 D^2 T_s \eta_{fly}}{2 P_o} = \frac{(217,98V)^2 \cdot (0,47)^2 \cdot 40 \mu s \cdot 0,9839}{2 \cdot 31,5W} \approx 6556 \mu H \quad . \tag{10.4}
$$

I.1.5 Determinando a relação de transformação, 1:n.

Para determinar o máximo valor da relação de transformação a fim de que o conversor opere no modo DCM, utiliza-se a equação (3.16).

$$
n_{\max} < \frac{(1-D)V_o}{D\cdot V_{fe}\sqrt{2}\,\eta_{\text{fly}}} = \frac{(1-0.47)\cdot 90V}{0.47\cdot 217,98V\sqrt{2}\cdot 0.9839} \approx 0.33\,\,.
$$
 (10.5)

O valor adotado para a relação foi de 0,30, conforme estabelecido pelo PROGRAMA 6.

## I.1.6 Cálculo da indutância própria do enrolamento secundário.

Aplicando os resultados (10.4) e (10.5) na equação (3.18) determina-se o valor da indutância própria do enrolamento secundário.

$$
L_{\rm s} = n^2 L_{\rm p} = 0,30^2 \cdot 6556 \mu H \approx 590,10 \mu H \tag{10.6}
$$

I.1.7 Cálculo dos valores de pico, eficaz e médio das correntes.

Para a fonte cc., o valor de <sup>κ</sup>*v* é a razão entre o valor médio da tensão aplicada ao enrolamento primário do conversor *flyback* e a tensão na carga, dada pela equação (4.26). Contudo, para a fonte senoidal retificada a equação (4.26) foi adaptada para a equação (4.27).

O cálculo, a seguir, na equação em (10.7), usa o valor estimado da queda de tensão no diodo do enrolamento secundário que fora feito na equação (10.3).

$$
\kappa_{V} \cong \frac{V_{fe}}{V_{o} + v_{d}} \cong \frac{217,98V}{90V + 0,927V} \cong 2,420
$$
 (10.7)

Usando os resultados de (10.2) e de (10.7), os valores de pico, eficaz e médio das correntes nos enrolamentos são determinados usando as equações (3.5), (3.11), (3.20) e, (3.22) a (3.24).

• Enrolamento primário:

$$
I_{p\_pico} = \frac{V_{fe}\sqrt{2}}{L_p}DT_s = \frac{217,98V\sqrt{2}}{6556\mu H} \cdot 0,47 \cdot 40\mu s \approx 0,884A
$$
 (10.8)

$$
I_{p_{\text{max}}} \cong I_{p_{\text{max}}} \sqrt{\frac{D}{6}} \cong 0,884A \sqrt{\frac{0,47}{6}} \cong 0,247A \tag{10.9}
$$

$$
I_{p_{\text{p}}\text{med}} \cong \frac{I_{p_{\text{p}}\text{pico}} D}{\pi} \cong \frac{0,884A \cdot 0,47}{\pi} \cong 0,132A \tag{10.10}
$$

• Enrolamento secundário:

$$
I_{p\_sec} = \frac{I_{p\_sec} \cdot \eta_{fly}}{n} = \frac{0,884A \cdot 0,9839}{0,30} \approx 2,899A
$$
 (10.11)

$$
I_{s\_rms} \cong I_{s\_pico} \sqrt{\frac{4\kappa_v n D\sqrt{2}}{9\pi}} \cong 2,889A \sqrt{\frac{4 \cdot 2,42 \cdot 0,30 \cdot 0,47 \cdot \sqrt{2}}{9\pi}} \cong 0,758A \quad . \quad (10.12)
$$

$$
I_{s\_med} \cong I_{s\_pico} \frac{\kappa_v n D\sqrt{2}}{4} \cong 2,899A \cdot \frac{2,420 \cdot 0,30 \cdot 0,47\sqrt{2}}{4} \cong 0,350A \quad . \tag{10.13}
$$

I.1.8 Cálculo do valor eficaz da corrente na fonte.

A partir da equação (3.7) pode-se determinar a resistência que o conversor *flyback* simula para a fonte senoidal:

$$
R_{fly} = \frac{2L_p}{D^2 T_s} \approx \frac{2.6555,00\,\mu H}{0,47^2 \cdot 40\,\mu s} \approx 1484\Omega \tag{10.14}
$$

Logo, considerando que o filtro da corrente de entrada consiga remover os componentes harmônicos indesejados, pode-se calcular o valor eficaz usando a equação a seguir.

$$
I_f \simeq \frac{V_{rms}}{R_{fly}} \simeq 0,148A \tag{10.15}
$$

### I.1.9 Cálculo do núcleo do transformador *flyback*.

A seguir, será dimensionado o núcleo do transformador *flyback* para atender os resultados expostos de (10.4) a (10.12). A Tabela 32 define alguns parâmetros necessários, sendo que o valor da densidade de fluxo foi definido na Tabela 17.

**Tabela 32 – Parâmetros de dimensionamento do núcleo no estudo experimental 2.** 

| <b>Parâmetro</b>                                 | Valor                   |
|--------------------------------------------------|-------------------------|
| Densidade de fluxo máxima, $\Delta B$            | 0.14T                   |
| Densidade de corrente máxima, $J_{m\acute{a}x}$  | $297$ A/cm <sup>2</sup> |
| Fator de ocupação e densidade de corrente, $K_D$ | 0,0059                  |
| Temperatura dos enrolamentos, $T_{enr}$          | 30℃                     |

Usando a equação (4.60) calcula-se o valor mínimo do produto das áreas do núcleo. Vale lembrar, que o valor de ∆*I* em (10.16) é o próprio valor de pico da corrente no modo de condução descontínuo (DCM).

$$
A_p = A_J A_E = \left(\frac{L \Delta I}{\Delta B} \frac{I_{rms}}{K_D}\right)^{\frac{4}{3}} \cdot 10^4 = \left(\frac{6557,35 \mu H \cdot 0,884 A \cdot 0,247 A}{0,140 T \cdot 0,0059}\right)^{\frac{4}{3}} \cdot 10^4 = 20856 mm^4 \cdot (10.16)
$$

Por questão de escolha, poderia ser adotado um núcleo EE-42-21-15. Contudo, pela análise feita pelo PROGRAMA 6, o núcleo que produzirá menos perdas é o EE-65-33-26 de material IP12R cujo produto das áreas é de 188.667 mm 4 . Através do ANEXO A obtêm-se os dados do núcleo do núcleo adotado, sendo que esses foram resumidos na Tabela 33.

| <b>Parâmetro</b>                        | Valor                     |
|-----------------------------------------|---------------------------|
| Comprimento do caminho magnético, $l_F$ | $147$ mm                  |
| Comprimento da espira média, $l_W$      | 148 mm                    |
| Área efetiva do núcleo, $A_F$           | $532 \text{ mm}^2$        |
| Área da janela do núcleo, $A_W$         | $370 \text{ mm}^2$        |
| Volume do núcleo, $V_C$                 | $196.840$ mm <sup>4</sup> |
| Peso do núcleo por peça, $P_{PECA}$     | 193,50 g                  |
| Largura do carretel, $aI$               | 9,93 mm                   |
| Altura do carretel, $bI$                | 37.20 mm                  |

**Tabela 33 – Parâmetros do núcleo adotado para o estudo experimental 2.** 

No PROGRAMA 6 todas as dimensões dos núcleos foram obtidas através de medição com um paquímetro digital. Os valores das dimensões reais do núcleo indicado na Tabela 17 estão na Tabela 34, lembrando que as variáveis da Tabela 34, foram definidas na Figura 37.

| <b>Dimensão</b>   | <b>Valor</b>     |
|-------------------|------------------|
| A                 | 64,3 mm          |
| B                 | 32.5 mm          |
| C                 | 26,7 mm          |
| D                 | $22.9$ mm        |
| E                 | 44,0 mm          |
| F                 | 19,3 mm          |
| a <sub>I</sub>    | $9.8 \text{ mm}$ |
| b <sub>I</sub>    | 37,5 mm          |
| $e_{Cl} = e_{Cl}$ | $2,05$ mm        |

**Tabela 34 – Dimensões do núcleo adotado para o estudo experimental 2.** 

Usando as dimensões apresentadas na Tabela 34, a partir das equações (4.49) a (4.52) obtêm-se:

$$
l_E = 4D + (E - F) + 0.5\pi (A - E) = 148, 20mm.
$$
\n(10.17)

$$
l_w = 2(F + C + 4e_{c1}) + 0.5\pi(E - F - 2e_{c1}) = 140,80mm.
$$
 (10.18)

$$
D_{PC} = \sqrt{C^2 + F^2} = 32,95 \text{mm}.
$$
 (10.19)

$$
A_E = C \cdot F = 515,30 \, \text{mm}^2 \,. \tag{10.20}
$$

$$
A_{J} = a_{J} \cdot b_{J} = (D - e_{C2}) \cdot (E - F - 2e_{C1}) = 367,50 \text{mm}^2 \tag{10.21}
$$

## I.1.10 Cálculo do número de espiras nos enrolamentos primário e secundário.

A partir da equação (4.62) e dos dados calculados de (10.17) a (10.20) determinam-se os números de espiras dos enrolamentos.

• Enrolamento primário:

$$
N_p = \frac{L_p \cdot I_{p\_pico}}{\Delta B \cdot A_E} 10^6 = \frac{6556 \mu H \cdot 0,884 A}{0,140T \cdot 515,30mm^2} 10^6 = 80,33 \approx 81 \, Espiras \quad . \quad (10.22)
$$

• Enrolamento secundário:

$$
N_{s} = \frac{L_{s} \cdot I_{s_{\text{p}}pico}}{\Delta B \cdot A_{E}} 10^{6} = \frac{590,10 \mu H \cdot 2,899 A}{0,140T \cdot 515,30 mm^{2}} 10^{6} = 23,71 \approx 24 \text{ Espiras} \tag{10.23}
$$

## I.1.11 Cálculo do entreferro.

A seguir deve-se determinar a espessura do entreferro (variável *lg*). A equação (4.63) permite o cálculo do entreferro através de uma solução iterativa:

$$
l_{g} = \mu_{o} N_{P}^{2} \frac{A_{E}}{L_{P}} \left( 1 + \frac{l_{g}}{D_{PC}} \right)^{2} \cdot 10^{-3}
$$
  

$$
l_{g} = 4\pi 10^{-7} \frac{H}{m} \cdot (82 \, \text{esp.})^{2} \frac{513,30 \, \text{mm}^{2}}{6190,46 \, \mu H} \left( 1 + \frac{l_{g}}{32,86 \, \text{mm}} \right)^{2} \cdot 10^{-3}
$$
 (10.24)

Logo, com uso do MATHCAD (PROGRAMA 5) ou do MICROSOFT EXCEL (PROGRAMA 7), determina-se:

$$
l_g \cong 0,674mm \tag{10.25}
$$

I.1.12 Quantidade e seção dos condutores.

O próximo passo é determinar a seção e número de condutores. Para isso, primeiro dever-se usar a equação (4.64) para determinar o valor mínimo da seção transversal dos condutores. Logo em seguida, usado à equação (4.67), deve-se converter a seção em mm² para o respectivo valor em AWG.

• Enrolamento primário:

$$
A_{mm^2\_min\_prim} = \frac{I_{p\_rms}}{J_{MAX}} \cdot 10^2 = \frac{0,247A}{297A/cm^2} \cdot 10^2 = 0,083294mm^2 \tag{10.26}
$$

$$
A_{\text{AWG\_min\_prim}} = -39 \log_{92} \left( 8,885 \sqrt{0,083294 \text{mm}^2} \right) + 36 \approx 27 A W G \tag{10.27}
$$

• Enrolamento secundário:

$$
A_{mm^2\_min\_sec} = \frac{I_{s\_rms}}{J_{MAX}} \cdot 10^2 = \frac{0,761A}{297A/cm^2} \cdot 10^2 = 0,255127mm^2 \tag{10.28}
$$

$$
A_{\text{AWG\_min\_sec}} = -39 \log_{92} \left( 8,885 \sqrt{0,255127 \text{mm}^2} \right) + 36 \approx 22 \text{AWG} \tag{10.29}
$$

Para o valor de temperatura dos enrolamentos de 30ºC, determinado na Tabela 32, o valor da resistividade do cobre é calculado usado à equação (4.66).

$$
\rho = \rho_{20^{\circ}C} \cdot [1 + 0.0039 \cdot (T_{\text{env}} - 20^{\circ} C)] = 1.72 \cdot 10^{-8} \Omega m \cdot [1 + 0.0039 \cdot (30^{\circ} C - 20^{\circ} C)]
$$
  
\n
$$
\rho = 1.787 \cdot 10^{-8} \Omega m
$$
 (10.30)

Conhecendo a resistividade do cobre à temperatura ambiente, a seção limite do condutor é determinada pela equação (4.65).

$$
A_{mm^2\_\text{lim}} = \frac{1,787 \cdot 10^{-8} \Omega m}{25,0 \times Hz \cdot 4 \pi \cdot 10^{-7} H/m} 10^6 = 0,569 \, mm^2 \tag{10.31}
$$

Convertendo o valor obtido em (10.31) de mm² para AWG, têm-se:

$$
A_{s_A W G_{\perp} \text{lim}} = -39 \log_{92} \left( 8,885 \sqrt{0,569 \, mm^2} \right) + 36 \approx 20 A W G \tag{10.32}
$$

Como as seções mínimas em AWG, dos enrolamentos primário e secundário, são maiores que o valor limite, não haverá necessidade de usar condutores em paralelo em nenhum dos enrolamentos. Logo, poderia ser adotado somente um fio 27 AWG para o enrolamento primário e um fio 22AWG para o secundário. Contudo, através do PROGRAMA 6 e dos dados apresentados na Tabela 17, verifica-se que as perdas serão menores se adotar 6 fios 30 AWG para o enrolamento primário e 3 fios 20AWG para o secundário. Desta forma usando os fatores de sobre diâmetro da Figura 39, têm-se:

$$
N_{\text{CP}_{\text{--prim}}} = 6 \Rightarrow F_{\text{SD}_{\text{--prim}}} = 3.05 \tag{10.33}
$$

$$
N_{\text{CP\_prim}} = 3 \Rightarrow F_{\text{SD\_prim}} = 2.15 \tag{10.34}
$$

Através do ANEXO B obtêm-se os dados dos fios 30 AWG e 20 AWG, estes estão resumidos na Tabela 35.

**Tabela 35 – Dados dos condutores adotados para os enrolamentos no experimento 2** 

| <b>Enrolamento</b> | Fio              | Diâmetro do fio nu    | Diâmetro com isolação | Area útil do condutor :  |  |  |
|--------------------|------------------|-----------------------|-----------------------|--------------------------|--|--|
|                    |                  | $\mathcal{D}_{cu}$ nu | $\mathcal{D}_{isol}$  | $A_{cu}$                 |  |  |
| Primário           | 30 AWG           | $0.25$ mm             | $0.27$ mm             | $0.0507$ mm <sup>2</sup> |  |  |
| Secundário         | $20 \text{ AWG}$ | $0.81$ mm             | $0.87$ mm             | $0.5191$ mm <sup>2</sup> |  |  |

#### I.1.13 Cálculo do número espiras por seção.

Como está sendo usado o formato intercalado com quatro seções de isolante, o número de espiras dos enrolamentos, calculados em (10.22) e (10.23), deverão ser divididos conforme indicados, a seguir, nas equações:

$$
N_{\text{exp\_prim\_int.1}} = 20 \text{ espiras } . \tag{10.35}
$$

$$
N_{\text{exp\_prim\_int.2}} = 41 \text{ espiras} \tag{10.36}
$$

$$
N_{\text{exp\_prim\_int,3}} = 20 \text{ espiras} \tag{10.37}
$$

$$
N_{\text{esp\_sec\_int.1}} = 12 \text{ espiras} \tag{10.38}
$$

$$
N_{\text{esp\_sec\_int.2}} = 12 \text{ espiras } . \tag{10.39}
$$

- I.1.14 Cálculo do número de camadas dos enrolamentos.
	- Enrolamento primário Seção 1 (Igual para a Seção 3):

$$
N_{C\_prim\_int,1} = \frac{F_{SD\_prim} \cdot D_{isol\_prim} \cdot N_{esp\_prim\_int,1}}{b_J} = \frac{3,05 \cdot 0,27 \, mm \cdot 20 \, esp}{} = 0,439 \rightarrow 1
$$
\n
$$
N_{C\_prim\_int,1} = N_{C\_prim\_int,3} = 1
$$
\n(10.40)

• Enrolamento primário – Seção 2:

$$
N_{C\_prim\_int.2} = \frac{F_{SD\_prim} \cdot D_{isol\_prim} \cdot N_{esp\_prim\_int.2}}{b_J} = \frac{3,05 \cdot 0,27mm \cdot 41esp}{37,50mm} = 0,900 \rightarrow 1 \quad (10.41)
$$

• Enrolamento secundário – Seção 1 (Igual para a Seção 2):

$$
N_{C\_sec\_int.1} = \frac{F_{SD\_sec} \cdot D_{isol\_sec} \cdot N_{esp\_sec\_int.2}}{b_J} = \frac{2,15 \cdot 0,87 \, mm \cdot 12 \, exp}{37,50 \, mm} = 0,599 \to 1
$$
\n
$$
N_{C\_sec\_int.1} = N_{C\_sec\_int.2} = 1
$$
\n(10.42)

Portanto, o total de camadas dos enrolamentos será:

$$
N_{C\_prim\_int} = N_{C\_prim\_int.1} + N_{C\_prim\_int.2} + N_{C\_prim\_int.3} = 3 \, \, \text{camadas} \, \, . \tag{10.43}
$$

$$
N_{C\_sec\_int} = N_{C\_sec\_int.1} + N_{C\_sec\_int.2} = 2 \, \, camadas \, \, . \tag{10.44}
$$

I.1.15 Verificação da possibilidade física de construção.

A verificação da possibilidade física de construção é feita usando as equações (4.70) a (4.73) e os critérios estabelecidos na Tabela 6 e na Tabela 7. As contas são apresentadas a seguir, estimando que a espessura do isolante entre as camadas (variável *Eisol*), será de 0,3mm.

• Isolante entre as camadas dos enrolamentos primário e secundário:

$$
F_{\text{area\_isol}} = \frac{b_j \cdot E_{\text{isol}} \cdot (F_{\text{ENR}} + 1)}{A_j} \cdot 100\% = \frac{37,5 \, \text{mm} \cdot 0,3 \, \text{mm} \cdot (4+1)}{367,50 \, \text{mm}^2} \cdot 100\% = 15,31\% \quad . \quad (10.45)
$$

$$
F_{largura\_isol} = \frac{E_{isol} \cdot (F_{ENR} + 1)}{a_J} \cdot 100\% = \frac{0,3mm \cdot (4+1)}{9,8mm} \cdot 100\% = 15,30\% \tag{10.46}
$$

• Enrolamento primário:

$$
F_{\text{area\_prim}} = \frac{\pi \cdot N_P \cdot \left(F_{SD\_prim} \cdot D_{\text{isol\_prim}}\right)^2}{4A_J} \cdot 100\% = \frac{\pi \cdot 81 \, \text{esp} \cdot (3,05 \cdot 0,27 \, \text{mm})^2}{4 \cdot 367,50 \, \text{mm}^2} \cdot 100\% \tag{10.47}
$$
\n
$$
F_{\text{area\_prim}} = 11,74\%
$$

$$
F_{\text{large\_prim}} = \frac{N_{C\_prim\_im} \cdot F_{SD\_prim} \cdot D_{isol\_prim}}{a_J} \cdot 100\% = \frac{3 \text{ camadas} \cdot 3,05 \cdot 0,27 \text{mm}}{9,8 \text{mm}} \cdot 100\% \tag{10.48}
$$
\n
$$
F_{\text{large\_prim}} = 25,21\%
$$

## • Enrolamento secundário:

$$
F_{\text{area\_sec}} = \frac{\pi \cdot N_s \cdot (F_{\text{SD\_sec}} \cdot D_{\text{isol\_sec}})^2}{4A_J} \cdot 100\% = \frac{\pi \cdot 24 \exp \cdot (2, 15 \cdot 0, 87 \text{ mm})^2}{4 \cdot 367, 50 \text{ mm}^2} \cdot 100\% \tag{10.49}
$$
\n
$$
F_{\text{area\_sec}} = 17,95\%
$$

$$
F_{\text{large}} = \frac{N_{C\_prim\_sec} \cdot F_{SD\_sec} \cdot D_{\text{isol\_sec}}}{a_J} \cdot 100\% = \frac{2 \text{ camadas} \cdot 2,15 \cdot 0,87 \text{mm}}{9,8 \text{mm}} \cdot 100\% \tag{10.50}
$$
  

$$
F_{\text{large}arm\_prim} = 38,17\%
$$

Verificando o critério de ocupação da área da janela do carretel, têm-se:

$$
F_{\text{area\_isol}} + F_{\text{area\_prim}} + F_{\text{area\_sec}} = 44,99\% < 100\% \tag{10.51}
$$

Verificando o critério de ocupação da largura do carretel, têm-se:

$$
F_{\text{larg\_isol}} + F_{\text{larg\_prim}} + F_{\text{larg\_sec}} = 78,69\% < 100\% \tag{10.52}
$$

Assim, como ambos os critério não ultrapassam o percentual de 100%, pode-se concluir que o projeto é realizável. O que era esperado, pois o PROGRAMA 6 possui o mesmo processo de cálculo, ou seja, ele só avalia projetos que são fisicamente possíveis de serem realizados.

I.1.16 Cálculo do número de espiras por camada.

• Enrolamento primário – Seção 1 (Igual para a Seção 3):

$$
N_{EC\_prim\_int.1} = N_{EC\_prim\_int.3} = \frac{N_{esp\_prim\_int.1}}{N_{C\_prim\_int.1}} = \frac{20 \, \text{espiras}}{1 \, \text{camada}} = 20 \, \text{espiras} / \, \text{camada} \tag{10.53}
$$

• Enrolamento primário – Seção 2:

$$
N_{EC\_prim\_int.2} = \frac{N_{esp\_prim\_int.2}}{N_{C\_prim\_int.2}} = \frac{42 \, espiras}{1 \, camada} = 42 \, espiras / \, camada \tag{10.54}
$$

• Enrolamento secundário – Seção 1 (Igual para a Seção 2):

$$
N_{EC\_sec\_int.1} = N_{EC\_sec\_int.2} = \frac{N_{esp\_sec\_int.1}}{N_{C\_sec\_int.1}} = \frac{12 \, espiras}{1 \, camada} = 12 \, espiras / camada \qquad (10.55)
$$

Determinado todos os parâmetros do transformador *flyback*, os cálculos, a seguir, apresenta a segunda parte deste apêndice, ou seja, os cálculos das perdas no transformador *flyback* projetado.

I.2 Cálculo das perdas no transformador *flyback*.

#### I.2.1 Convertendo os condutores cilíndricos em condutores quadros de área equivalente.

Para começar a calcular a resistência efetiva dos enrolamentos, primeiro devem-se converter os condutores cilíndricos dos enrolamentos em condutores quadrados com áreas equivalentes. Logo utilizando a equação (4.1), têm-se:

$$
d_{prim} = D_{nu\_prim} \sqrt{\frac{\pi}{4 \cdot N_{CP\_prim}}} = 0,25mm \sqrt{\frac{\pi}{4 \cdot 6}} = 0,090mm \tag{10.56}
$$

$$
d_{\text{sec}} = D_{\text{nu\_sec}} \sqrt{\frac{\pi}{4 \cdot N_{\text{CP\_sec}}}} = 0,81 \text{mm} \sqrt{\frac{\pi}{4 \cdot 3}} = 0,414 \text{mm} \tag{10.57}
$$

#### I.2.2 Cálculo do fator de porosidade por seção.

A seguir, aplica-se a equação do fator de porosidade de Dowell (1966), equação (4.2), para cada uma das seções:

• Enrolamento primário – Seção 1 (Igual para a Seção 3):

$$
\eta_{p\_prim\_int.1} = \eta_{p\_prim\_int.3} = \frac{N_{EC\_prim\_int.1} \cdot d_{prim}}{b_J} = \frac{20 \, \text{espiras} / \text{camada} \cdot 0,090 \, \text{mm}}{37,50 \, \text{mm}} = 0,048 \quad (10.58)
$$

• Enrolamento primário – Seção 2:

$$
\eta_{p\_prim\_int.2} \frac{N_{EC\_prim\_int.2} \cdot d_{prim}}{b_J} = \frac{41 \, \text{espiras} / \, \text{camada} \cdot 0,090 \, \text{mm}}{37,50 \, \text{mm}} = 0,099 \ . \tag{10.59}
$$

• Enrolamento secundário – Seção 1 (Igual para a Seção 2):

$$
\eta_{p\_sec\_int,1} = \eta_{p\_sec\_int,2} = \frac{N_{EC\_sec\_int,1} \cdot d_{sec}}{b_J} = \frac{12 \, \text{espiras} / \, \text{camada} \cdot 0,414 \, \text{mm}}{37,50 \, \text{mm}} = 0,133 \, (10.60)
$$

# I.2.3 Cálculo da profundidade de penetração para a componente de frequência fundamental, δ*o* e cálculo de <sup>∆</sup>*o*.

Considerando o valor da resistividade do cobre em (10.30), a profundidade de penetração para a componente fundamental de frequência é calculada pela equação (4.9):

$$
\delta_o = \sqrt{\frac{\rho}{\pi f_s \mu_o}} \cdot 10^3 = \sqrt{\frac{1,79 \cdot 10^{-8} \Omega m}{\pi \cdot 25,0 kHz \cdot 4\pi \cdot 10^{-7} H / m}} \cdot 10^3 = 0,426 mm \tag{10.61}
$$

I.2.4 Cálculo da profundidade de penetração considerando a influência do enfeito de porosidade nas diferentes formas de enrolamento.

Agora, usado a equação (4.8) calcula-se o valor da profundidade de penetração nos condutores devido à influência do efeito de porosidade  $\delta_n$ . Isto é feito a seguir para cada seção do enrolamento:

• Enrolamento primário – Seção 1 (Igual para a Seção 3):

$$
\delta_{\eta\_prim\_int.1} = \delta_{\eta\_prim\_int.3} = \frac{\delta_o}{\sqrt{\eta_{p\_prim\_int.1}}} = \frac{0,426mm}{\sqrt{0,048}} = 1,94mm
$$
 (10.62)

• Enrolamento primário – Seção 2:

$$
\delta_{\eta\_prim\_int.2} = \frac{\delta_o}{\sqrt{\eta_{p\_prim\_int.2}}} = \frac{0,426mm}{\sqrt{0,104}} = 1,35mm
$$
\n(10.63)

• Enrolamento secundário – Seção 1 (Igual para a Seção 2):

$$
\delta_{\eta\_sec\_int.1} = \frac{\delta_o}{\sqrt{\eta_{p\_sec\_int.1}}} = \frac{0,426mm}{\sqrt{0,133}} = 1,17mm
$$
\n(10.64)

I.2.5 Cálculo de  $\Delta_{\eta}$  para as diferentes formas de enrolamento.

A partir dos resultados da equação (10.62) a (10.64), utiliza-se a equação (4.7) para determinar as relações de  $\Delta_{\eta}$  para cada seção do enrolamento:

• Enrolamento primário – Seção 1 (Igual para a Seção 3):

$$
\Delta_{\eta\_prim\_int.1} = \Delta_{\eta\_prim\_int.3} = \frac{d_{prim}}{\delta_{\eta\_prim\_int.1}} = \frac{0,090mm}{1,94mm} = 0,047
$$
\n(10.65)

• Enrolamento primário – Seção 2:

$$
\Delta_{\eta\_prim\_int.2} = \frac{d_{prim}}{\delta_{\eta\_prim\_int.2}} = \frac{0,090mm}{1,35mm} = 0,067
$$
\n(10.66)

• Enrolamento secundário – Seção 1 (Igual para a Seção 2):

$$
\Delta_{\eta\_sec\_int.1} = \Delta_{\eta\_sec\_int.2} = \frac{d_{sec}}{\delta_{\eta\_sec\_int.1}} = \frac{0,414mm}{1,17mm} = 0,355
$$
\n(10.67)

I.2.6 Cálculo do fator de incremento da resistência dos condutores para as diferentes formas de enrolamento.

O próximo passo é contabilizar a resistência efetiva dos condutores. Devido ao tamanho das equações que definem o incremento da resistência efetiva, apenas as variáveis e os resultados serão apresentados. Caso o leitor queira ver o método completo, basta acessar o PROGRAMA 8 (no Mathcad 14.0) salvo no CD em anexo. Em todos os casos o número máximo de harmônicos considerados, *Nth*, foi igual a 100.

## • Enrolamento primário – Seção 1 (Igual para a Seção 3):

A primeira seção enrolamento primário possui somente uma camada como visto em (10.40), logo p=1. Usando a equação (4.33), têm-se:

$$
F_{R\_prim\_int.1}(D; \Delta_{\eta\_prim\_int.1}; p; N_{th}) = F_{R\_prim\_int.1}(0, 47; 0, 047; 1; 100) = 1,264
$$
  
\n
$$
F_{R\_prim\_int.1}(D; \Delta_{\eta\_prim\_int.1}; p; N_{th}) = F_{R\_prim\_int.3}(D; \Delta_{\eta\_prim\_int.3}; p; N_{th}) = 1,264
$$
 (10.68)

#### • Enrolamento primário – Seção 2:

A segunda seção enrolamento primário também possui somente uma camada como visto em (10.41), logo p=1. A partir da equação (4.33), têm-se:

$$
F_{R\_prim\_int.2}\left(D;\Delta_{\eta\_prim\_int.1}; p; N_{th}\right) = F_{R\_prim\_int.2}\left(0,47; 0,067; 1;100\right) = 1,264. (10.69)
$$

## • Enrolamento secundário – Seção 1 (Igual para a Seção 2):

Para a primeira seção do enrolamento secundário, p=1, pois essa possui apenas uma camada como visto em (10.42). Daí, a partir da equação (4.34), obtém-se:

$$
F_{R\_sec\_int.1}(D; \Delta_{\eta\_sec\_int.1}; p; N_{th}) = F_{R\_sec\_int.1}(0, 47; 0, 355; 1; 100) = 1,347. \quad (10.70)
$$

Pelos resultados obtidos em (10.68) a (10.70), pode-se concluir que o projeto apresentará pouco incremento da resistência dos enrolamentos, máximo de 26% no enrolamento primário e máximo de 35% no secundário.

## I.2.7 Cálculo da resistência cc. para cada seção.

• Enrolamento primário – Seção 1 (Igual para a Seção 3):

$$
R_{cc\_prim\_int.1} = \frac{\rho \cdot l_{w} \cdot N_{esp\_prim\_int.1}}{A_{mm^2\_prim}} 10^3 = \frac{1,787 \cdot 10^{-8} \Omega m \cdot 140,8mm \cdot 20 \, esp}{} = 0,165 \Omega
$$
  
\n0,0510mm<sup>2</sup>·6·10<sup>-3</sup> = 0,165 \Omega (10.71)  
\n
$$
R_{cc\_prim\_int.1} = R_{cc\_prim\_int.3} = 0,165 \Omega
$$

• Enrolamento primário – Seção 2:

$$
R_{cc\_prim\_int2} = \frac{\rho \cdot l_w \cdot N_{\text{exp\_prim\_int.2}}}{A_{\text{num}^2\_prim}} 10^3 = \frac{1,787 \cdot 10^{-8} \Omega m \cdot 140,8 \text{mm} \cdot 41 \text{exp}}{0,0510 \text{mm}^2 \cdot 6 \cdot 10^{-3}} = 0,339 \Omega \quad (10.72)
$$

• Enrolamento secundário – Seção 1 (Igual para a Seção 2):

$$
R_{cc\_sec\_int.1} = \frac{\rho \cdot l_{w} \cdot N_{esp\_sec\_int.1}}{A_{mm^2\_sec} \cdot N_{CP\_sec\_int.1}} 10^3 = \frac{1,787 \cdot 10^{-8} \Omega m \cdot 140,8mm \cdot 12 \, esp}{0,519mm^2 \cdot 3 \cdot 10^{-3}} = 0,019 \Omega \quad (10.73)
$$

## I.2.8 Cálculo da resistência efetiva dos enrolamentos.

Conhecendo os fatores de incremento, calculados de (10.68) a (10.70) e também os valores das resistências cc. nos enrolamentos, calculados de (10.71) a (10.73), determinam-se, a seguir, as resistências efetiva dos enrolamentos.

• Enrolamento primário – Seção 1 (Igual para a Seção 3):

$$
R_{ef\_prim\_int.1} = R_{ef\_prim\_int.3} = R_{cc\_prim\_int.1} \cdot F_{R\_prim\_int.1} = 0,165\Omega \cdot 1,264 \approx 0,209\Omega
$$
 (10.74)

• Enrolamento primário – Seção 2:

$$
R_{eff\_prim\_int.2} = R_{cc\_prim\_int.2} \cdot F_{R\_prim\_int.2} = 0,339 \Omega \cdot 1,264 \approx 0,429 \Omega
$$
 (10.75)

• Resistência efetiva do enrolamento primário:

$$
R_{ef\_prim\_int} = R_{ef\_prim\_int.1} + R_{ef\_prim\_int.2} + R_{ef\_prim\_int.3} = 2 \cdot 0,209 \Omega + 0,429 \Omega \approx 0,847 \Omega
$$
 (10.76)

• Enrolamento secundário – Seção 1 (Igual para a Seção 2):

$$
R_{e_{f\_sec\_int,1}} = R_{cc\_sec\_int,1} \cdot F_{R\_sec\_int,1} = 0,019\Omega \cdot 1,347 \approx 0,026\Omega
$$
 (10.77)

• Resistência efetiva do enrolamento secundário conduzindo corrente:

$$
R_{ef\_sec\_int} = R_{ef\_sec\_int.1} + R_{ef\_sec\_int.2} = 0,026\Omega + 0,026\Omega \approx 0,052\Omega
$$
 (10.78)

I.2.9 Cálculo das perdas nos enrolamentos.

Tendo determinadas todas as variáveis necessárias, a seguir, são calculadas as perdas do transformador *flyback*:

• Enrolamento primário:

$$
P_{prim\_int} = R_{ef\_prim\_int} \cdot \left(I_{p\_rms}\right)^2 = 0,847 \Omega \cdot \left(0,247A\right)^2 \approx 0,052W \tag{10.79}
$$

• Enrolamento secundário:

$$
P_{sec\_int} = R_{ef\_sec\_int} \cdot \left(I_{s\_rms}\right)^2 = 0,052\Omega \cdot \left(0,761A\right)^2 \approx 0,030W
$$
 (10.80)

• Total de Perdas nos enrolamentos:

$$
P_{w\_int} = P_{prim\_int} + P_{sec\_int} = 0,052W + 0,030W = 0,082W.
$$
 (10.81)

I.2.10 Cálculo das perdas no núcleo do transformador *flyback*.

Sabendo através da Tabela 17 que o valor máximo adotado para a densidade de fluxo é de 0,14T e que a fonte é senoidal retificada, o valor efetivo da densidade de fluxo para cálculo das perdas no núcleo é determinado via equação (4.48). O cálculo é apresentado em (10.82).

$$
\Delta B_{ef} = \frac{\Delta B}{\sqrt{2}} = \frac{0.14T}{\sqrt{2}} = 0.10T \tag{10.82}
$$

 Logo, sendo a densidade de fluxo efetiva de 0,10T e a frequência de comutação de 25kHz, pode-se usar a equação (4.45) como mostrado em (10.83).

$$
P_p = 0,0008(25kHz)^2 + 0,2264(25kHz) - 0,6431 = 5,517mW / g
$$
 (10.83)

Sendo o peso de cada peça do núcleo igual a 193,50g, pode-se calcular as perdas no núcleo, como mostra a equação (10.84).

$$
P_{\text{micleo}} = (5,517 \, mW / g) \cdot (2 \cdot 193,50 g) \approx 0,433W \tag{10.84}
$$

I.2.11 Cálculo das perdas no transformador *flyback*.

As perdas no transformador *flyback* serão facilmente obtidas a partir da soma das perdas nos enrolamentos com as perdas no núcleo. O cálculo é feito em (10.85).

$$
P_{TRAFO} = P_{w\_int} + P_{micleo} \approx 0,082W + 0,433W \approx 0,515W
$$
 (10.85)

Comparando o valor das perdas no núcleo com o valor das perdas nos enrolamentos, conclui-se que o valor das perdas no núcleo é aproximadamente 5 vezes maior que nos enrolamentos. O elevado valor de perdas no núcleo já era esperado, pois como mencionando na seção 4.6.2, a grande variação da corrente no modo DCM induz um longo processo de magnetização e desmagnetização do mesmo. Logo, conclui-se que a perda no conversor *flyback* em DCM será, na maioria dos casos, igual ou superior às perdas nos enrolamentos.

Estimando que a temperatura do núcleo não ultrapasse o valor de 30ºC, também será verificada a capacidade de dissipação térmica do núcleo usando a equação (4.58):

$$
P_{\text{MAX}} = T_{\text{max}} \cdot R_{\text{TC}} \cong 30^{\circ}C \cdot \frac{36}{515,30 \text{mm}^2} \cong 2,096W \tag{10.86}
$$

Do resultado em (10.85) comparado ao valor limite em (10.86), conclui-se que temperatura do núcleo não vai elevar mais do que 30ºC. De outra forma, a potência no transformador *flyback* teria que ser próxima ao valor de 2,096W para que a temperatura do núcleo chega-se próximo a 30ºC.

Determinada as perdas no transformador *flyback*, a próxima parte deste apêndice consiste no dimensionamento do circuito de proteção contra sobretensão (circuito *snubber*) e dimensionamento do *mosfet*. Além disso, deseja-se também, estimar o valor das perdas no resistor *RSN* e no *mosfet*.

#### I.3 Dimensionamento e cálculo das perdas no circuito *snubber* e no *mosfet*.

#### I.3.1 Projeto do circuito de proteção contra sobretensão (circuito *snubber*).

Como mencionado no capítulo 3, o circuito *snubber* que será usado é igual ao ilustrado no circuito da Figura 17. A potência dissipada no circuito *snubber* depende de conhecer o valor da indutância de dispersão do transformador *flyback*. Neste trabalho, será adotada uma fórmula apresentada por Mohan, Undeland e Robbeins (2003, p. 780), conforme mostra a equação (10.87).

$$
L_{lk} = \frac{\mu_o \cdot N \cdot l_W}{F_{ENR}^2 \cdot b_J} \left( \frac{d \cdot N_{C\_prim\_simples}}{3} \right),
$$
 (10.87)

em que:  $\mu_0$  é a constante igual a  $4\pi \times 10^{-7}$ H/m; *N* é o número de espiras do enrolamento;  $l_W$  é o comprimento da espira média do núcleo, em *mm*; *FENR* é o formato de enrolamento (sendo o valor igual a 1 e 4, respectivamente, para os casos da Figura 34(a) e Figura 34(b)); *bJ* é valor da altura do carretel em *mm*; *d* é o valor da espessura equivalente obtida via equação (4.1); e *NC\_prim\_simp* é o número das camadas do enrolamento primário considerando que o transformador possua o formato de enrolamento simples. Para o formato simples, o número de camadas é calculado usando a equação (10.88).

$$
N_{C\_prim\_simples} = \frac{F_{SD\_prim} \cdot D_{isol\_prim} \cdot N_P}{b_J} = \frac{3,05 \cdot 0,27 \, \text{mm} \cdot 81 \, \text{exp}}{37,50 \, \text{mm}} = 1,779 \rightarrow 2 \, \text{camadas} \, (10.88)
$$

Assim, usando, a equação (10.87), os dados do enrolamento primário e a equação (10.88), estima-se a indutância de dispersão do enrolamento conforme mostra a equação (10.89).

$$
L_{n_{\text{sym}}} = \frac{\mu_o \cdot N_p^2 \cdot l_w}{F_{\text{ENR}}^2 \cdot b_J} \left( \frac{d_{\text{prim}} \cdot N_c}{3} \right)
$$
  

$$
L_{n_{\text{sym}}} = \frac{4\pi \cdot 10^{-7} H / m \cdot (81 \text{ esp})^2 \cdot 140,80 \text{mm}}{4^2 \cdot 37,50 \text{mm}} \left( \frac{0,090 \text{mm} \cdot 2 \text{ camadas}}{3} \right) \approx 7,29 \mu H
$$
.(10.89)

Pelos dados da Tabela 17, o valor máximo da tensão no *mosfet*, estimado pelo PROGRAMA 6, é de aproximadamente 662V. Logo, através da Figura 18 pode-se concluir que o valor médio da tensão no resistor do circuito *snubber* é calculado conforme a equação (10.90).

$$
V_{SN} = V_{DS\_max} - V_{fe} \sqrt{2} = 662,13V - 220V\sqrt{2} = 350,87V
$$
 (10.90)

Assim, usando o valor de (10.90) aplicado à equação (3.30), obtêm-se o valor da potência que será dissipada no circuito *snubber*:

$$
P_{SN} = \frac{1}{4} L_{lk_{-P}} \left( I_{p_{-P}^{(1)}} \right)^2 \frac{V_{SN}}{\left[ V_{SN} - \frac{V_o}{n} \right]} f_S
$$
  
\n
$$
P_{SN} \approx \frac{1}{4} \cdot 7,29 \mu H \cdot \left( 0,884 A \right)^2 \cdot \frac{350,87 V}{\left[ 350,87 V - \frac{90 V}{0,30} \right]} \cdot 25,0kHz \approx 0,246 W
$$
\n(10.91)

Conhecendo o valor da potência que deverá ser dissipada, estima-se o valor da resistência do circuito *snubber* através da equação (3.33):

$$
R_{\rm SN} = \frac{(V_{\rm SN})^2}{P_{\rm SN}} = \frac{(350,87V)^2}{0,246W} \approx 501,10k\Omega \tag{10.92}
$$

Por questão de disponibilidade de resistores no Núcleo de Iluminação Moderna da UFJF, foi adotado a associação, em série, de cinco resistores de 100kΩ-3W.

Definido o valor da resistência do circuito, falta definir o capacitor do circuito *snubber*. Isto é feito em (10.93) usando a equação (3.34), na qual o valor de ∆*VSN* foi definido como sendo de 2,8%. (F. SEMICONDUCTOR 2006).

$$
C_{SN} = \frac{V_{SN}}{\Delta V_{SN} R_{SN} f_S} \approx \frac{350,87V}{0,028 \cdot 500k\Omega \cdot 25,0kHz} \approx 1 \mu F \tag{10.93}
$$

Por questão de disponibilidade de capacitores no Núcleo de Iluminação Moderna da UFJF, foi adotado um capacitor de polipropileno de 1µF. Em geral, os capacitores de circuitos *snubber* devem ter baixa resistência série para altas frequências, por isso, quando possível, recomenda-se o uso de capacitores de polipropileno ou similares que atendam a essa sugestão. (N. SEMICONDUCTOR 2010).

Dos valores de resistência e capacitor do circuito de proteção de sobretensão, deve-se verificar se a equação (3.27) é atendida.

$$
1\mu F = C_{SN} > \frac{1}{R_{SN} f_S} = \frac{1}{500k\Omega \cdot 25, 0kHz} = 0,080nF
$$
 (10.94)

Verificado o resultado em (10.94), por fim, falta dimensionar o diodo do circuito *snubber*. O máximo valor de pico será igual ao máximo valor de pico definido para a corrente no enrolamento primário. Logo, pelo resultado da equação (10.8), têm-se:

$$
I_{Dsn\_pico} = I_{p\_pico} = 0,884A . \t(10.95)
$$

O valor médio é facilmente obtido dividindo o valor médio da tensão no resistor *snubber* pelo valor da própria resistência, assim:

$$
I_{SN\_med} = \frac{V_{SN}}{R_{SN}} = \frac{350,87V}{500k\Omega} \approx 701,7\mu A
$$
 (10.96)

Definido o valor médio e o de pico para o diodo do circuito *snubber,* deve-se definir o valor máximo de tensão reversa que este componente estará sujeito. Para isso, utiliza-se a equação (3.35):

$$
V_{D\_SN} = V_{DS\_max} \cong 662V \tag{10.97}
$$

Por questão de disponibilidade de diodos no Núcleo de Iluminação Moderna da UFJF, foi adotado o diodo MUR460, valor médio de 4A; Valor máximo de tensão reversa de 600V; Queda de tensão típica de 1,05V; E tempo de recuperação de 25ns. Mesmo o valor da tensão reversa maior que o valor permitido, este foi usado por falta de opção.

#### I.3.2 Calculo das perdas no *mosfet*.

Conforme a teorias e o equacionamento apresentado no capítulo 3, a seguir, será feita uma estimativa das perdas no *mosfet* usando a equação (3.43).

O primeiro passo é estimar o valor do tempo de comutação, para isso, adota-se a equação (3.47), lembrando que o valor da resistência de porta (*gate*) é igual ao valor da impedância de saída do gerador de função *Tektronix* CGF250, ou seja, igual a 50Ω±10%. O valor máximo da tensão *VGS,* é de 13V e o valor mínimo é de -5V. Os dados do *mosfet* foram descritos na Tabela 16, pois se estima poder usar o *mosfet* 2SK1120 da TOSHIBA. O tempo de comutação estimado é apresentado em (10.98).

$$
t_{CH} = \frac{Q_{GD} R_{GATE}}{V_{GS\_max} - V_{GS\_min} - V_{GS(th)}} = \frac{50nC \cdot 50\Omega \pm 10\%}{13V - (-5V) - 1,5V} \approx 151,5n s \pm 10\% \tag{10.98}
$$

Usando a equação (3.44), estima-se a perdas por condução no *mosfet*:

$$
P_{CD} = R_{DS(ON)} (I_{P_{rms}})^2 = 1,5\Omega \cdot (0,884A)^2 \approx 0,092W
$$
 (10.99)

A partir da equação (3.46) e das variáveis já calculadas neste apêndice, estima-se as perdas por comutação no *mosfet* 2SK1120:

$$
P_{SW} = \frac{1}{2\pi} \Biggl\{ C_{OSS} f_S \Bigl( \pi V_{SN}^2 + 2\sqrt{2} V_{SN} V_f + \pi V_f^2 \Bigr) + I_{p\_pico} t_{CH} f_S \Bigl( 4V_{SN} + \pi V_f \sqrt{2} \Bigr) \Biggr\}
$$
  
\n
$$
P_{SW} = \frac{1}{2\pi} \Biggl\{ \frac{180nC \cdot 25kHz \Bigl( \pi \cdot 350, 87V^2 + 2\sqrt{2} \cdot 350, 87V \cdot 217, 97V + \pi 217, 97V^2 \Bigr) ...}{... + 0,884A \cdot 151, 1ns \pm 10\% \cdot 25kHz \Bigl( 4 \cdot 350, 87V + \pi 217, 97V \sqrt{2} \Bigr)} \Biggr\} \tag{10.100}
$$
  
\n
$$
P_{SW} \cong 1,811W \pm 10\%
$$

Logo, usando a equação (3.43) obtêm-se o total da estimativa de perdas no *mosfet*:

 $P_{MOSTET} = P_{CD} + P_{SW} \cong 0,092W + 1,81W \pm 10\% \cong 1,903W \pm 10\% \begin{cases} \text{Pior caso = 2,09W} \ \text{Melhor caso = 1,71W} \end{cases}$ (10.101)

A seguir será verificado se o *mosfet* 2SK1120 atende as especificações de tensão e corrente do conversor:

1°) Critérios de corrente:

• Valor máximo repetitivo da corrente que circula pelo transistor: Este valor é aproximadamente igual ao valor da corrente de pico no enrolamento primário, ou seja, 0,884A.

• Valor médio da corrente que circula pelo transistor: Conhecendo-se o valor de pico da corrente no enrolamento primário do transformador *flyback*, o valor médio da corrente que circula pelos diodos retificadores é o mesmo que calculado na equação (10.10), ou seja, igual 0,132A.

2°) Critérios de tensão:

• Valor máximo de tensão reversa sobre o transistor: Admitindo que o capacitor do circuito *snubber* limite a variação de tensão sobre o *mosfet*, o valor máximo estabelecido para a tensão entre os terminais de dreno (dreno) e fonte (*source*) é de 662V.

Logo, como o *mosfet* 2SK1120 suporta um valor médio de corrente de 8A e de tensão reversa de 1200V, o dispositivo adotado será usado no experimento.

Verificada as perdas no circuito *snubber* e no *mosfet*, o próximo passo neste apêndice é dimensionar: os diodos da ponte retificadora; o diodo do secundário, *DS*; e o capacitor de saída.

I.4 Dimensionamento dos demais componentes do conversor.

I.4.1 Dimensionamento dos diodos da ponte retificadora.

Os diodos da ponte retificadora serão dimensionados conforme as indicações feitas no capítulo 3, seção 3.5.5:

• Valor máximo repetitivo da corrente que circula pelos diodos retificadores: igual ao valor do *mosfet*, ou seja, 0,884A.

• Valor médio da corrente que circula pelos diodos retificadores: igual ao valor do *mosfet*, ou seja, 0,132A.

2°) Critérios de tensão:

• Valor máximo de tensão reversa sobre os diodos da ponte retificadora: Quando os diodos retificadores estiverem reversamente polarizados, o valor máximo de tensão reversa é definido pelo valor de pico da tensão da rede. O valor de pico da rede é obtido na partir da equação (3.3):

$$
V_{d_{\text{max}}} = V_{fe} \sqrt{2} = 220V \sqrt{2} = 311,12V, \qquad (10.102)
$$

Logo, por questão de disponibilidade de diodos no Núcleo de Iluminação Moderna da UFJF, foi adotado o diodo MUR460, valor médio de 4A; Valor máximo de tensão reversa de 600V; Queda de tensão típica de 1,05V; E tempo de recuperação de 25ns.

I.4.2 Dimensionamento do diodo do enrolamento secundário.

O diodo *DS* será dimensionado conforme as indicações feitas no capítulo 3, seção  $3.5.7:$ 

1°) Critérios de corrente:

• Valor máximo repetitivo da corrente: igual ao valor de pico da corrente no enrolamento secundário, ou seja, 2,899A.

• Valor médio da corrente: Conhecendo-se o valor de pico da corrente no enrolamento secundário do transformador *flyback*, o valor médio da corrente que circula pelo diodo *DS* é igual ao valor calculado na equação (10.13), ou seja, igual a 0,350A.

2°) Critérios de tensão:

• Valor máximo de tensão reversa.

$$
V_{D_S} = V_{fe} n \sqrt{2} + V_o = 217,97V \cdot 0,30 \cdot \sqrt{2} + 90V = 183,34V
$$
 (10.103)

Logo, por questão de disponibilidade de diodos no Núcleo de Iluminação Moderna da UFJF, foi adotado o diodo MUR460, valor médio de 4A; Valor máximo de tensão reversa de 600V; Queda de tensão típica de 1,05V; E tempo de recuperação de 25ns.

I.4.3 Dimensionamento do capacitor de saída.

O capacitor será dimensionado segundo as equações (3.37) e (3.38). No caso o valor de ∆*Vr* adotado foi igual a 1%:

$$
C_o = \frac{I_{s\_pico} D}{f_s V_o \Delta V_r} \approx \frac{2,899A \cdot 0,47}{25kHz \cdot 90V \cdot 0,01} \approx 60,56\mu F
$$
 (10.104)

$$
RSE < \frac{\Delta V_r}{I_{s\_pico}} \approx \frac{0.01}{2,899A} \approx 3,45m\Omega
$$
 (10.105)

Por questão de disponibilidade de capacitores eletrolíticos no Núcleo de Iluminação Moderna da UFJF, foi adotado o capacitor eletrolítico HITANO -100µF-400V. O fabricante, na folha de dados, na menciona o valor da RSE, contudo o mesmo informa que este capacitor suporta até 1,03A de pico para operações em 120Hz, cujos os dados sejam nominais. Como o valor de tensão na carga é aproximadamente 4 vezes menor, o capacitor poderá ser usado mesmo o pico de corrente sendo de 3,66A no secundário.

### I.5 Dimensionamento do filtro da corrente de entrada.

Primeiramente, no projeto do filtro da corrente de entrada, será definido que o capacitor  $C_f$  seja de polipropileno e de 220nF-250V.

Logo em seguida, do PROGRAMA 8 é solicitado o gráfico da função de transferência do filtro da corrente de entrada. A curva de ganho (em dB) para um valor de *L<sup>f</sup>* (indutância do filtro) igual a 2000µH e *RLf* (resistência do indutor de filtro) igual a 0,35Ω, é apresentada na Figura 94 (Eixo das abcissas: frequência em rad/s). A função de transferência do filtro, definida em (3.40), é apresentadas com os respectivos valores em (10.106).

$$
G_B(s) \approx \frac{1}{\left(4, 4 \cdot 10^{-10}\right) s^2 + \left(7, 7 \cdot 10^{-8}\right) s + 1} \tag{10.106}
$$

Pela Figura 94, pode-se concluir que filtro apresenta:

• Frequência de corte:

$$
f_C = \frac{1}{2\pi\sqrt{L_f C_f}} = \frac{1}{2\pi\sqrt{2000\mu H \cdot 220nF}} = 7587Hz
$$
 (10.107)

Ou seja, a frequência de corte é aproximadamente 3,3 vezes menor que a frequência de comutação.

• Fator de amortecimento:

$$
\zeta = \frac{L_f}{2R_{Lf}\sqrt{L_f C_f}} = \frac{2000\mu H}{2 \cdot 0.35\Omega \cdot \sqrt{2000\mu H \cdot 220nF}} \approx 136,21. \tag{10.108}
$$

• Ganho para a frequência da rede senoidal (60Hz):

$$
G_B (2\pi \cdot 60Hz) \cong 1 \Leftrightarrow (0dB) . \tag{10.109}
$$

• Ganho para a frequência de comutação (*fS*):

$$
G_B\left(2\pi \cdot 25000Hz\right) \cong 0,101 \Leftrightarrow \left(-19,87\,dB\right). \tag{10.110}
$$

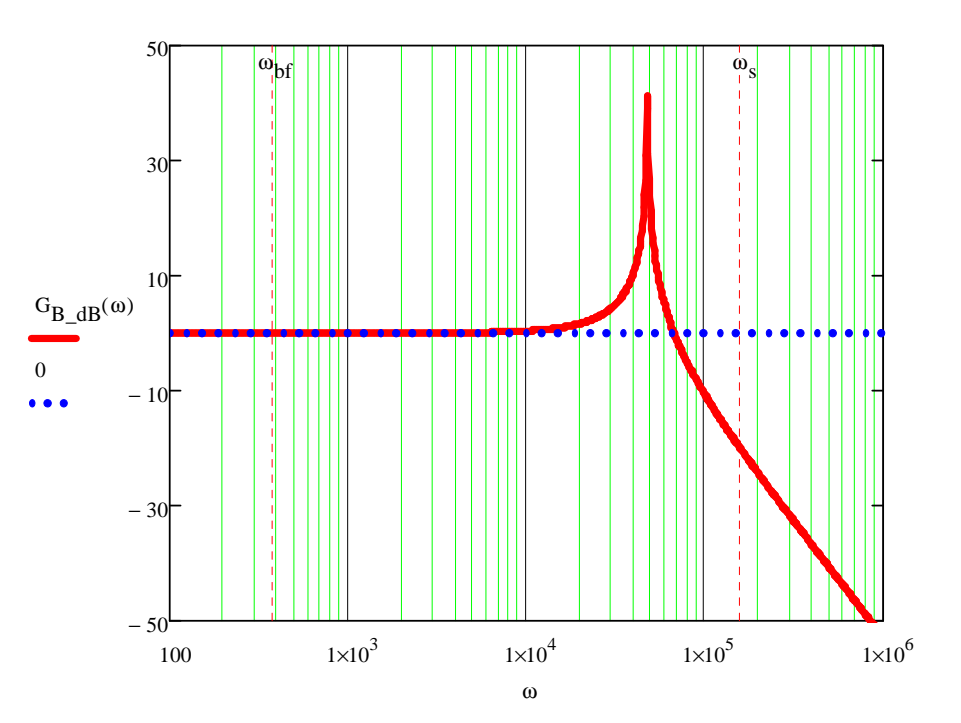

**Figura 94 – Curva do ganho do filtro LC passa-baixa.** 

O projeto físico do indutor é feito usando as mesmas equações que o conversor *flyback*. A principal diferença, é que o enrolamento secundário não existe, portanto, não será apresentado todo o detalhamento matemático como foi feito para o transformador *flyback*. Então, para dimensionar e cálculo das perdas no indutor, o PROGRAMA 7 será usado.

A Figura 92 e a Figura 93 apresentam as telas de dados e de resultados do projeto do indutor no PROGRAMA 7. Os principais dados utilizados no programa bem como os resultados estão resumidos na Tabela 36.

**Tabela 36 – Resultados do PROGRAMA 7 para o indutor de filtro do estudo experimental 2.** 

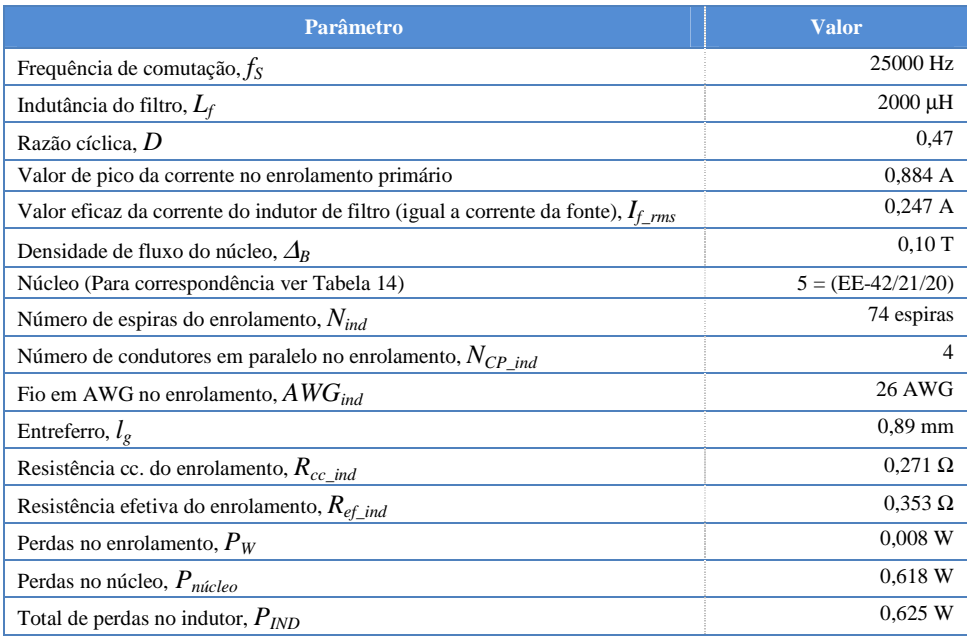

#### **APÊNDICE J – Modelagem do circuito magnético do transformador** *flyback***.**

O primeiro passo, para criar um modelo do circuito magnético do transformador *flyback*, é montar no PSIM 9.0 o circuito da Figura 95. Vale lembrar, que o circuito de teste da Figura 95 serve para modelar núcleo tanto de transformadores quanto de indutores. Os dados deste apêndice e maiores informações sobre modelagem de núcleos saturáveis no PSIM podem são encontrados em *Powersim Inc*. (2012).

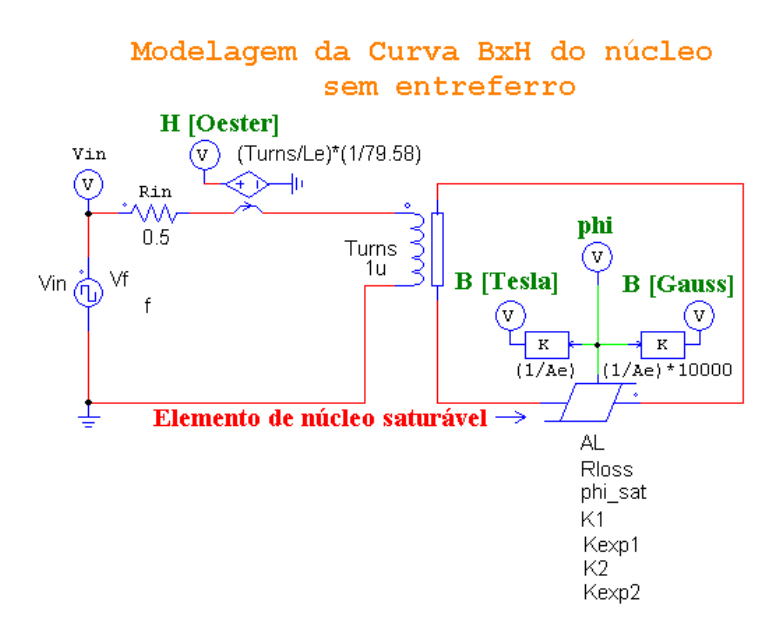

**Figura 95 – Circuito de teste e medição do modelo da curva B-H.** 

A partir do circuito da Figura 95, podem-se simular os parâmetros do núcleo de modo a corresponder à curva *B-H* simulada com a curva do fabricante. É importante lembrar que no estudo experimental 2, foi adotado um núcleo EE-65/33/26 da Thornton, de material IP12R, cuja curva *B-H* foi apresentada na Figura 35.

No circuito da Figura 95, alguns dos valores de simulação foram obtidos a partir dos dados de projeto do transformador *flyback*, resumidos na Tabela 15 e na Tabela 17. Uma fonte de tensão de onda quadrada é usada como fonte de teste. A tensão de pico (*Vpeak\_peak*) e o nível (*DC Offset*) da fonte devem ser ajustados de modo que a curva *B-H* simulada apresente a mesma amplitude da força magnetizante (variável H) da folha de dados do fabricante. Para o caso, o intervalo de H é de 0 a 10A/m. Outro importante ajuste é a definição da freqüência da fonte. O seu valor deve ser ajustado para ser o mesmo valor que a freqüência de operação do conversor *flyback*, ou seja, de 25kHz. Portanto, o modelo que será desenvolvido para a simulação só será valido se a frequência de comutação permanercer inalterada.

A resistência de Rin é usada para garantir que o circuito atinja, rapidamente, o estado estacionário.

O elemento de núcleo saturável é destacado na Figura 96. O nó extra, do elemento de núcleo saturável, fornece o valor do fluxo que flui através do núcleo (*phi*). Ao dividir o fluxo pela área da seção transversal do núcleo (variável *AE*), obtêm-se a densidade do fluxo *B*.

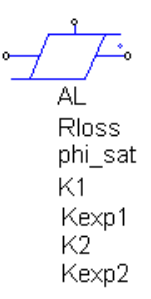

**Figura 96 – Elemento de núcleo saturável no PSIM.** 

Multiplicando a corrente pelo número de espiras e depois dividindo pelo comprimento do núcleo, obtêm-se a intensidade de campo magnético imposta ao núcleo *H*.

Depois que o circuito é simulado, primeiro deve-se solicitar para mostrar a densidade do fluxo B no eixo *Y*. Em seguida em: *Eixo - variáveis> Escolha do Eixo-X,* deve-se escolher *H* como variável para se construir a curva de *B-H*.

Para fazer o ajuste da curva *B-H* e assim modelar o núcleo, devem-se variar os parâmetros apresentados no elemento de núcleo saturável da Figura 96. Os parâmetros de ajuste estão resumidos na Tabela 37, seguidos de suas respectivas funções.

| <b>Parâmetro</b>          | Funcionalidade no ajuste da curva B-H                                                                                                    |  |  |  |  |  |
|---------------------------|----------------------------------------------------------------------------------------------------|--|--|--|--|--|
| Fator de indutância, $AL$ | Fator de Indutância do Núcleo, em Henry, definido como a indutância por metro quadrado.                                                                                                    |  |  |  |  |  |
| Resistência de perdas     | Resistência $R$ , em Ohms, que representa as perdas no núcleo.                                                                                                    |  |  |  |  |  |
| Coeficiente phi_sat       | Coeficiente <i>phi_sat</i> para a curva B-H do núcleo, em Weber.                                                                                                    |  |  |  |  |  |
| Coeficiente, $K_I$        | Coeficiente $K_l$ determina quando a curva B-H do núcleo começa a saturar. O valor serve<br>principalmente para determinar o "ponto de joelho da curva". Veja Figura 97.                                       |  |  |  |  |  |
| Coeficiente, $K_{expl}$   | Coeficiente $K_{\text{evpl}}$ determina a acentuação da curva B-H do núcleo em torno do "ponto de<br>joelho" da curva. Veja Figura 97.                                                                         |  |  |  |  |  |
| Coeficiente, $K_2$        | Coeficiente $K_2$ determina o segundo "ponto de joelho da curva B-H". Veja Figura 97.                                                                                                    |  |  |  |  |  |
| Coeficiente, $K_{exp2}$   | Coeficiente $K_{exp2}$ determina o segundo "ponto de joelho da curva B-H". Veja Figura 97.                                                                                                    |  |  |  |  |  |
| Current Flag              | Medição da corrente elétrica que flui através do resistor R para as perdas no núcleo. Se o<br>valor RMS da corrente é $I_{RMS}$ a perda no núcleo pode ser calculada como: $P_{CORE, IOSS}$<br>$IRMS \times R$ |  |  |  |  |  |

**Tabela 37 – Parâmetros de ajuste da curva** *B-H* **do núcleo.**
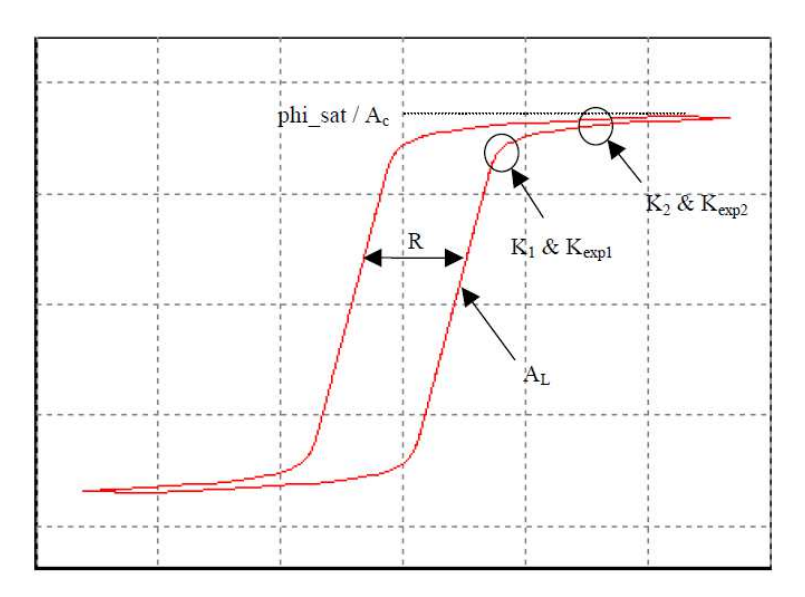

**Figura 97 – Típica forma da curva B-H e a influência das variáveis da Tabela 37. (Fonte:** *Powersim Inc***.)** 

Determinar os coeficientes do núcleo é um processo iterativo. Deve-se começar com uma estimativa inicial. Em seguida, deve-se executar a simulação e comparar as duas curvas *B-H*, a do fabricante do núcleo e a curva obtida via simulação. Em seguida, voltar a alterações dos coeficientes e executar a simulação novamente. Pode levar várias iterações até obter boa compatibilidade.

Uma boa estimativa inicial dos coeficientes ajuda a acelerar o processo. Desta forma, na SIMULAÇÃO 3 através do bloco "*Parameter File*" o usuário poderá informar os dados citados na Tabela 38.

| <b>Parâmetro</b>                                                                                      |
|----------------------------------------------------------------------------------------------------|
| Indutância própria do enrolamento (no caso do transformador flyback a do enrolamento primário).       |
| Area efetiva do núcleo, em metros.                                                                    |
| Comprimento efetivo do núcleo, em metros.                                                             |
| Comprimento da perna central no núcleo EE, em metros.                                                 |
| Largura da perna central no núcleo EE, em metros.                                                     |
| Número de espiras do enrolamento (no caso do transformador <i>flyback</i> a do enrolamento primário). |
| Cálculo do fator de indutância do núcleo, conforme a equação (11.1).                                  |
| Valor de pico a pico da tensão da fonte e nível cc.                                                   |
| Frequência de operação no núcleo.                                                                     |

**Tabela 38 – Resultados do PROGRAMA 6 para o indutor de filtro do estudo experimental 2.** 

O valor do fator de indutância do entreferro é calculado pela equação (11.1)

$$
A_L = \frac{L_p}{N_p^2} 10^{-1}, \tag{11.1}
$$

em que: *LP* é o valor da indutância própria do enrolamento primário; e *NP* é o valor do número de espiras do enrolamento.

Através dos devidos ajustes, foram obtidos os dados indicados na Tabela 39 para modelagem da curva *B-H* do núcleo da Thornton quando operado na frequência de 25kHz.

**Tabela 39 – Variáveis adotadas para modelagem da curva B-H do núcleo do transformador** *flyback***.** 

| <b>Parâmetro</b>           | <b>Valor</b>                             |
|----------------------------|------------------------------------------|
| Fator de indutância, $A_I$ | $16,36 \text{ }\mu\text{H}/\text{esp}^2$ |
| Coeficiente phi_sat        | $2.50$ mWh                               |
| Coeficiente, $K_I$         | 0.09                                     |
| Coeficiente, $K_{expl}$    | 10                                       |
| Coeficiente, $K_2$         | 0.097                                    |
| Coeficiente, $K_{exp2}$    | 20                                       |

OBSERVAÇÃO: para o a resistência do núcleo que simula as perdas, será considerado um valor despressível de 0,1µΩ, pois não há interesse de verificar as perdas através da simulação no PSIM.

Para os dados da Tabela 39, obteve-se a curva B-H mostrada na Figura 83.

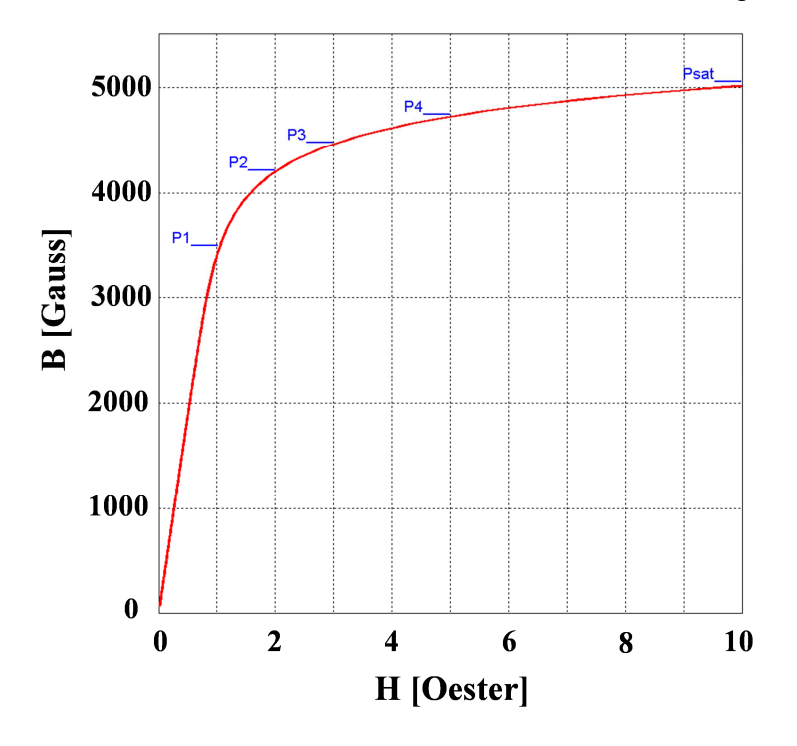

**Figura 98 – Resultado de simulação da curva B-H no PSIM.** 

Os pontos P1 a P4 e o ponto P<sub>sat</sub> são referências obtidas a partir da Figura 35.

Para incluir o entreferro no núcleo, basta usar o elemento *Air Gap* (*AL*) no circuito da Figura 95, confortme é mostrado na Figura 99.

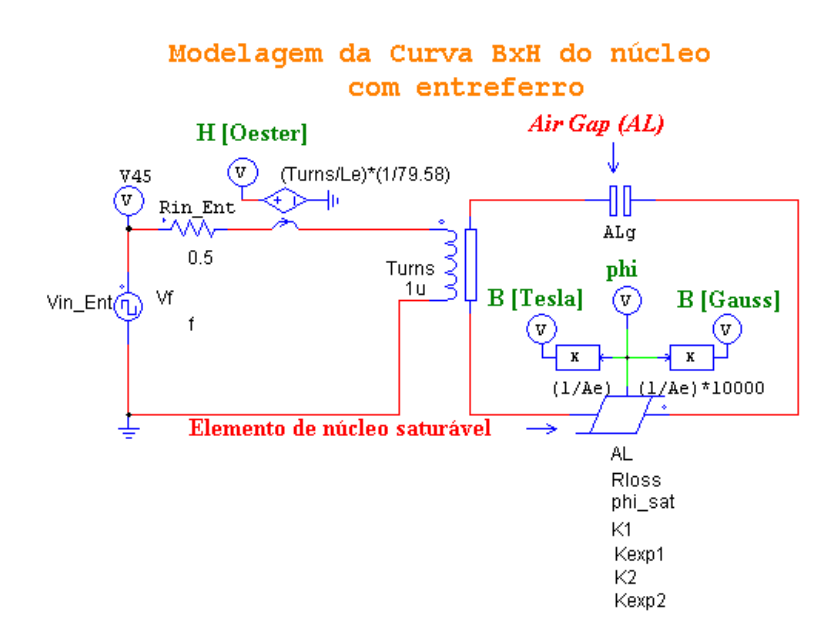

**Figura 99 – Circuito de teste e medição do modelo da curva B-H com entreferro.** 

Após inserção do elemento que simula o entreferro, deve-se fornecer o valor do fator de indutância do entreferro. Este valor é calculado pela equação (11.2).

$$
A_{L\_gap} = \frac{\mu_o A_g}{l_g} \tag{11.2}
$$

na qual: µ*o* é a permeabilidade magnética no vácuo, que é igual a 4π×10-7H/m; *Ag* é o valor da área do entreferro em metros, que pode ser estimado pela equação (4.54); e *lg* é o valor da largura do entreferro em metros.

Após a simulação, obteve-se outra curva B-H após a inclusão do entreferro. A Figura 100 apresenta o resultado da curva B-H com entreferro.

Extraindo os pontos da curva B-H do núcleo sem entreferro, e os pontos da curva B-H com entreferro, pode-se, através do MICROSOFT EXCEL, gerar a Figura 98. A Figura 101 é a união entre a Figura 98 e a Figura 100. Foi necessário extrair os dados do PSIM para gerar a Figura 101, porque os valores de *H,* ao longo do tempo, não serão iguais entre os circuitos da Figura 95 e da Figura 99. Isto, porque no PSIM 9.0 só é possível escolher uma única variável para ser o eixo das abscissas, logo, se H do circuito da Figura 95 for escolhido para ser o eixo das abscissas, ao solicitar a apresentação dos valores de densidade de fluxo do circuito com entreferro, o PSIM não irá apresentar a curva corretamente.

Pelo resultado da Figura 101, conclui-se que a inclusão do entreferro resulta na inclinação da curva *B-H*. Isto possibilita que no núcleo, sejam impostos maiores valores da intensidade de campo magnético sem que o mesmo sature.

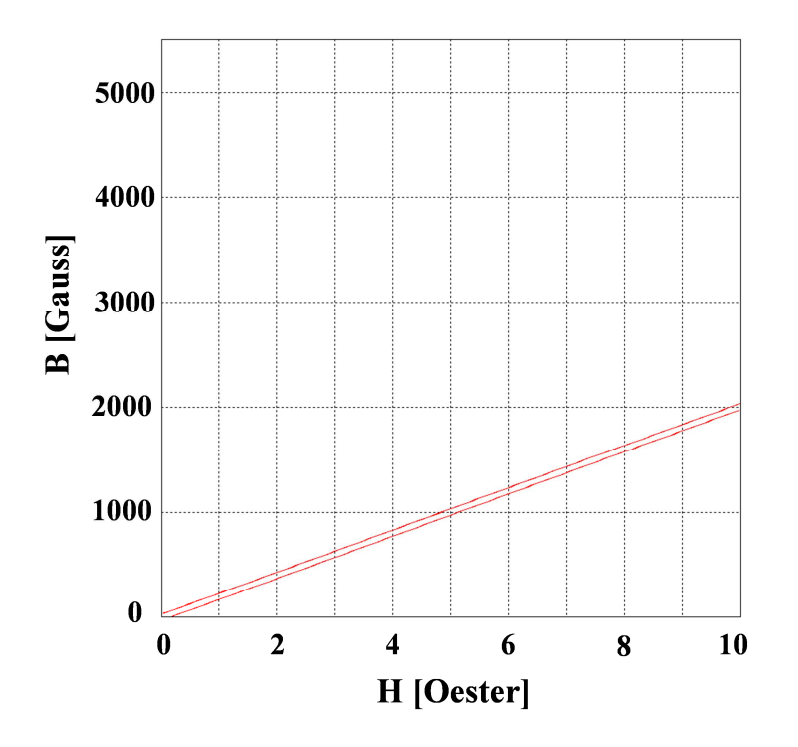

**Figura 100 – Resultado de simulação da curva B-H com entreferro no PSIM.** 

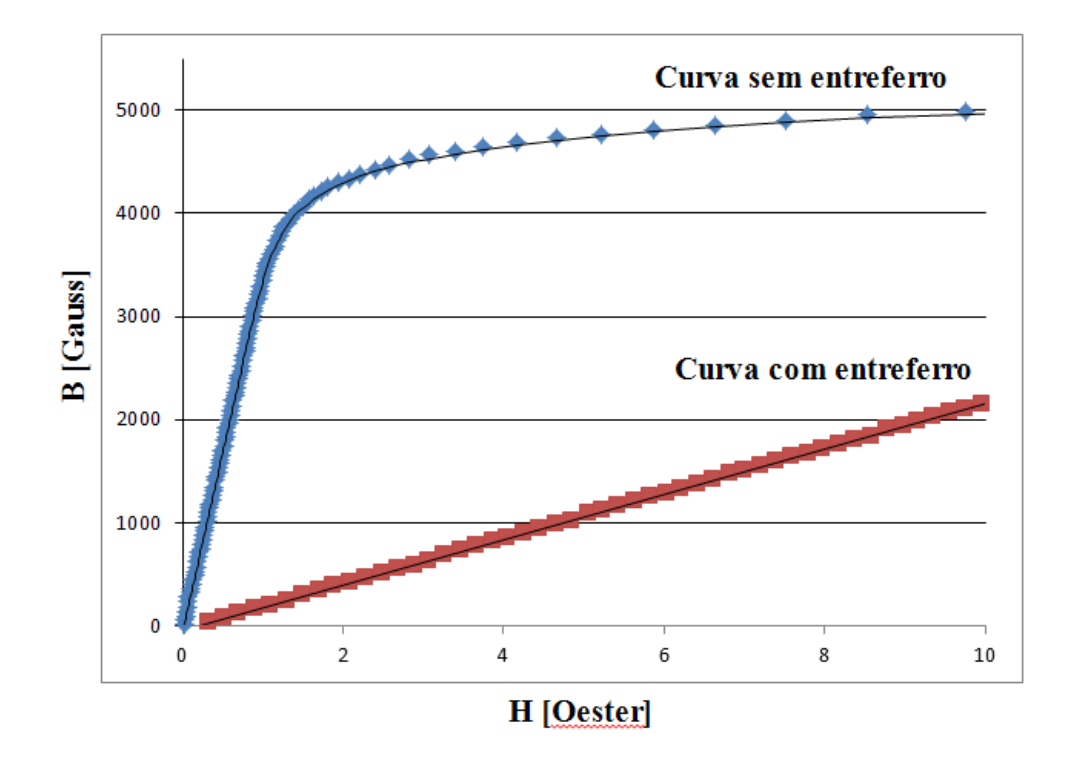

**Figura 101 – Curva** B-H **do núcleo com e sem entreferro.** 

De forma similar, ao que foi feito para modelar o núcleo do transformador *flyback*, podem-se obter os dados da Tabela 40 para modelar o indutor de filtro da corrente de entrada.

| <b>Parâmetro</b>           | <b>Valor</b>                    |
|----------------------------|---------------------------------|
| Fator de indutância, $A_I$ | $8,035 \mu H$ /esp <sup>2</sup> |
| Coeficiente phi_sat        | 0,897 mWb                       |
| Coeficiente, $K_I$         | 0.09                            |
| Coeficiente, $K_{expl}$    | 12                              |
| Coeficiente, $K_2$         | 0,097                           |
| Coeficiente, $K_{exp2}$    | フフ                              |

**Tabela 40 – Variáveis adotadas para modelagem da curva B-H do núcleo do indutor de filtro.** 

Terminada a modelagem dos núcleos, basta incluir os circuitos magnéticos do transformador *flyback* e do indutor de filtro conforme mostrado na Figura 46.

## **ANEXO A – Tabela de núcleos EE da Thornton.**

A Tabela 41 apresenta as principais informações sobre núcleos do tipo EE da Thornton. Essa tabela foi obtida de Thornton (2008).

| <b>NÚCLEO</b><br>Comp. / Alt. / Larg. | $l_E$<br>(mm) | $l_{W}$<br>(mm) | $ A_E $<br>$\text{nm}^2$ | $A_W$<br>$\text{m}^2$ | $A_F A_W$<br>(mm <sup>4</sup> ) | $\bar V_C$<br>$\text{mm}^3$ | Peso/peça<br>$\left( \mathbf{g} \right)$ |
|---------------------------------------|---------------|-----------------|--------------------------|-----------------------|---------------------------------|-----------------------------|------------------------------------------|
| $NEE - 20/10/5$                       | 43            | 38              | 31                       | 26                    | 806                             | 1340                        | 3,50                                     |
| $NEE - 30/15/7$                       | 67            | 56              | 60                       | 80                    | 4800                            | 4000                        | 10,10                                    |
| $NEE - 30 / 15 / 14$                  | 67            | 67              | 122                      | 85                    | 10370                           | 8174                        | 21,00                                    |
| $NEE - 42 / 21 / 15$                  | 97            | 87              | 181                      | 157                   | 28417                           | 17600                       | 44,00                                    |
| $NEE - 42 / 21 / 20$                  | 97            | 105             | 240                      | 157                   | 37680                           | 23300                       | 56,00                                    |
| $NEE - 55/28/21$                      | 120           | 116             | 354                      | 250                   | 88500                           | 42500                       | 109,00                                   |
| $NEE - 65 / 33 / 26$                  | 147           | 148             | 532                      | 370                   | 196840                          | 78200                       | 193,50                                   |

**Tabela 41 – Características dos principais núcleos EE da Thornton.** 

A Tabela 42 apresenta as informações sobre os carreteis dos núcleos EE da Thornton descritos na Tabela 41. Para maiores detalhes sobre as dimensões, ver Figura 37.

| <b>NÚCLEO</b><br>Comp. / Alt. / Larg. | <b>Espessura</b><br>do Carretel<br>$e_{C1} = e_{C2}$<br>(mm) | $a_I$<br>(mm) | $b_I$<br>(mm) |
|---------------------------------------|--------------------------------------------------------------|---------------|---------------|
| $NEE - 20/10/5$                       | 0,50                                                         | 2,36          | 11,00         |
| $NEE - 30/15/7$                       | 0,90                                                         | 4,65          | 17,20         |
| $NEE - 30 / 15 / 14$                  | 0,90                                                         | 4,94          | 17,20         |
| $NEE - 42 / 21 / 15$                  | 1,00                                                         | 6,06          | 25,50         |
| $NEE - 42 / 21 / 20$                  | 1,00                                                         | 6,06          | 25,50         |
| $NEE - 55/28/21$                      | 1,00                                                         | 7,75          | 32,20         |
| $NEE - 65 / 33 / 26$                  | 2.05                                                         | 9,93          | 37,20         |

**Tabela 42 – Dimensões dos principais carreteis para núcleos EE da Thornton.** 

## **ANEXO B – Informações de fios de cobre em AWG e mm²**

A Tabela 43 apresenta as informações sobre fios de cobre. Essa foi obtida de Wikipédia (2011).

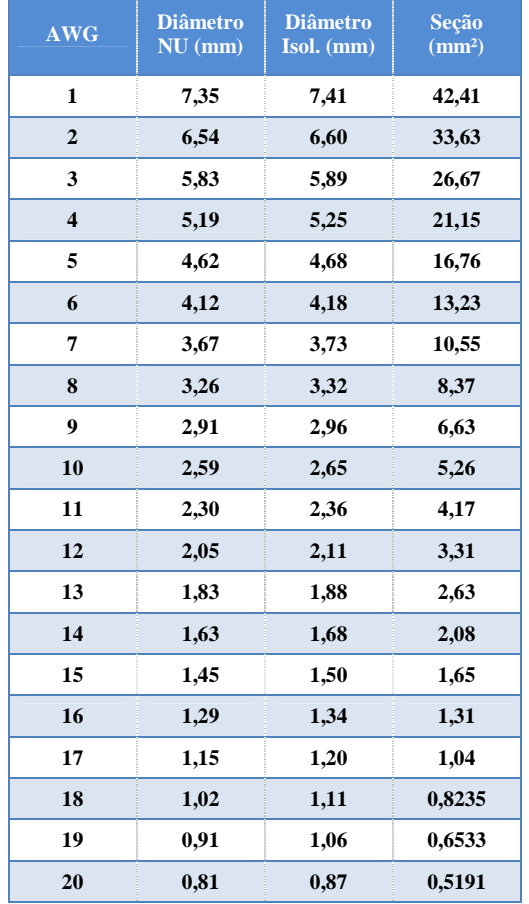

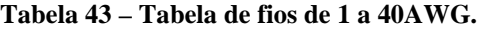

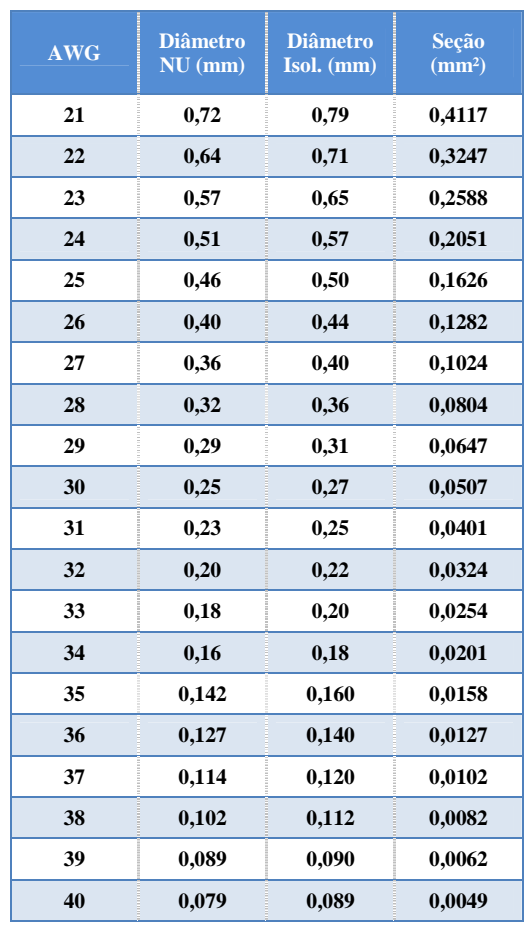